#WWDC17

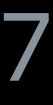

© 2017 Apple Inc. All rights reserved. Redistribution or public display not permitted without written permission from Apple.

Bruce Nilo, UIKit Engineering Manager Kurt Revis, UIKit Engineer Emanuele Rudel, UIKit Engineer

# **Introducing Drag and Drop**

Session 203

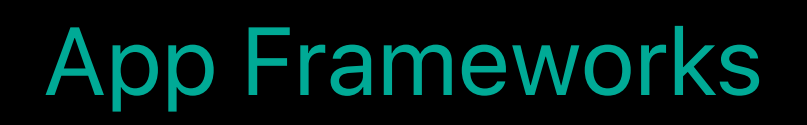

Goals and concepts API fundamentals Showing the APIs in action Next steps

### What is Drag and Drop?

- 
- 
- 
- 
- 
- 
- 
- - - -

### **What is Drag and Drop?**

A way to graphically move or copy data

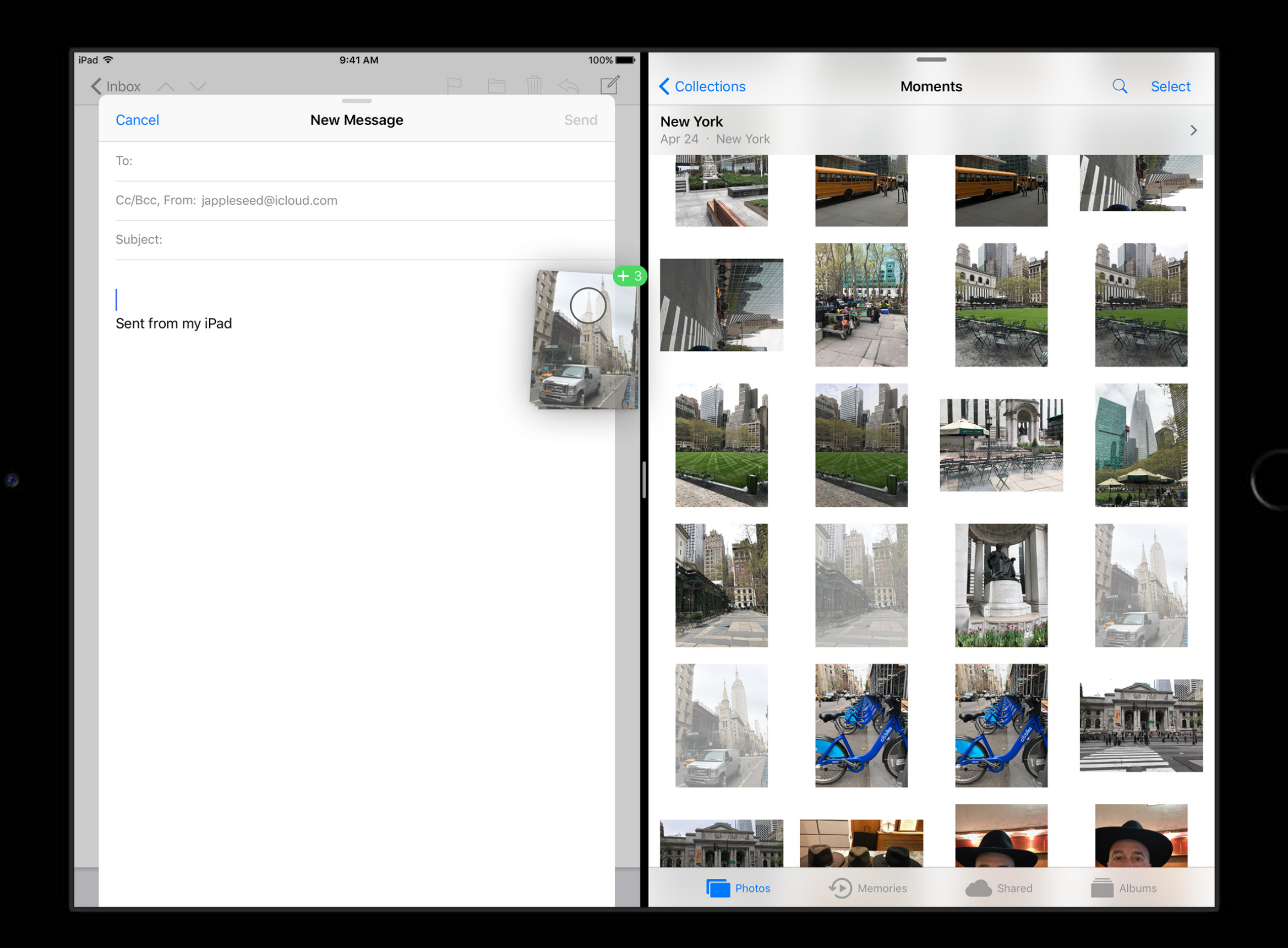

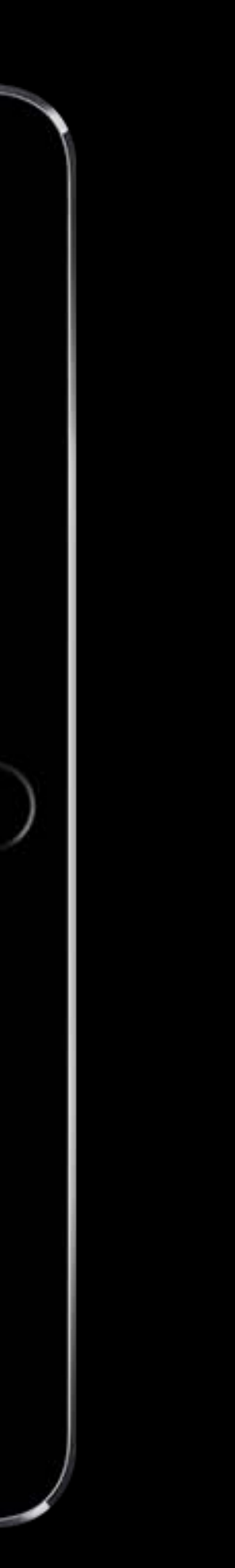

- 
- 
- 
- 
- 
- -
	-
	-

Responsive

Responsive

• On demand and asynchronous data delivery

Responsive

Secure

Responsive

#### **Secure**

• Data is only visible to destination

Responsive

#### **Secure**

- Data is only visible to destination
- Source may restrict access

Responsive

**Secure** 

A great Multi-Touch experience

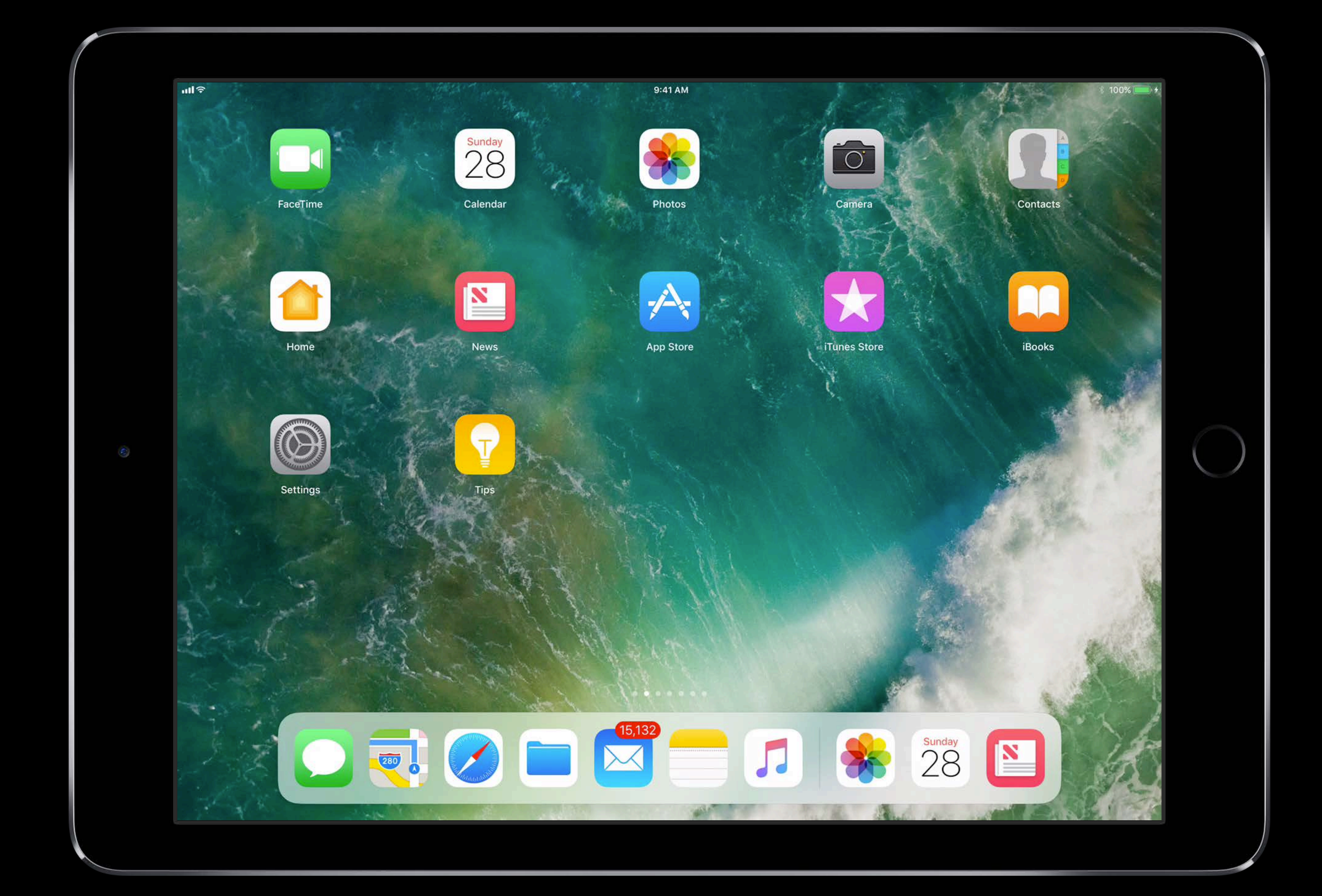

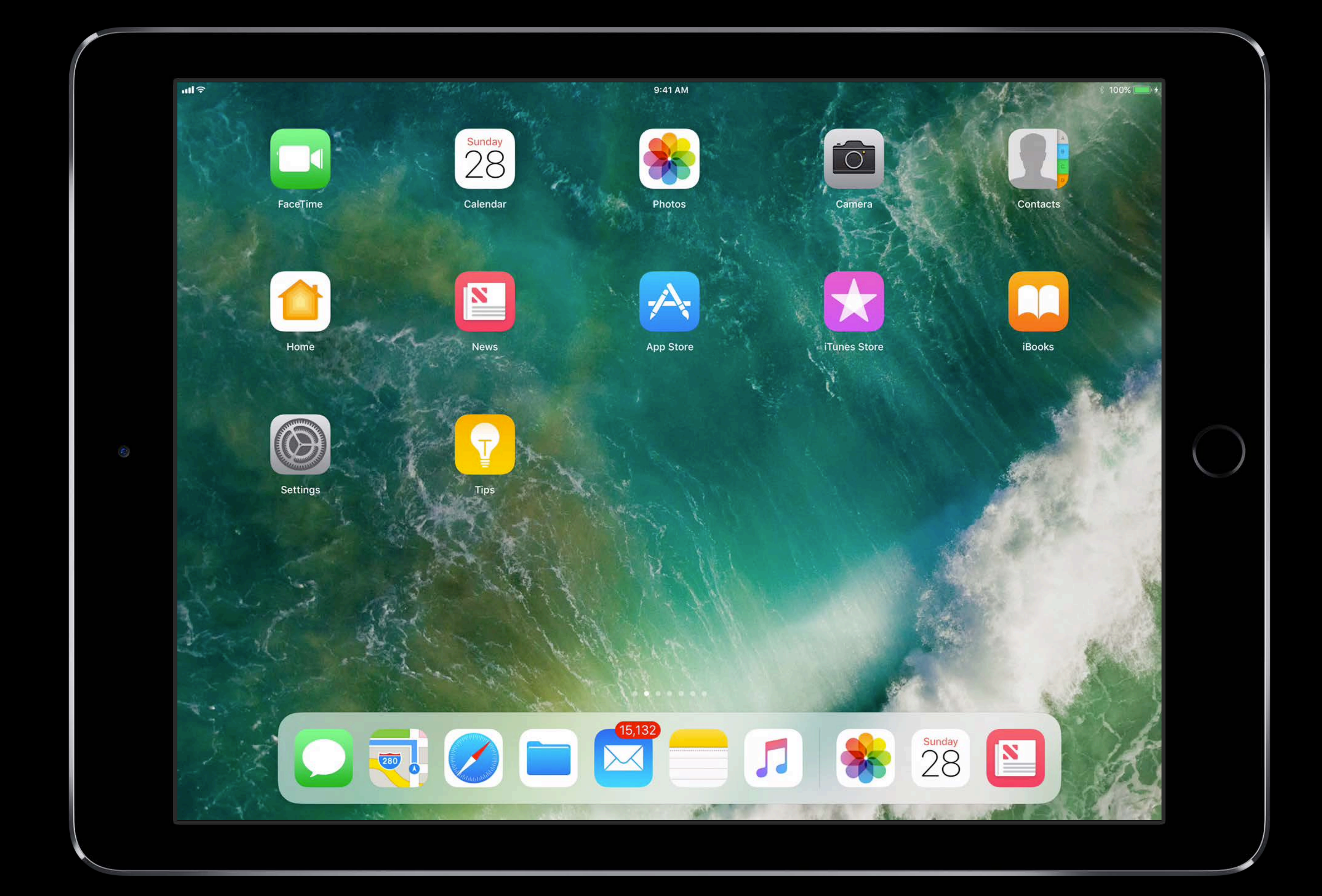

- 
- 
- 
- 
- 
- -
	-
	-

A great Multi-Touch experience

A great Multi-Touch experience

- The interface is live
- Deep integration with all of iOS
- Great visual feedback
- Hover to navigate
- Items can be added
- Transfer drags between fingers
- Multiple drag interactions

### **Drag and Drop on iOS**

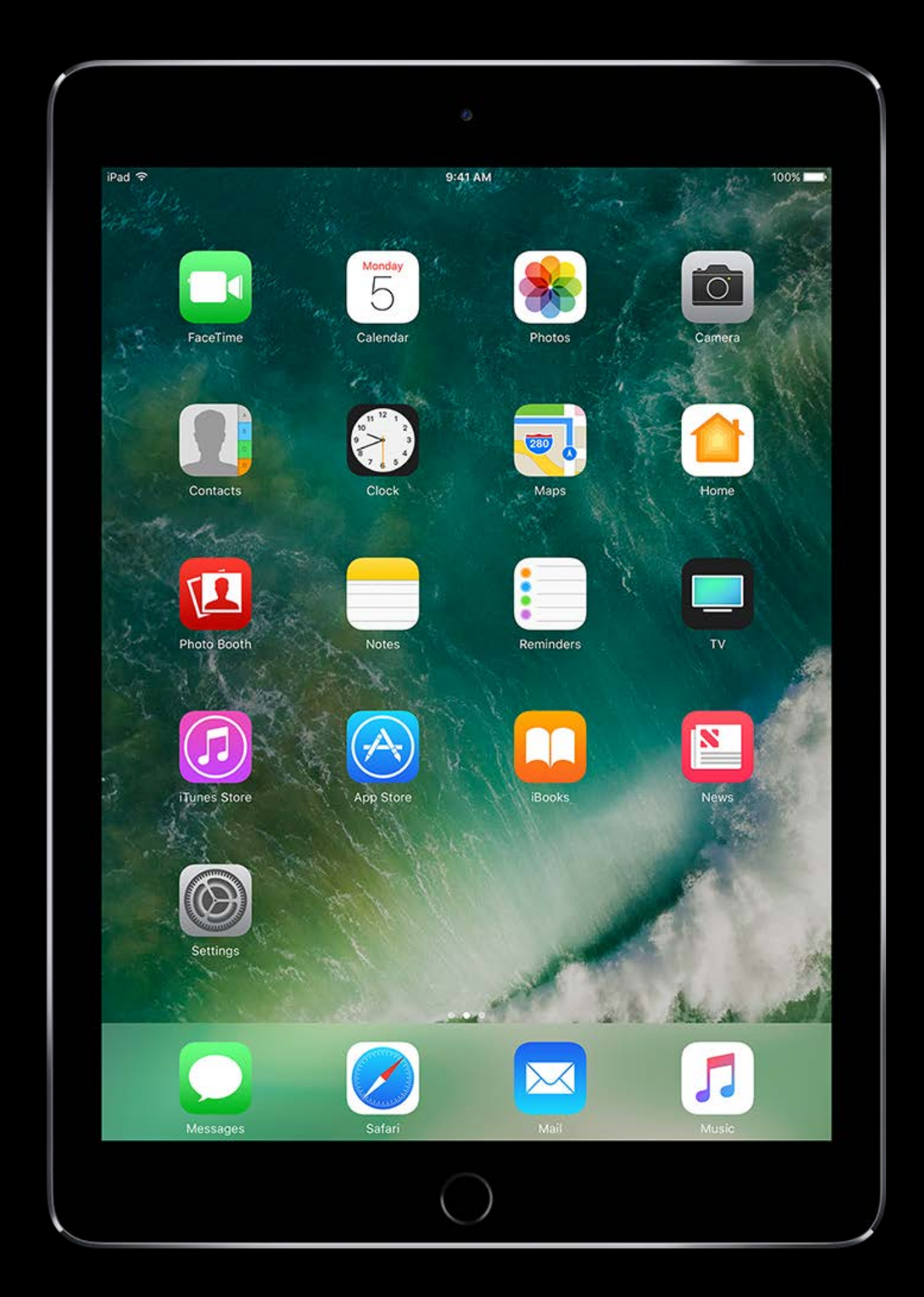

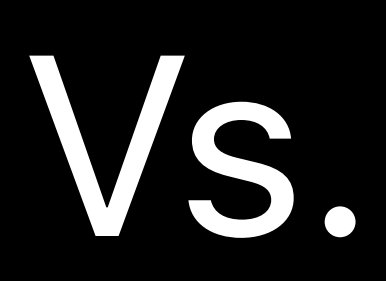

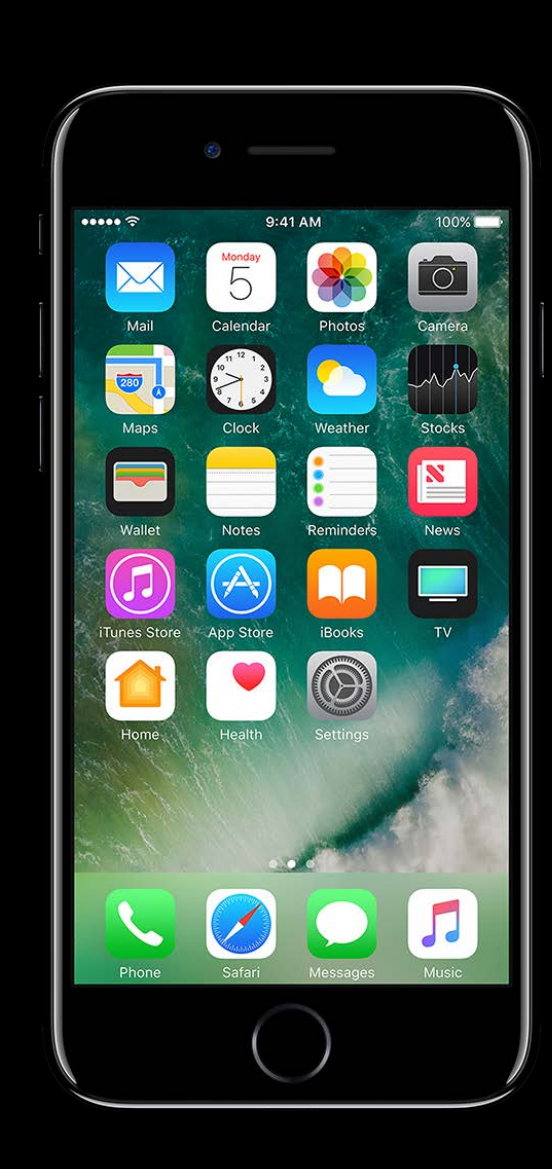

## **Concepts**

#### Drag and Drop on iOS Phases of a drag session

- 
- 
- 
- 
- 
- -

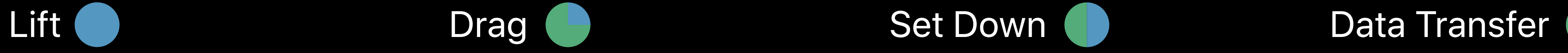

#### **Drag and Drop on iOS**  Phases of a drag session

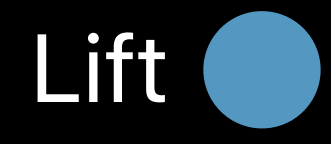

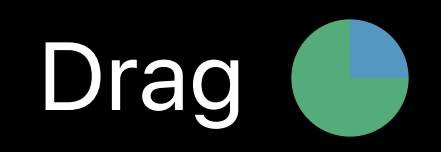

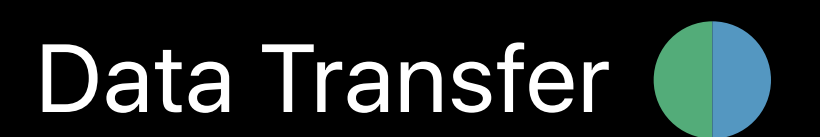

Long press

Lift preview

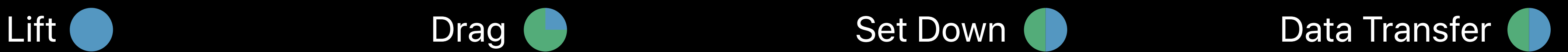

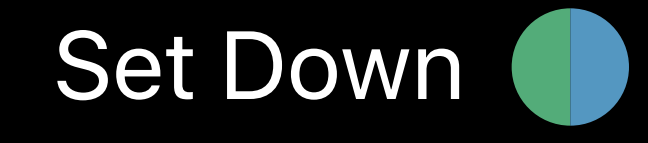

#### **Drag and Drop on iOS**  Phases of a drag session

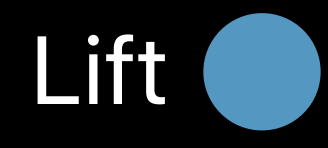

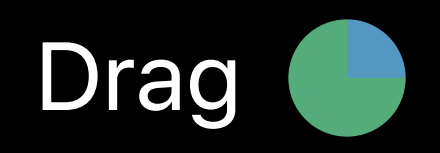

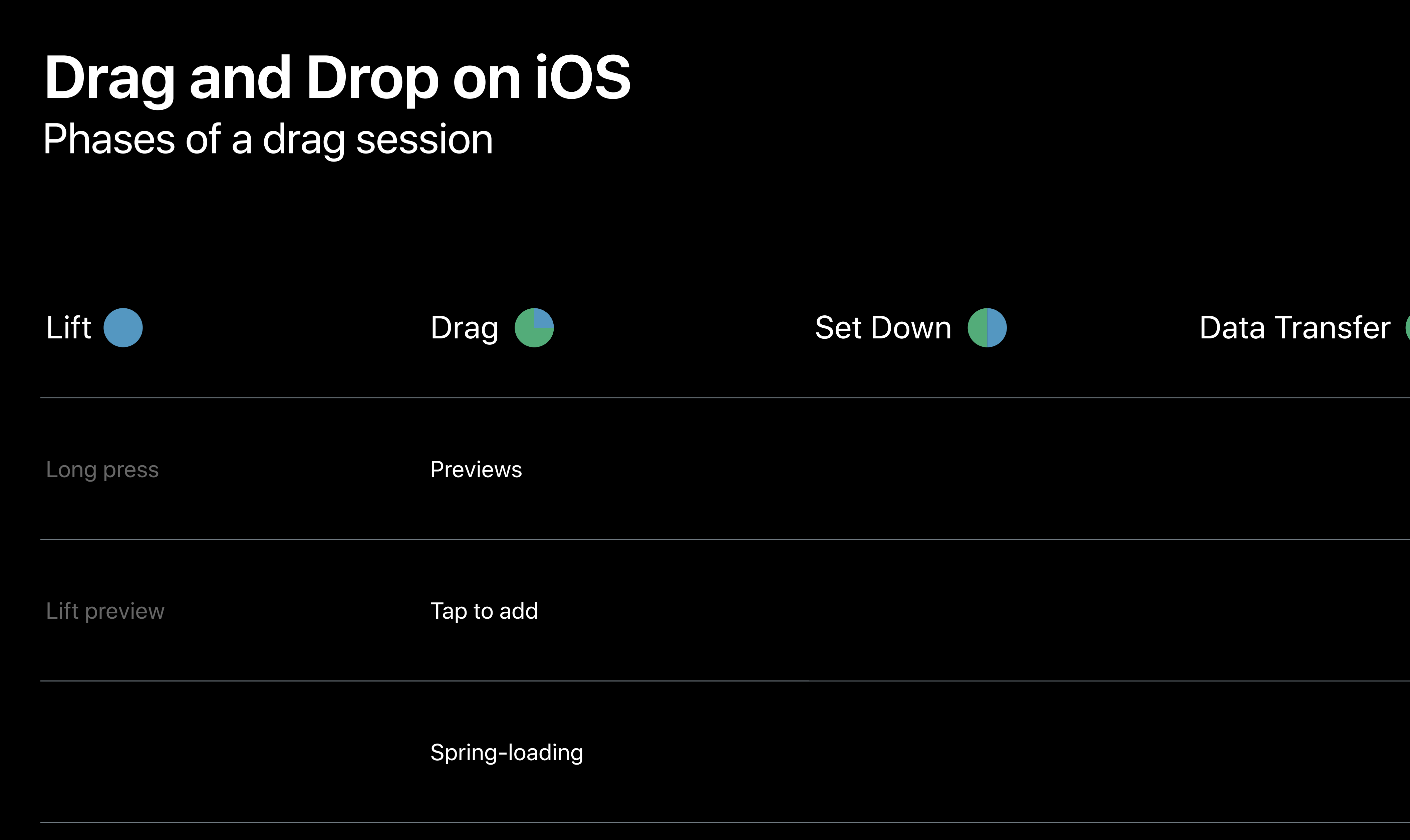

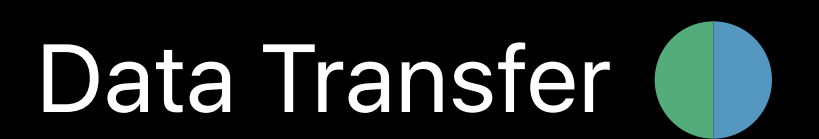

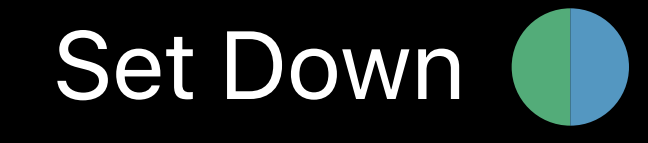

Cancel

Drop

**Targeting** 

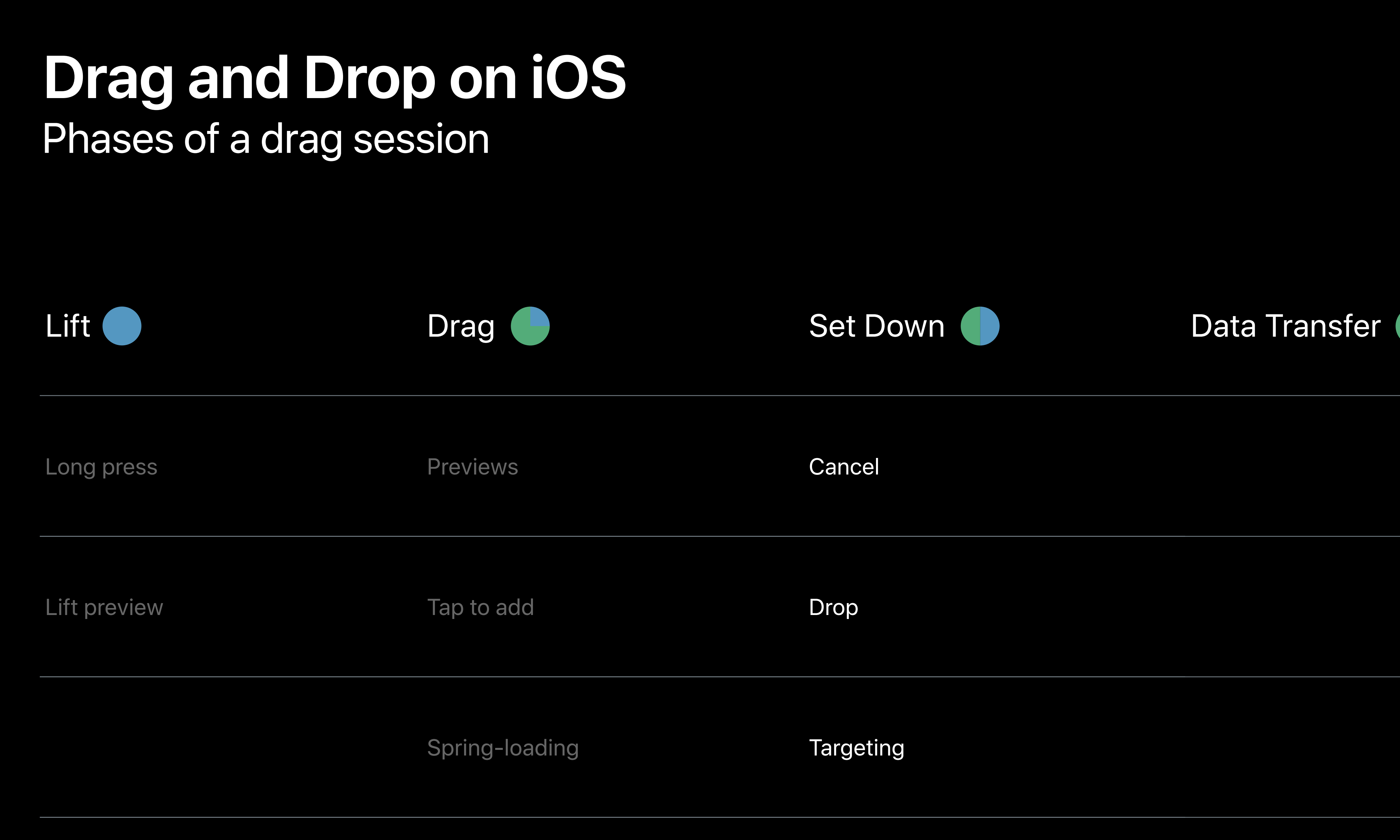

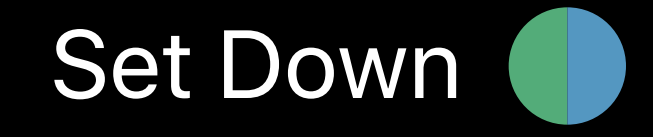

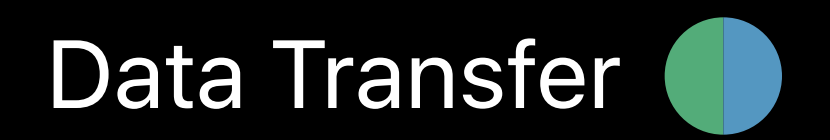

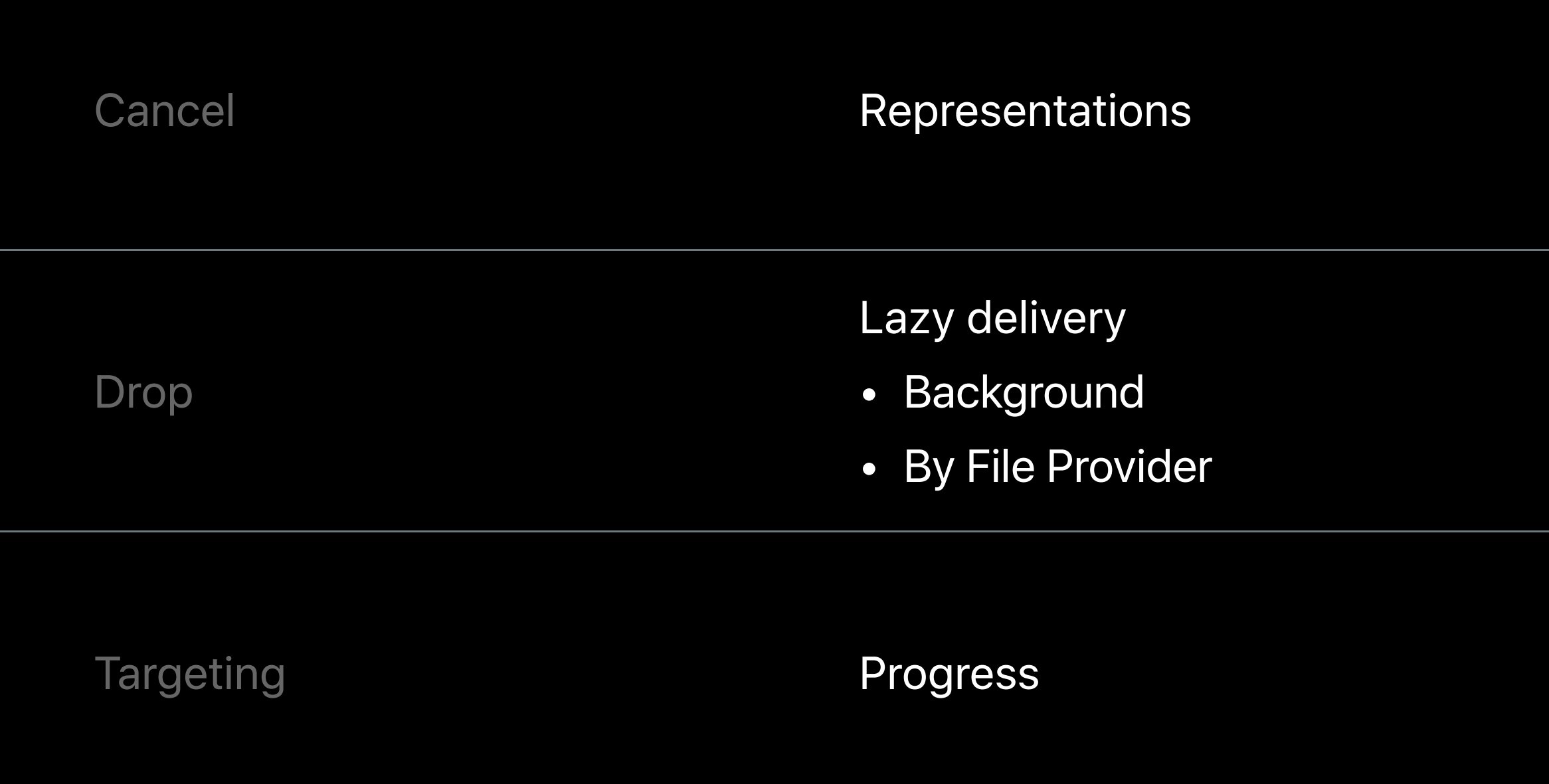

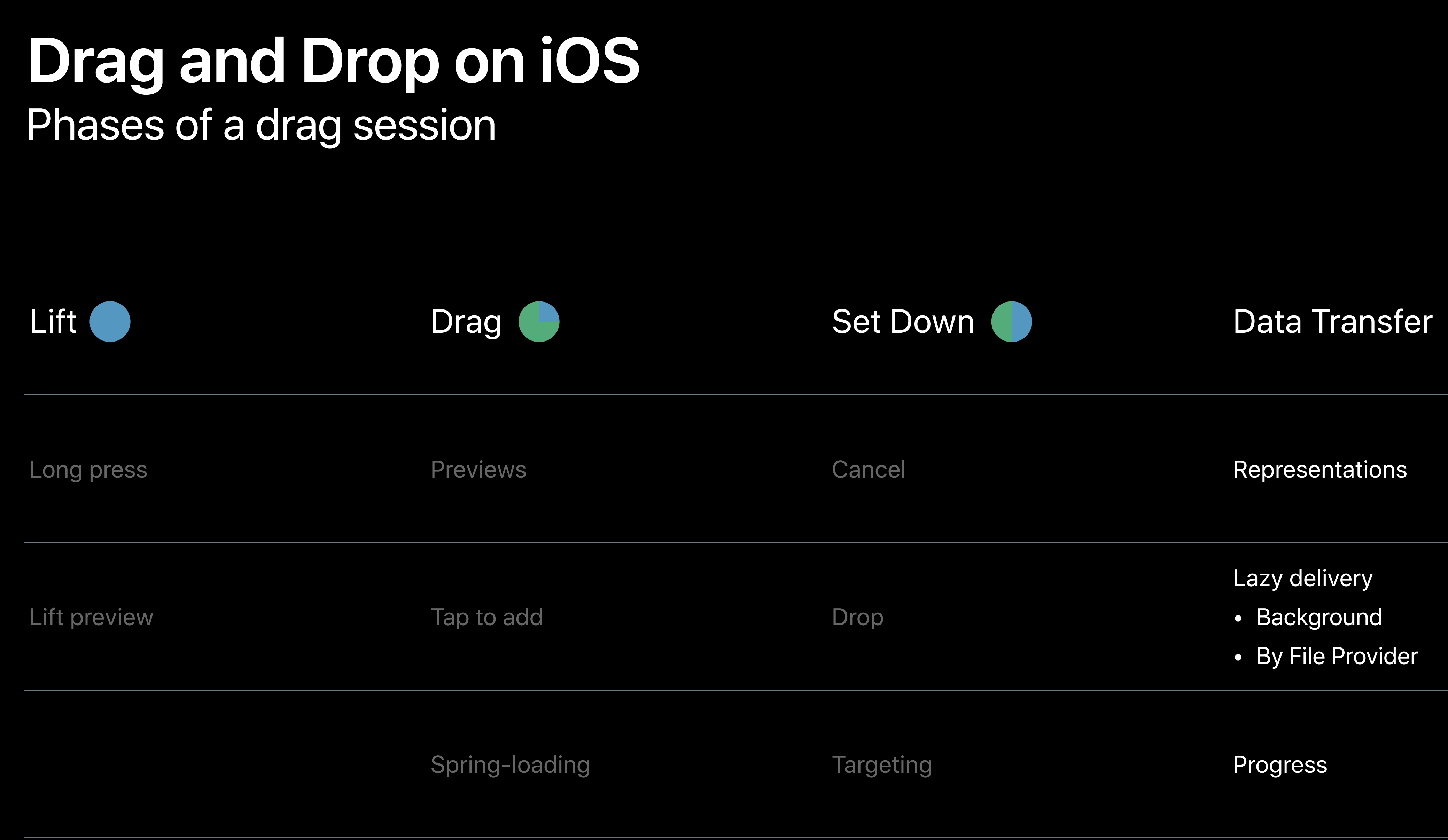

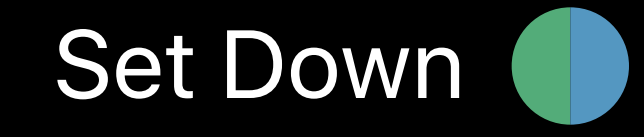

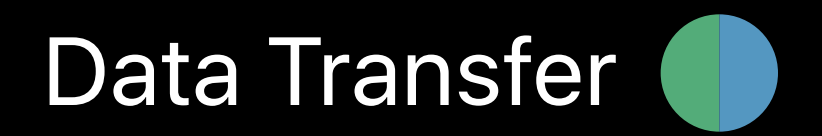

#### Enabling a Drag Concepts - interactions

- 
- 
- 
- 
- 
- 
- 
- 
- 
- 
- 
- 
- 
- 
- -
- 
- 
- 
- 
- 
- 
- 
- 
- 
- 
- 
- 
- 
- -
	-
	- - -
		-
		-
		-
		-
		- -
			-
		-
- 
- 
- 
- 
- 
- 
- 
- 
- 
- 
- 
- 
- 
- 
- 
- 
- 
- 
- 
- 
- 
- 
- 
- 
- 
- 
- 
- 

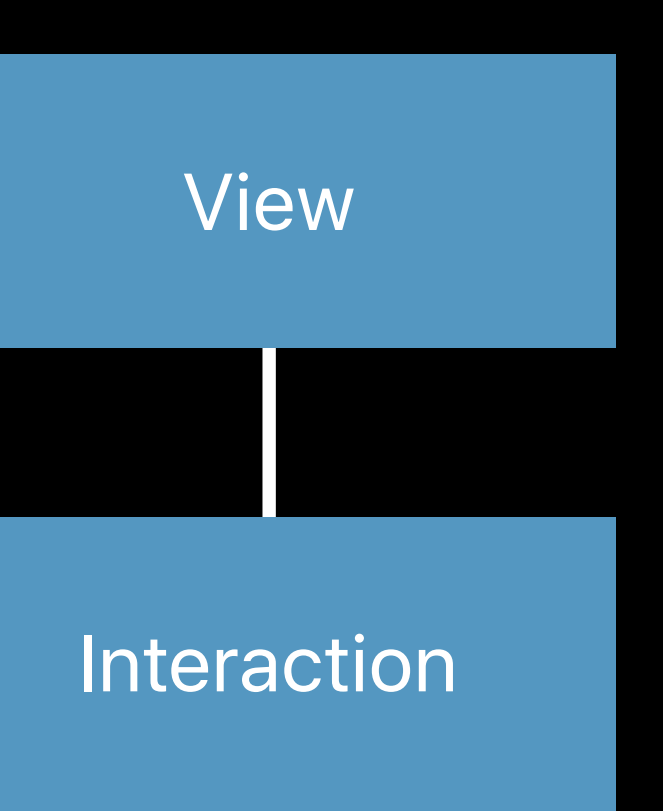

#### **Enabling a Drag**  Concepts - interactions

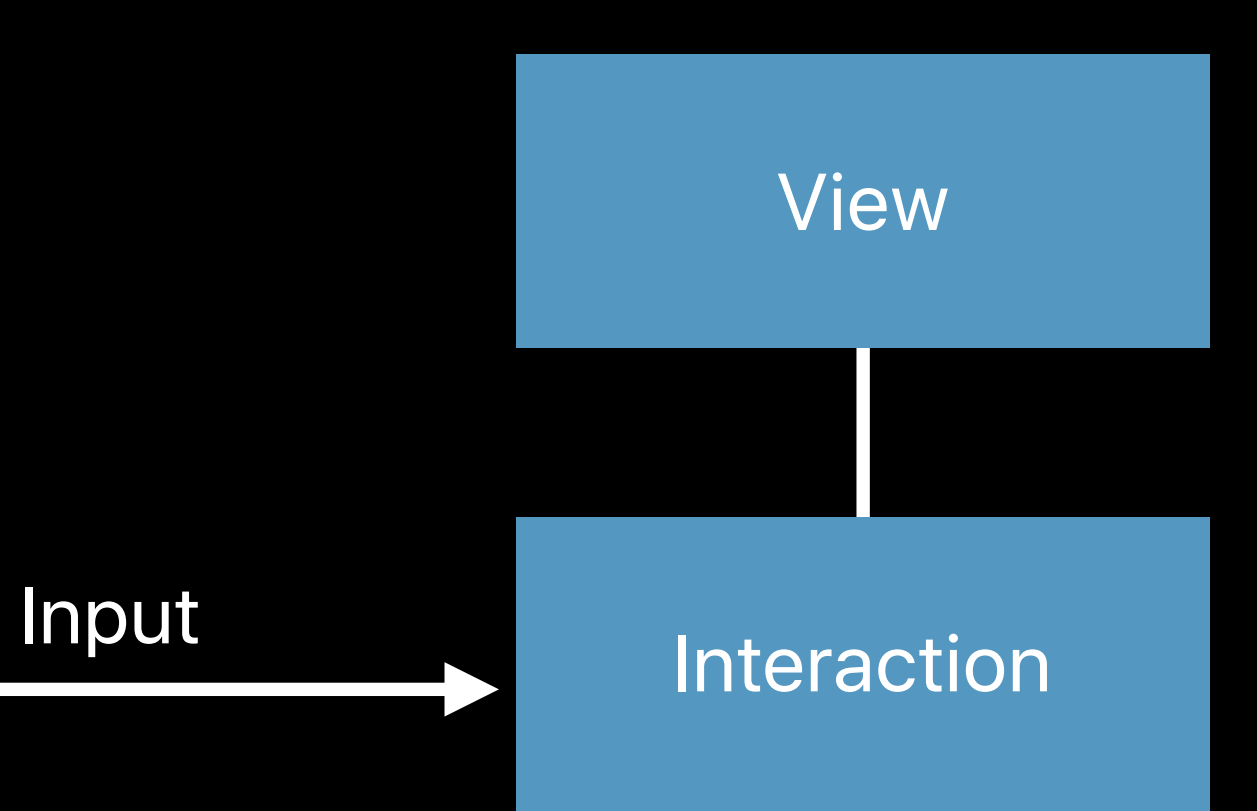

#### **Enabling a Drag**  Concepts - UIDragInteraction

A drag interaction is attached to a view View View

#### **Enabling a Drag**  Concepts - UIDragInteraction

A drag interaction is attached to a view

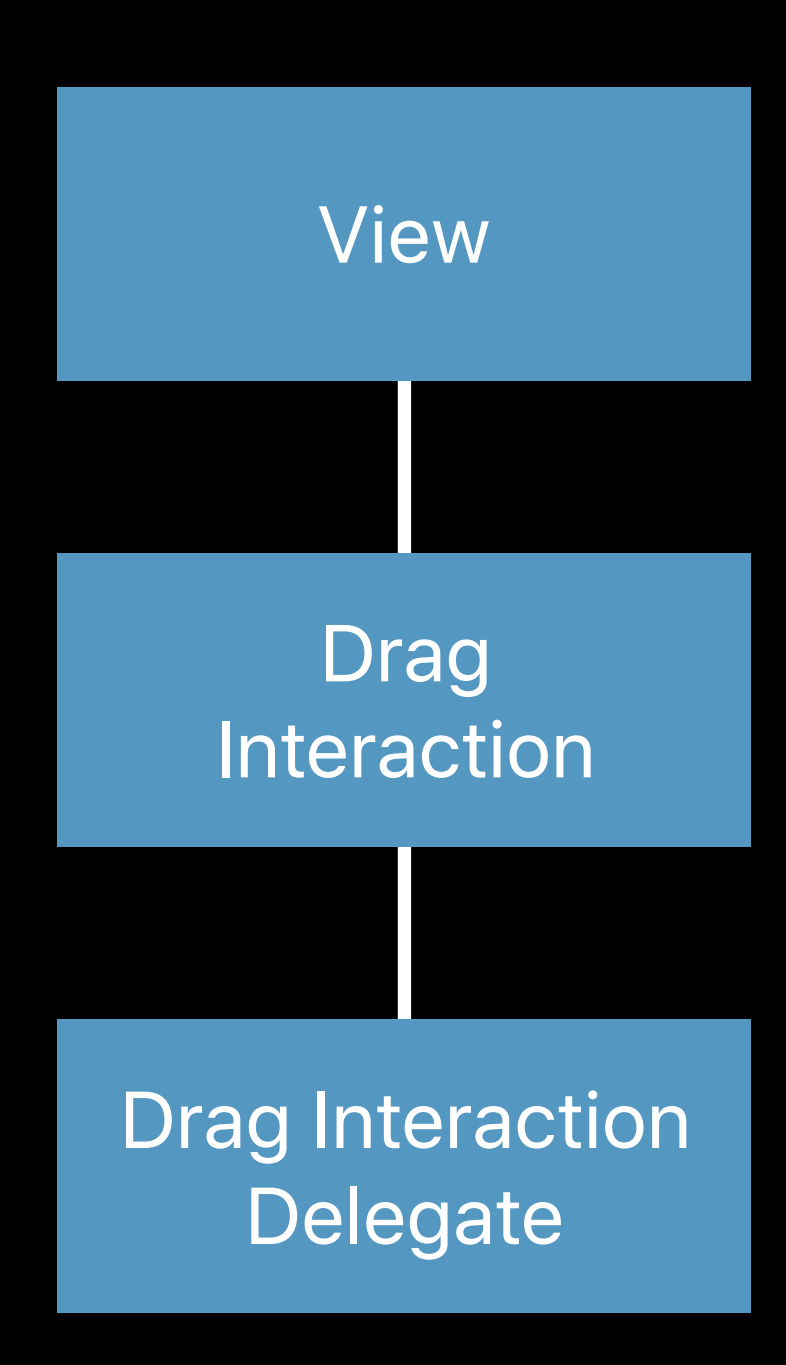

#### **Enabling a Drag**  Concepts - UIDragInteraction

A drag interaction is attached to a view

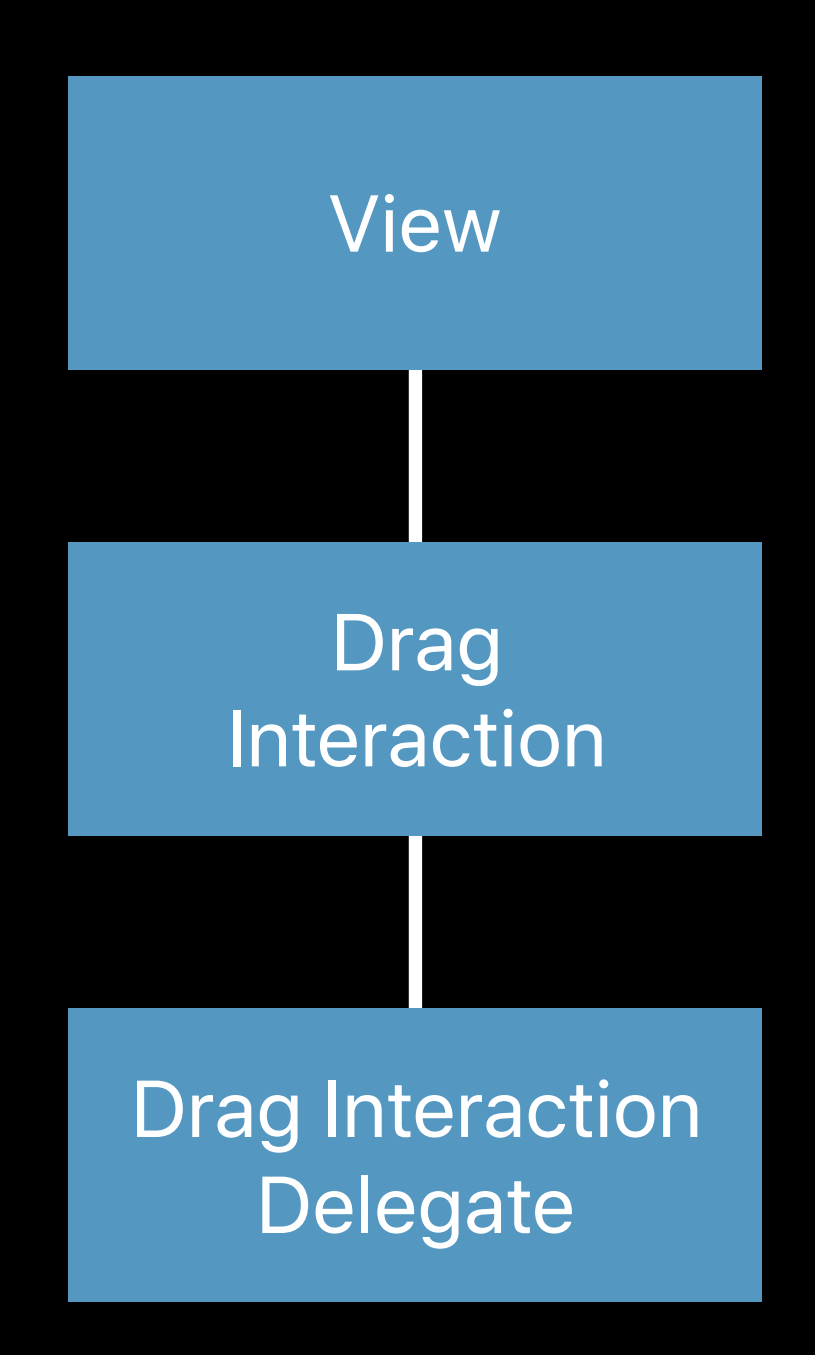

*import UIKit* 

*let view: UIView = ...*

*let delegate: UIDragInteractionDelegate = ...*

*let dragInteraction = UIDragInteraction(delegate: delegate) view.addInteraction(dragInteraction)*

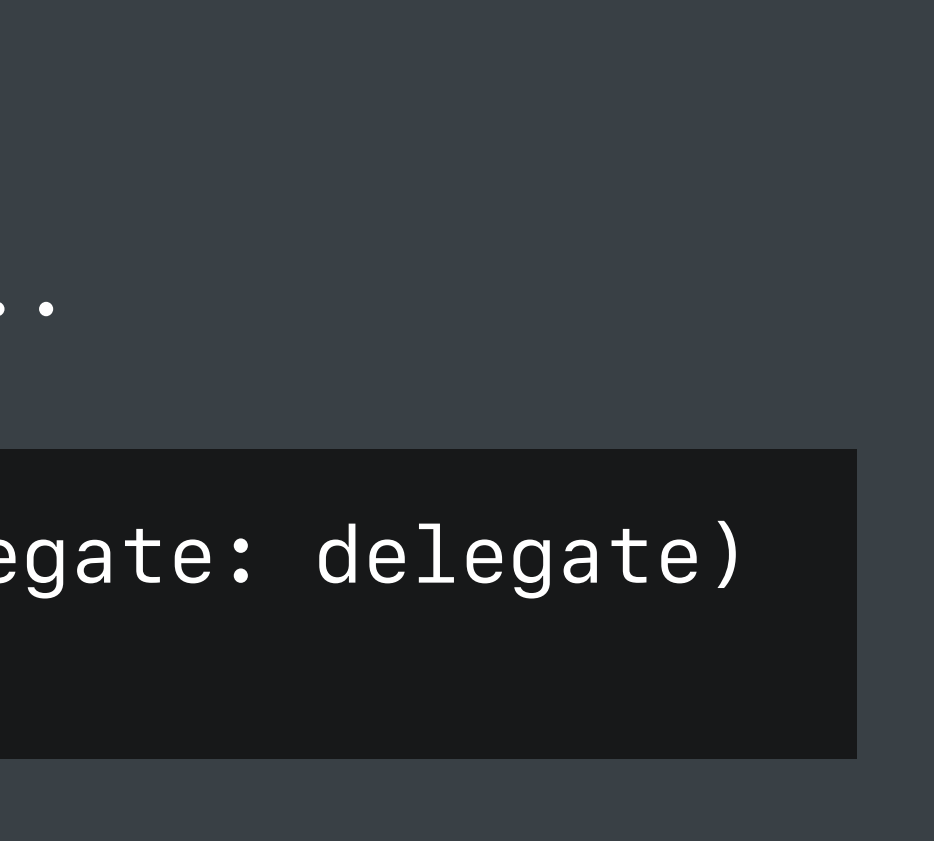

#### **Lift Phase** Concepts - UIDragInteraction

The delegate provides drag items when the view lifts

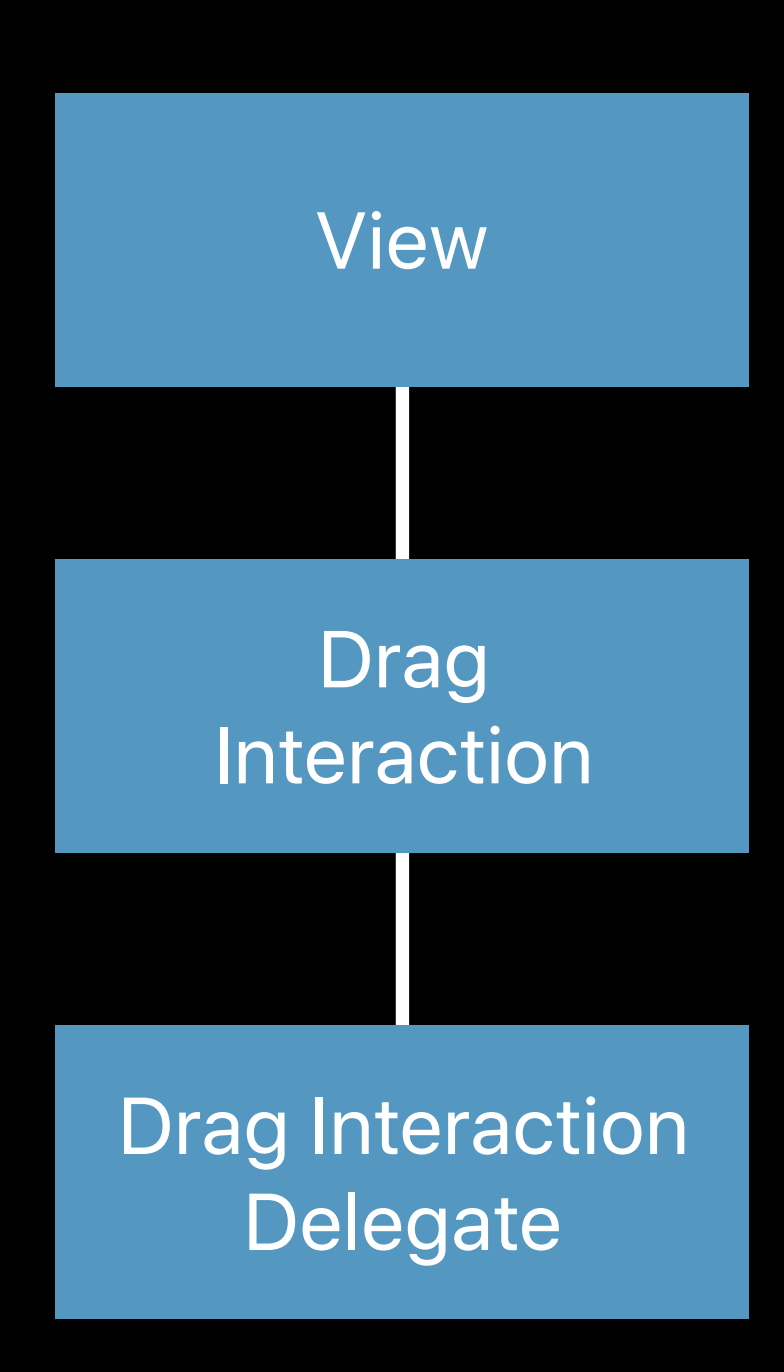

The delegate provides drag items when the view lifts

#### **Lift Phase** Concepts - UIDragInteraction

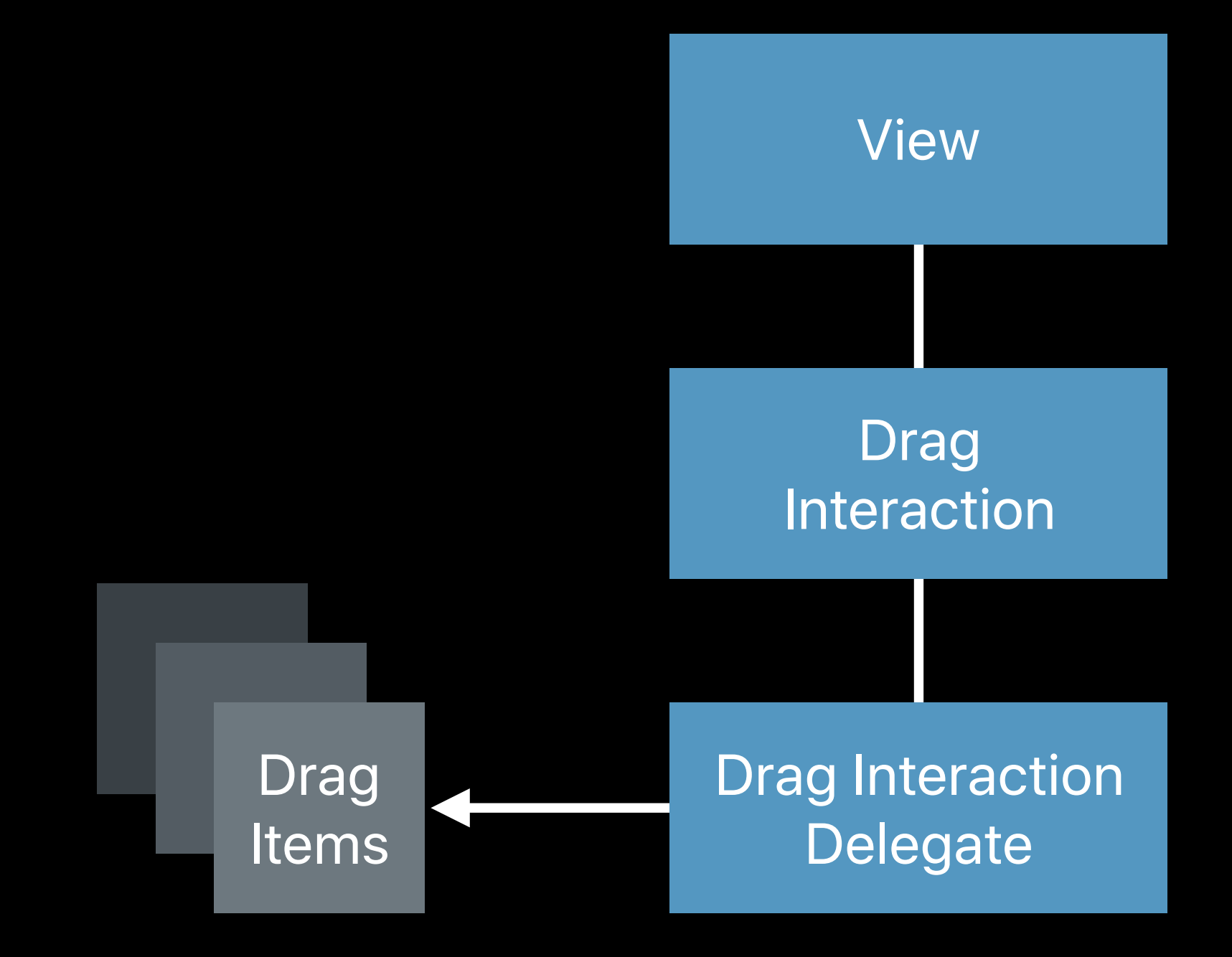

No drag items -> drag gesture fails

#### Drag Items Concepts - UIDragItem

- 
- 
- 
- 
- 
- 
- 

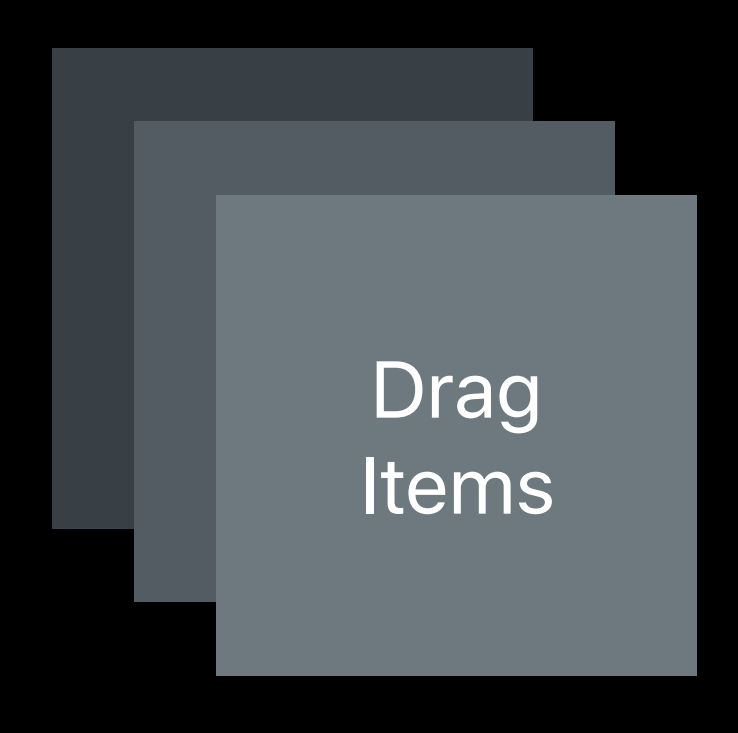

#### **Drag Items** Concepts - UIDragItem

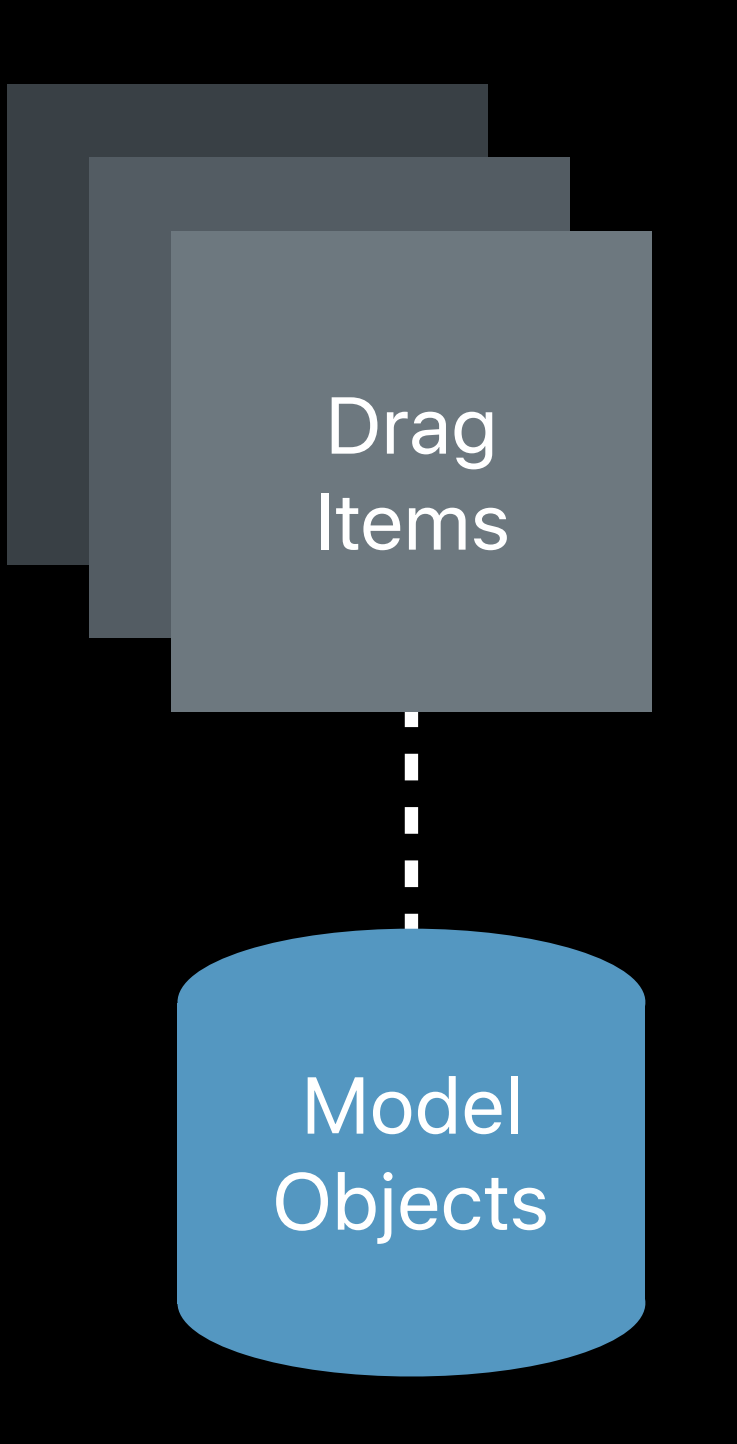

A drag item represents a model object

#### **Drag Items** Concepts - UIDragItem

A drag item represents a model object

- · Drag preview
- Item provider

A drag item embodies

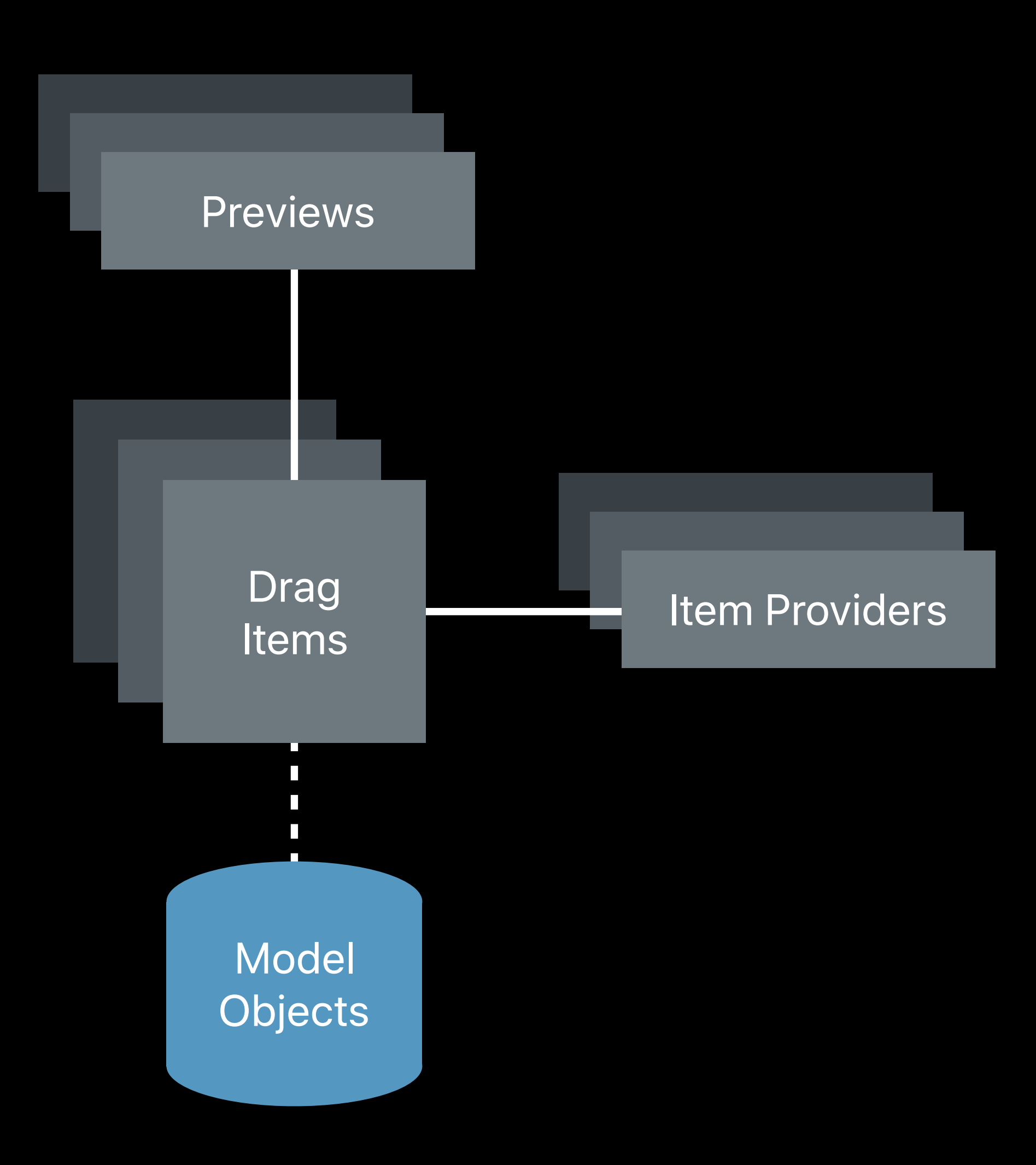

#### Enabling a Drop Concepts - UlPasteConfiguration

- 
- 
- 
- 
- 
- 
- 
- 

#### **Enabling a Drop** Concepts - UIPasteConfiguration

UIResponders have a new paste configuration property

Paste **Configuration** View
#### **Enabling a Drop** Concepts - UIPasteConfiguration

#### UIResponders have a new paste configuration property

*// Indicate you can accept or paste strings* 

*let config = UIPasteConfiguration(typeIdentifiersForAcceptingClass: NSString.self)*

*view.pasteConfiguration = config*

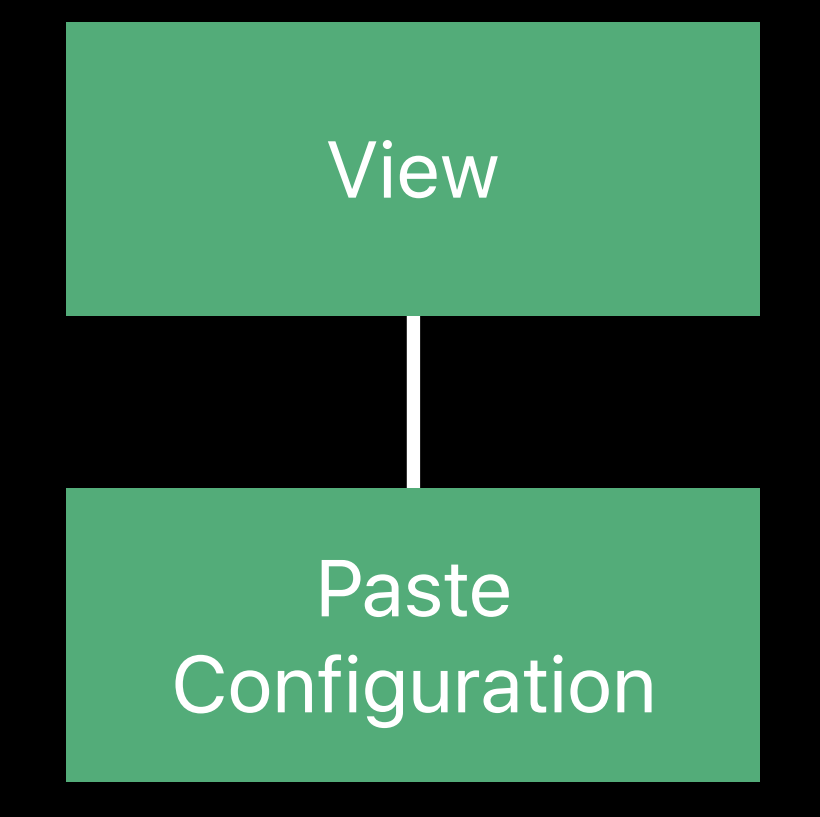

#### **Enabling a Drop** Concepts - UIPasteConfiguration

#### UIResponders have a new paste configuration property

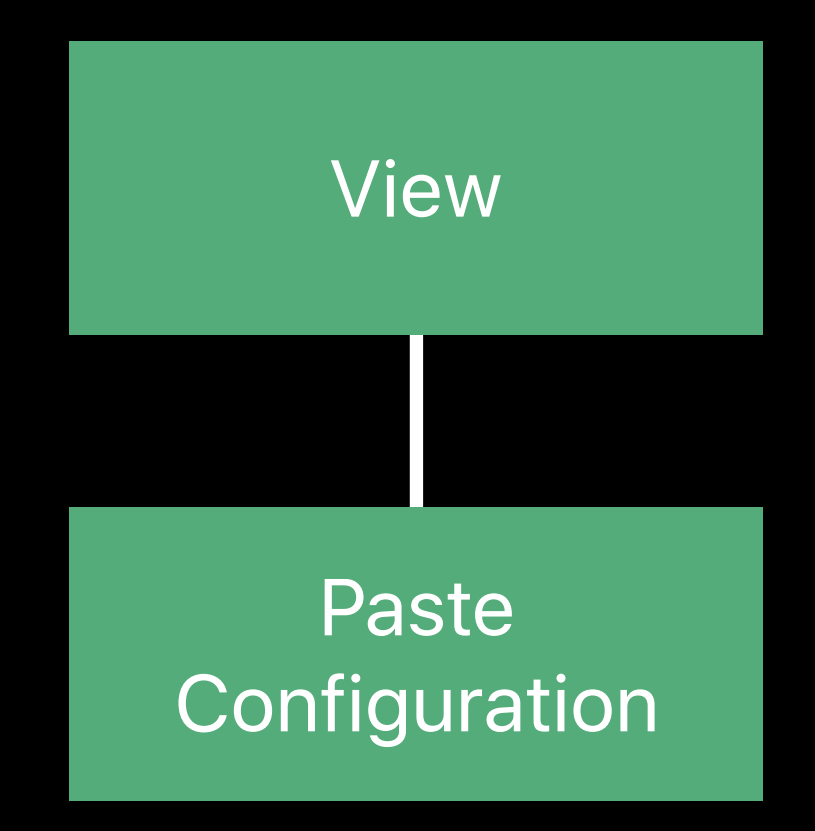

*// Will be called for both Drag and Drop, and Copy/Paste override func paste(itemProviders: [NSItemProvider]) { }*

#### **Enabling a Drop** Concepts - UIDropInteraction

A drop interaction is attached to a view

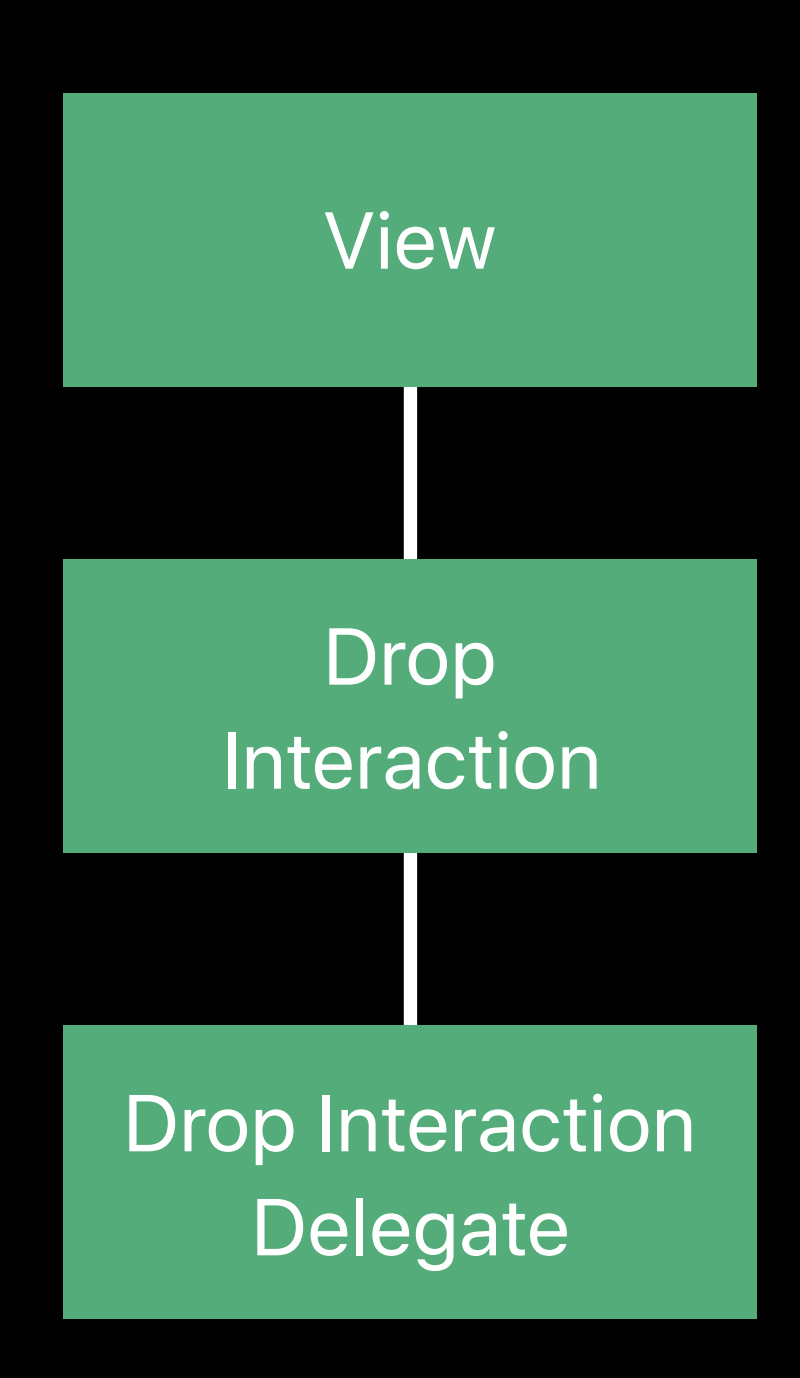

#### **Drag Phase**  Concepts - UIDropInteraction

The delegate responds to drag events

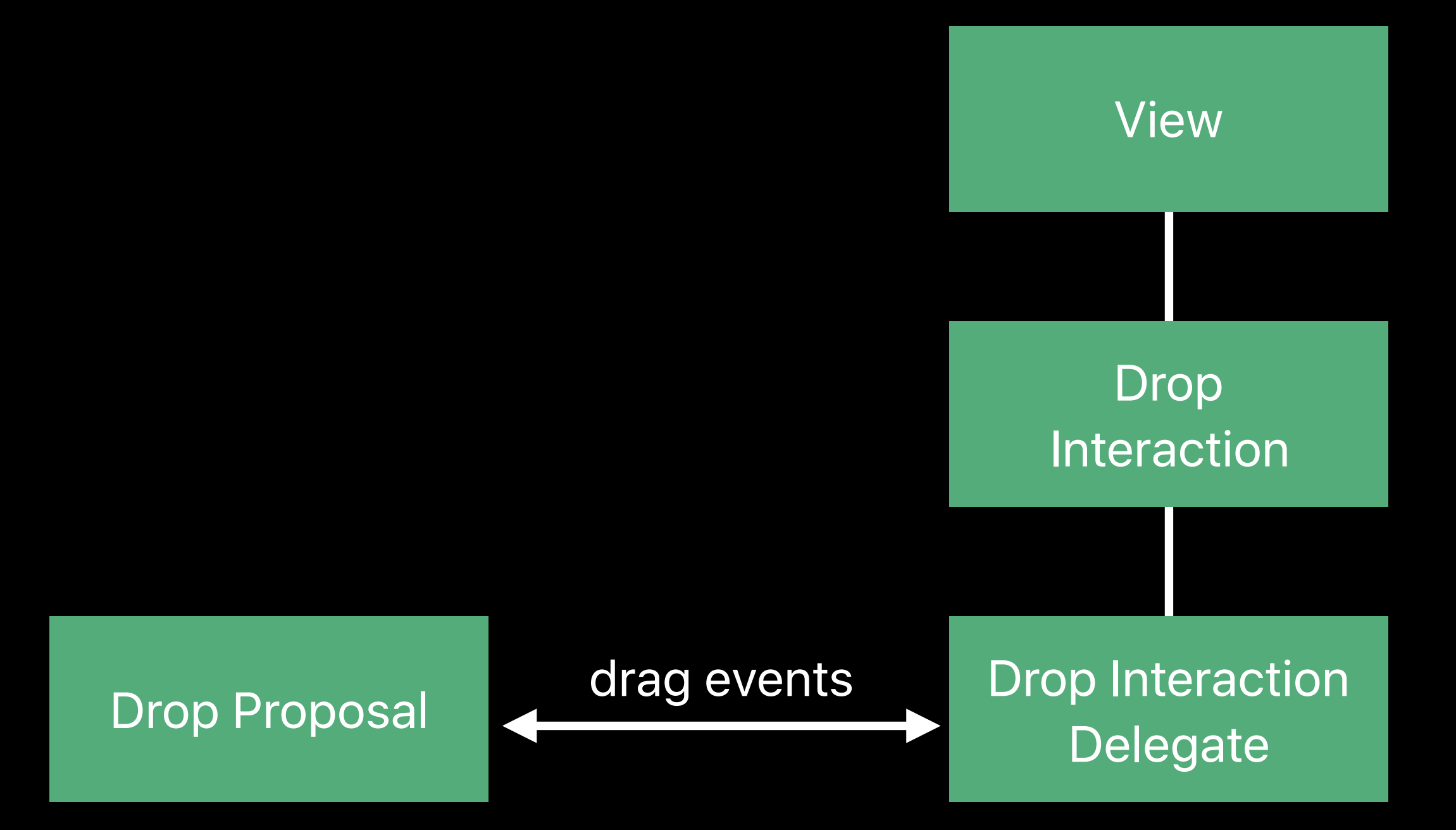

#### **Set Down Phase** Concepts - UIDropInteraction

On touch up, the drag session may be cancelled

• The drag preview animates back

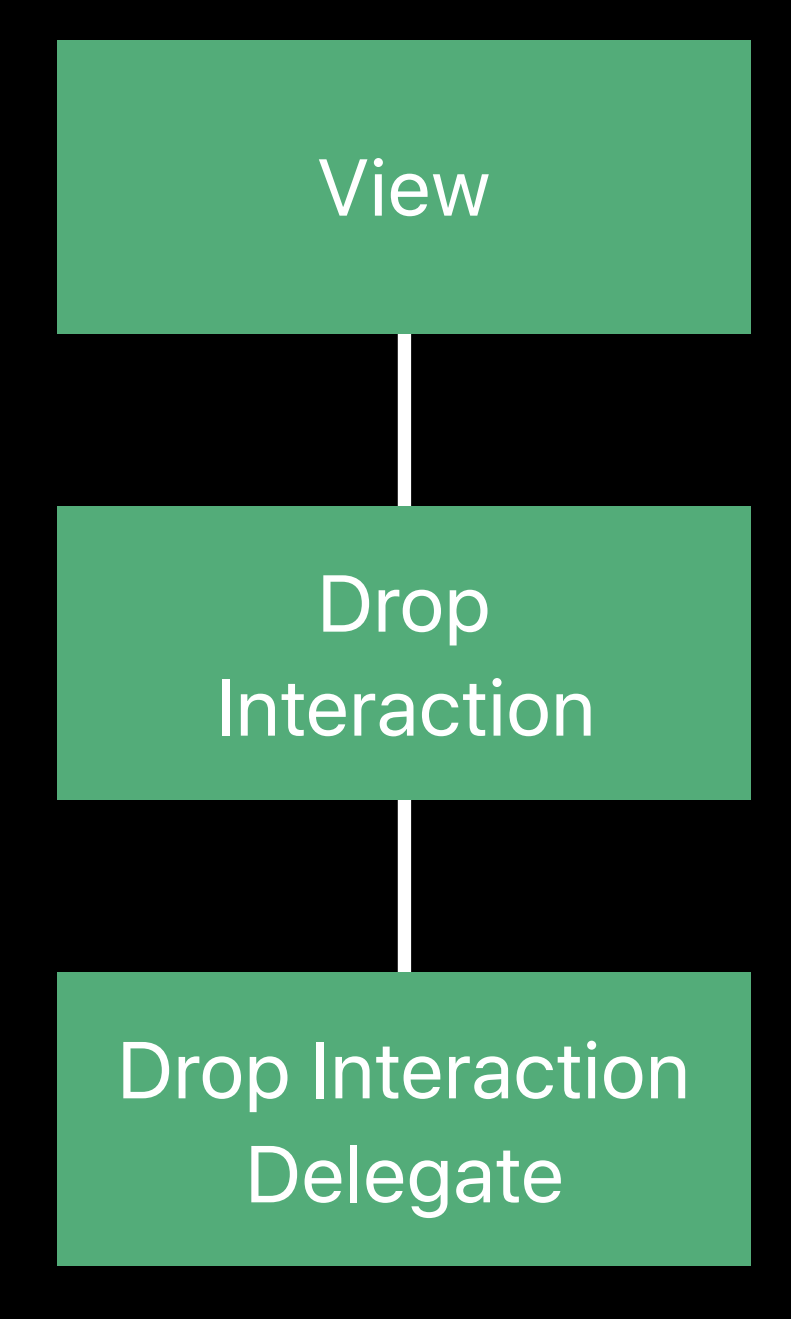

#### **Set Down Phase** Concepts - UIDropInteraction

Or the drop is accepted

• The delegate is told to perform drop

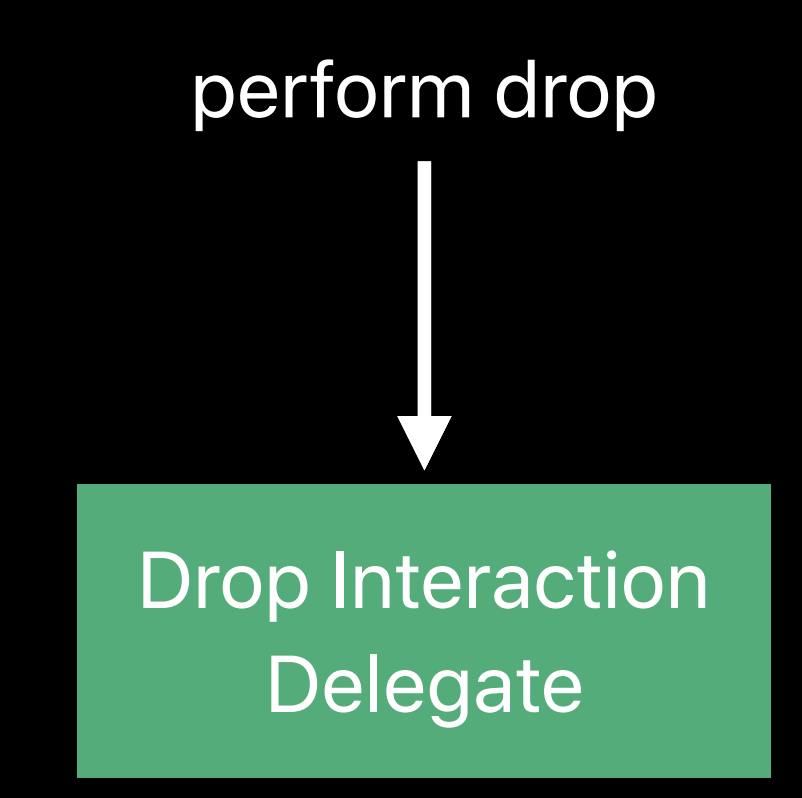

#### **Data Transfer Phase** Concepts - UIDropInteraction

Or the drop is accepted

• The delegate is told to perform drop

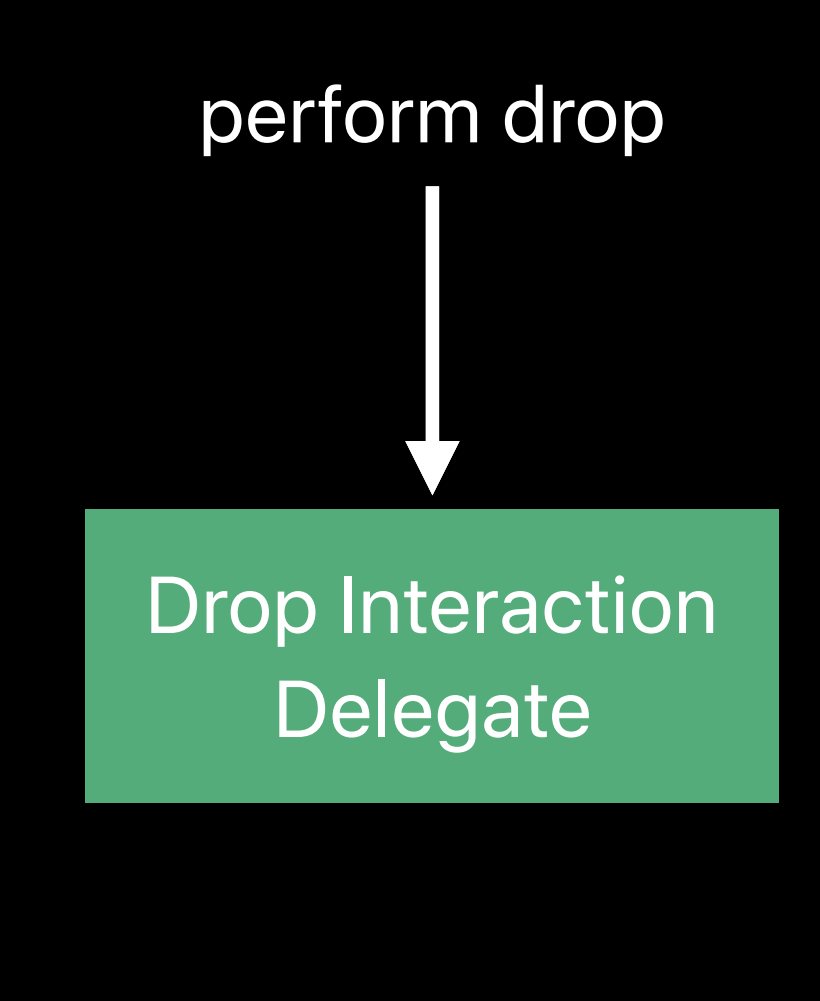

Item Provider

Drag Items

#### **Data Transfer Phase** Concepts - UIDropInteraction

Or the drop is accepted

• The delegate is told to perform drop

Delegate requests data representation of items

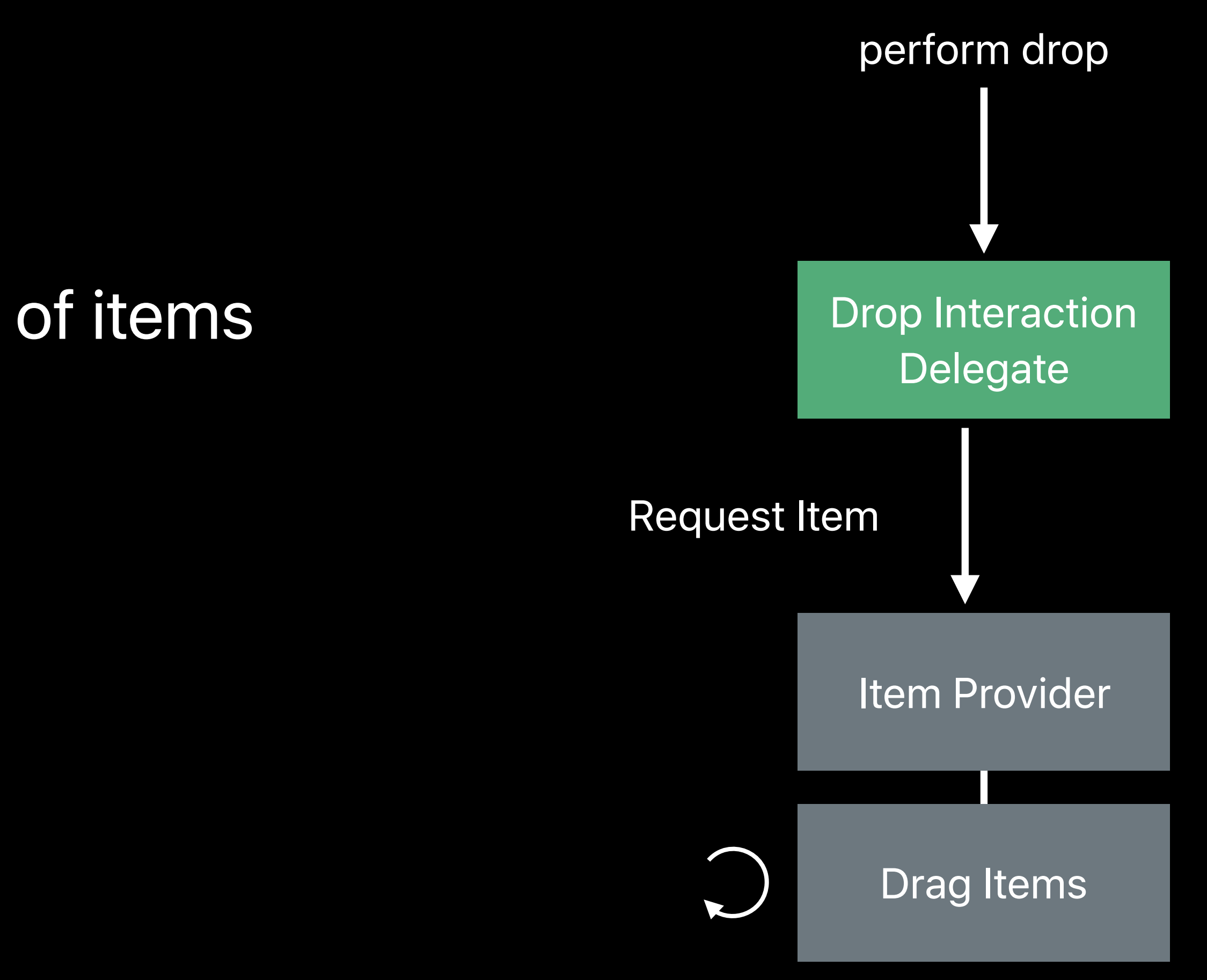

#### **Data Transfer Phase** Concepts - UIDropInteraction

Or the drop is accepted

• The delegate is told to perform drop

Delegate requests data representation of items

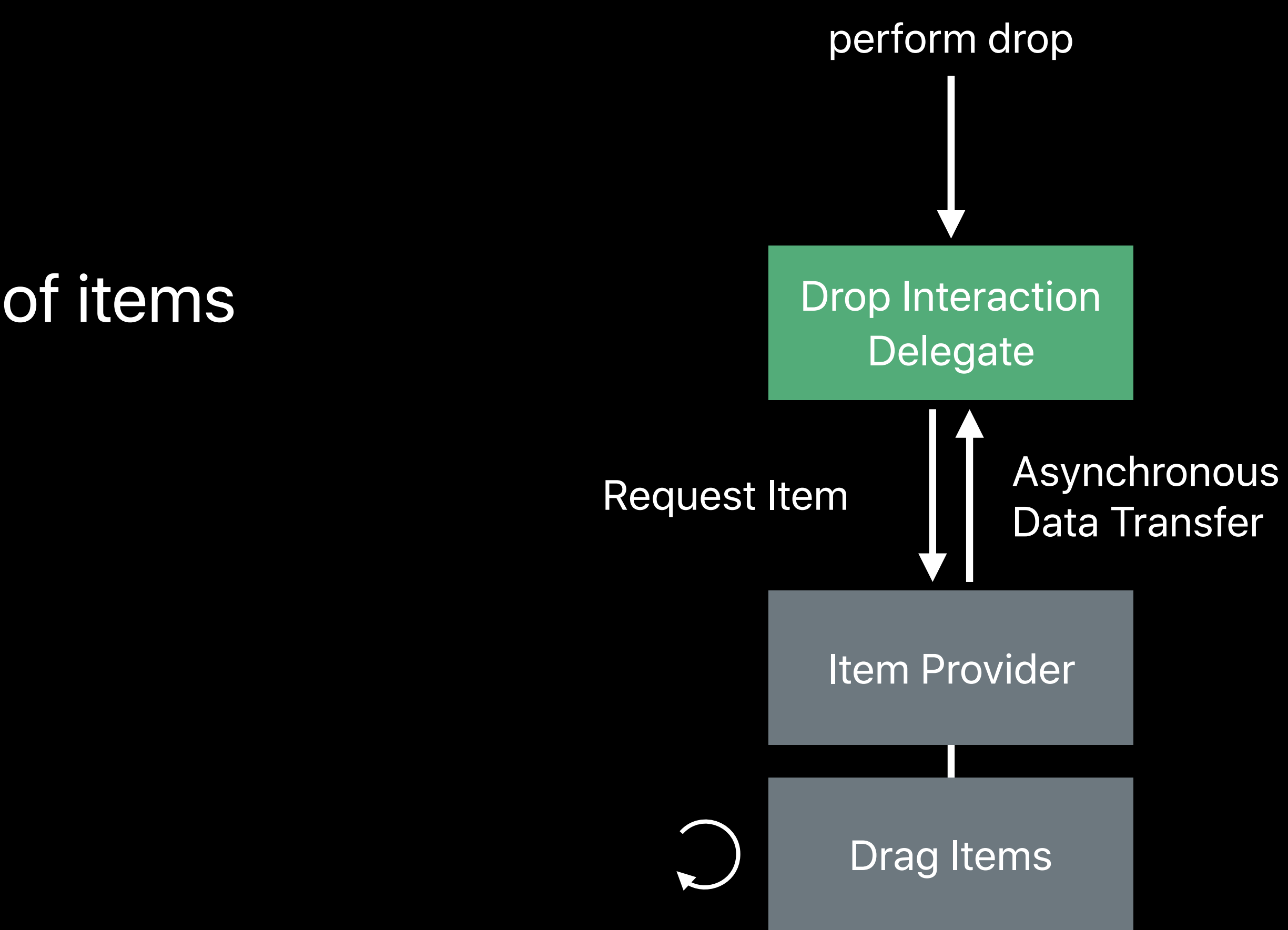

# **API Roadmap**

#### **API Roadmap**

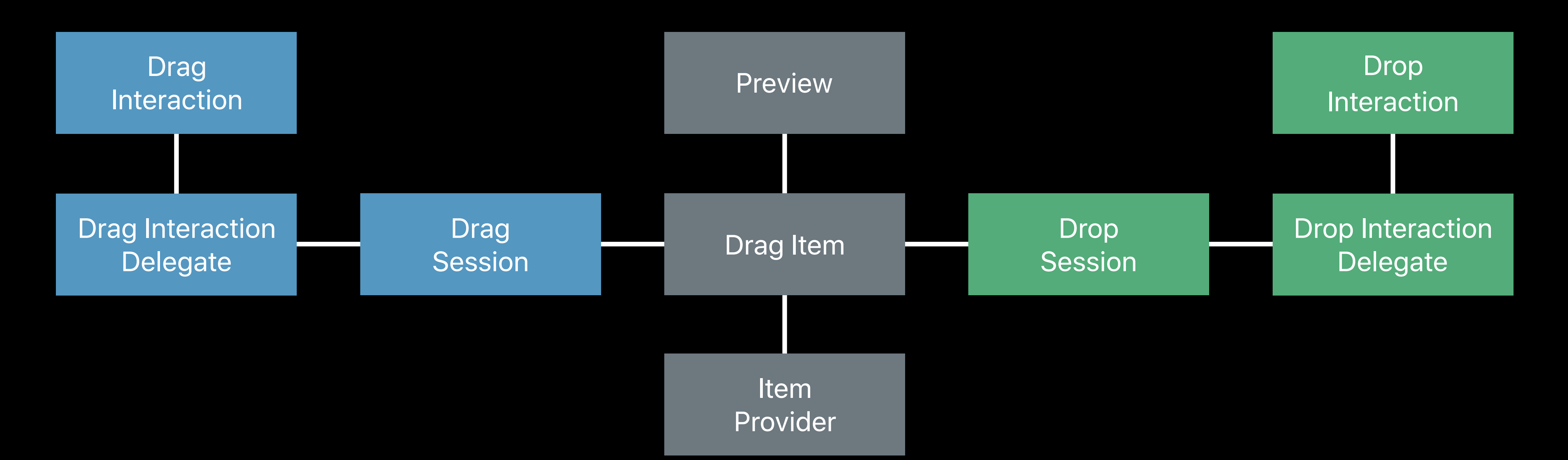

Kurt Revis, UIKit Engineer

# **Using the Drag and Drop API**

# Drag and drop timeline API essentials Introduction to the full API

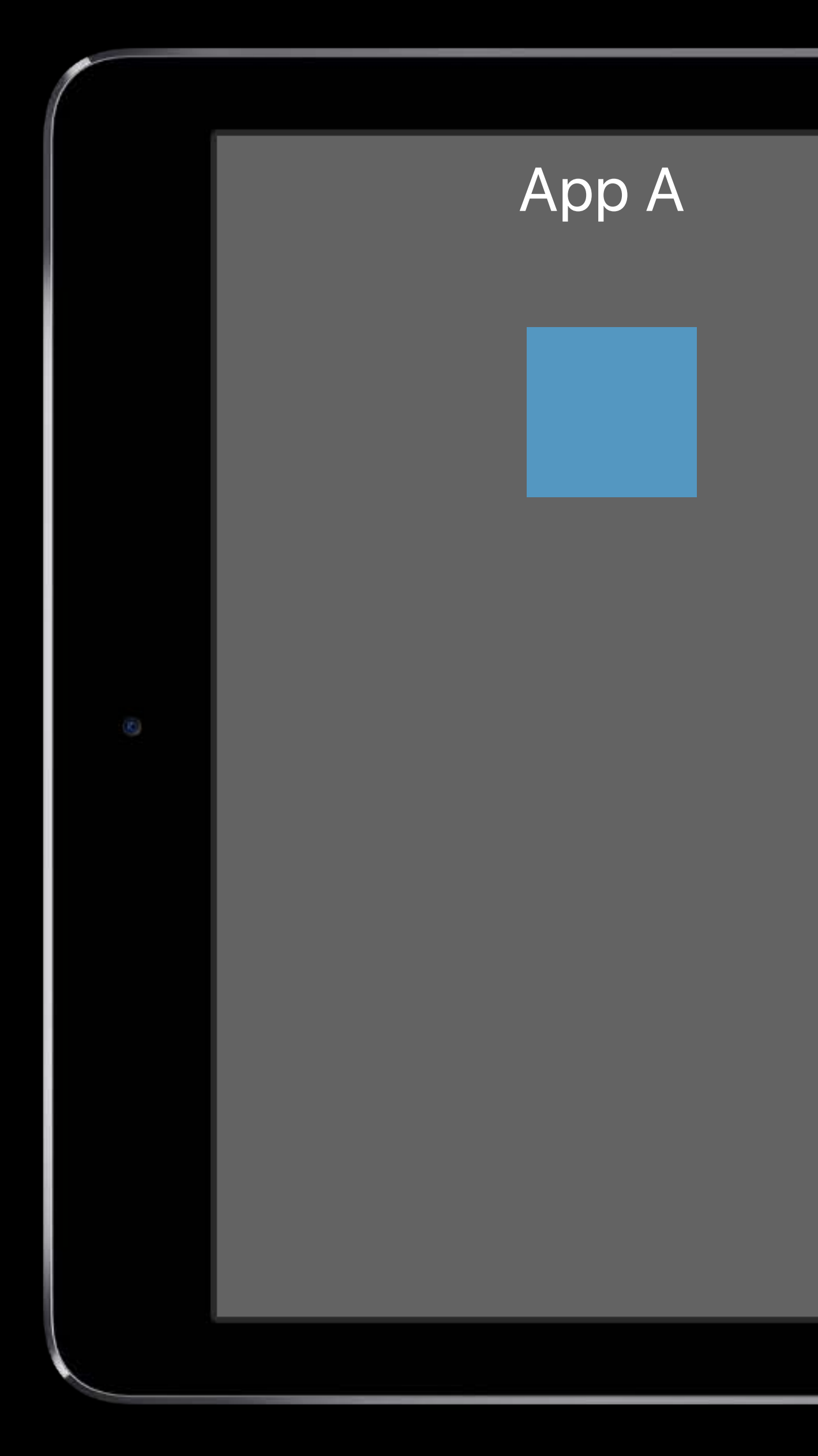

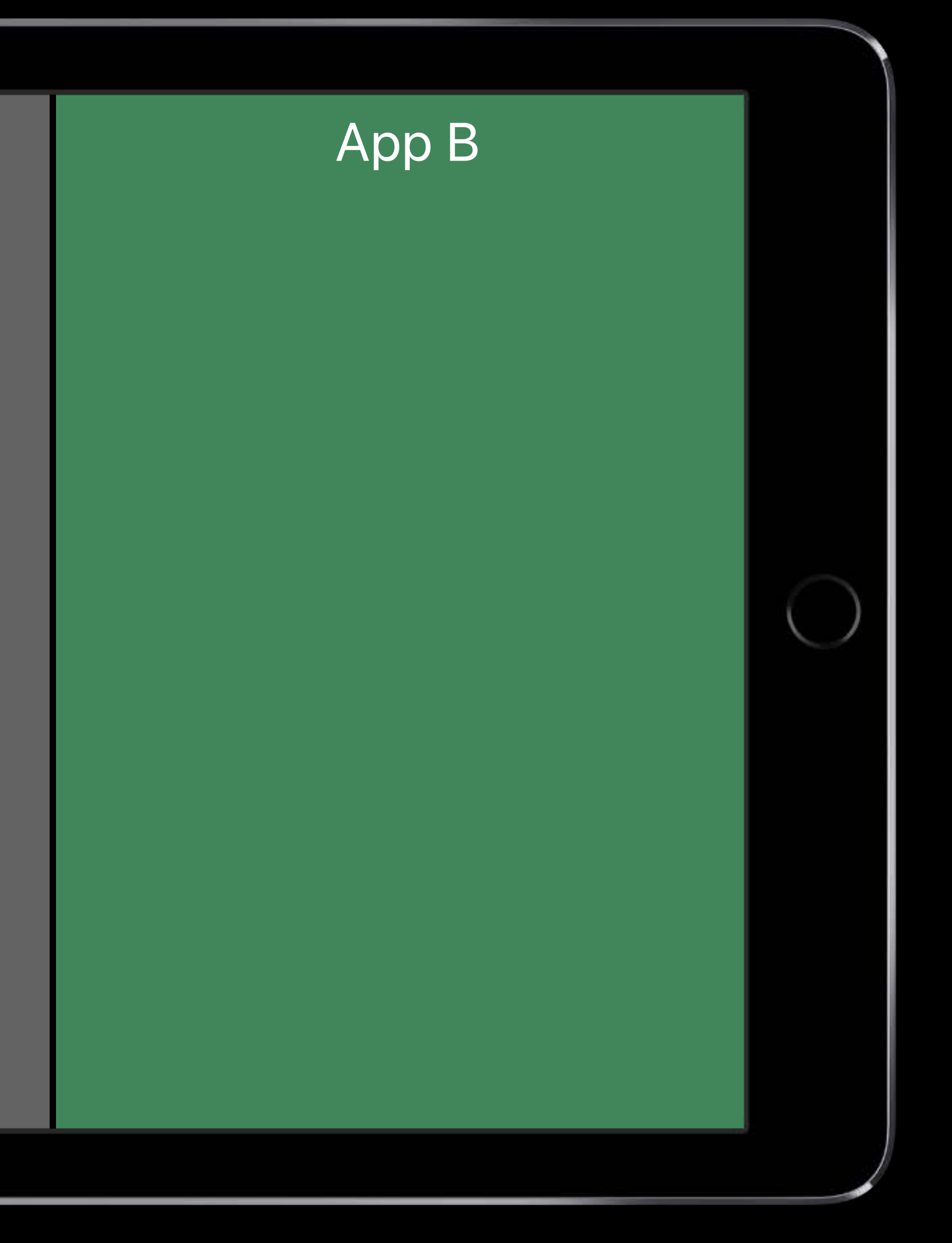

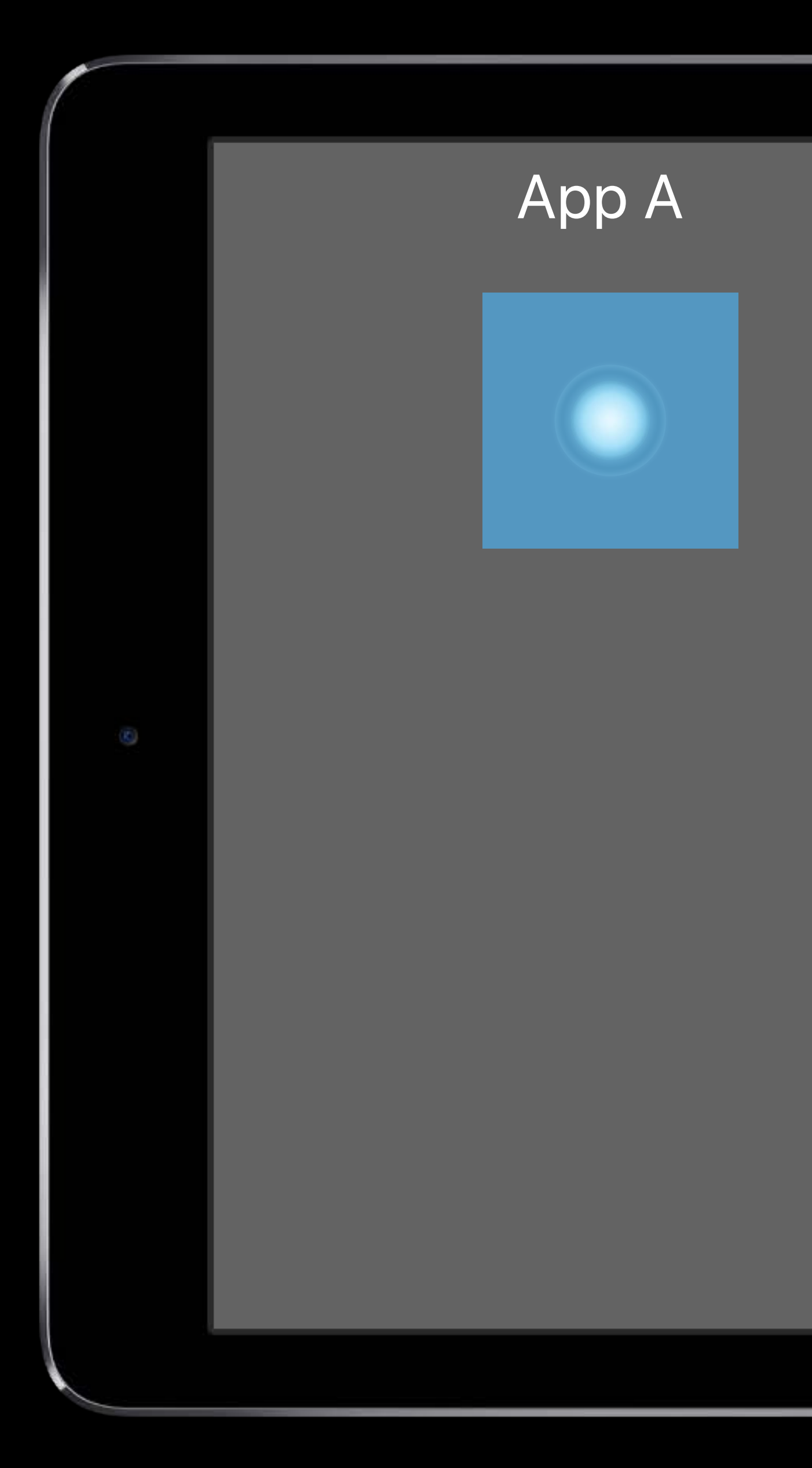

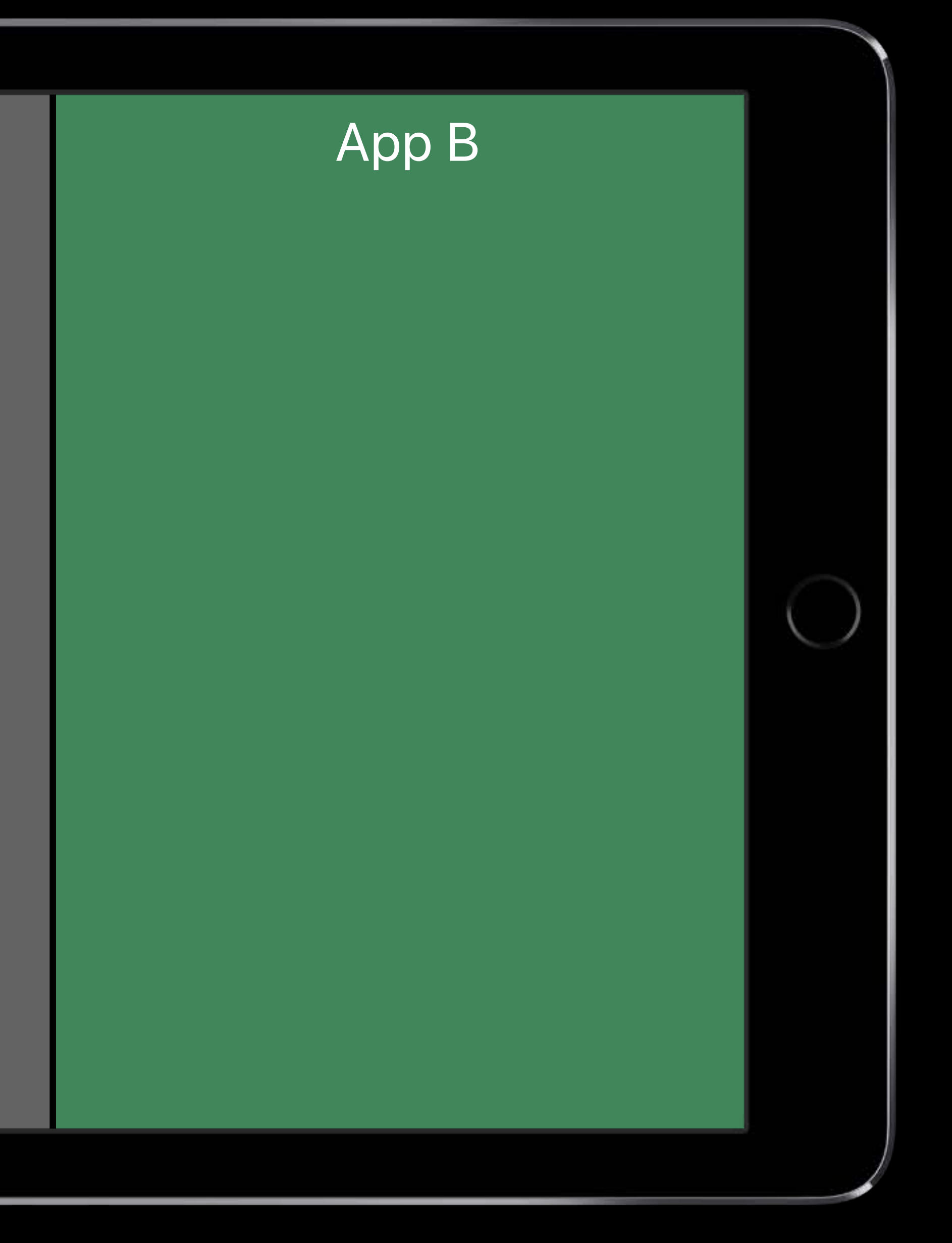

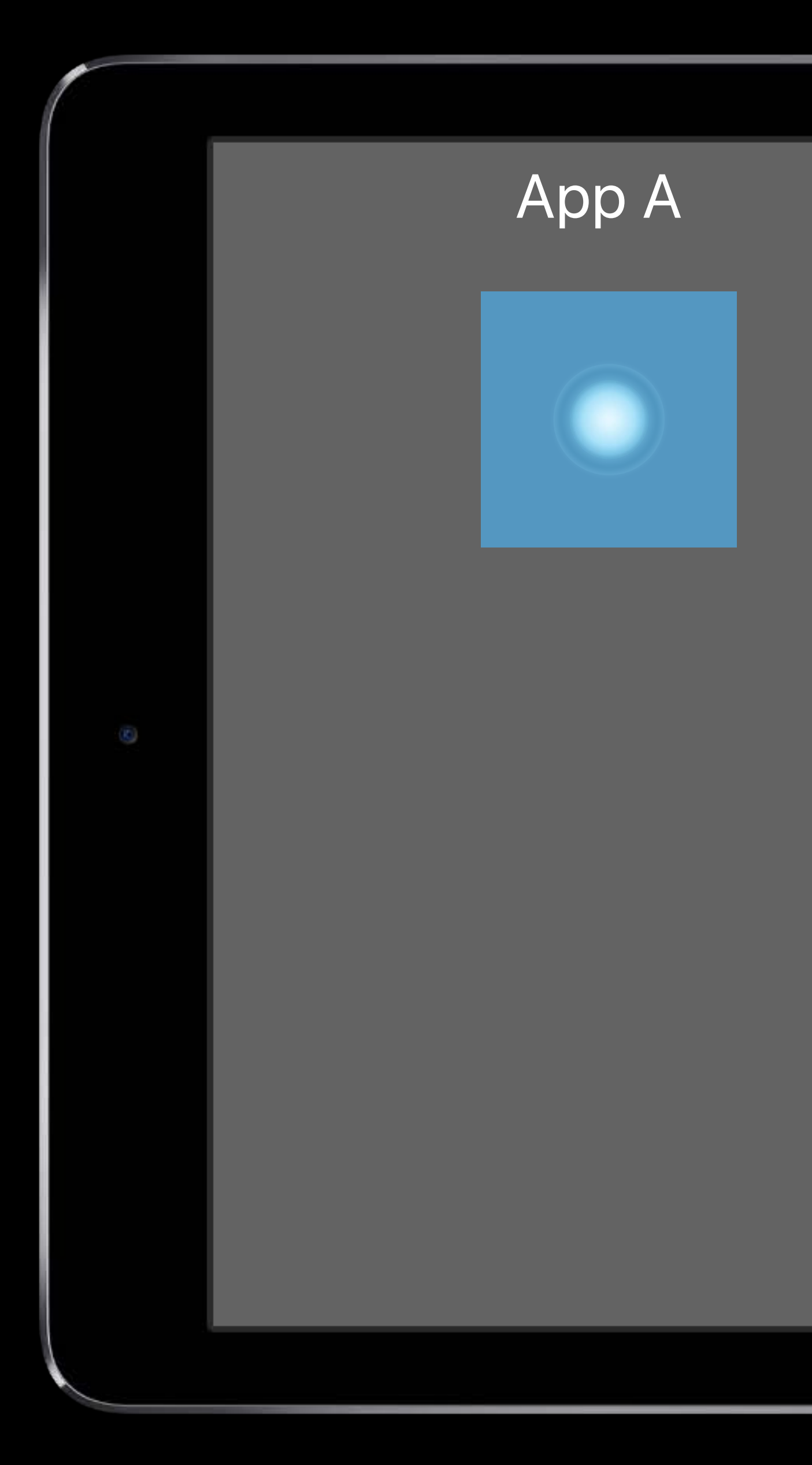

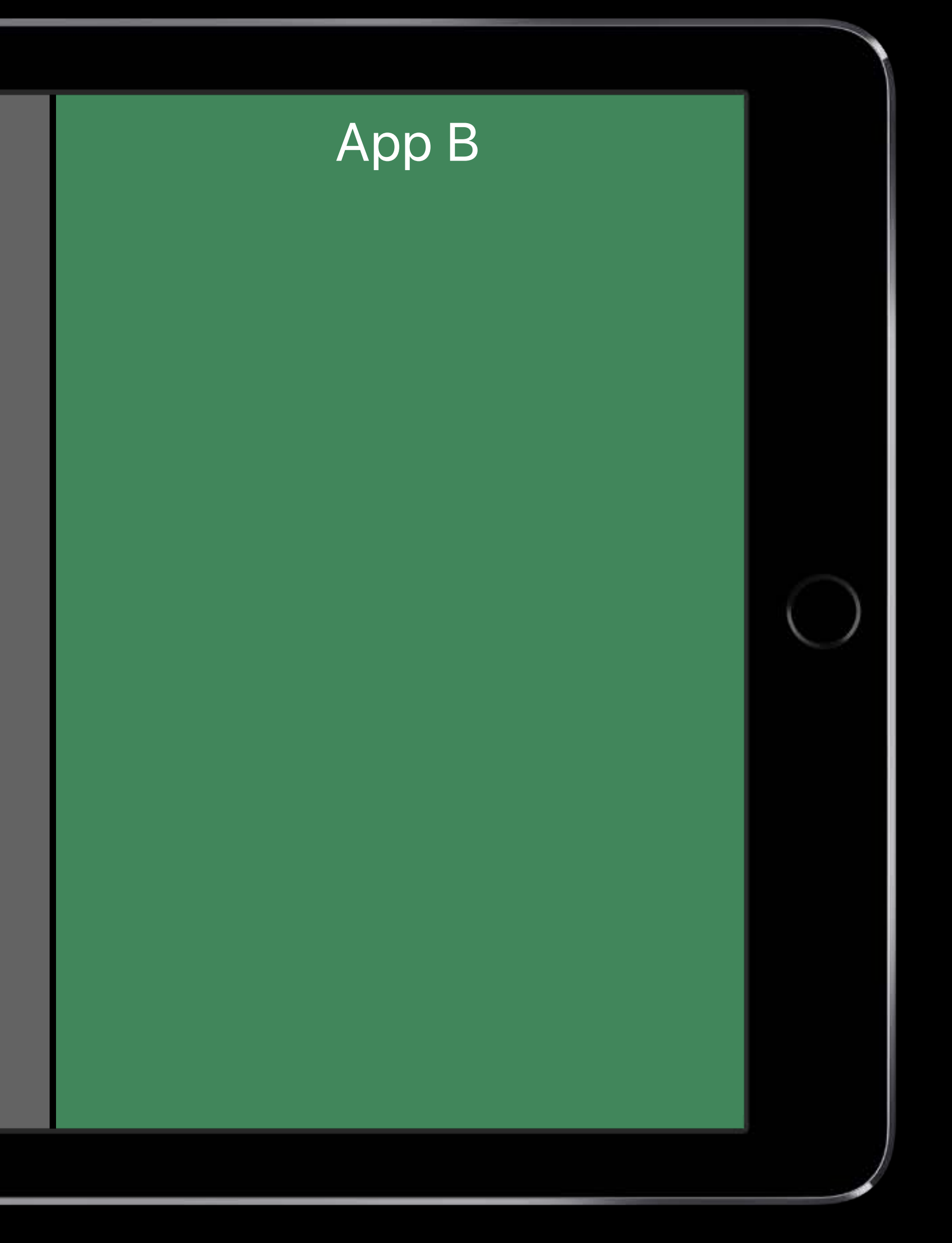

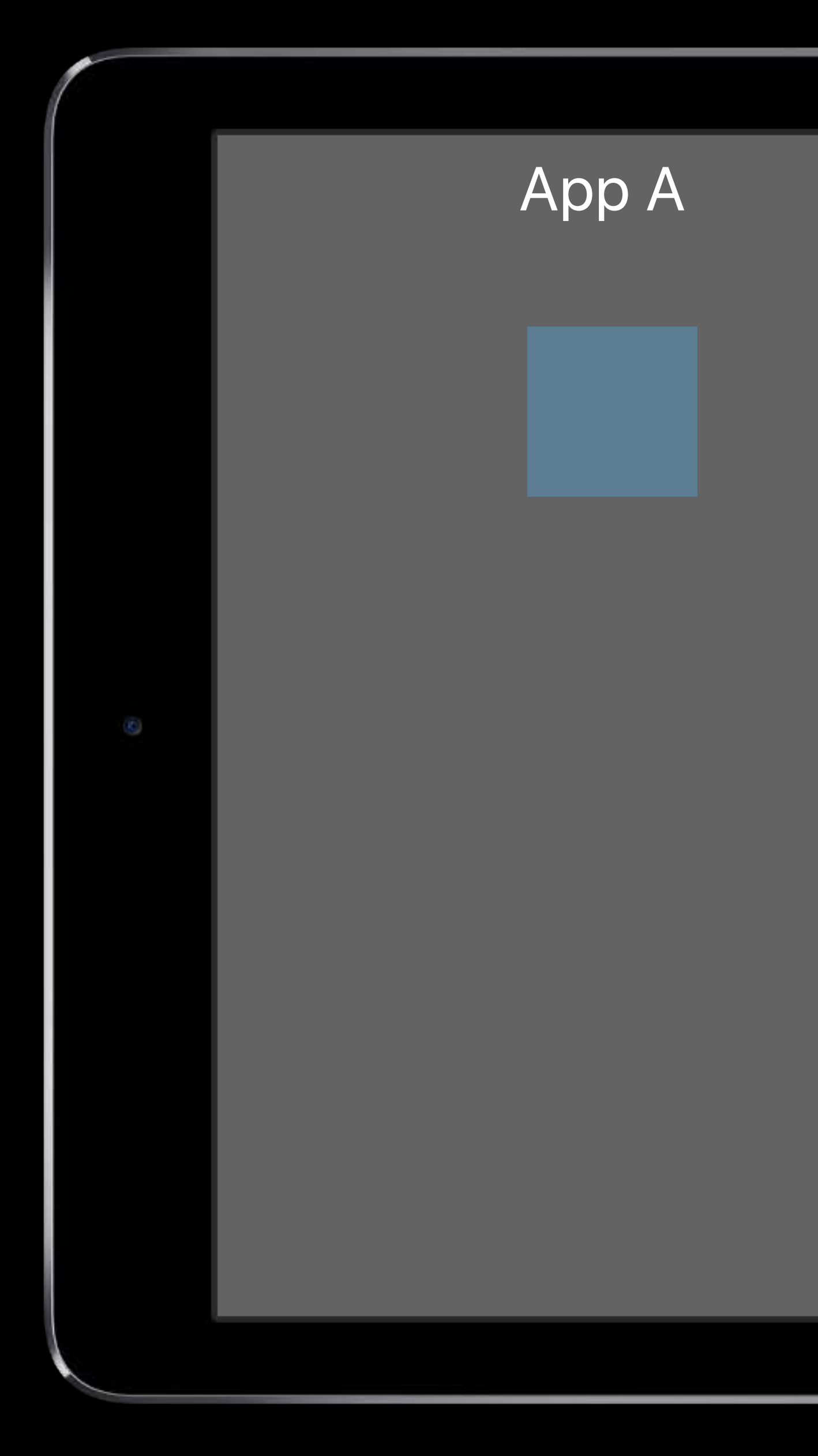

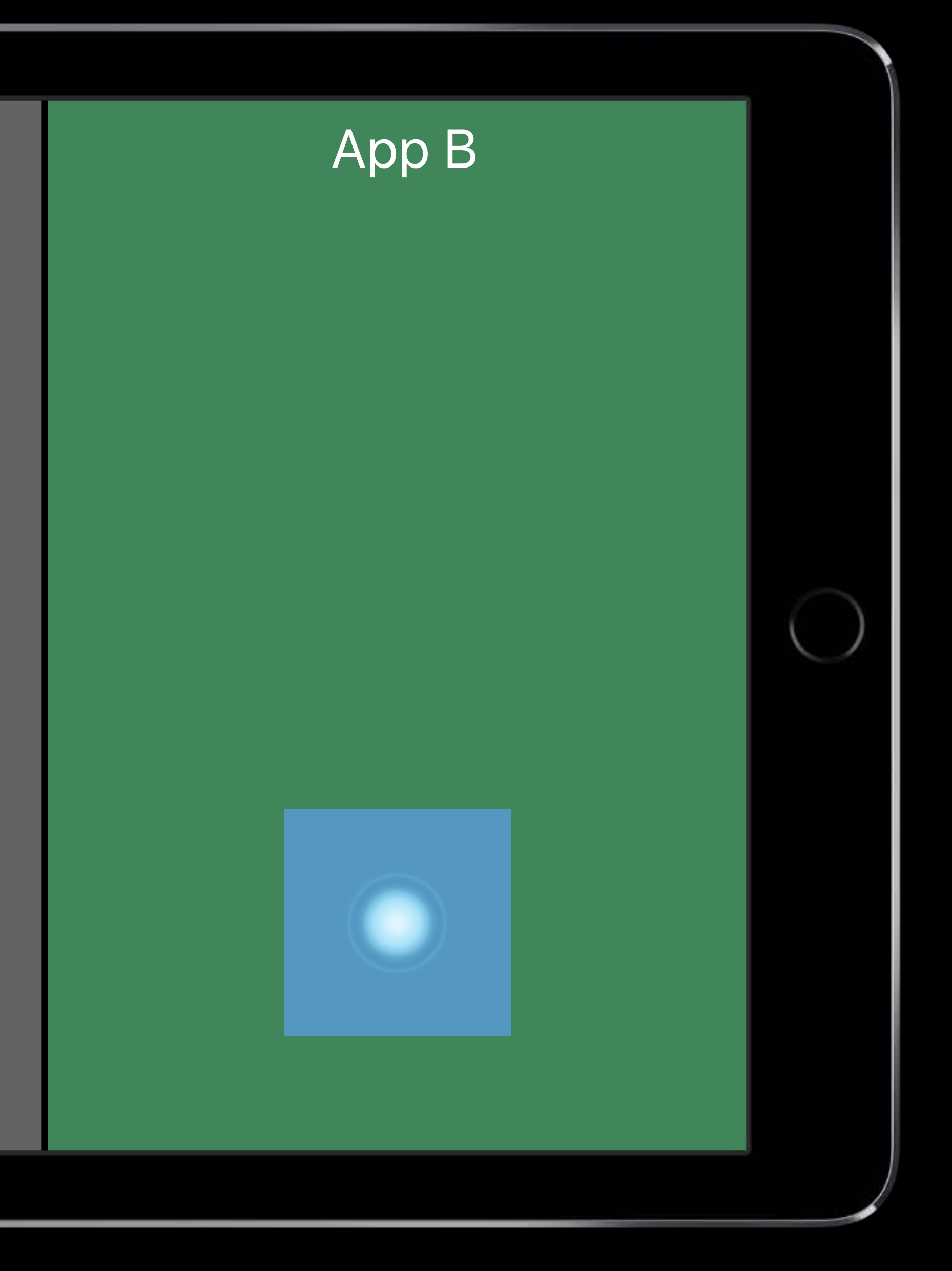

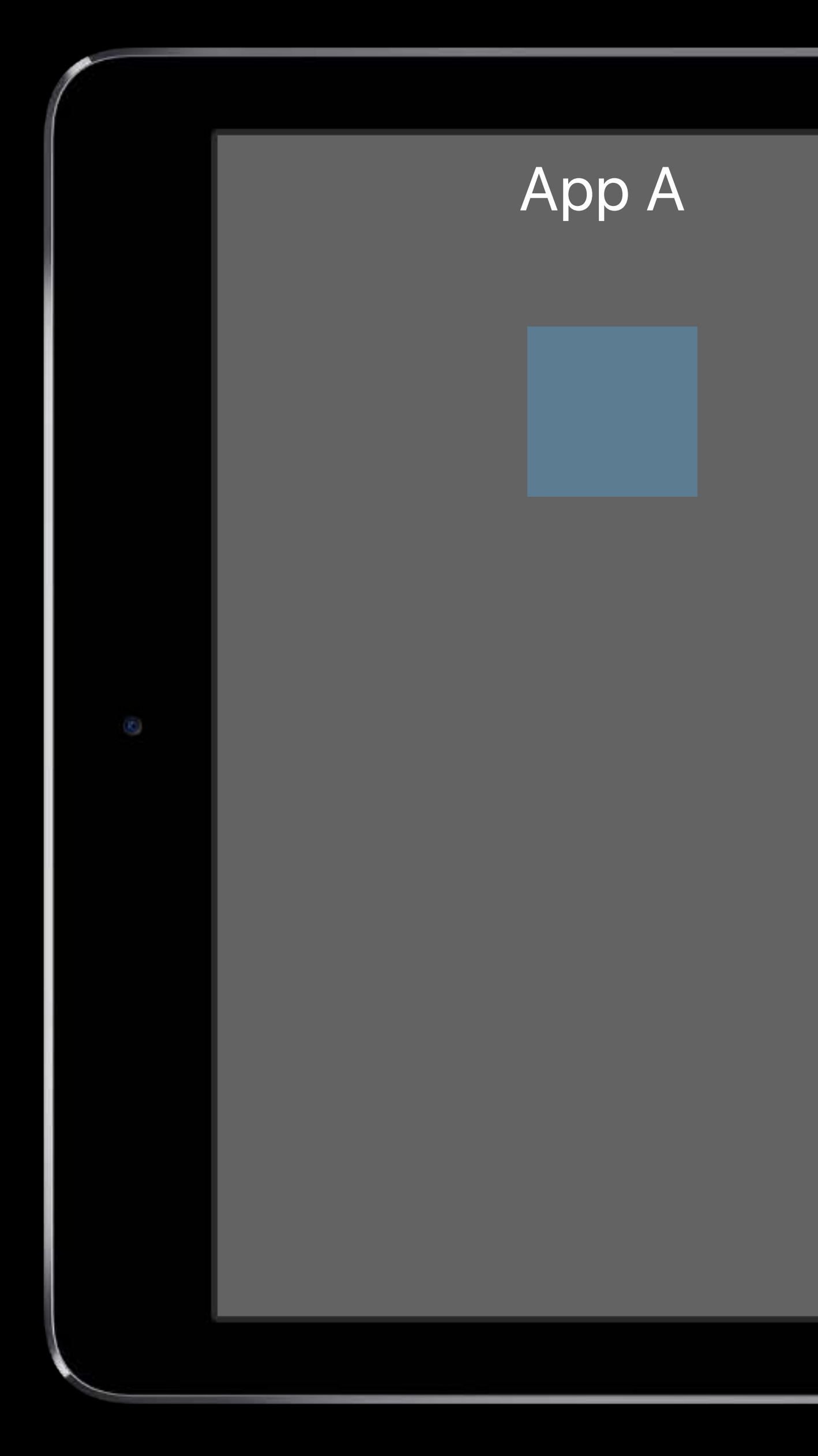

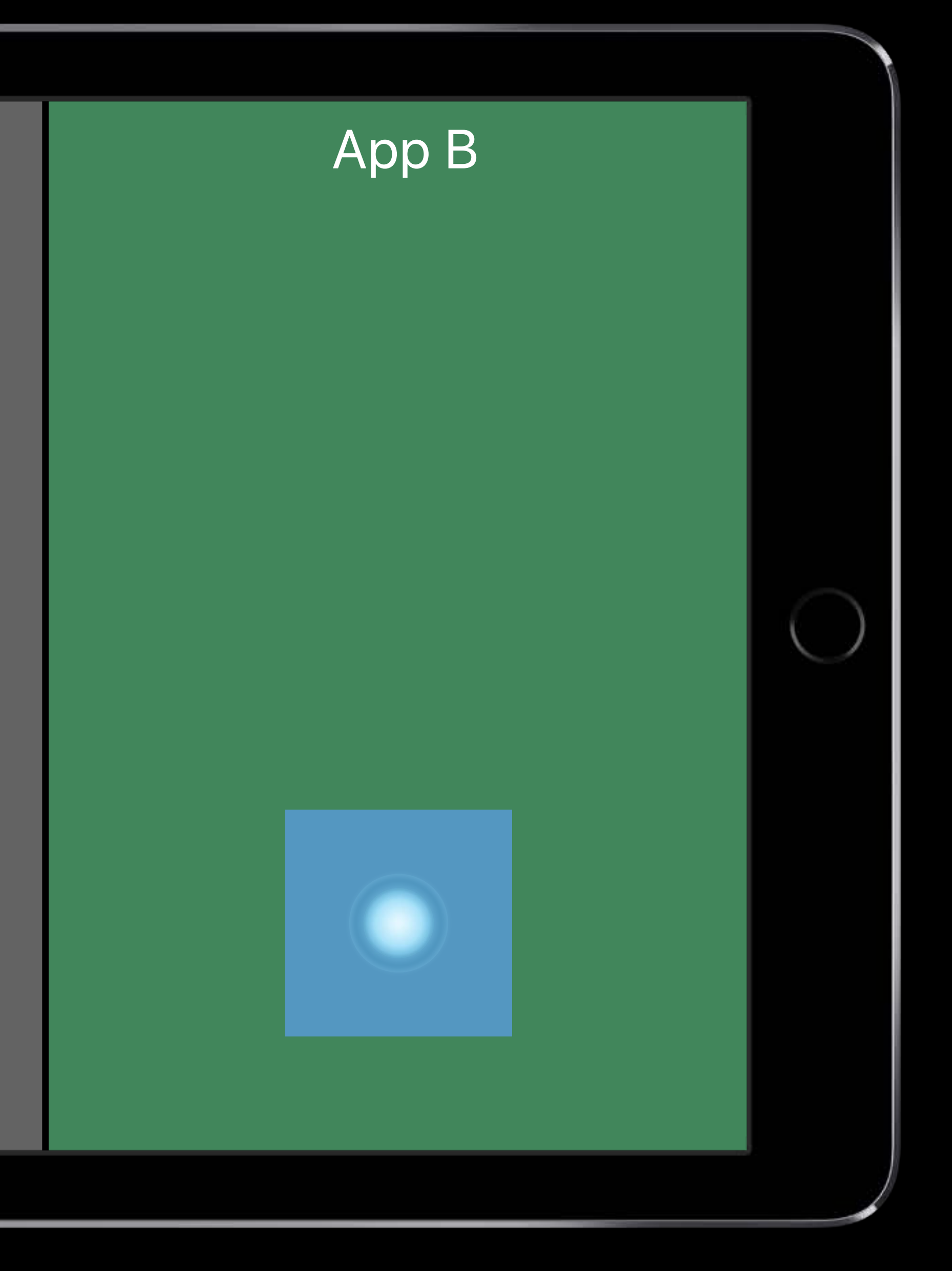

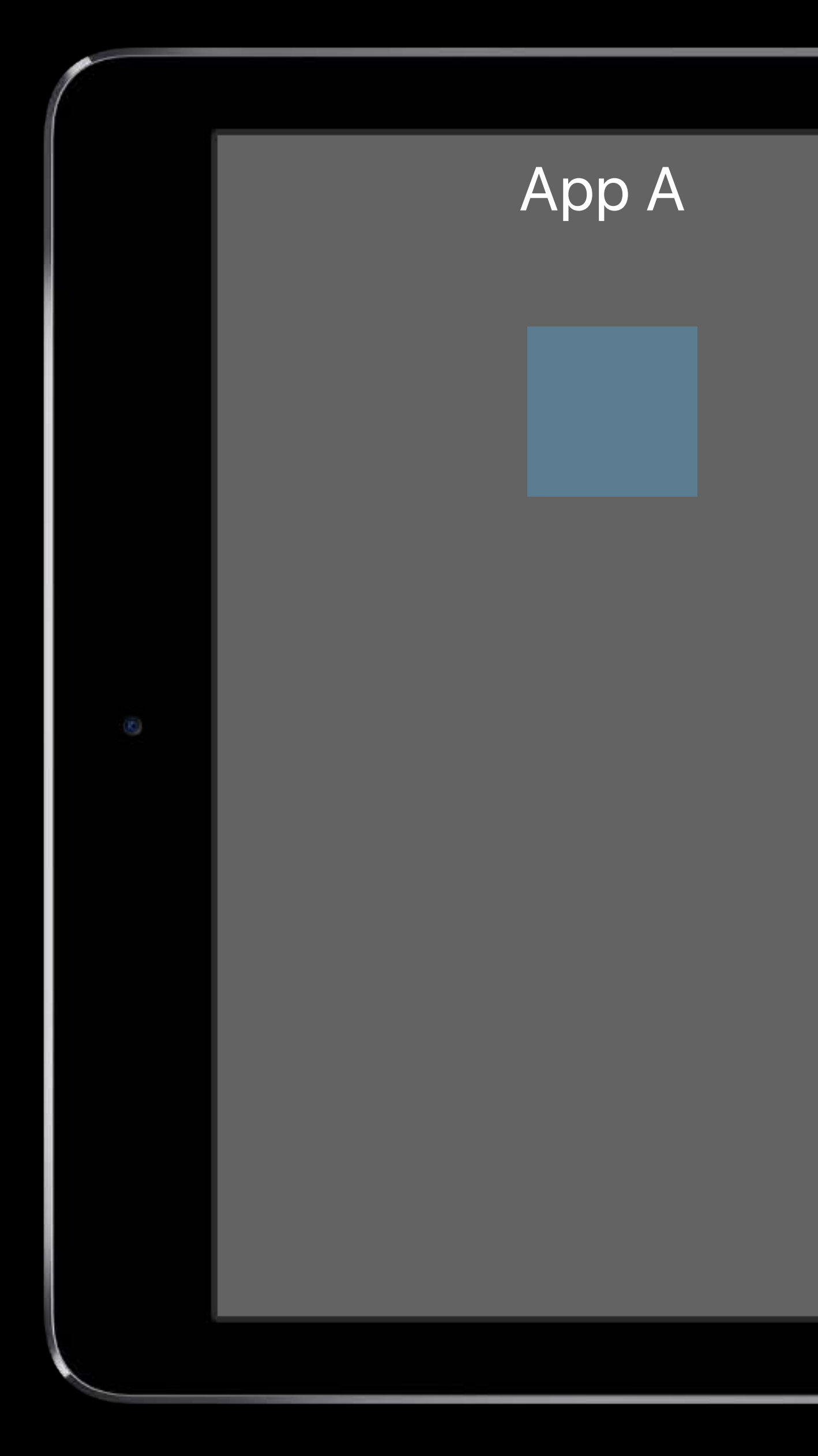

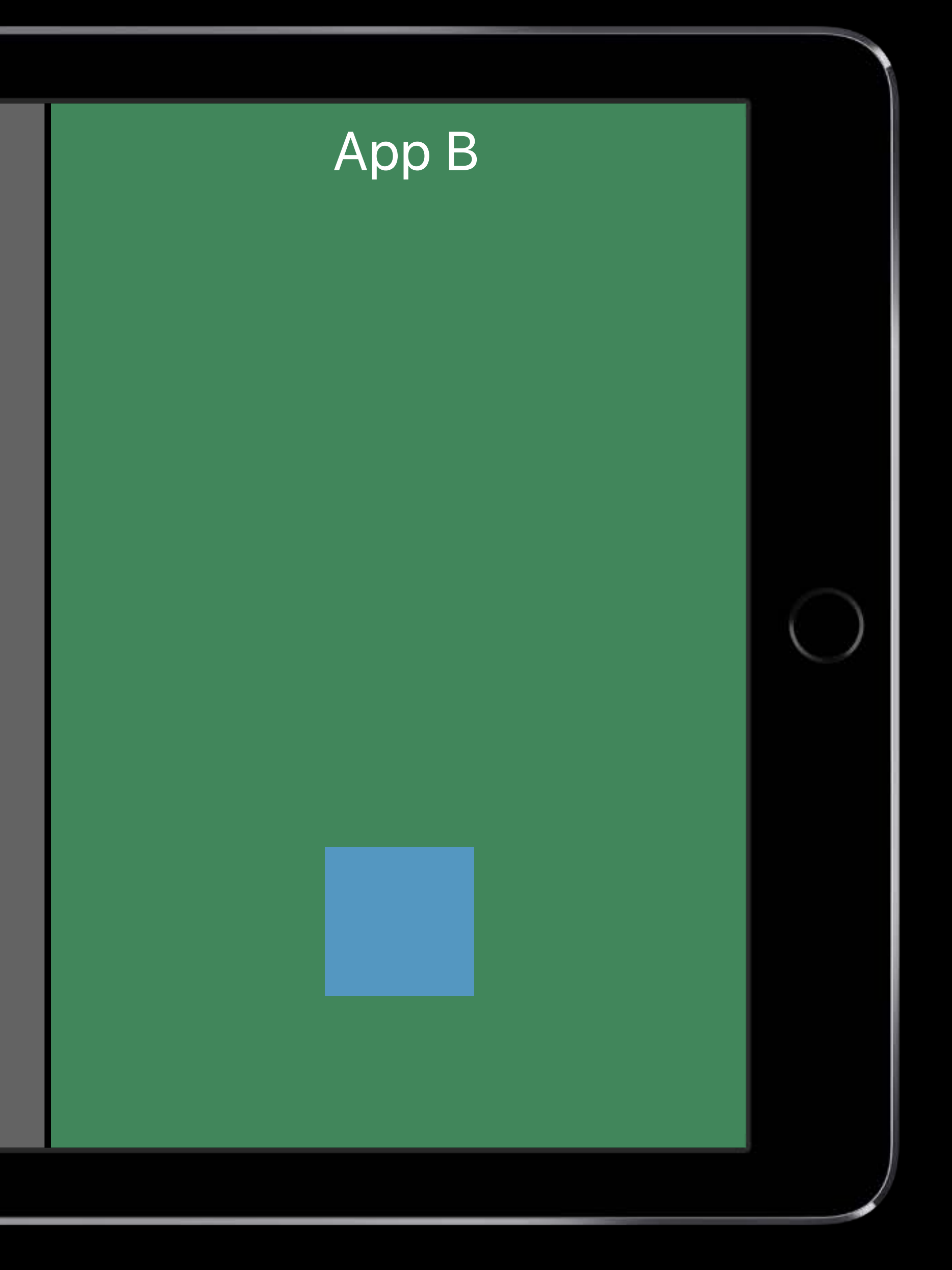

- 
- 
- 
- 
- 
- 
- 
- -

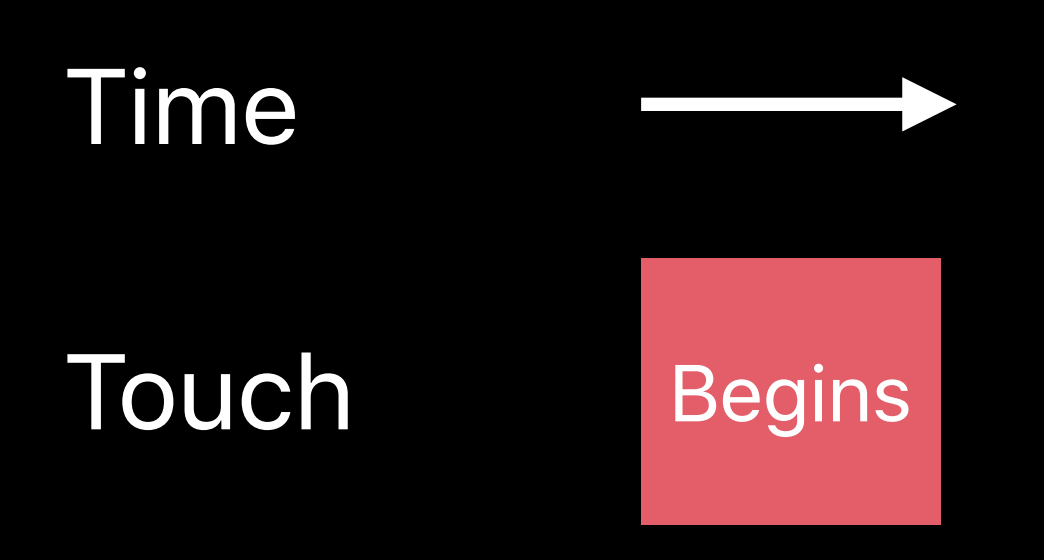

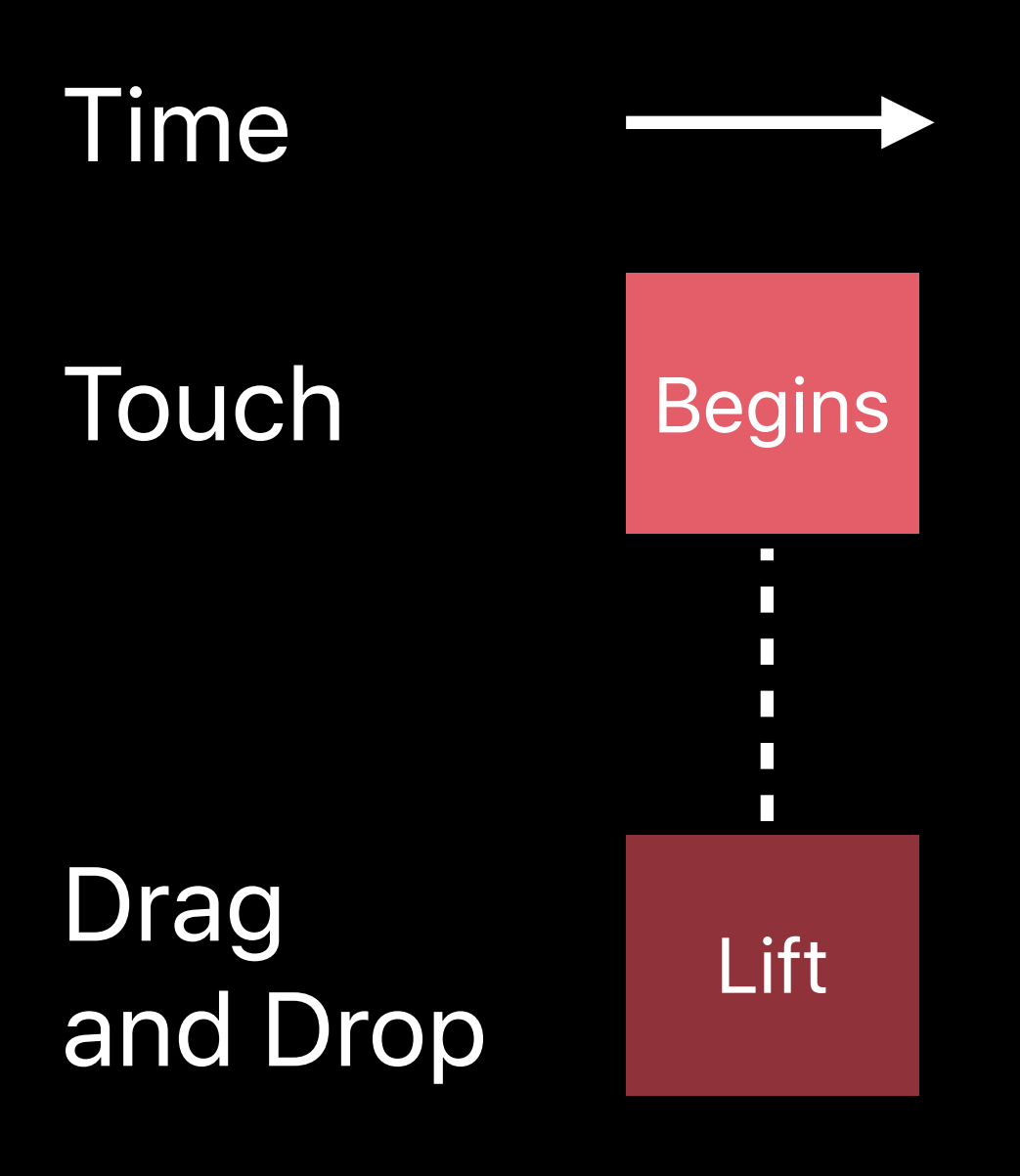

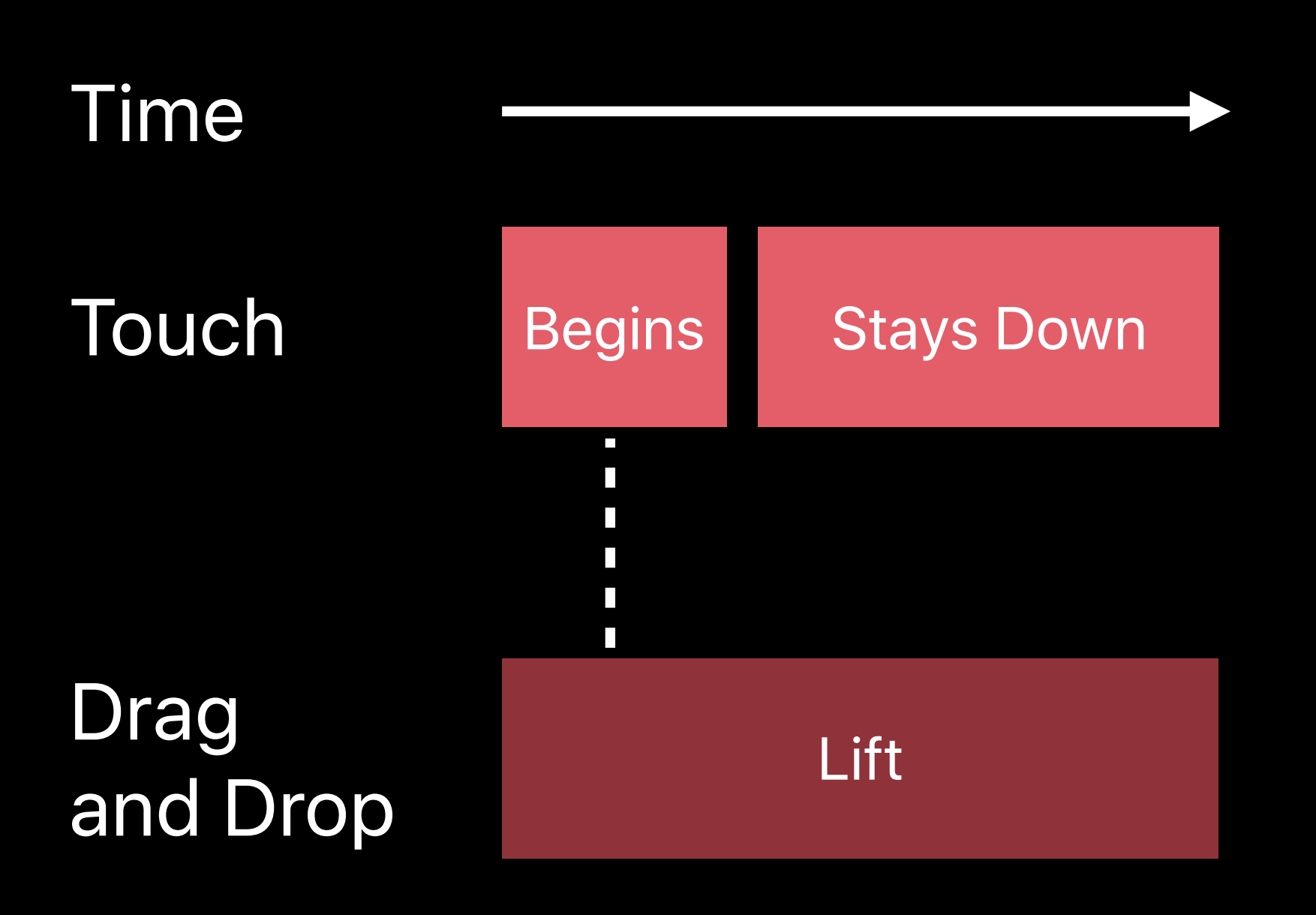

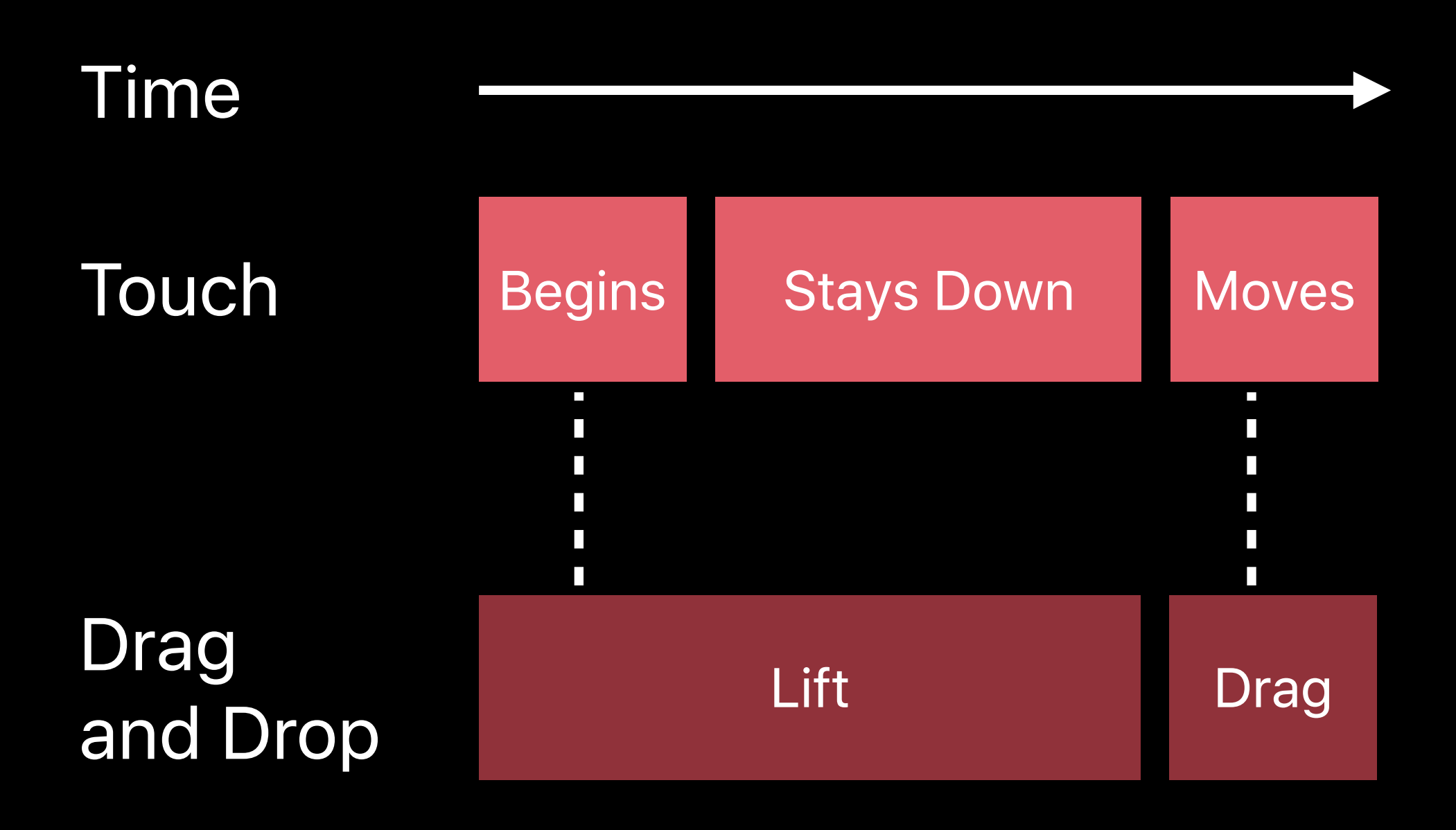

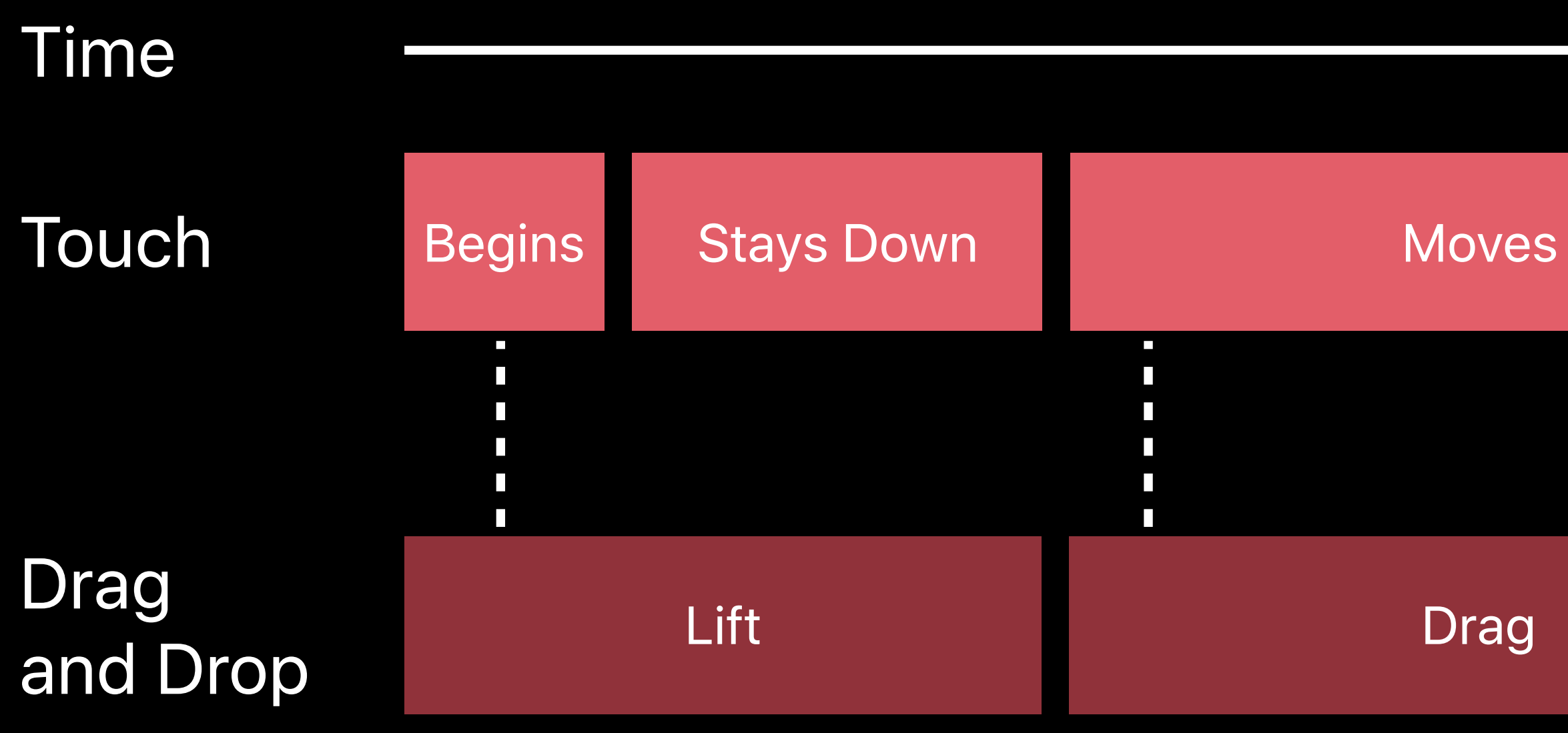

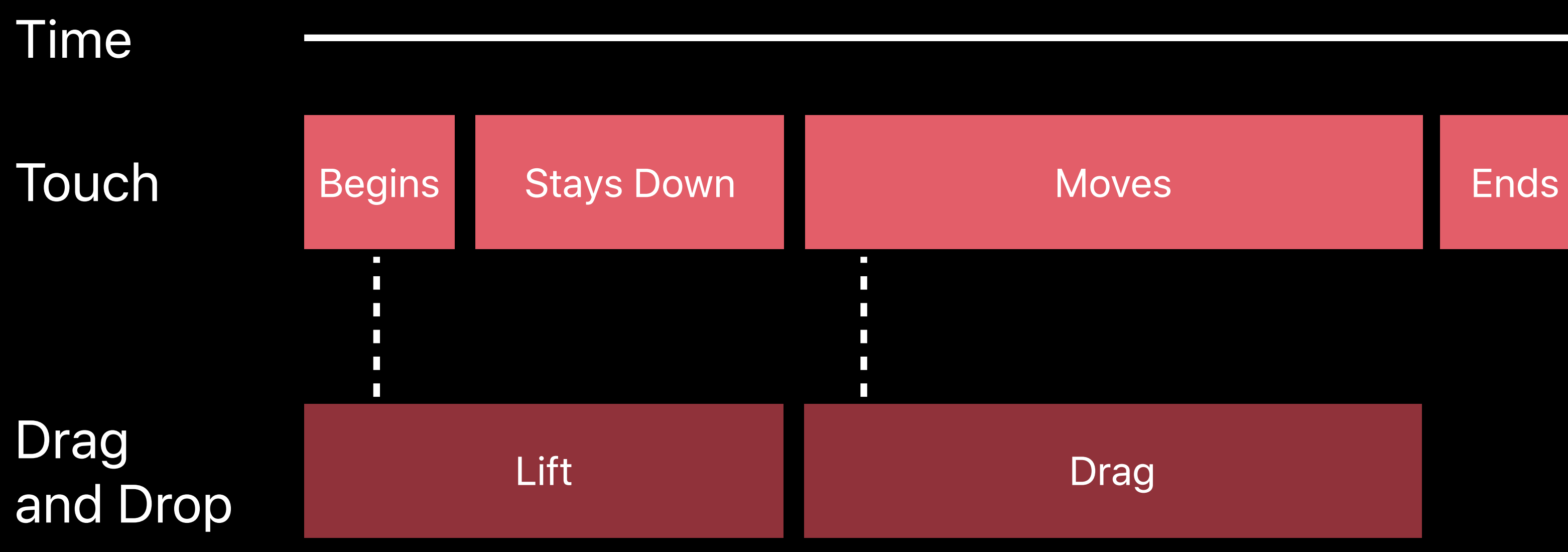

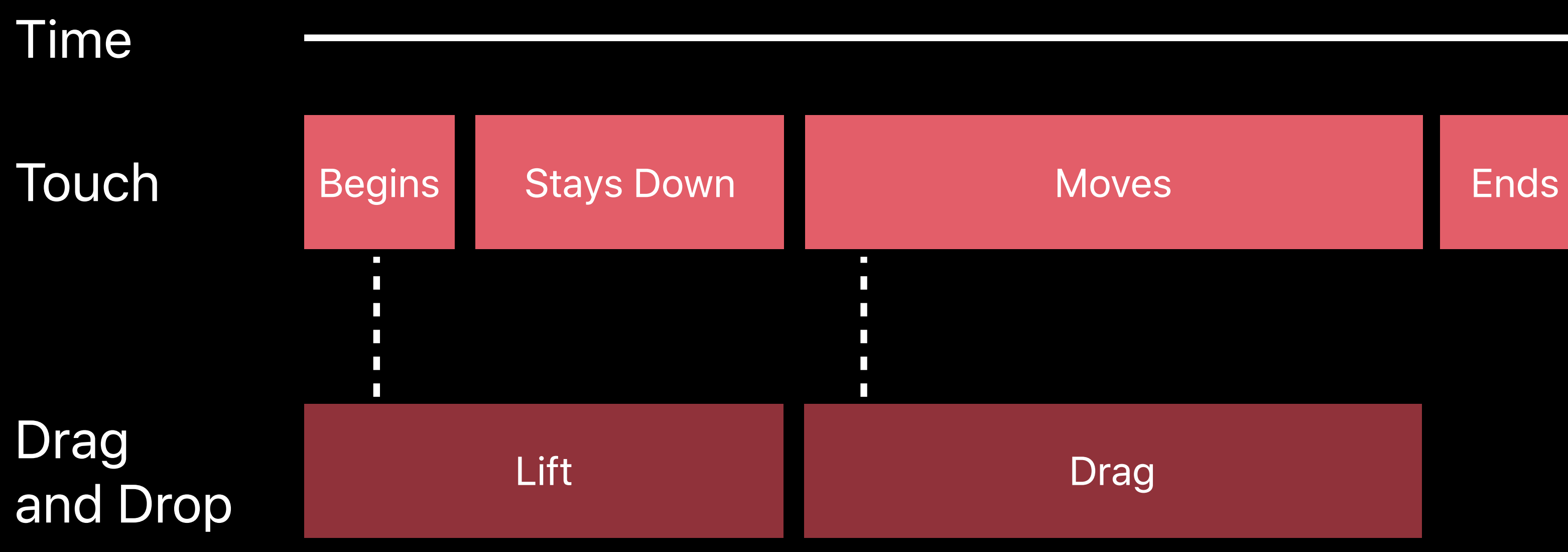

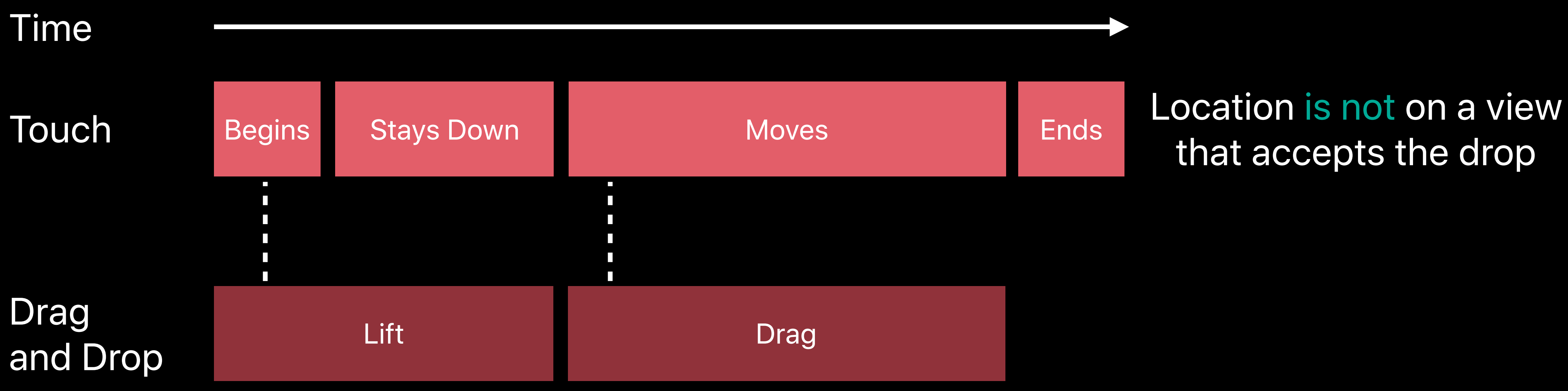

## that accepts the drop

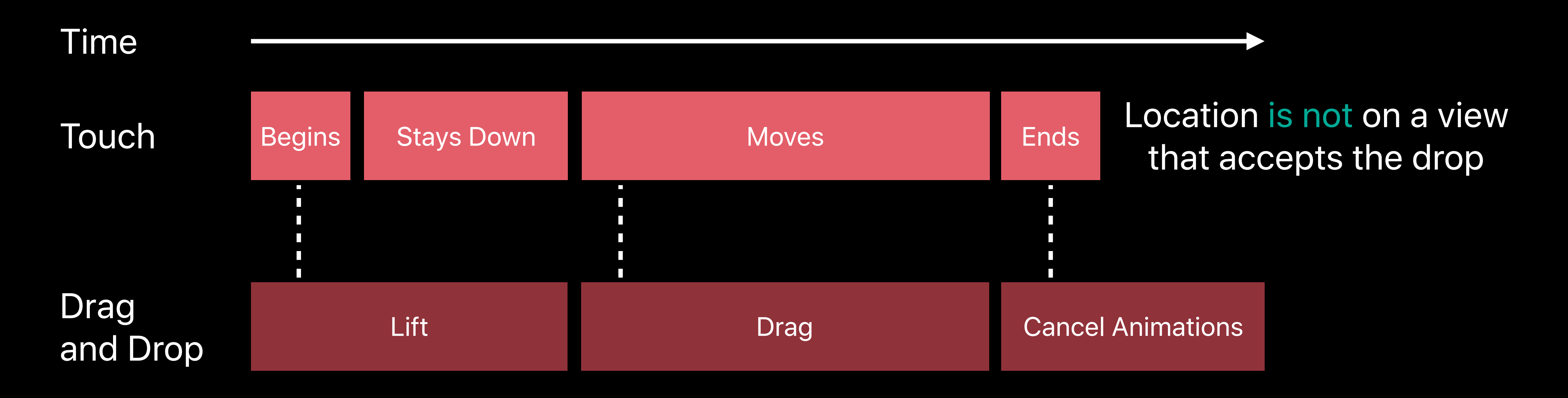

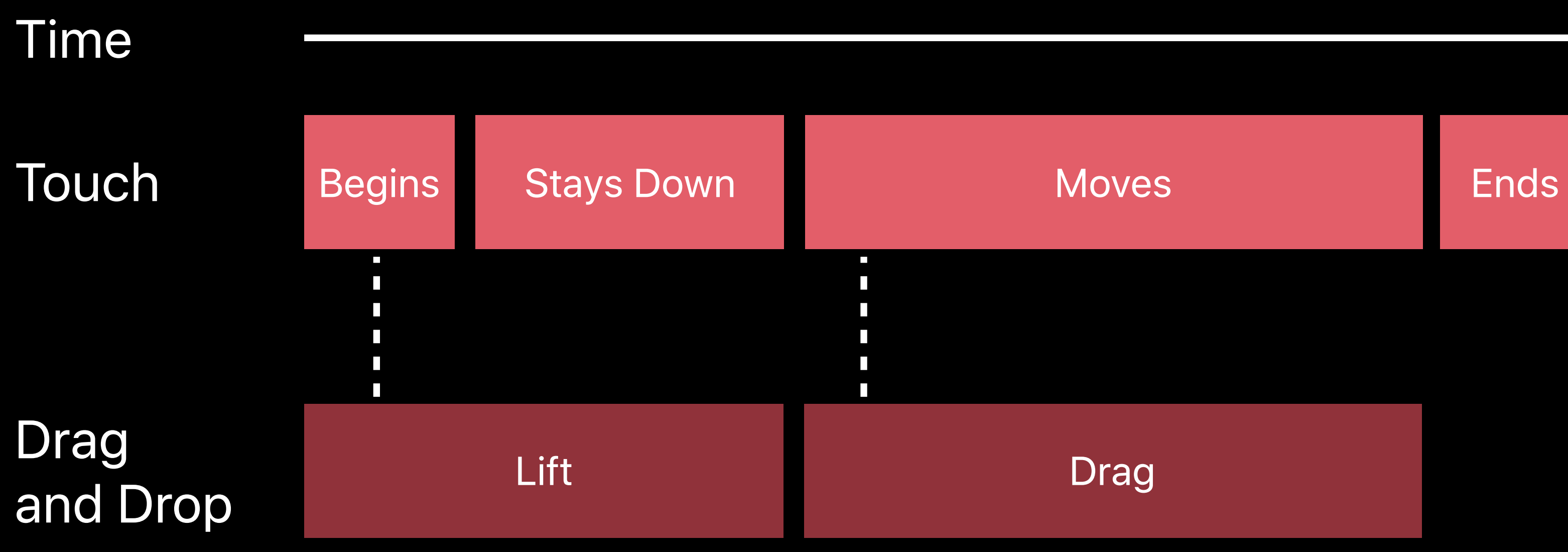

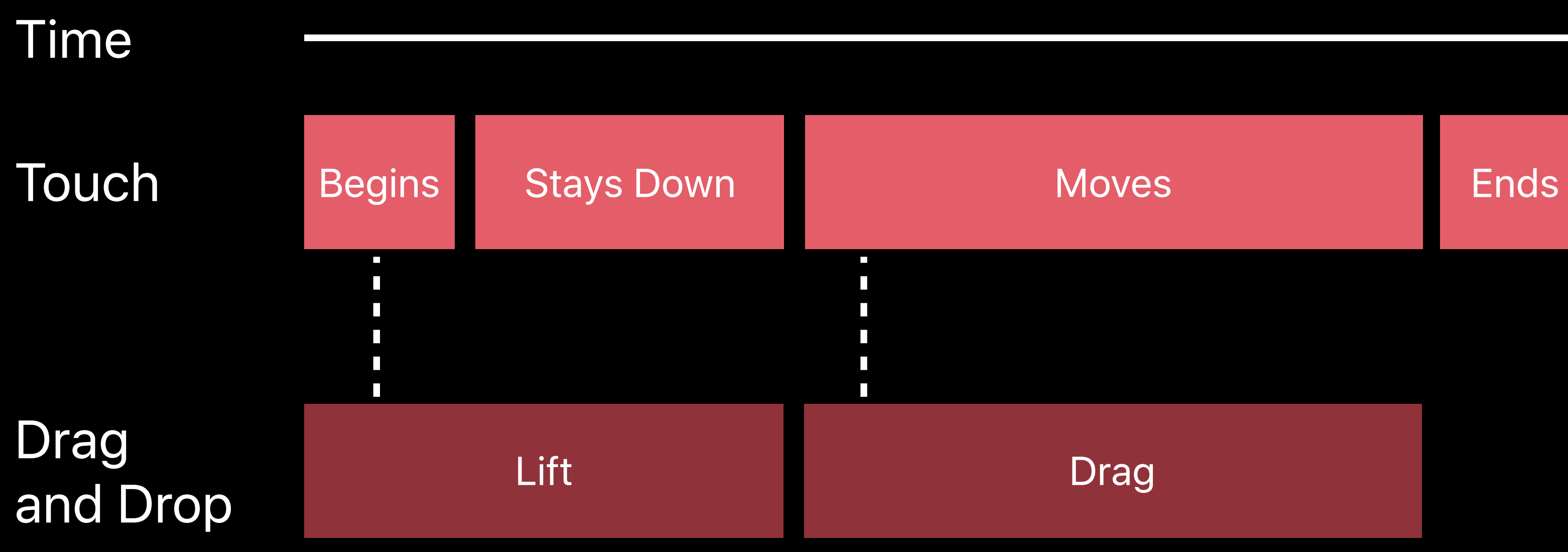

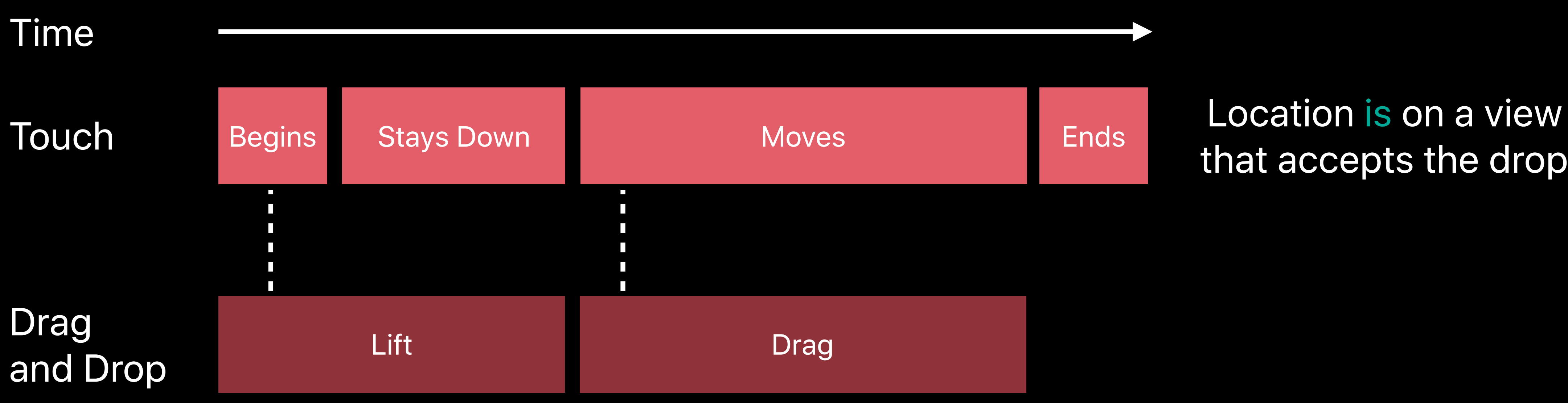

## that accepts the drop

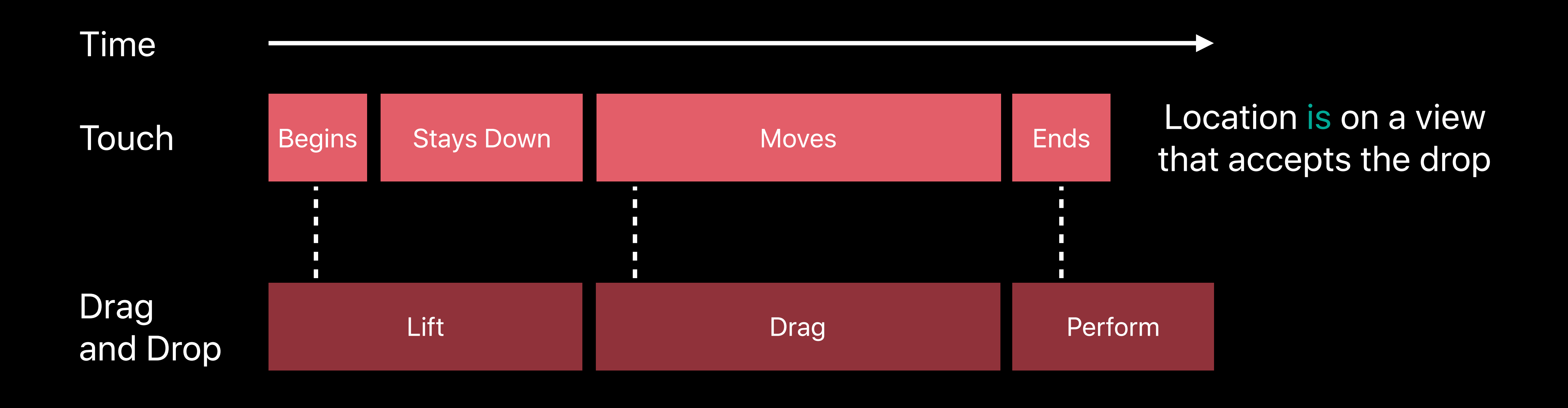

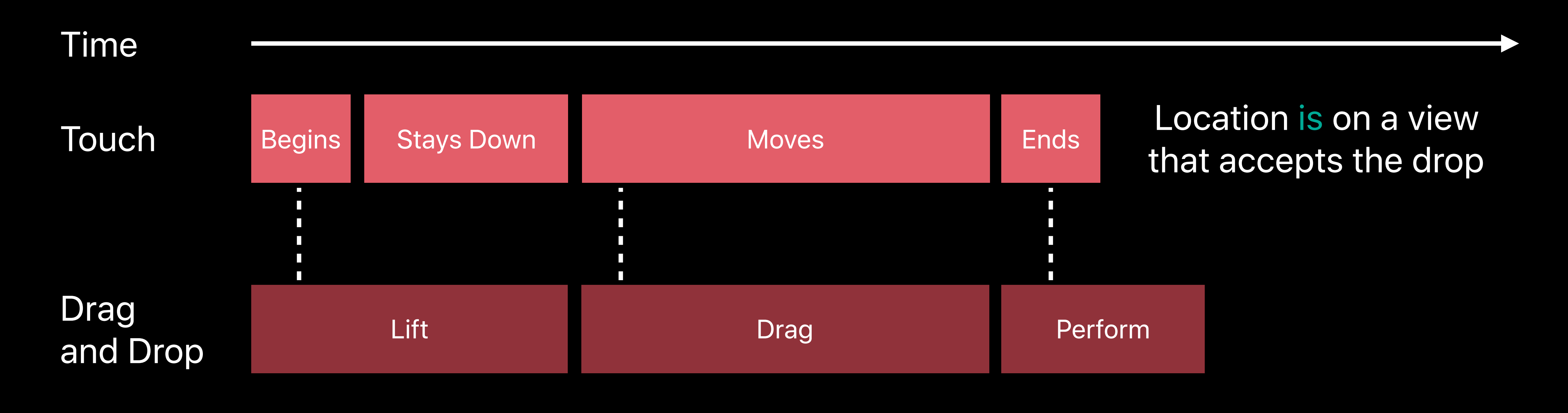

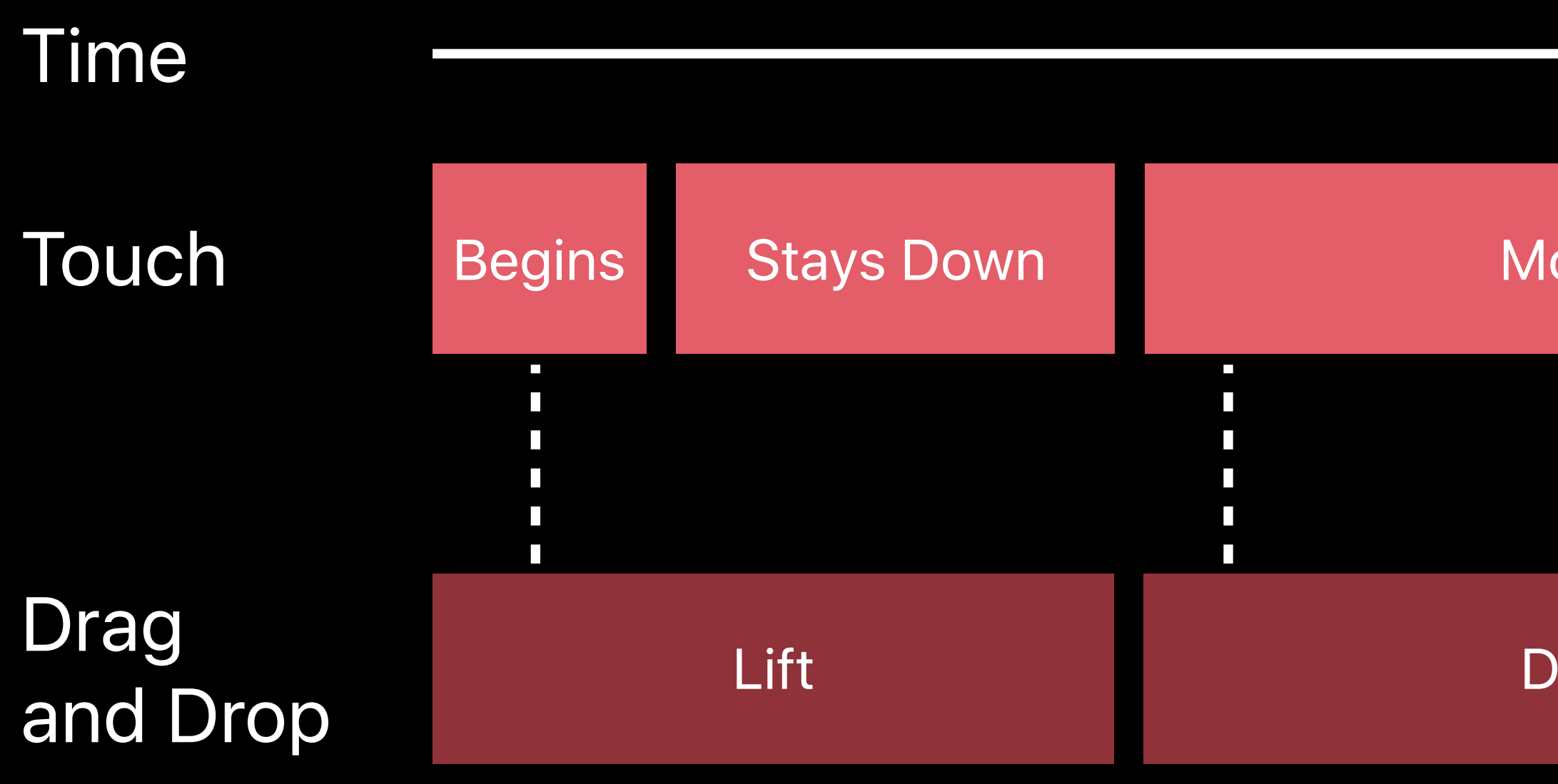

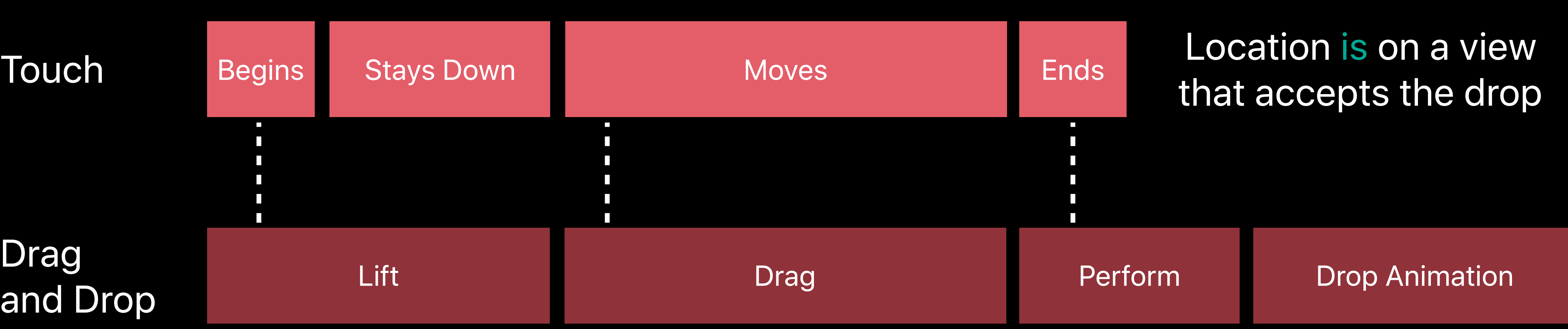

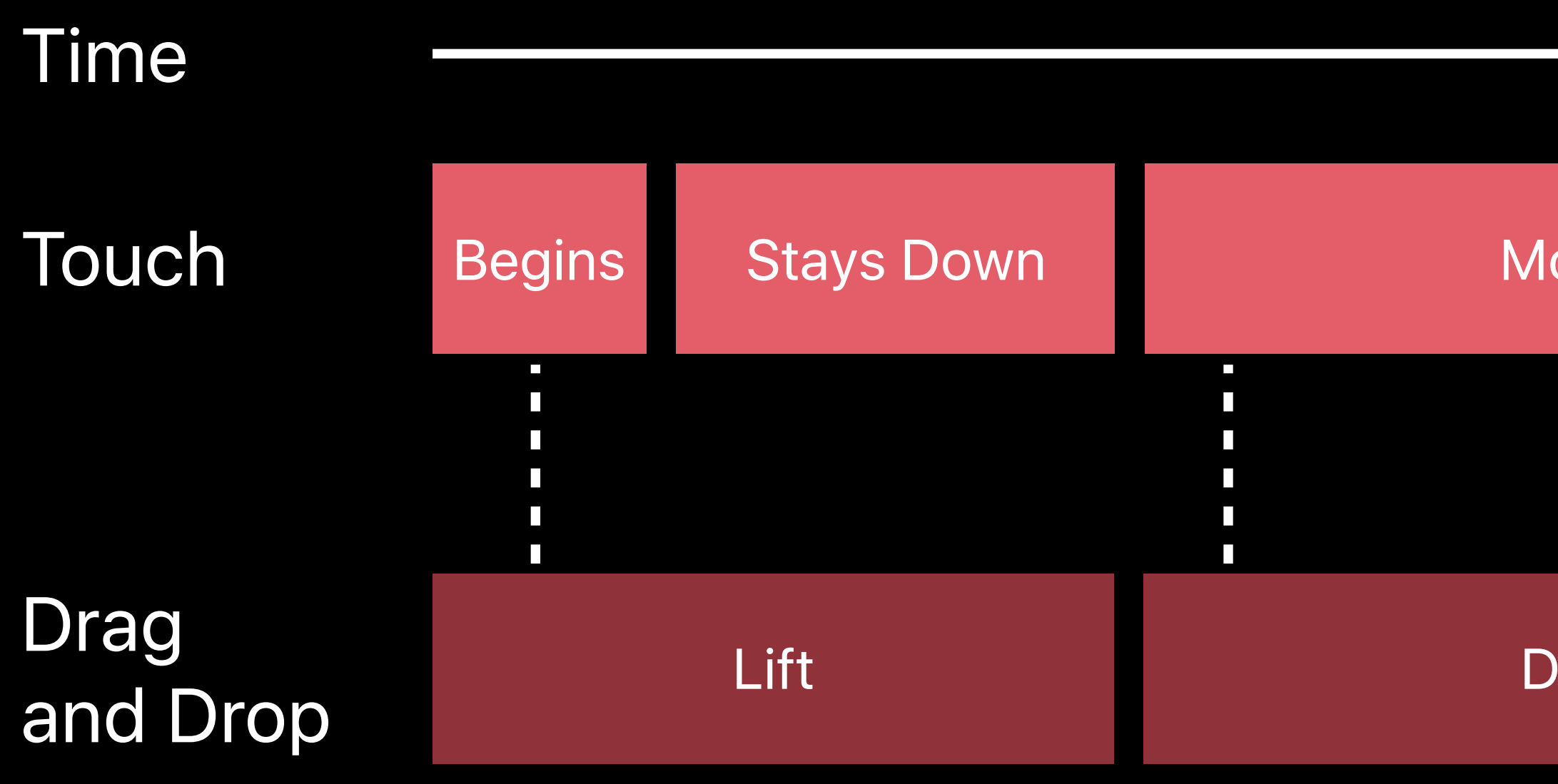

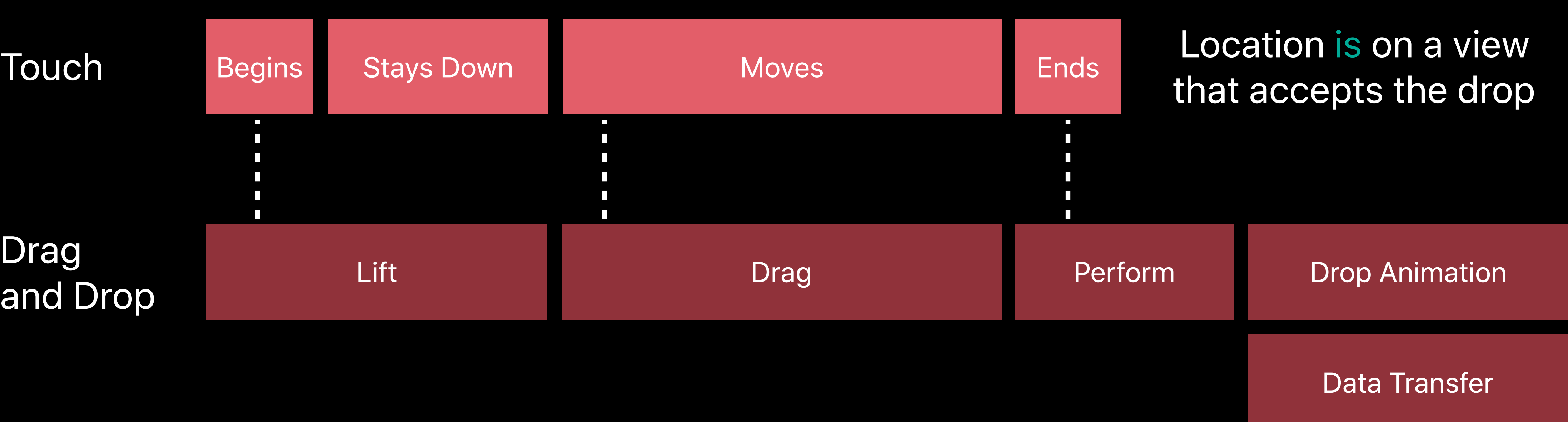
### Time

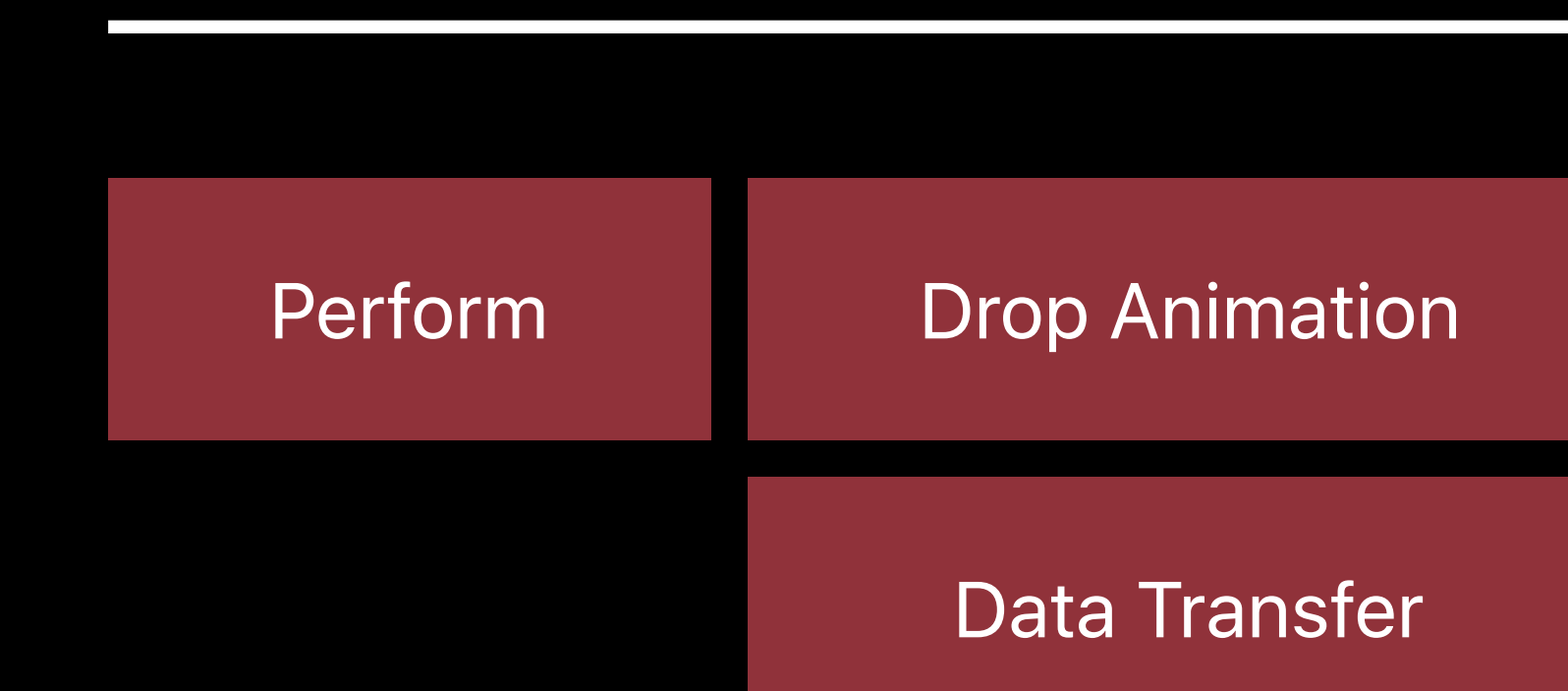

### Time

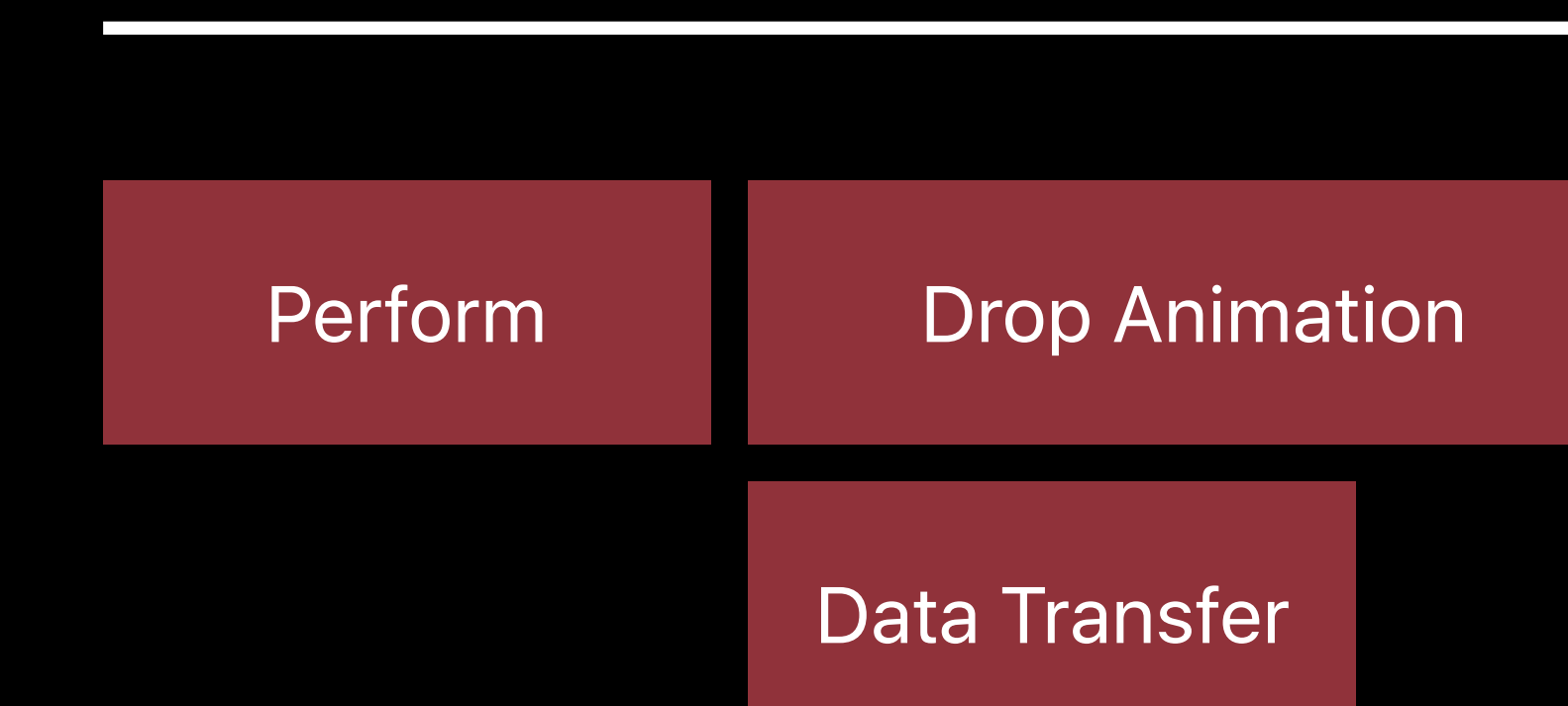

### Time

Perform Drop Animation

Data Transfer

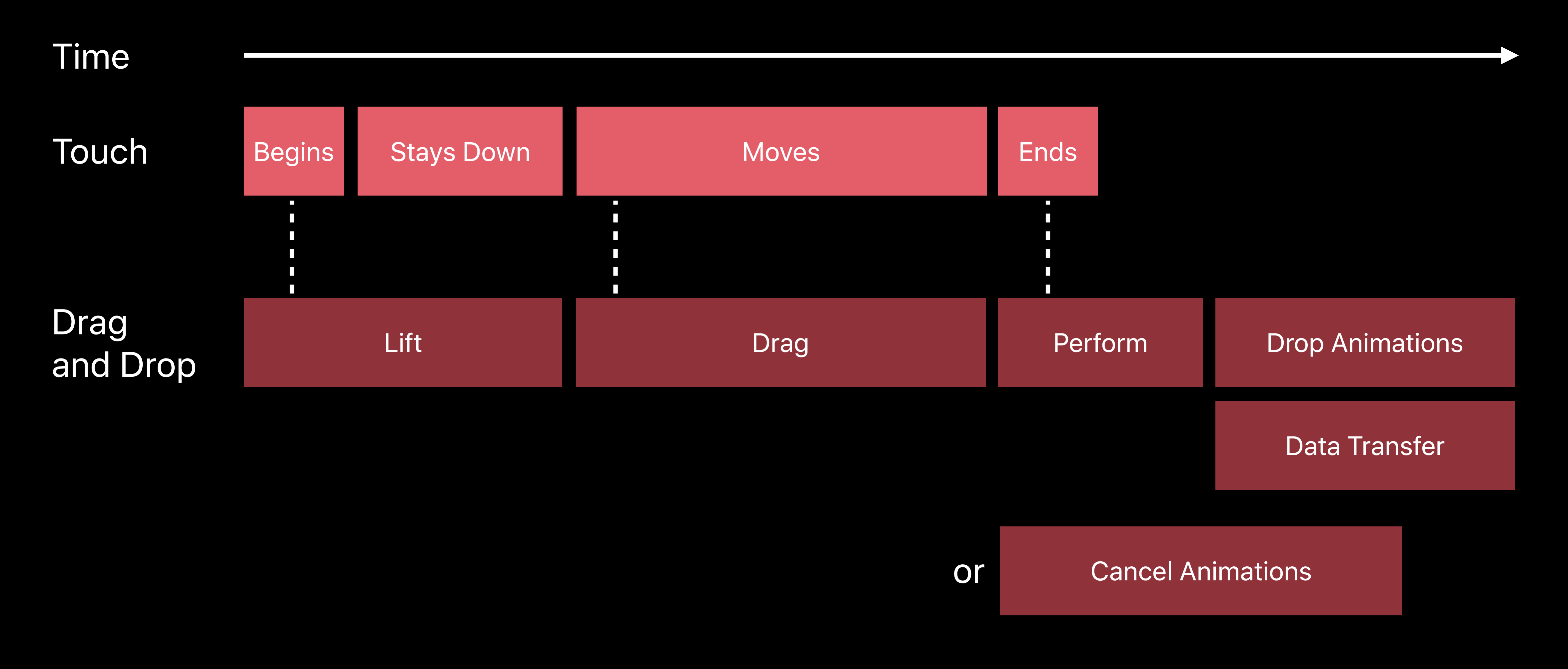

# **API Essentials—1**

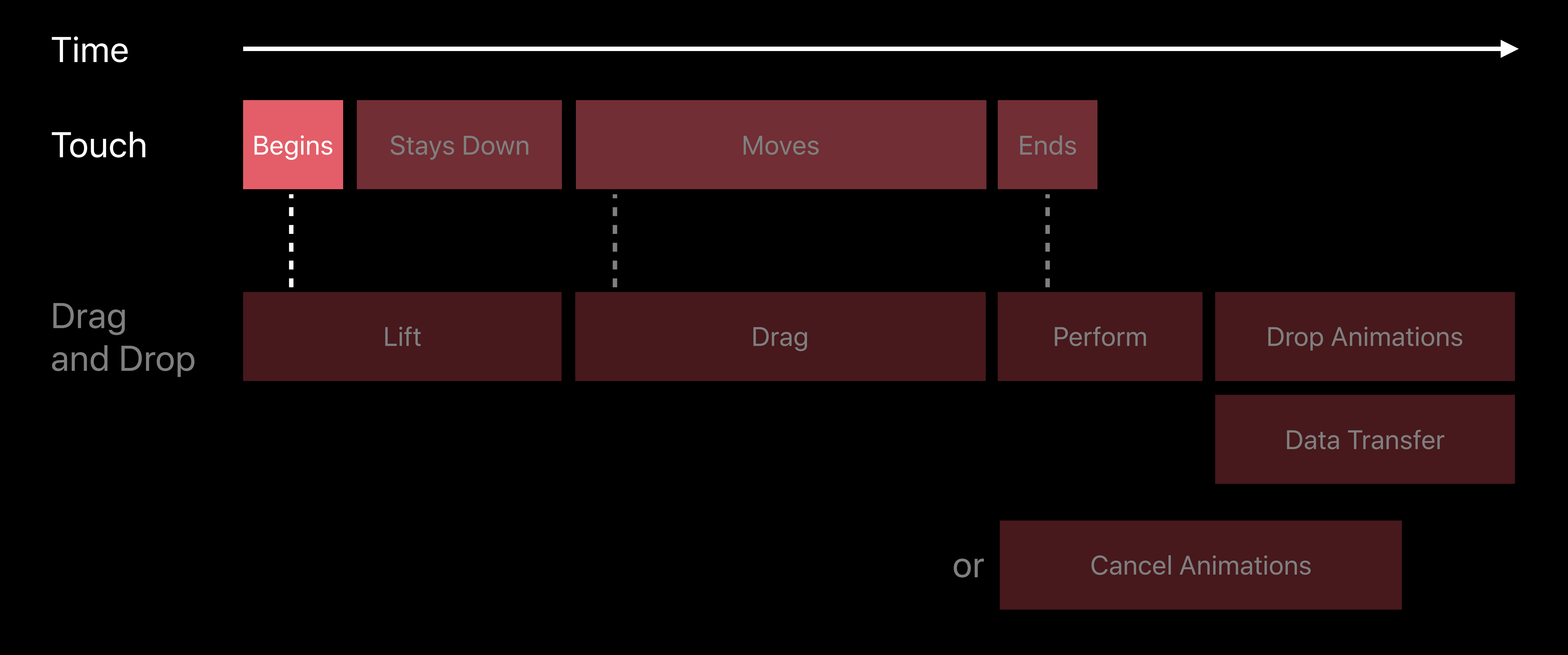

*func dragInteraction(\_ interaction: UIDragInteraction, itemsForBeginning session: UIDragSession) -> [UIDragItem]*

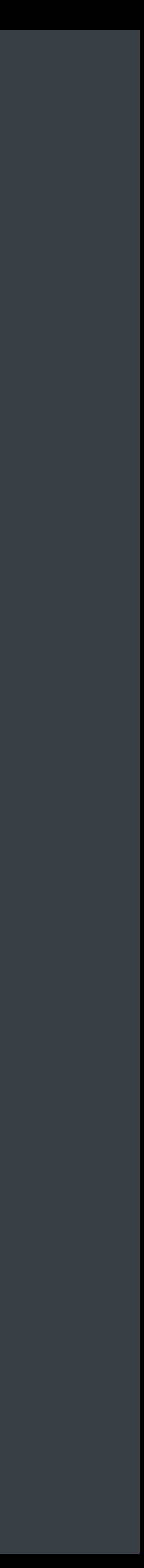

*func dragInteraction(\_ interaction: UIDragInteraction, itemsForBeginning session: UIDragSession) -> [UIDragItem]*

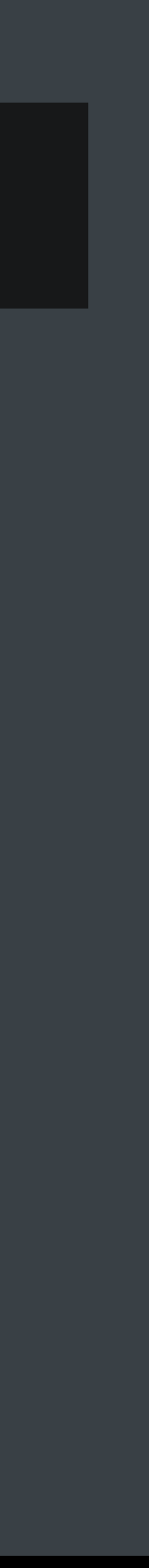

```
func dragInteraction(_ interaction: UIDragInteraction,
                      itemsForBeginning session: UIDragSession) -> [UIDragItem] { 
     let itemProvider = NSItemProvider(object: "Hello World" as NSString)
    let dragItem = UIDragItem(itemProvider: itemProvider)
    return [ dragItem ]
```
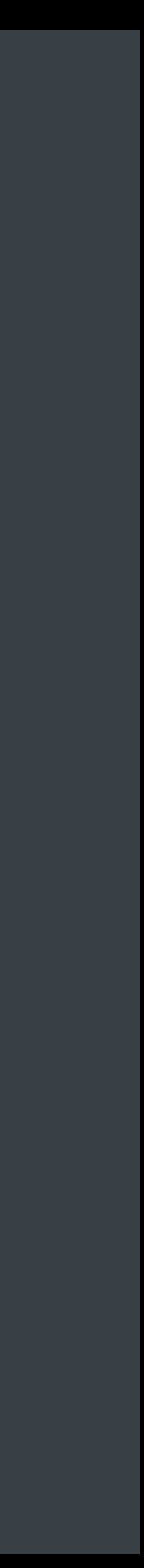

*func dragInteraction(\_ interaction: UIDragInteraction, itemsForBeginning session: UIDragSession) -> [UIDragItem] { let itemProvider = NSItemProvider(object: "Hello World" as NSString) let dragItem = UIDragItem(itemProvider: itemProvider) return [ dragItem ] }*

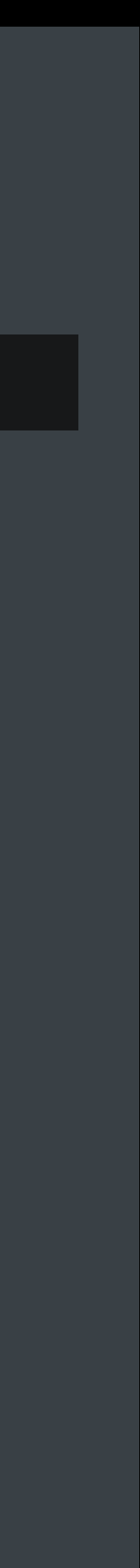

```
func dragInteraction(_ interaction: UIDragInteraction,
                      itemsForBeginning session: UIDragSession) -> [UIDragItem] { 
     let itemProvider = NSItemProvider(object: "Hello World" as NSString)
    let dragItem = UIDragItem(itemProvider: itemProvider)
    return [ dragItem ] 
}
```
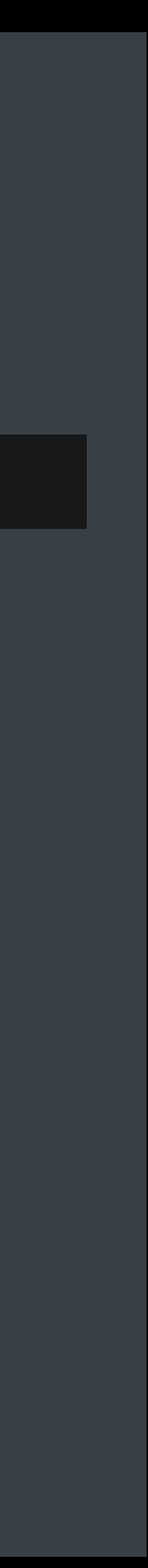

```
func dragInteraction(_ interaction: UIDragInteraction,
                      itemsForBeginning session: UIDragSession) -> [UIDragItem] { 
     let itemProvider = NSItemProvider(object: "Hello World" as NSString)
    let dragItem = UIDragItem(itemProvider: itemProvider)
    return [ dragItem ] 
}
```
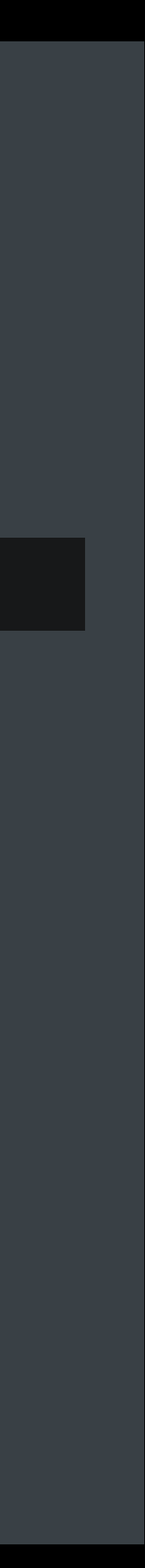

# **API Essentials—2**

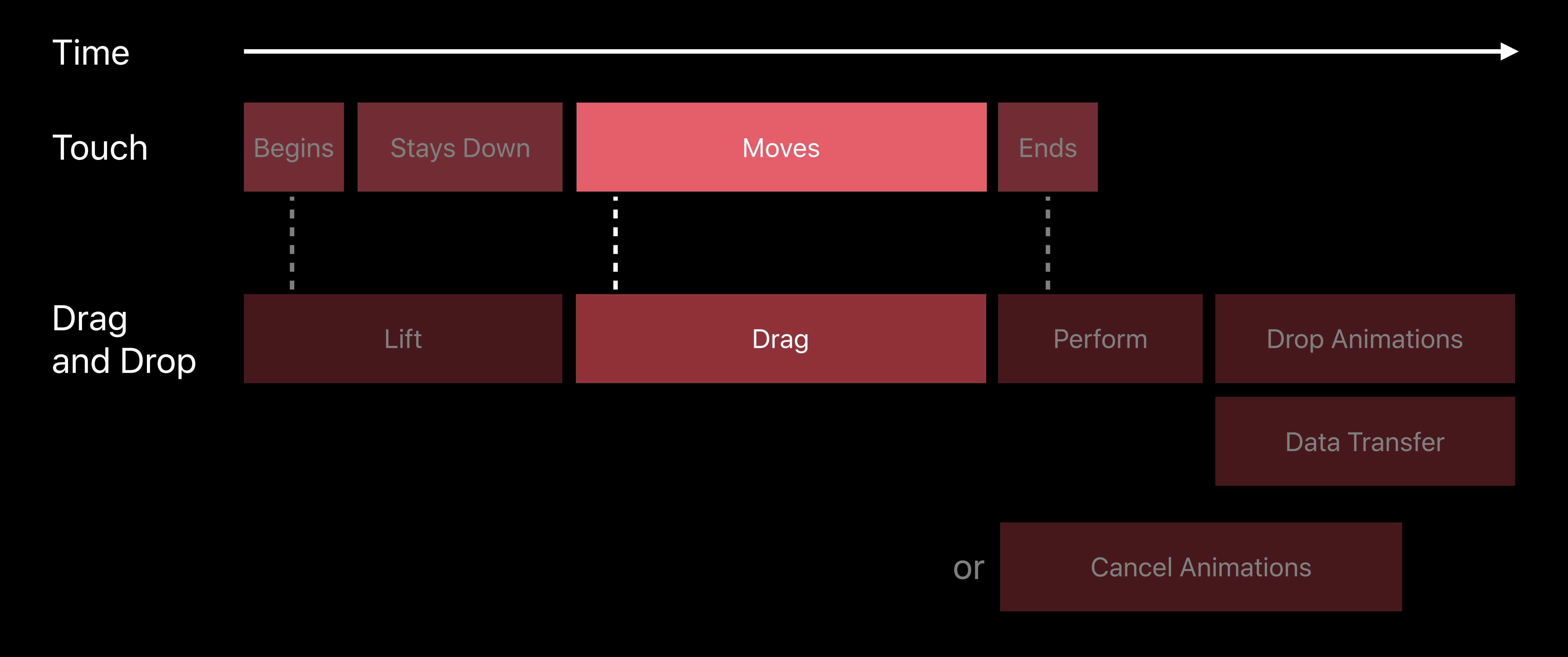

*func dropInteraction(\_ interaction: UIDropInteraction, sessionDidUpdate session: UIDropSession) -> UIDropProposal { return UIDropProposal(operation: UIDropOperation)*

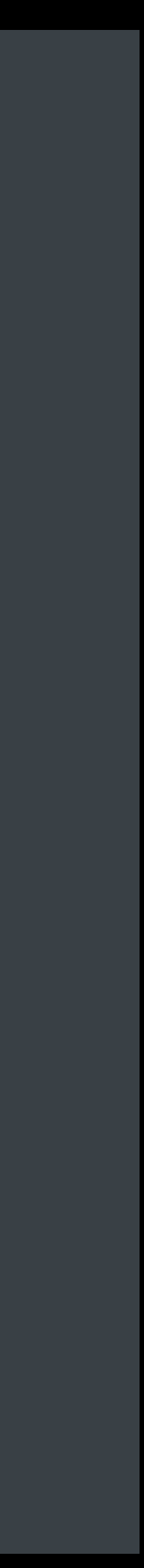

# **API Essentials—2**  Get the drop proposal

# **API Essentials—2**  Get the drop proposal

*func dropInteraction(\_ interaction: UIDropInteraction, sessionDidUpdate session: UIDropSession) -> UIDropProposal { return UIDropProposal(operation: UIDropOperation)*

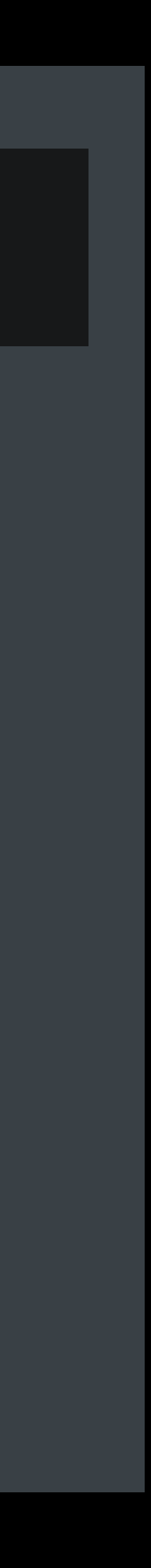

# **API Essentials—2**  Get the drop proposal

*func dropInteraction(\_ interaction: UIDropInteraction, sessionDidUpdate session: UIDropSession) -> UIDropProposal { return UIDropProposal(operation: UIDropOperation)*

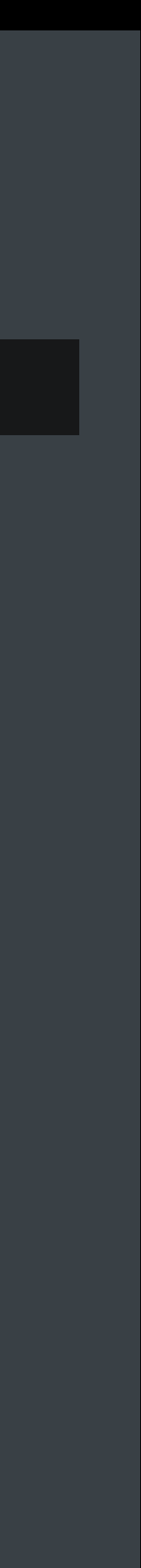

- 
- 
- 
- -
- -

### .cancel

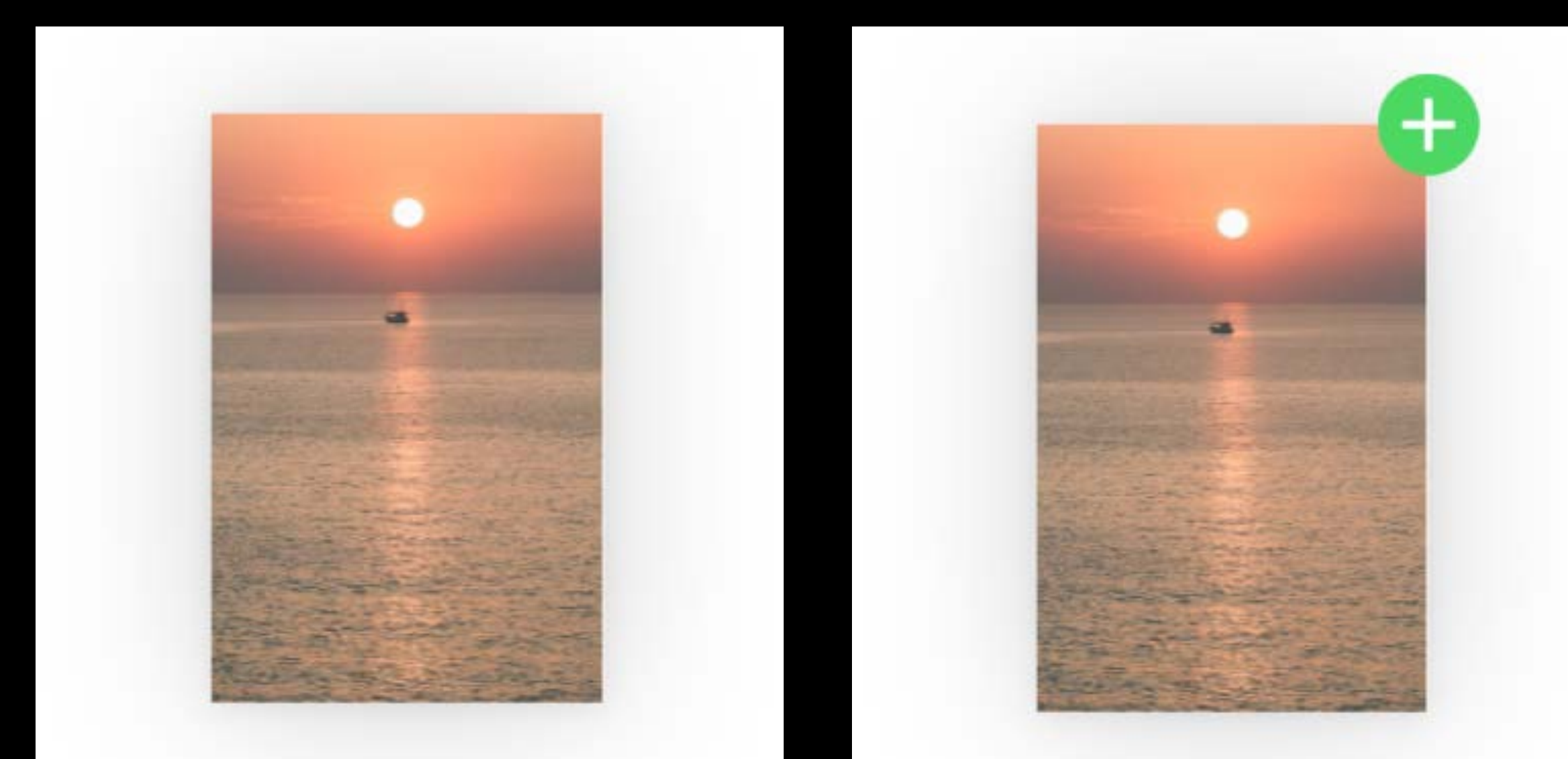

.copy

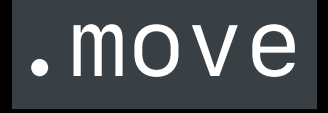

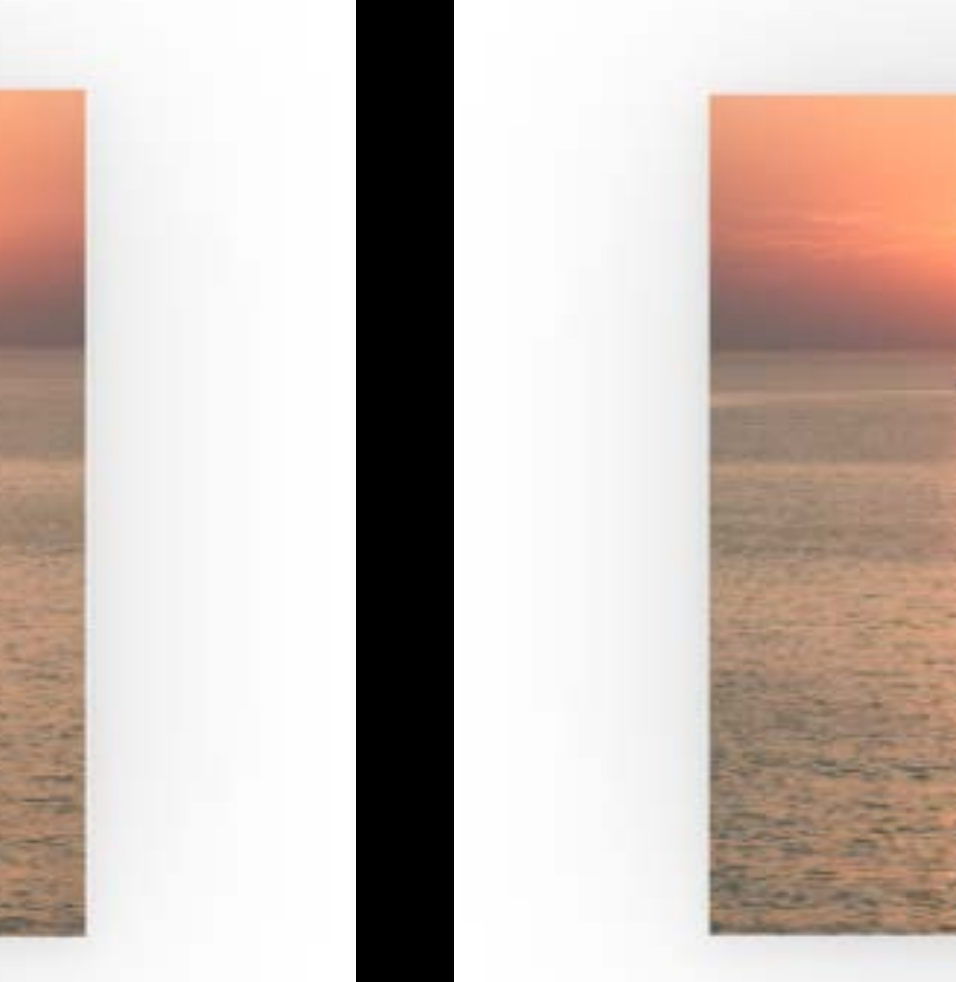

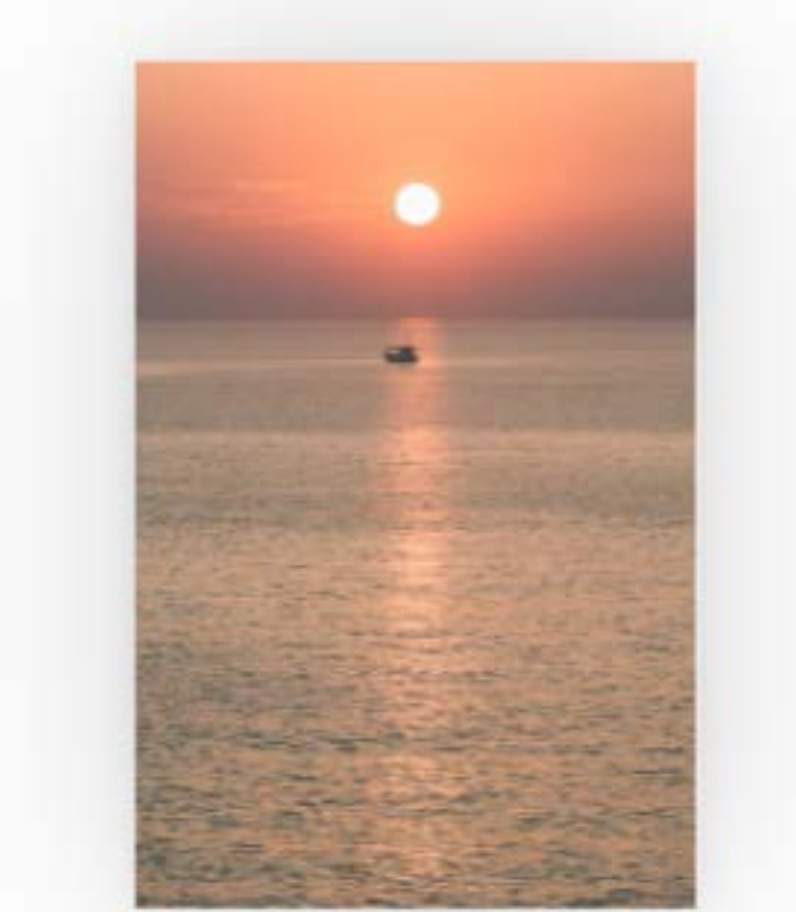

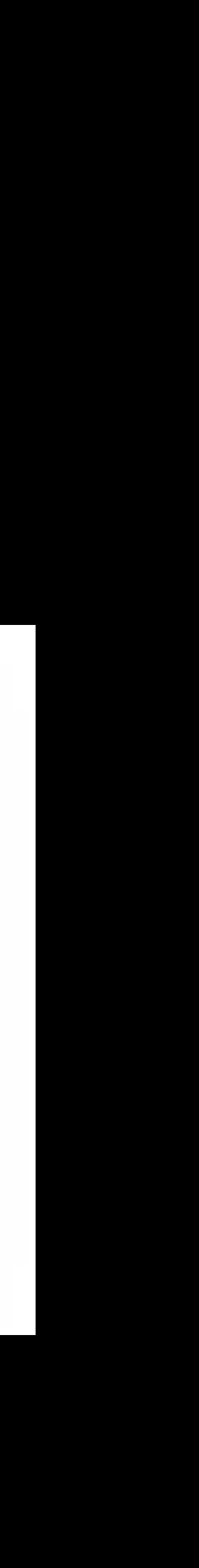

### .cancel

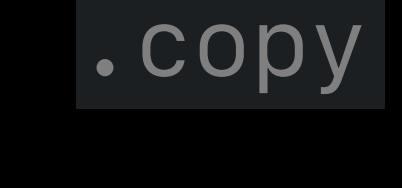

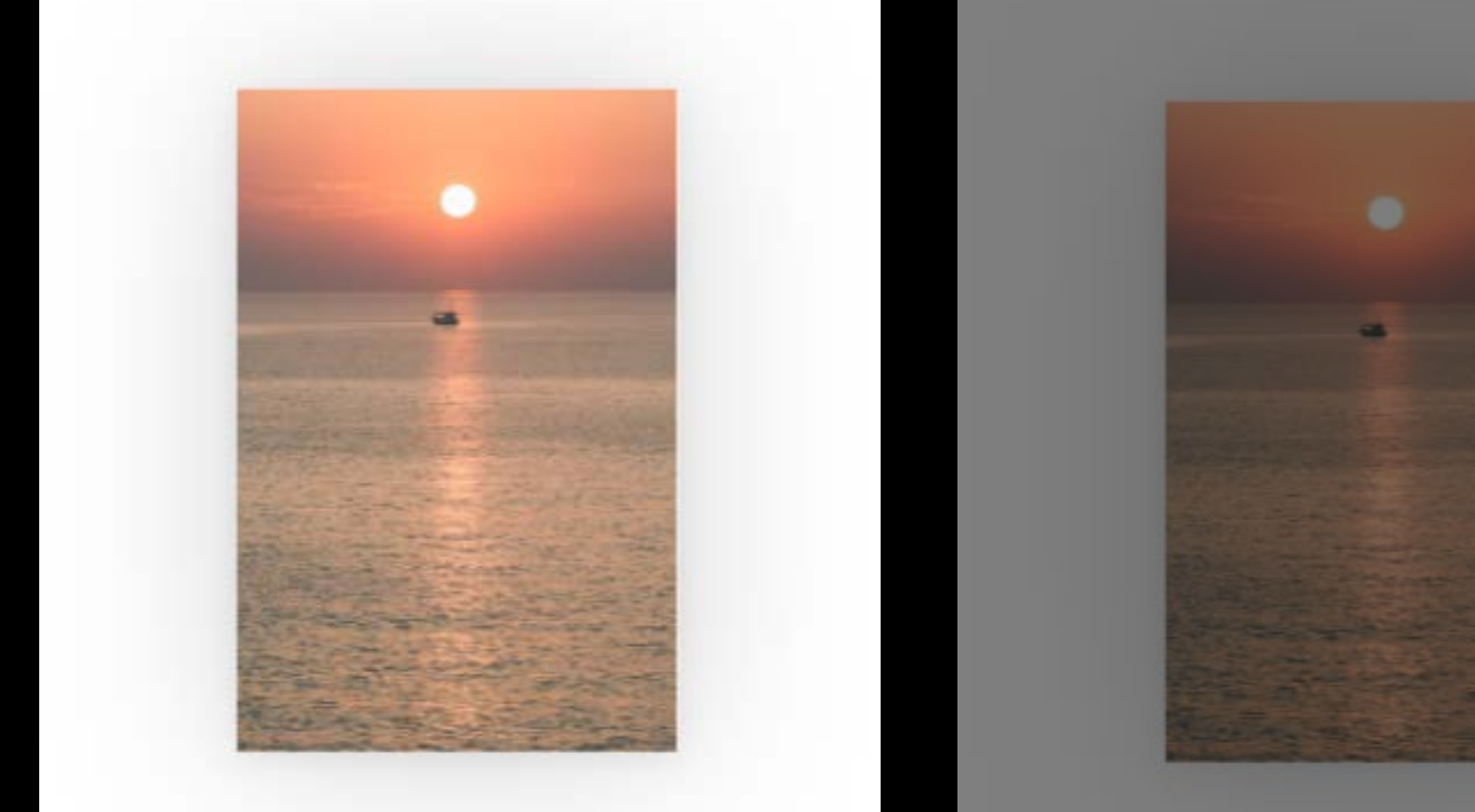

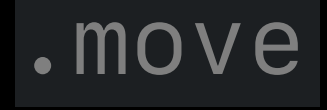

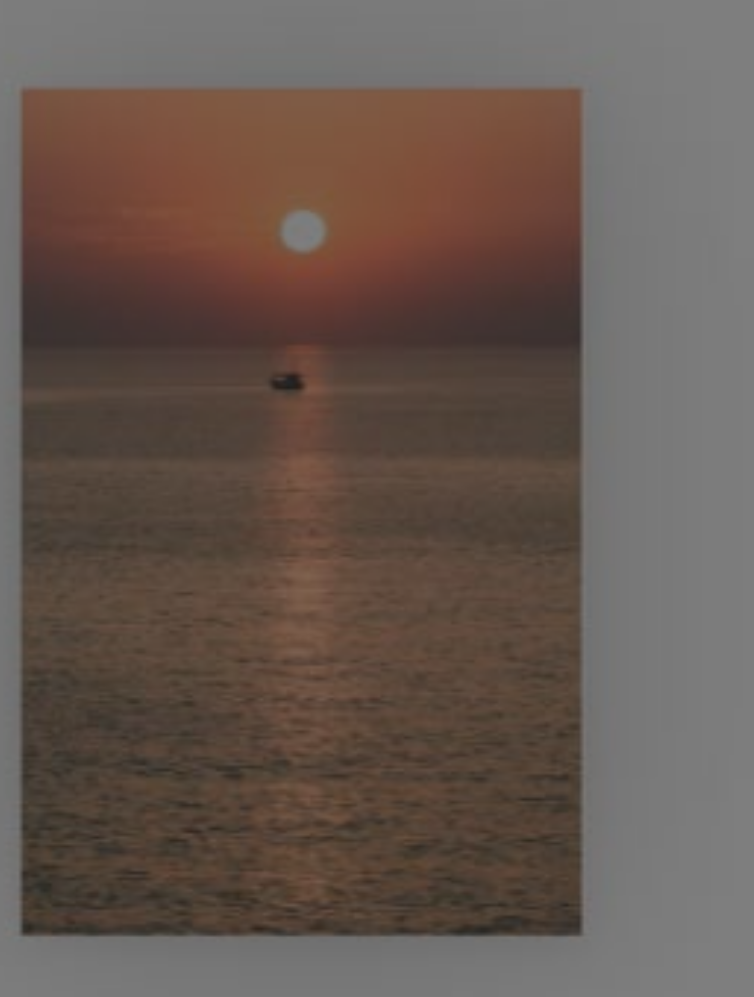

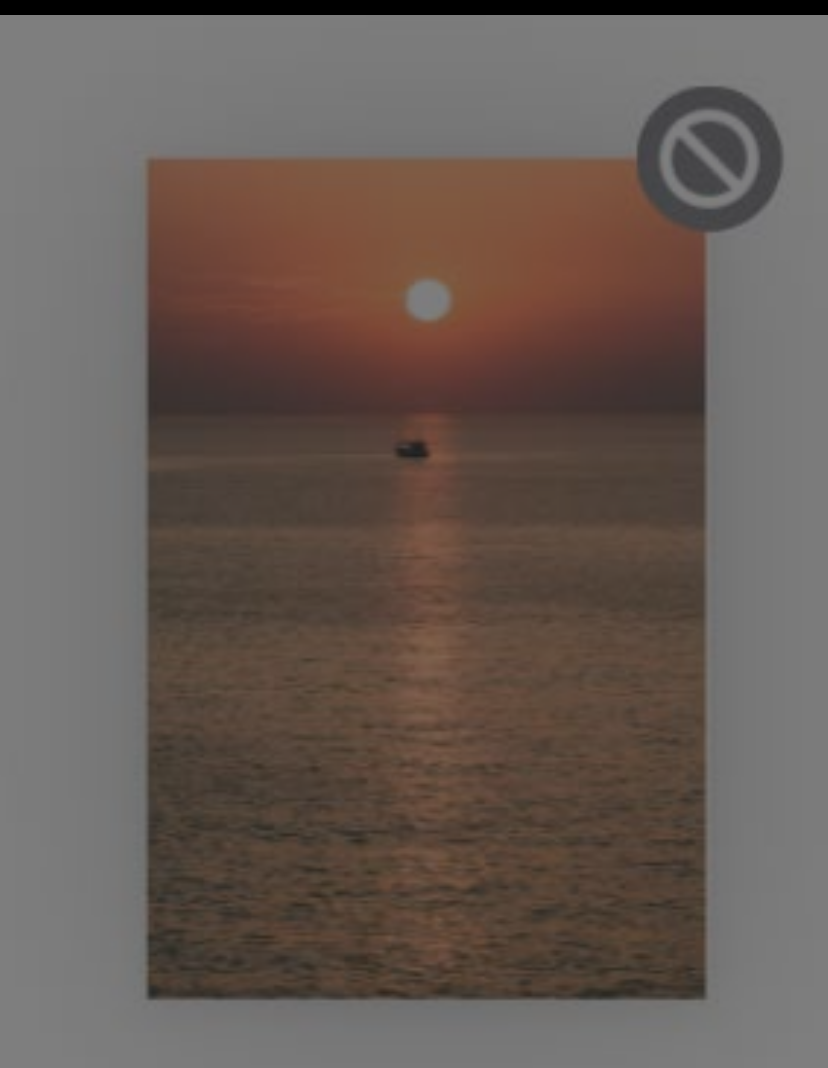

### .cancel

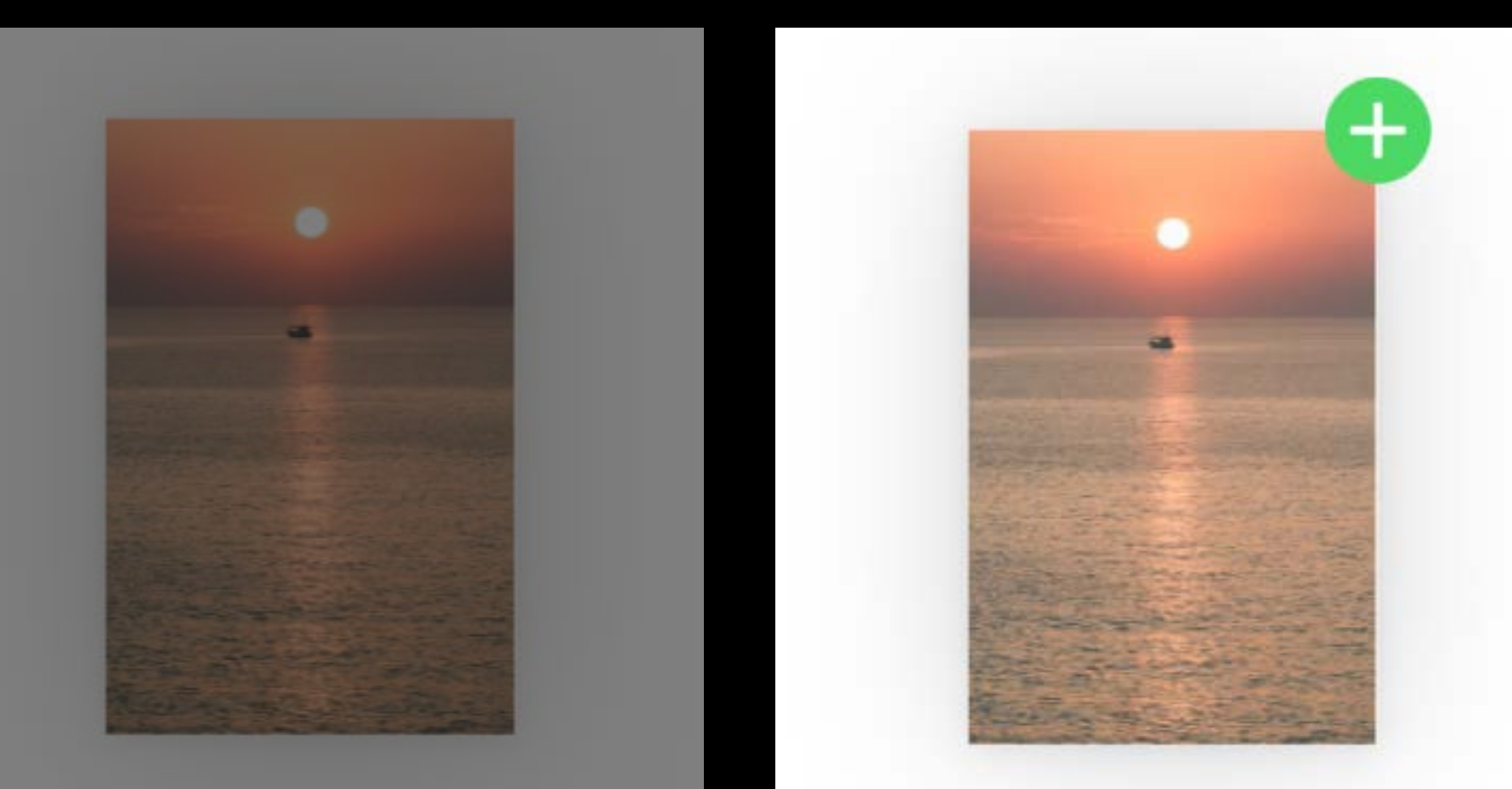

.copy

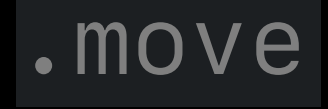

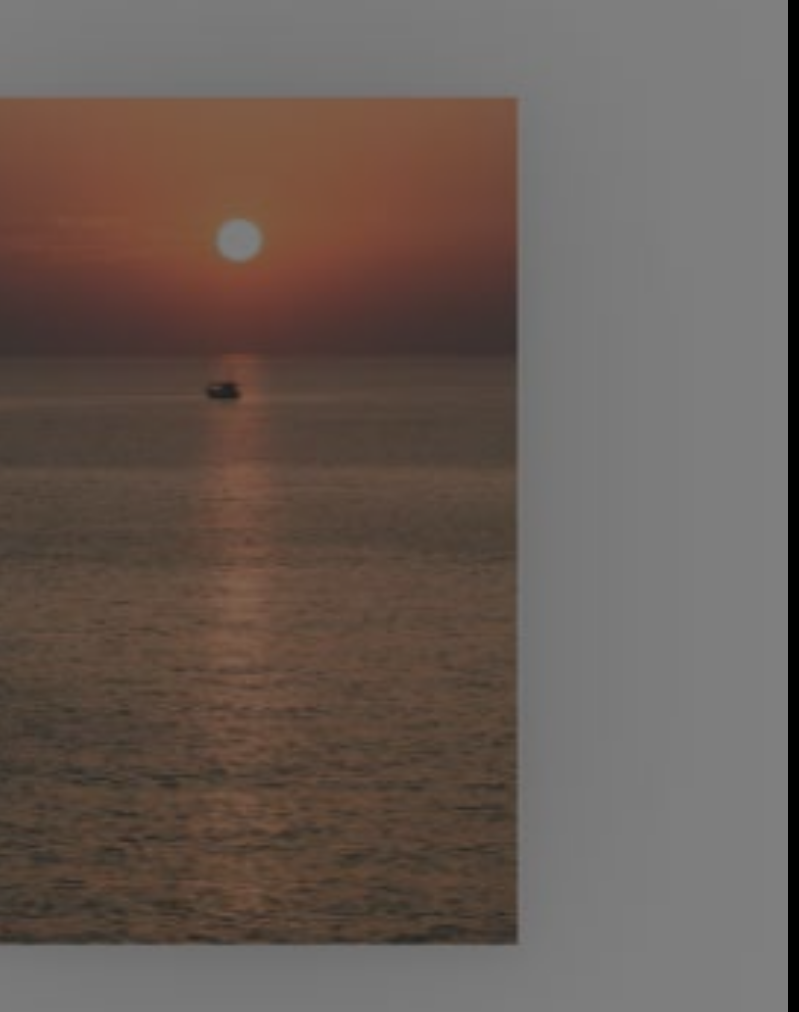

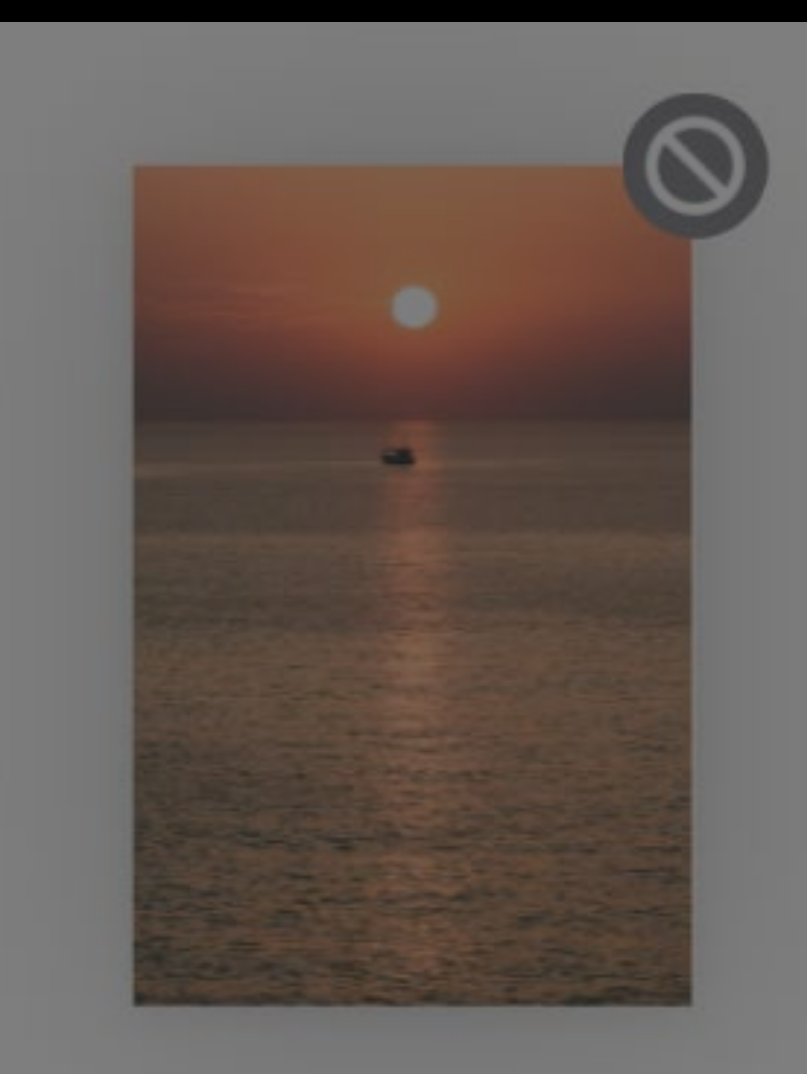

### .cancel

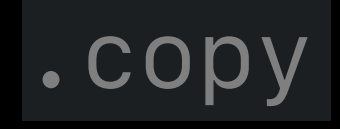

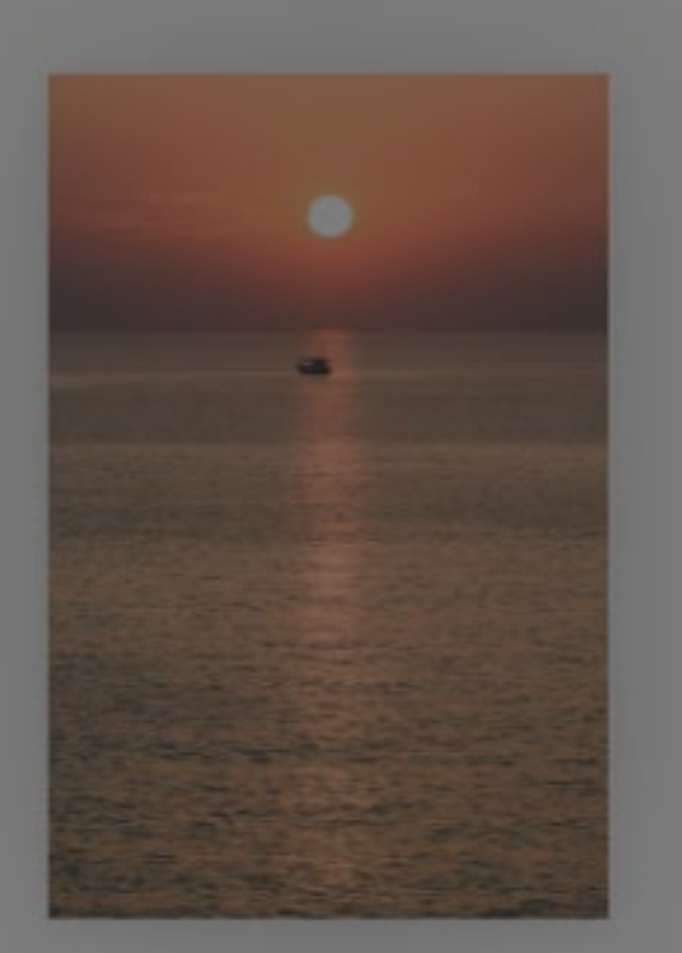

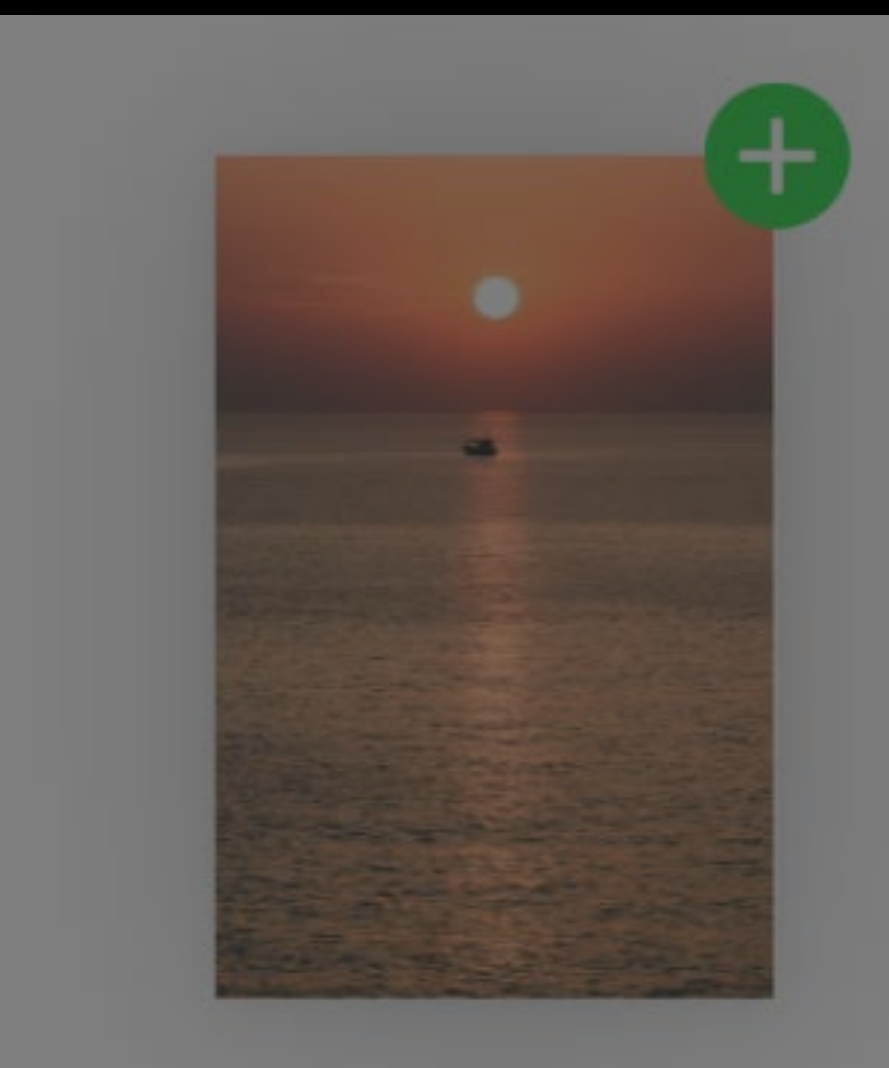

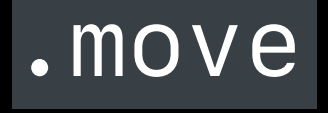

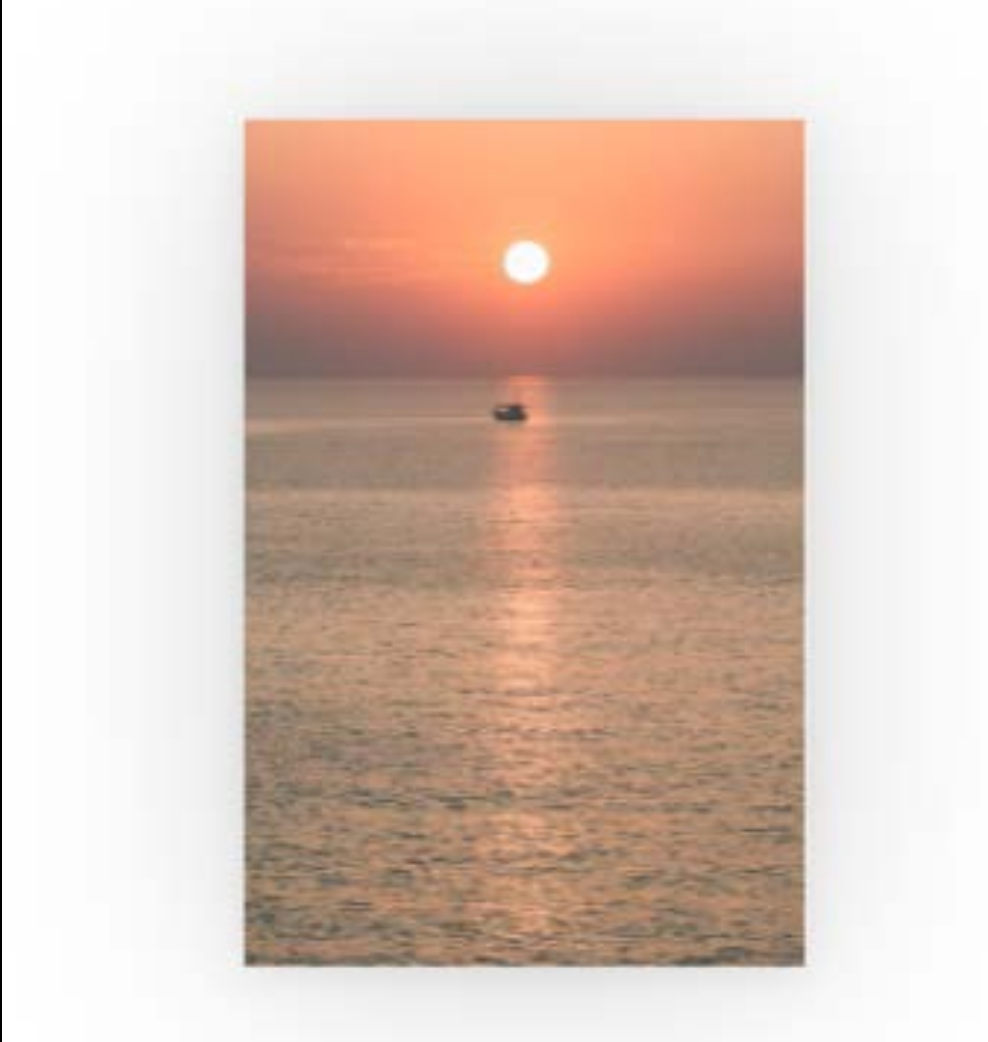

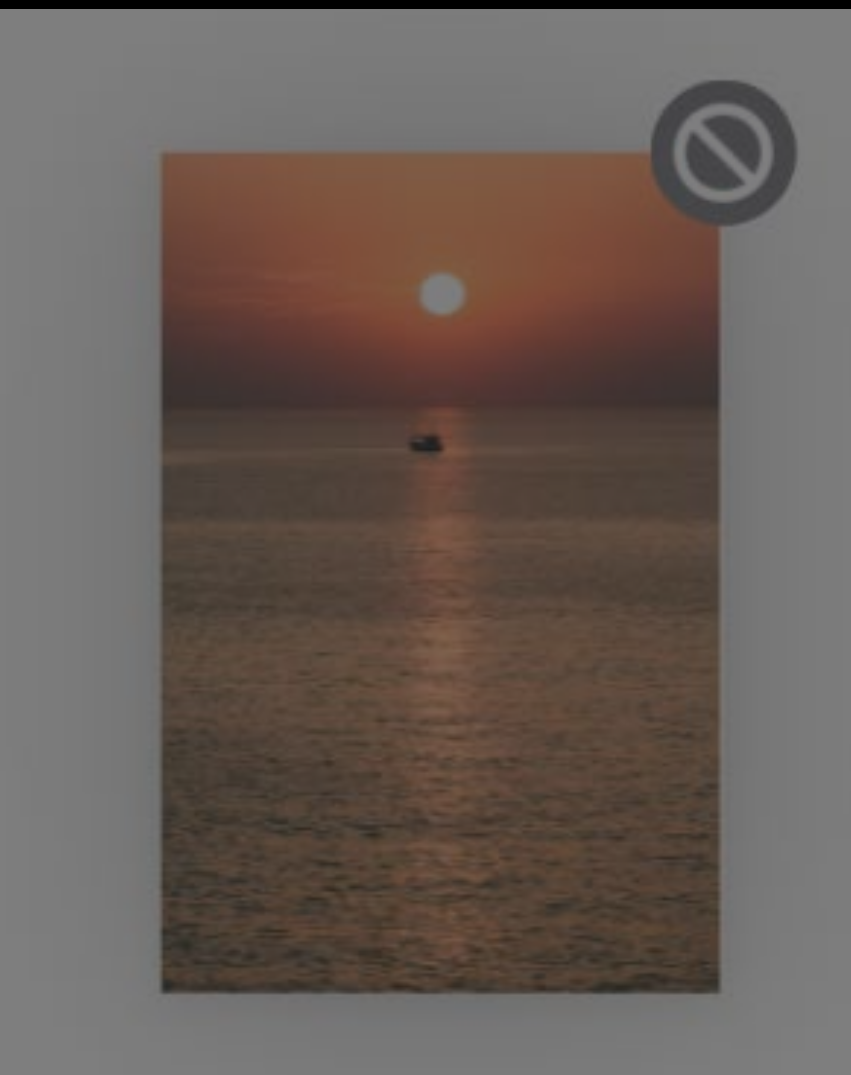

Delegates must cooperate to make it look like a move

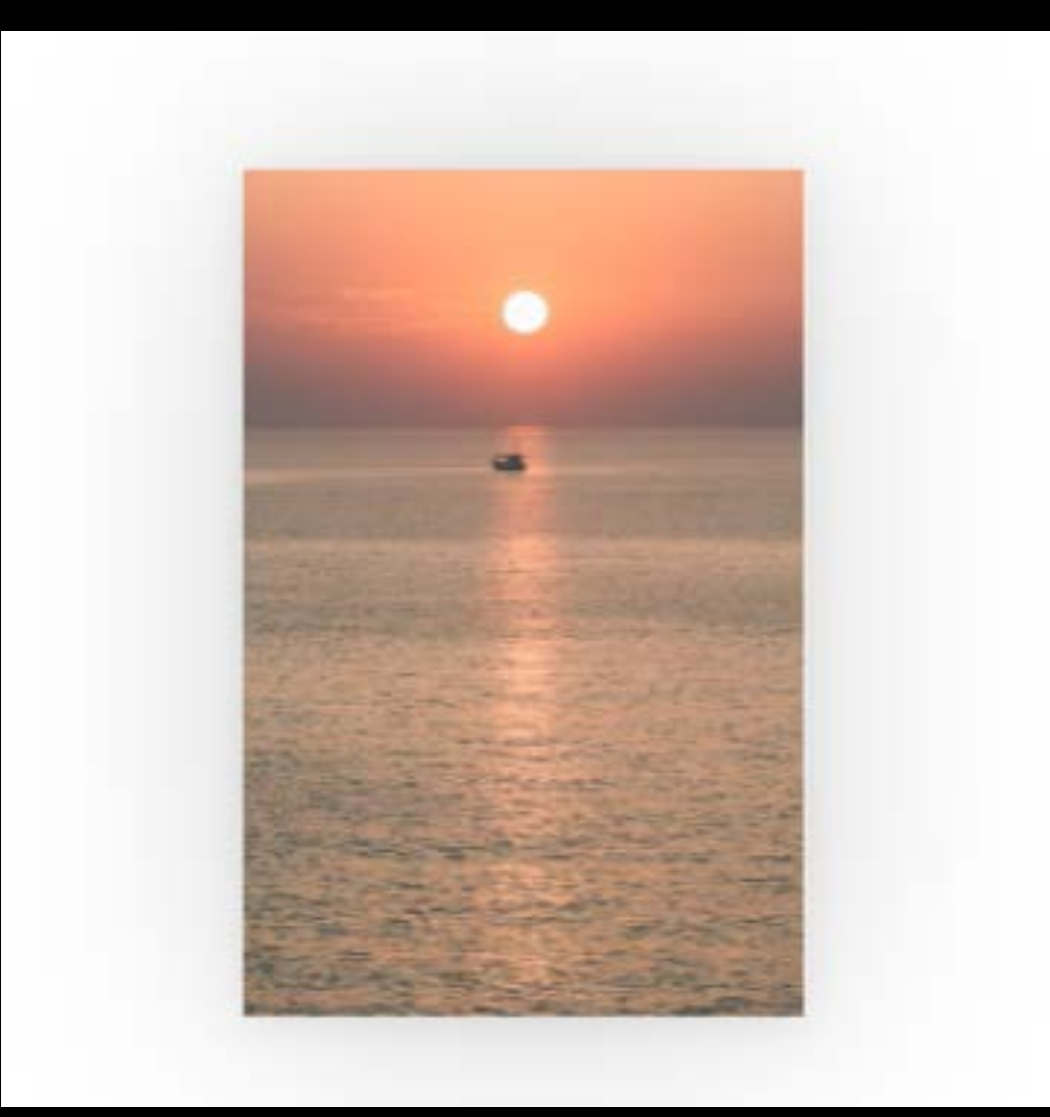

Delegates must cooperate to make it look like a move

Only within a single app

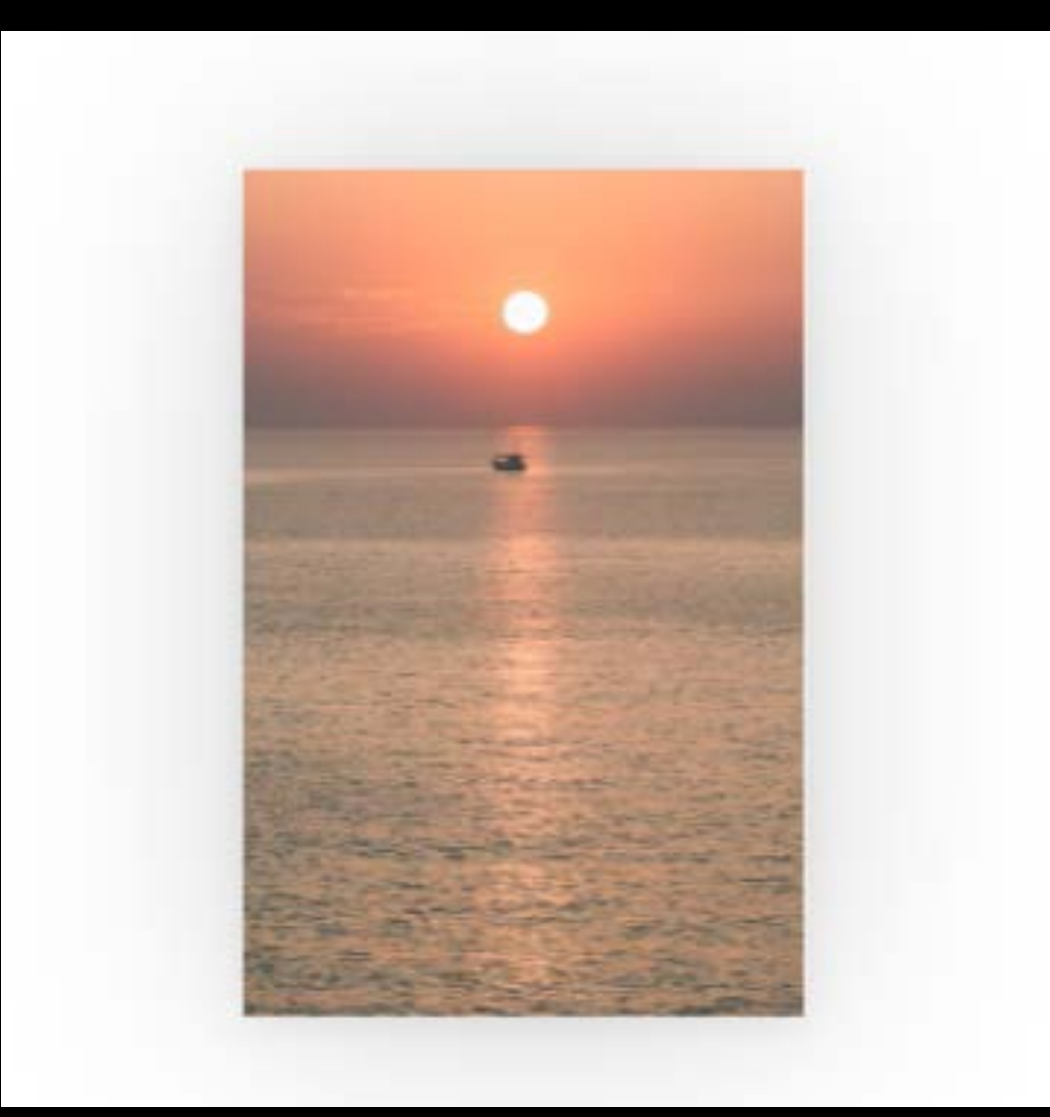

Delegates must cooperate to make it look like a move

Only within a single app

Drag interaction delegate must allow moves

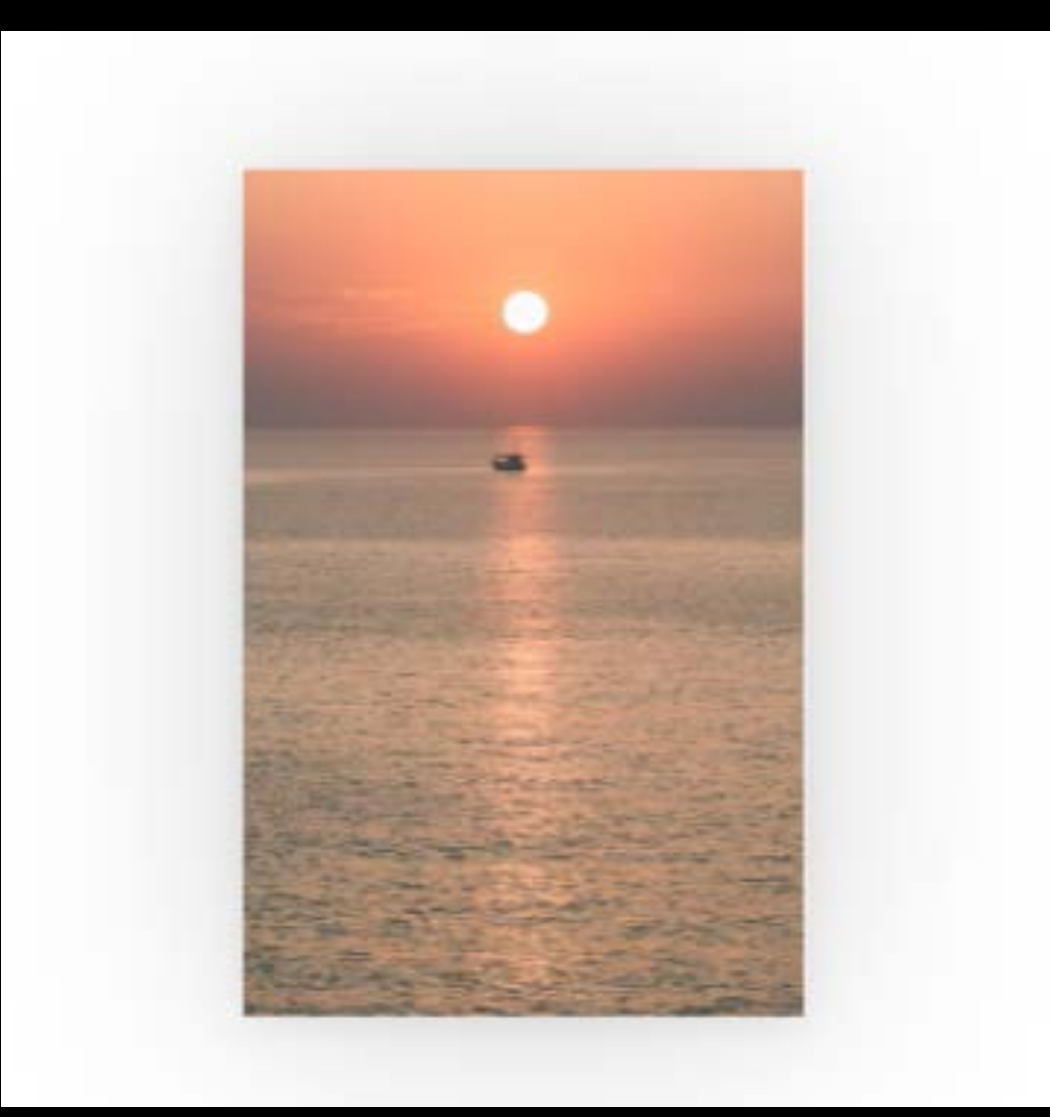

Delegates must cooperate to make it look like a move

Only within a single app

Drag interaction delegate must allow moves

Drop interaction delegate checks *UIDropSession allowsMoveOperation*

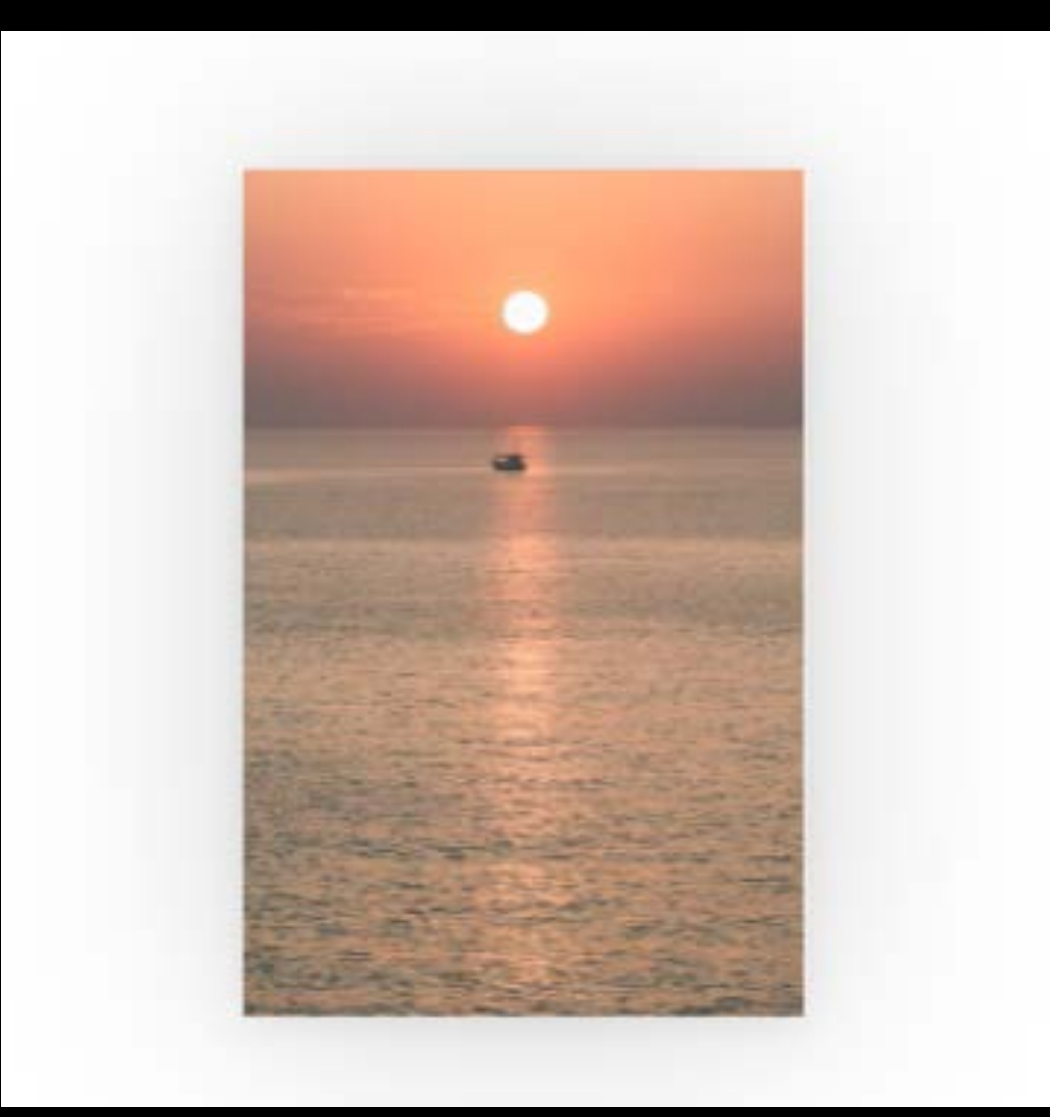

### .cancel

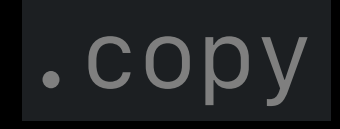

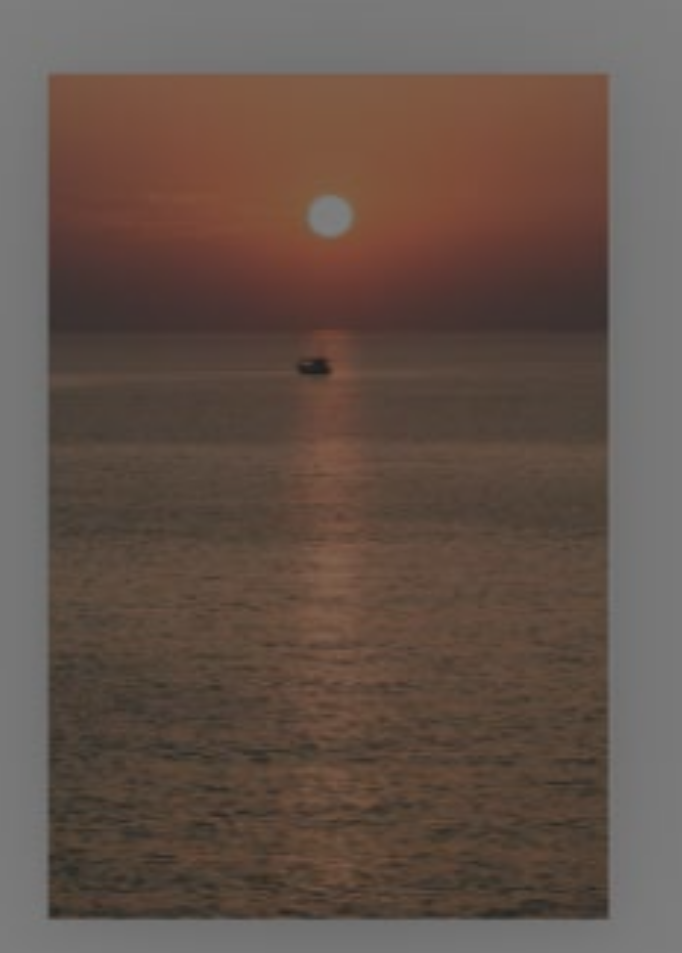

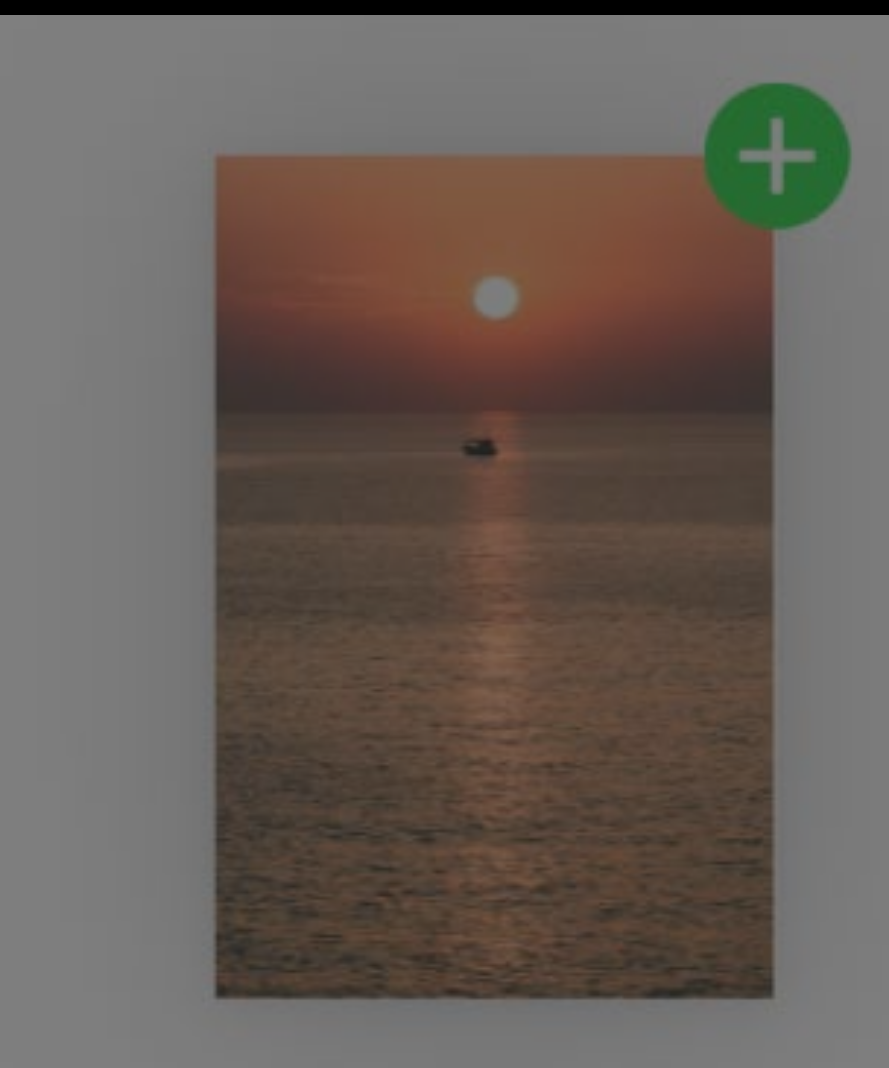

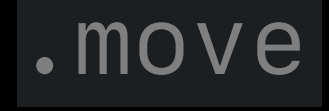

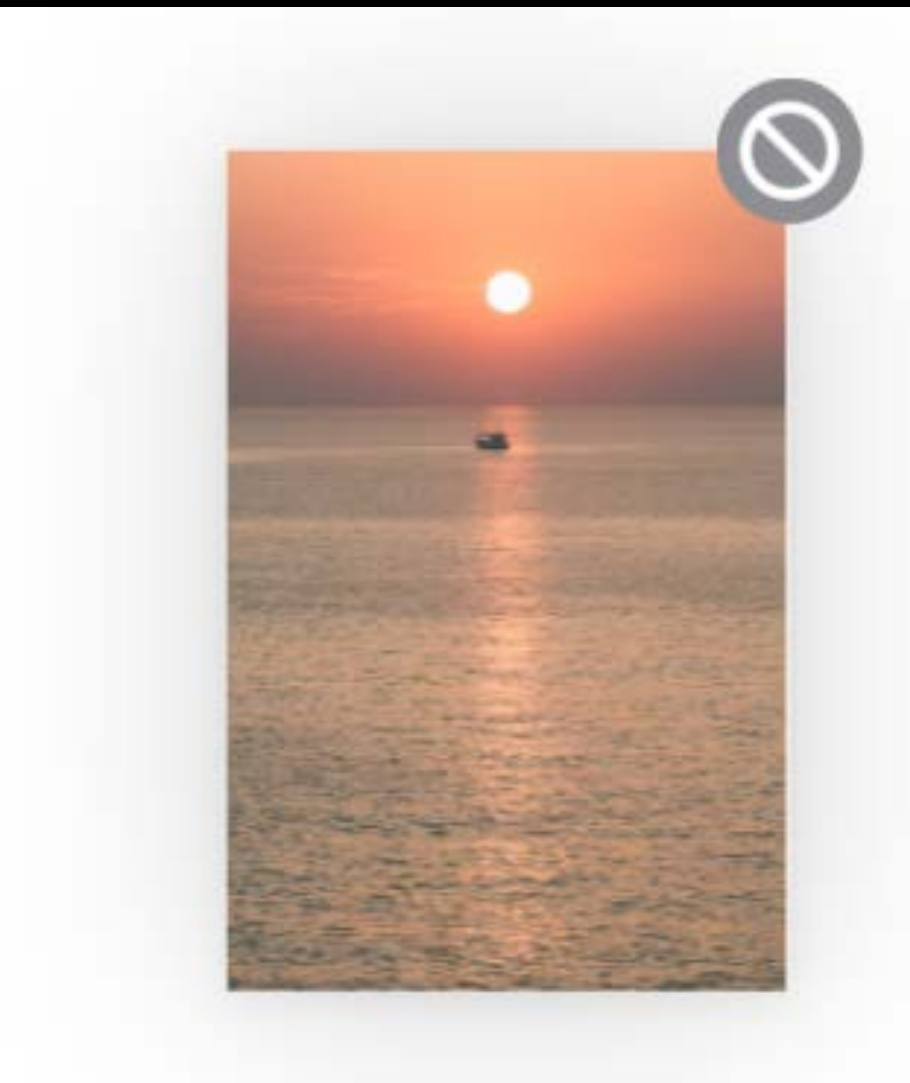

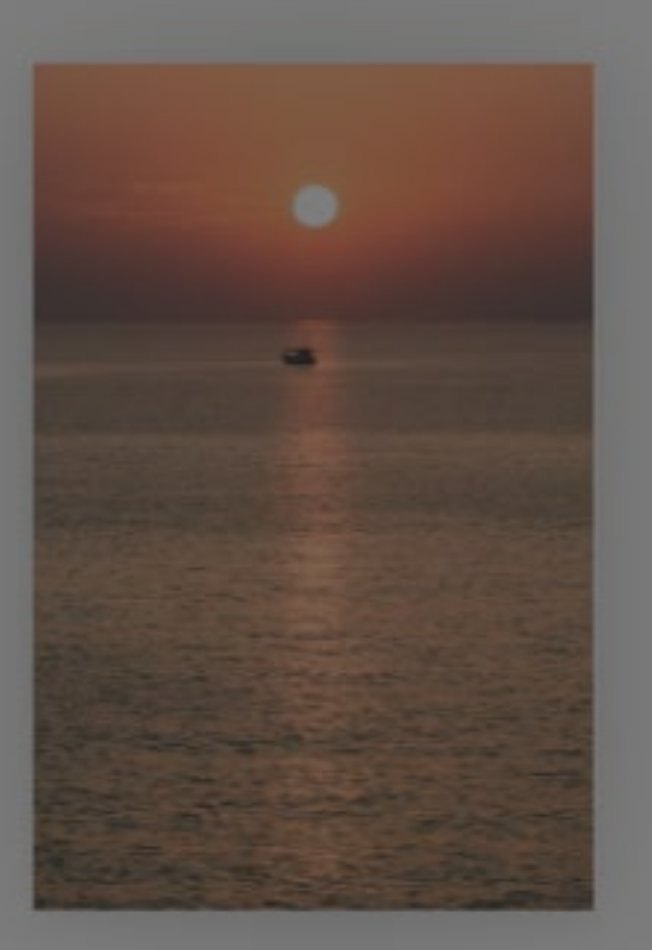

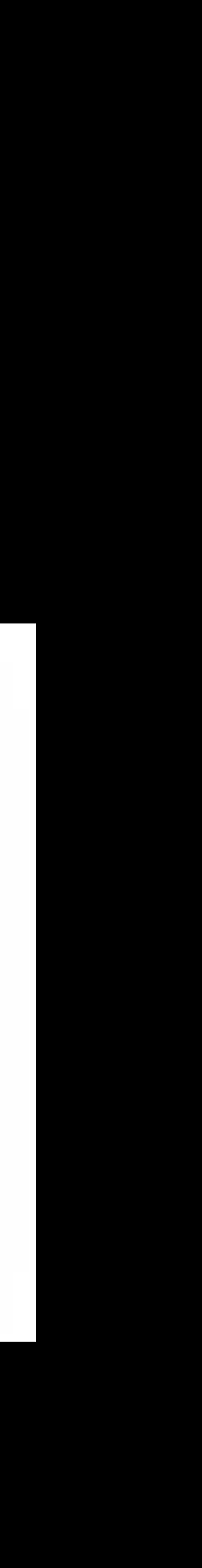

# **API Essentials—3**

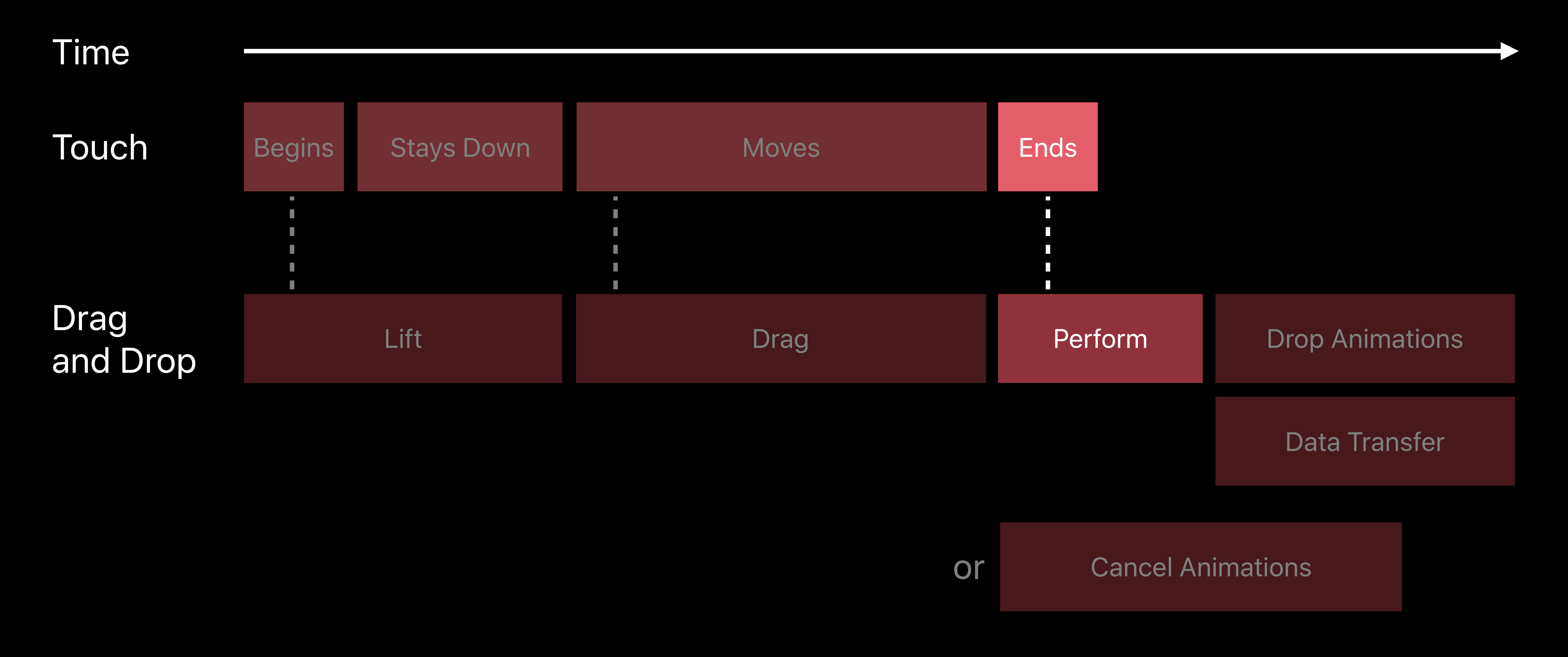

#### *func dropInteraction(\_ interaction: UIDropInteraction, performDrop session: UIDropSession)*

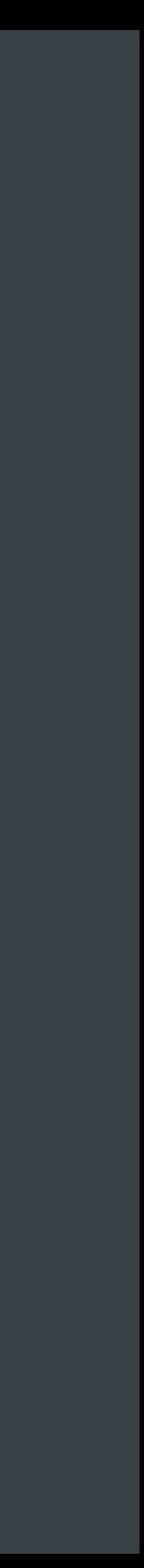

*func dropInteraction(\_ interaction: UIDropInteraction, performDrop session: UIDropSession)*

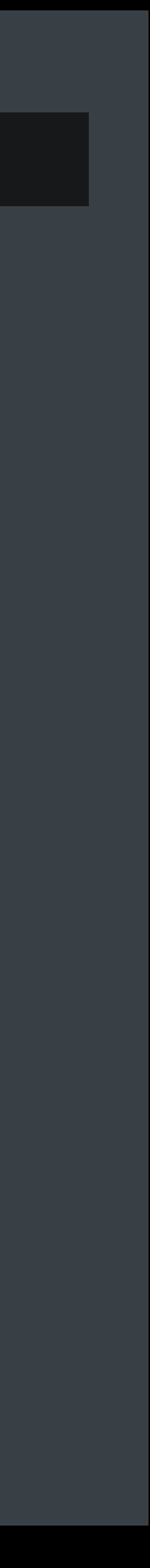

*func dropInteraction(\_ interaction: UIDropInteraction, performDrop session: UIDropSession) { session.loadObjects(ofClass: UIImage.self) { objects in for image in objects as! [UIImage] { self.imageView.image = image }*

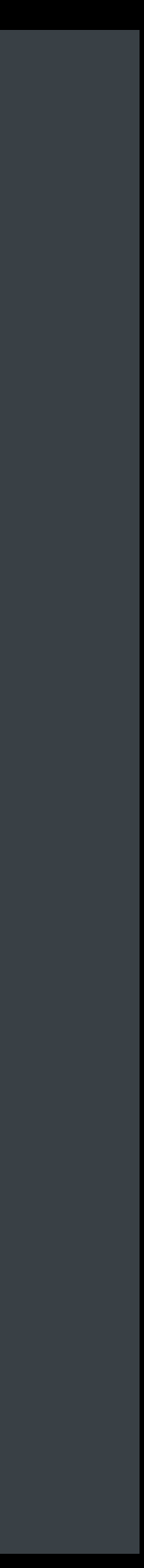

 *}*

*func dropInteraction(\_ interaction: UIDropInteraction, performDrop session: UIDropSession) { session.loadObjects(ofClass: UIImage.self) { objects in for image in objects as! [UIImage] { self.imageView.image = image }*

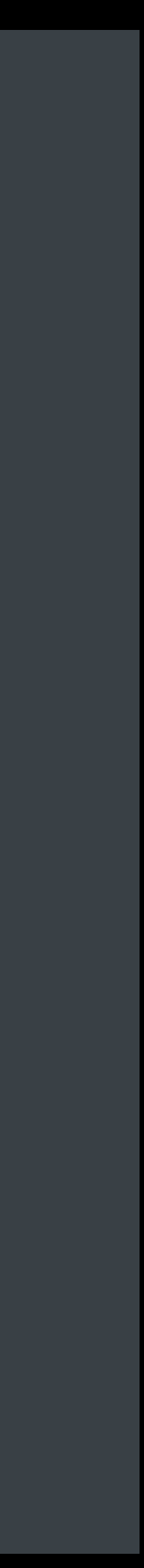

 *}*

*func dropInteraction(\_ interaction: UIDropInteraction, performDrop session: UIDropSession) { session.loadObjects(ofClass: UIImage.self) { objects in for image in objects as! [UIImage] { self.imageView.image = image }*

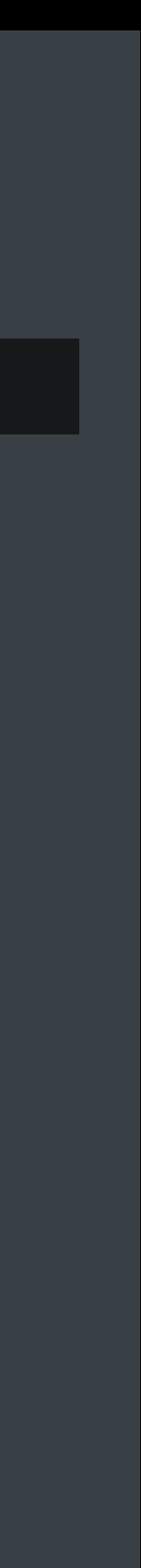

 *}*

*func dropInteraction(\_ interaction: UIDropInteraction, performDrop session: UIDropSession) { session.loadObjects(ofClass: UIImage.self) { objects in for image in objects as! [UIImage] { self.imageView.image = image*

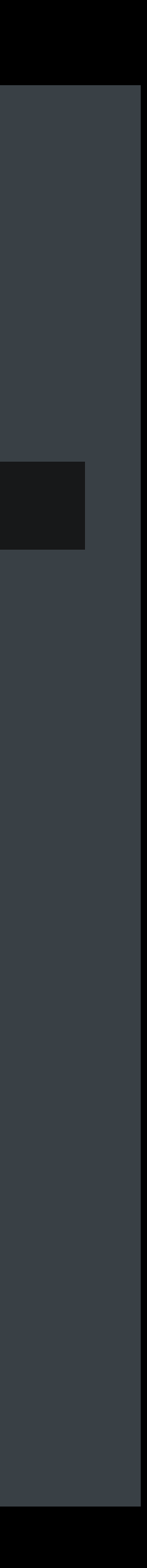

 *}*

 *}*

*func dropInteraction(\_ interaction: UIDropInteraction, performDrop session: UIDropSession) {*

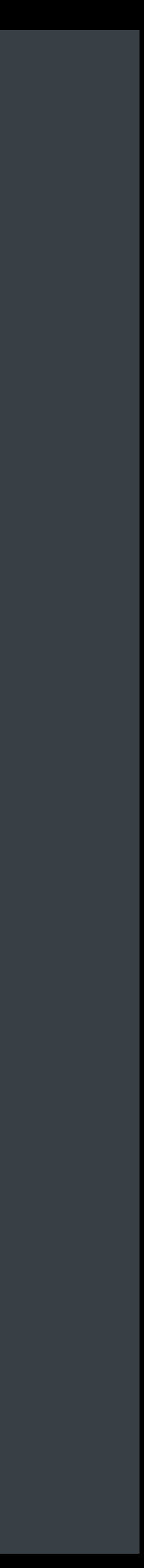

```
 for item in session.items {
       item.itemProvider.loadObject(ofClass: UIImage.self) { (object, error) in
           if object != nil {
              DispatchQueue.main.async {
                  self.imageView.image = (object as! UIImage)
 }
 }
           else {
              // Handle the error
 }
 }
 }
```
*func dropInteraction(\_ interaction: UIDropInteraction, performDrop session: UIDropSession) {*

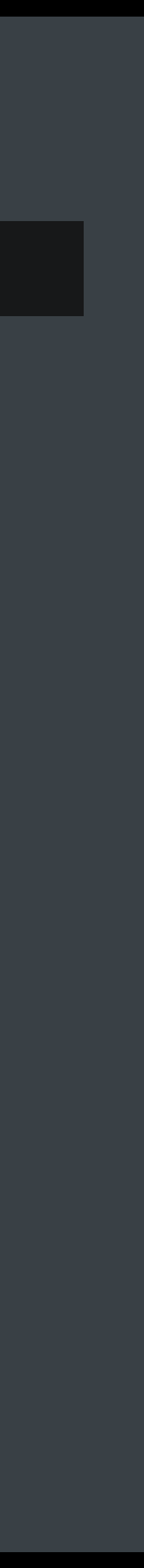

```
 for item in session.items {
       item.itemProvider.loadObject(ofClass: UIImage.self) { (object, error) in
           if object != nil {
              DispatchQueue.main.async {
                  self.imageView.image = (object as! UIImage)
 }
 }
           else {
              // Handle the error
 }
 }
 }
```
*func dropInteraction(\_ interaction: UIDropInteraction, performDrop session: UIDropSession) { for item in session.items { item.itemProvider.loadObject(ofClass: UIImage.self) { (object, error) in if object != nil { DispatchQueue.main.async { self.imageView.image = (object as! UIImage) } } else { // Handle the error } } }*

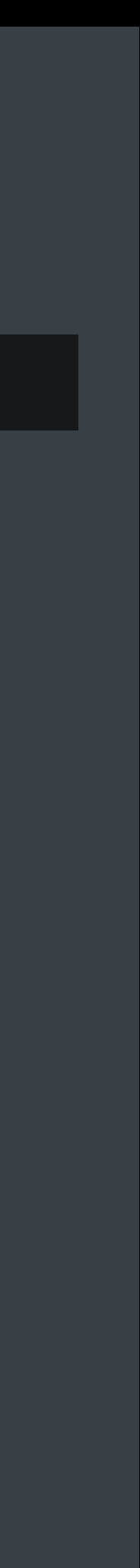

*func dropInteraction(\_ interaction: UIDropInteraction, performDrop session: UIDropSession) { for item in session.items { item.itemProvider.loadObject(ofClass: UIImage.self) { (object, error) in if object != nil { DispatchQueue.main.async { self.imageView.image = (object as! UIImage) } } else { // Handle the error } } }*

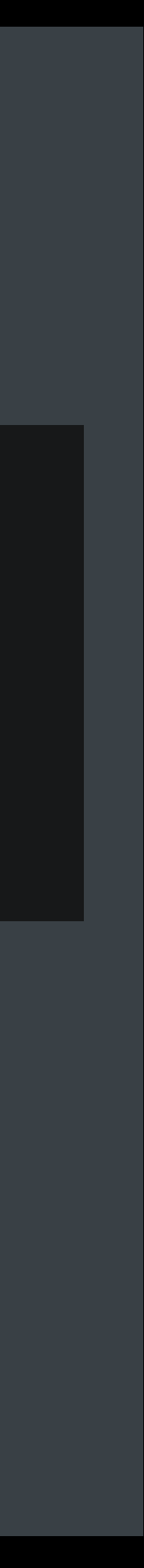
### **API Essentials—3** Perform the drop

*func dropInteraction(\_ interaction: UIDropInteraction, performDrop session: UIDropSession) {*

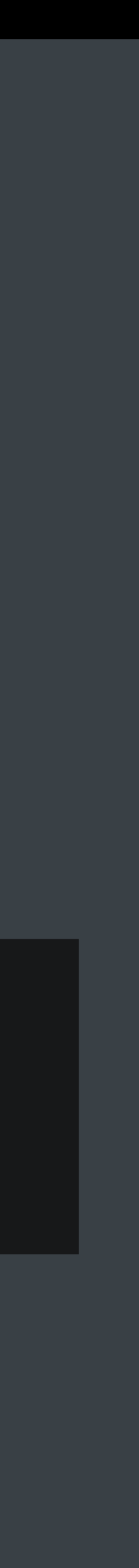

```
 for item in session.items {
      item.itemProvider.loadObject(ofClass: UIImage.self) { (object, error) in
          if object != nil {
             DispatchQueue.main.async {
                 self.imageView.image = (object as! UIImage)
}
}
          else {
             // Handle the error
}
}
```
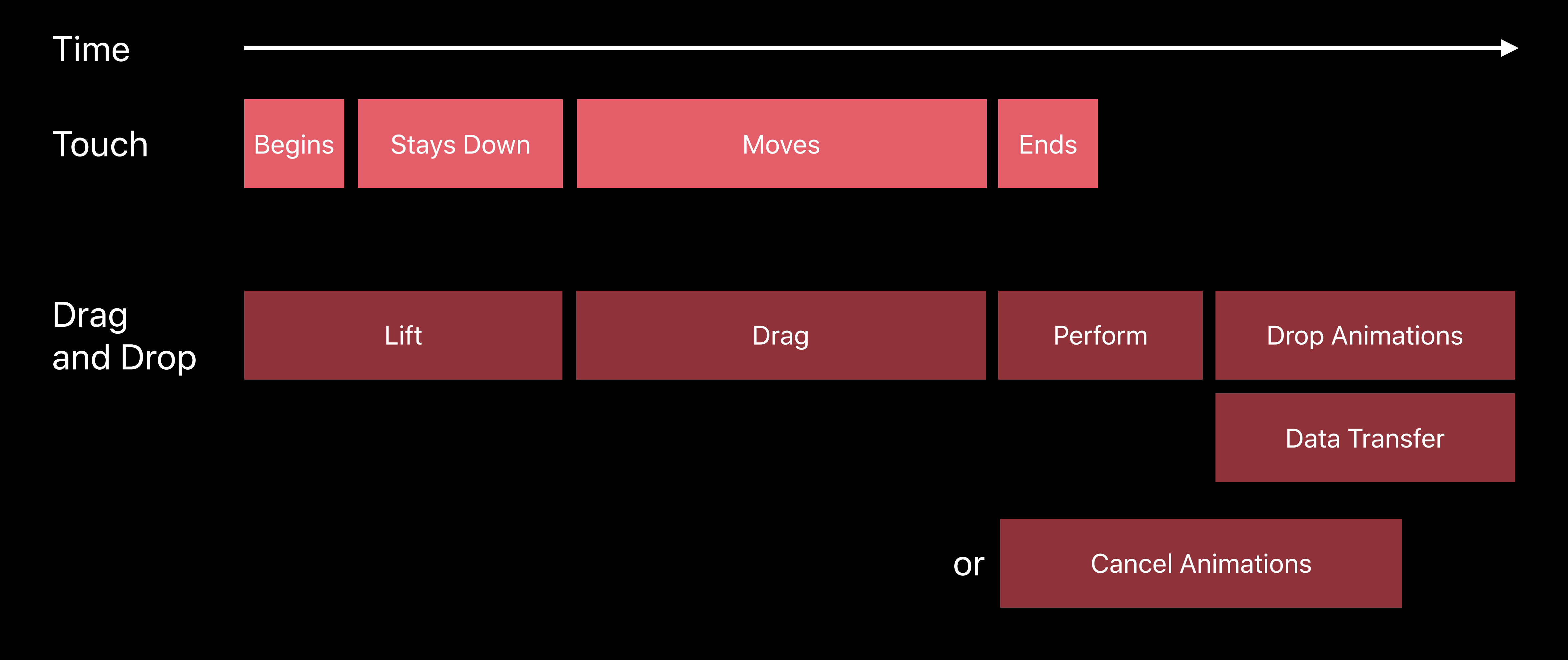

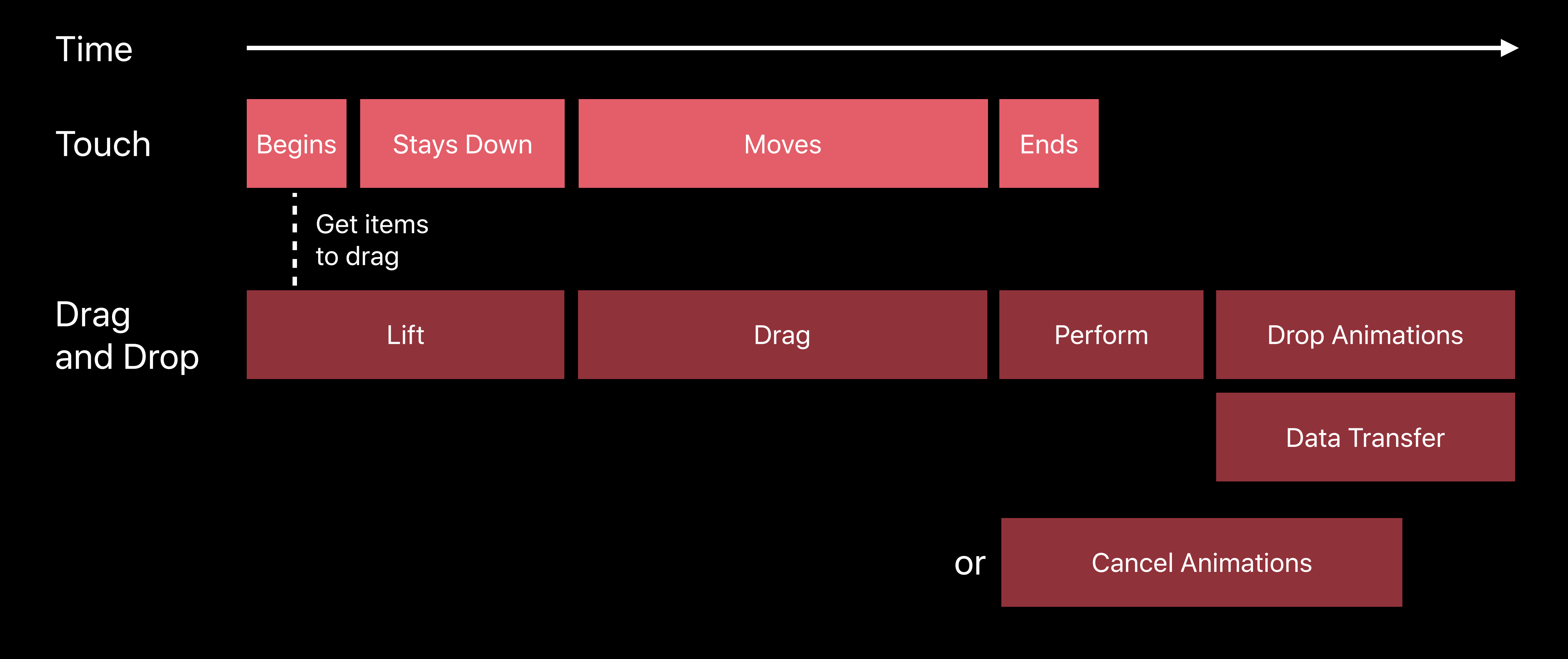

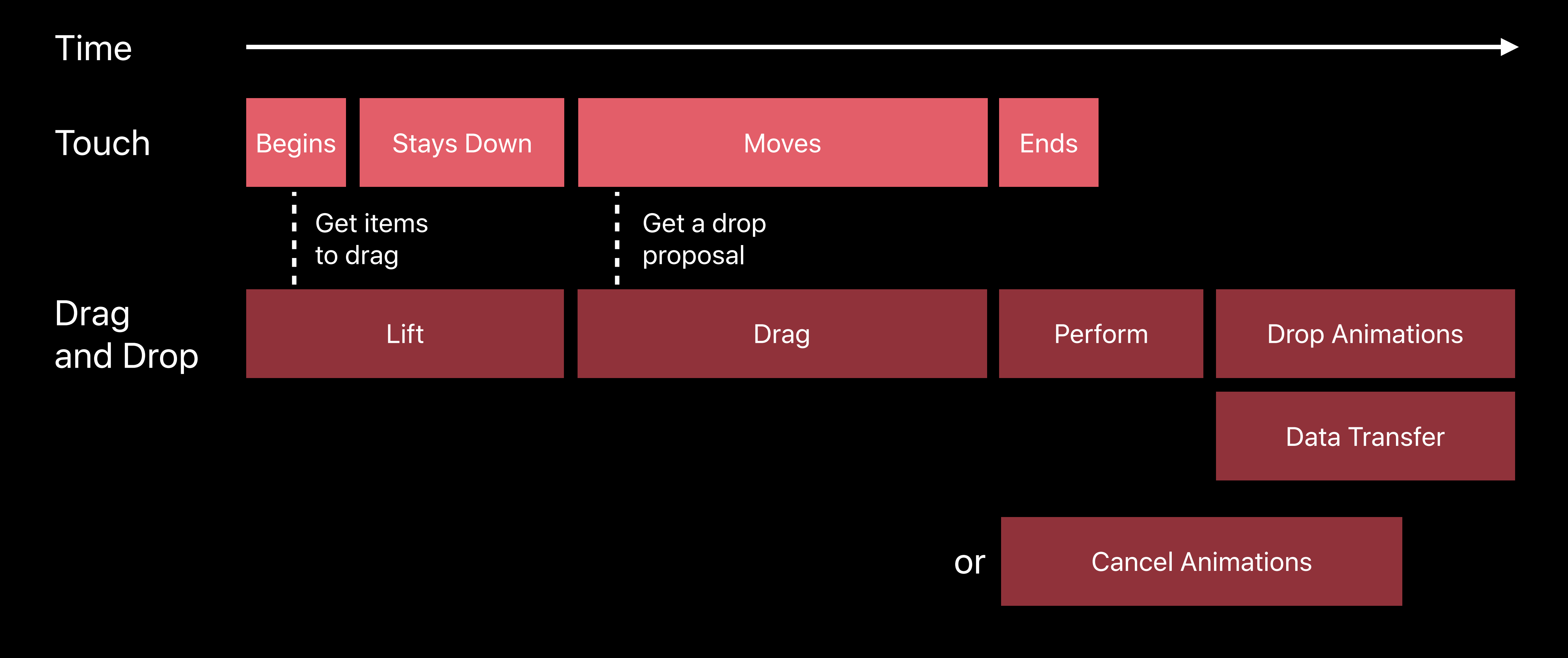

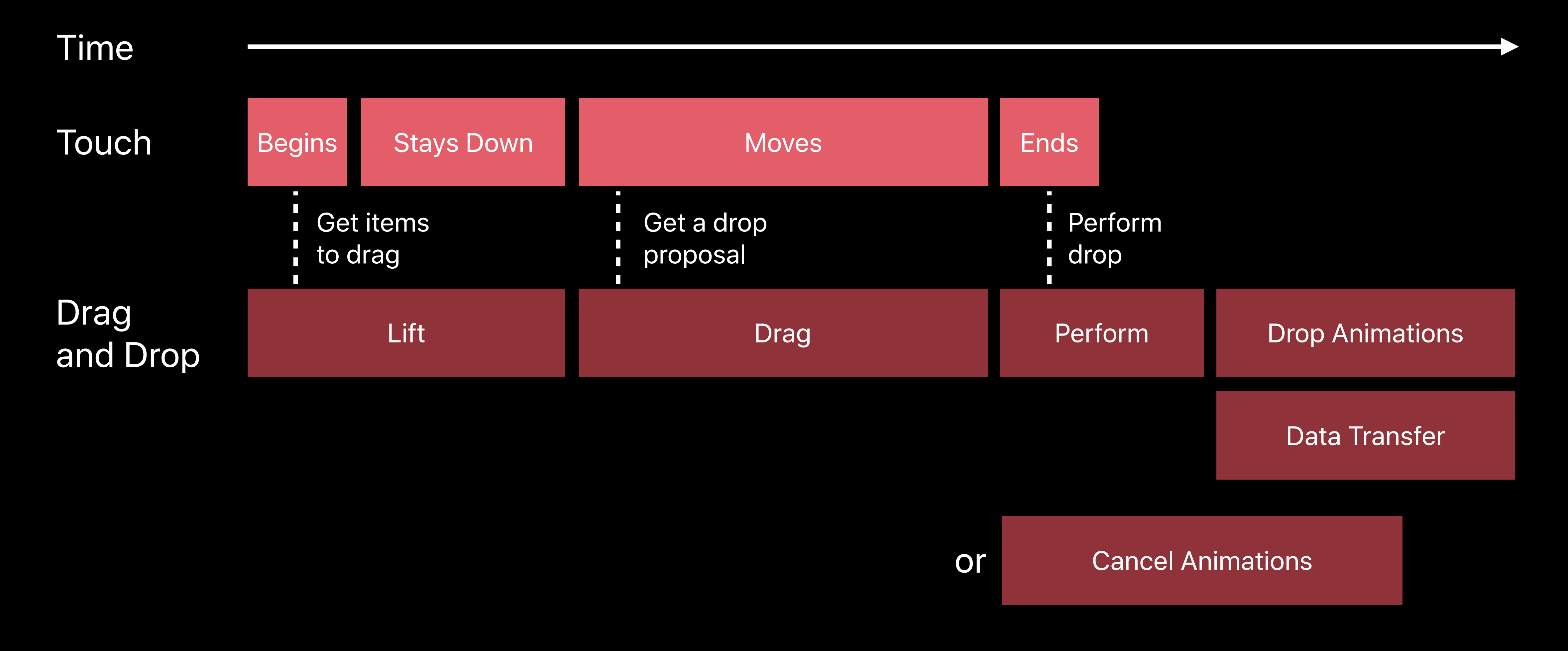

*func dragInteraction(\_ interaction:UIDragInteraction, previewForLifting item:UIDragItem, session:UIDragSession) -> UITargetedDragPreview?*

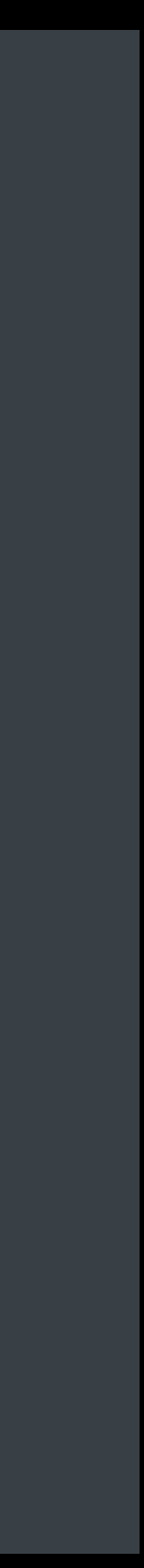

*func dragInteraction(\_ interaction:UIDragInteraction,*

 *previewForLifting item:UIDragItem, session:UIDragSession)*

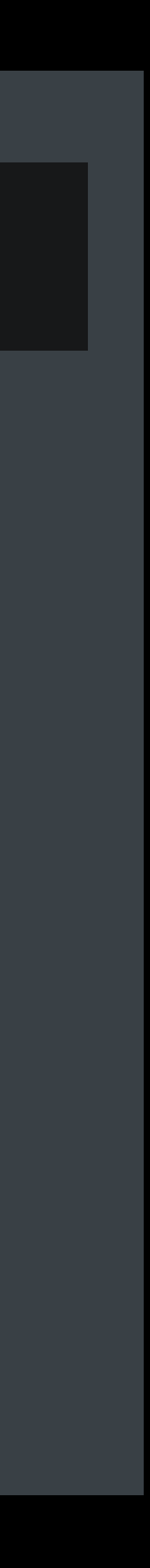

 *-> UITargetedDragPreview?*

*func dragInteraction(\_ interaction:UIDragInteraction, previewForLifting item:UIDragItem, session:UIDragSession) -> UITargetedDragPreview?*

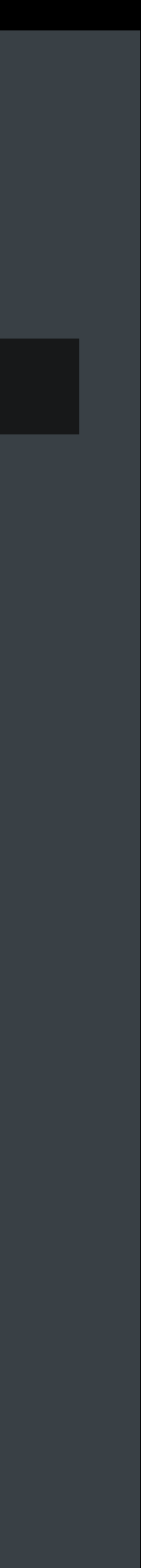

*func dragInteraction(\_ interaction:UIDragInteraction, -> UITargetedDragPreview? { let imageView = UIImageView(image: UIImage(named: "MyDragImage")) let dragView = interaction.view! let dragPoint = session.location(in: dragView) let target = UIDragPreviewTarget(container: dragView, center: dragPoint)*

```
 previewForLifting item:UIDragItem, session:UIDragSession)
return UITargetedDragPreview(view: imageView, parameters:UIDragPreviewParameters(),
```
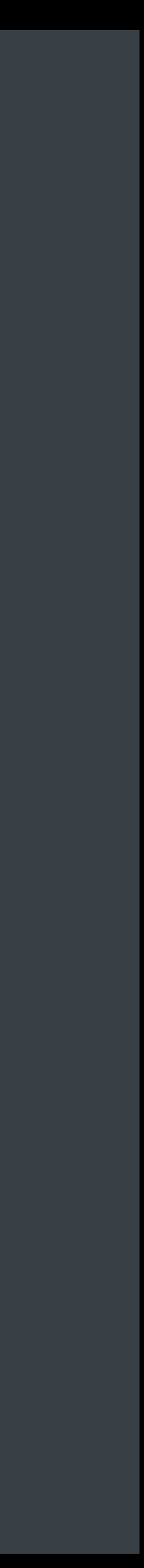

 *target:target)*

*func dragInteraction(\_ interaction:UIDragInteraction,*

```
 previewForLifting item:UIDragItem, session:UIDragSession)
```
 *-> UITargetedDragPreview? {*

 *let imageView = UIImageView(image: UIImage(named: "MyDragImage"))*

 *let dragView = interaction.view!*

 *let dragPoint = session.location(in: dragView)*

 *let target = UIDragPreviewTarget(container: dragView, center: dragPoint)*

```
 return UITargetedDragPreview(view: imageView, parameters:UIDragPreviewParameters(),
```
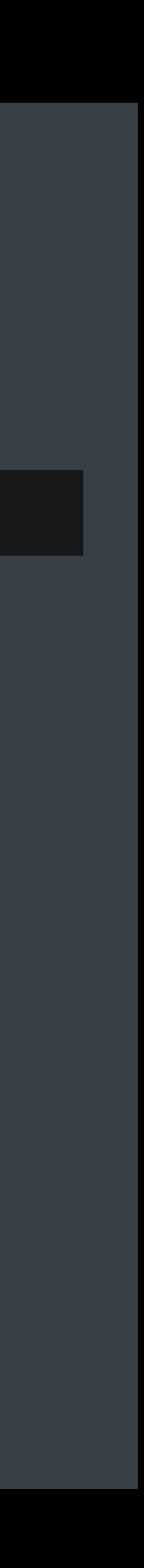

 *target:target)*

```
 previewForLifting item:UIDragItem, session:UIDragSession)
```
*func dragInteraction(\_ interaction:UIDragInteraction, -> UITargetedDragPreview? { let imageView = UIImageView(image: UIImage(named: "MyDragImage")) let dragView = interaction.view! let dragPoint = session.location(in: dragView) let target = UIDragPreviewTarget(container: dragView, center: dragPoint) target:target)*

```
 return UITargetedDragPreview(view: imageView, parameters:UIDragPreviewParameters(),
```
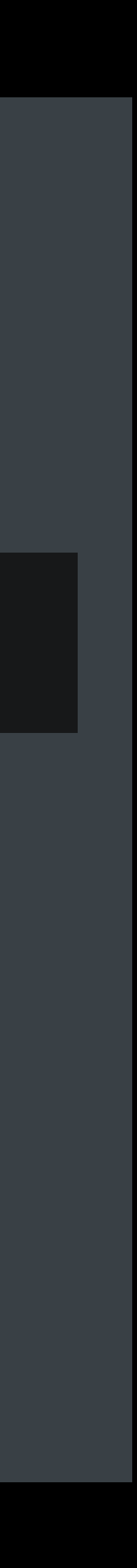

*}*

```
 previewForLifting item:UIDragItem, session:UIDragSession)
```
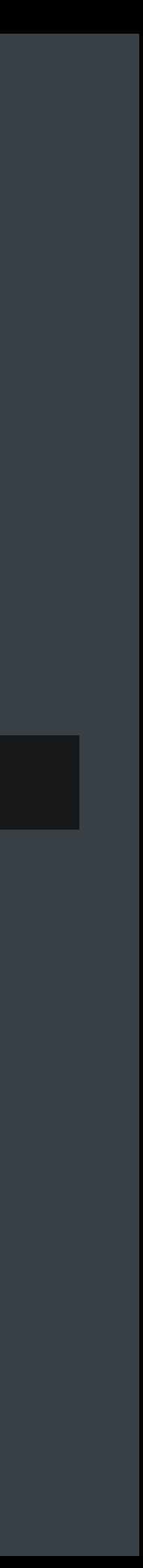

- *func dragInteraction(\_ interaction:UIDragInteraction,*
	- *-> UITargetedDragPreview? {*
	- *let imageView = UIImageView(image: UIImage(named: "MyDragImage"))*
	- *let dragView = interaction.view!*
	- *let dragPoint = session.location(in: dragView)*
	- *let target = UIDragPreviewTarget(container: dragView, center: dragPoint)*
	- *return UITargetedDragPreview(view: imageView, parameters:UIDragPreviewParameters(), target:target)*

*func dragInteraction(\_ interaction:UIDragInteraction, -> UITargetedDragPreview? { let imageView = UIImageView(image: UIImage(named: "MyDragImage")) let dragView = interaction.view! let dragPoint = session.location(in: dragView) let target = UIDragPreviewTarget(container: dragView, center: dragPoint) target:target)*

```
 previewForLifting item:UIDragItem, session:UIDragSession)
return UITargetedDragPreview(view: imageView, parameters:UIDragPreviewParameters(),
```
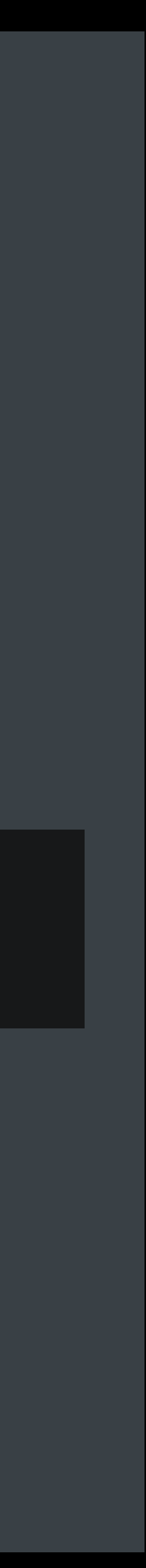

```
func dragInteraction(_ interaction: UIDragInteraction,
                     willAnimateLiftWith animator: UIDragAnimating,
                     session: UIDragSession) {
   animator.addAnimations { self.view.backgroundColor = UIColor.gray }
    animator.addCompletion { position in
       if position == .end {
            // The lift ended normally, and a drag is now happening
        }
        else if position == .start {
            // The lift was cancelled and the animation returned to the start
}
}
```
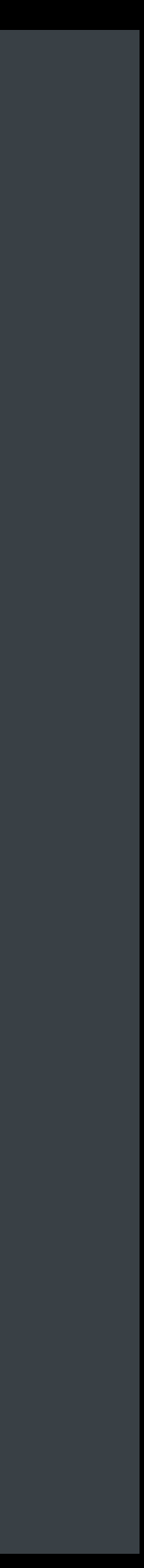

*func dragInteraction(\_ interaction: UIDragInteraction, willAnimateLiftWith animator: UIDragAnimating, session: UIDragSession) { animator.addAnimations { self.view.backgroundColor = UIColor.gray } animator.addCompletion { position in if position == .end { // The lift ended normally, and a drag is now happening } else if position == .start { // The lift was cancelled and the animation returned to the start } }*

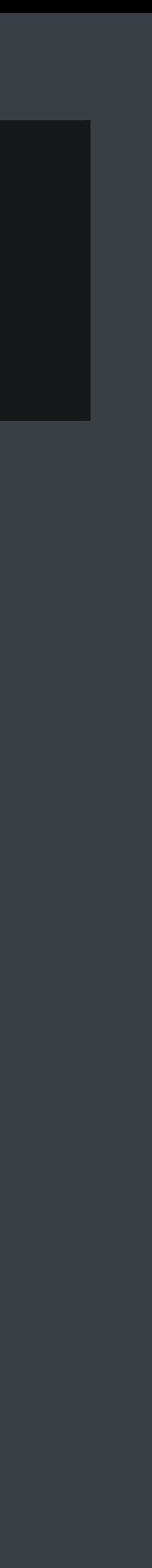

*}*

```
func dragInteraction(_ interaction: UIDragInteraction,
                     willAnimateLiftWith animator: UIDragAnimating,
                     session: UIDragSession) {
   animator.addAnimations { self.view.backgroundColor = UIColor.gray }
   animator.addCompletion { position in
       if position == .end {
            // The lift ended normally, and a drag is now happening
        }
        else if position == .start {
}
}
```
 *// The lift was cancelled and the animation returned to the start*

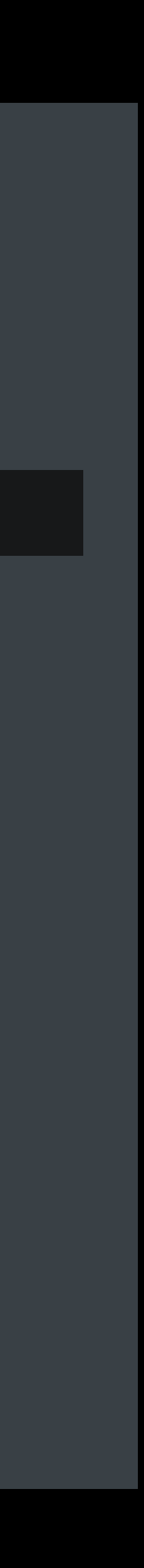

*}*

```
func dragInteraction(_ interaction: UIDragInteraction,
                     willAnimateLiftWith animator: UIDragAnimating,
                     session: UIDragSession) {
   animator.addAnimations { self.view.backgroundColor = UIColor.gray }
   animator.addCompletion { position in
       if position == .end {
            // The lift ended normally, and a drag is now happening
        }
        else if position == .start {
            // The lift was cancelled and the animation returned to the start
}
}
```
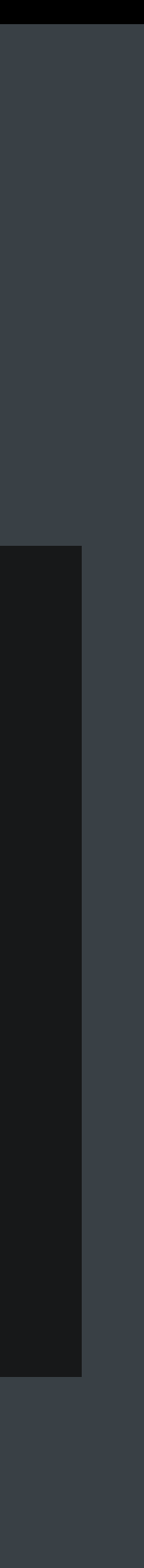

 *sessionAllowsMoveOperation session: UIDragSession) -> Bool*

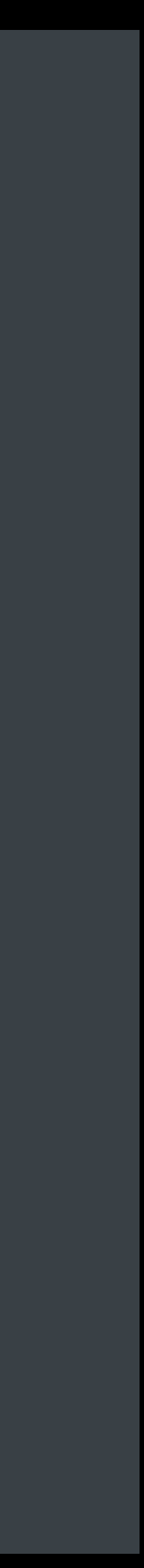

- *func dragInteraction(\_ interaction: UIDragInteraction, sessionWillBegin session: UIDragSession)*
- *func dragInteraction(\_ interaction: UIDragInteraction,*
- *// And more methods asking questions about the new drag session*
- *func dragInteraction(\_ interaction: UIDragInteraction, sessionDidMove session: UIDragSession)*

*func dragInteraction(\_ interaction: UIDragInteraction, sessionWillBegin session: UIDragSession)*

*func dragInteraction(\_ interaction: UIDragInteraction, sessionAllowsMoveOperation session: UIDragSession) -> Bool // And more methods asking questions about the new drag session*

*func dragInteraction(\_ interaction: UIDragInteraction, sessionDidMove session: UIDragSession)* 

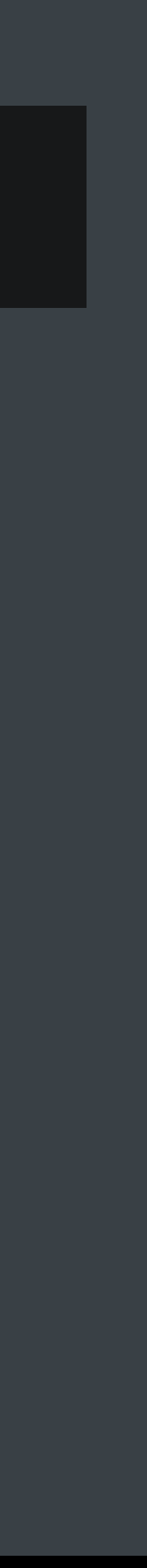

 *sessionAllowsMoveOperation session: UIDragSession) -> Bool*

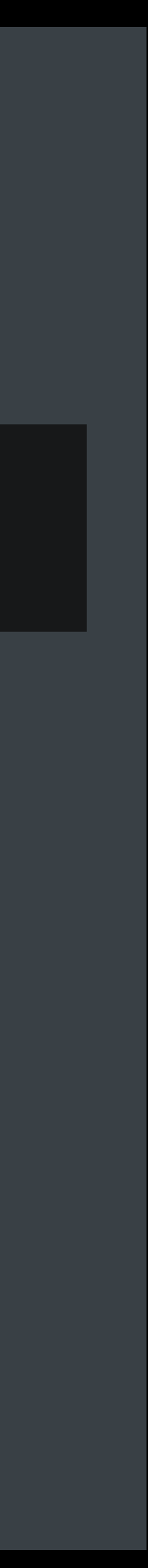

- *func dragInteraction(\_ interaction: UIDragInteraction, sessionWillBegin session: UIDragSession)*
- *func dragInteraction(\_ interaction: UIDragInteraction,*
- *// And more methods asking questions about the new drag session*
- *func dragInteraction(\_ interaction: UIDragInteraction, sessionDidMove session: UIDragSession)*

 *sessionAllowsMoveOperation session: UIDragSession) -> Bool*

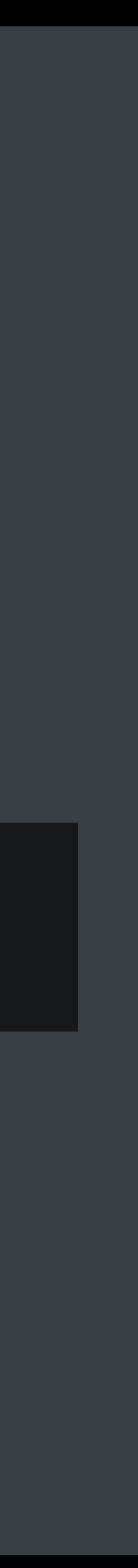

- *func dragInteraction(\_ interaction: UIDragInteraction, sessionWillBegin session: UIDragSession)*
- *func dragInteraction(\_ interaction: UIDragInteraction,*
- *// And more methods asking questions about the new drag session*
- *func dragInteraction(\_ interaction: UIDragInteraction, sessionDidMove session: UIDragSession)*

### **Drag Interaction Delegate** Adding items

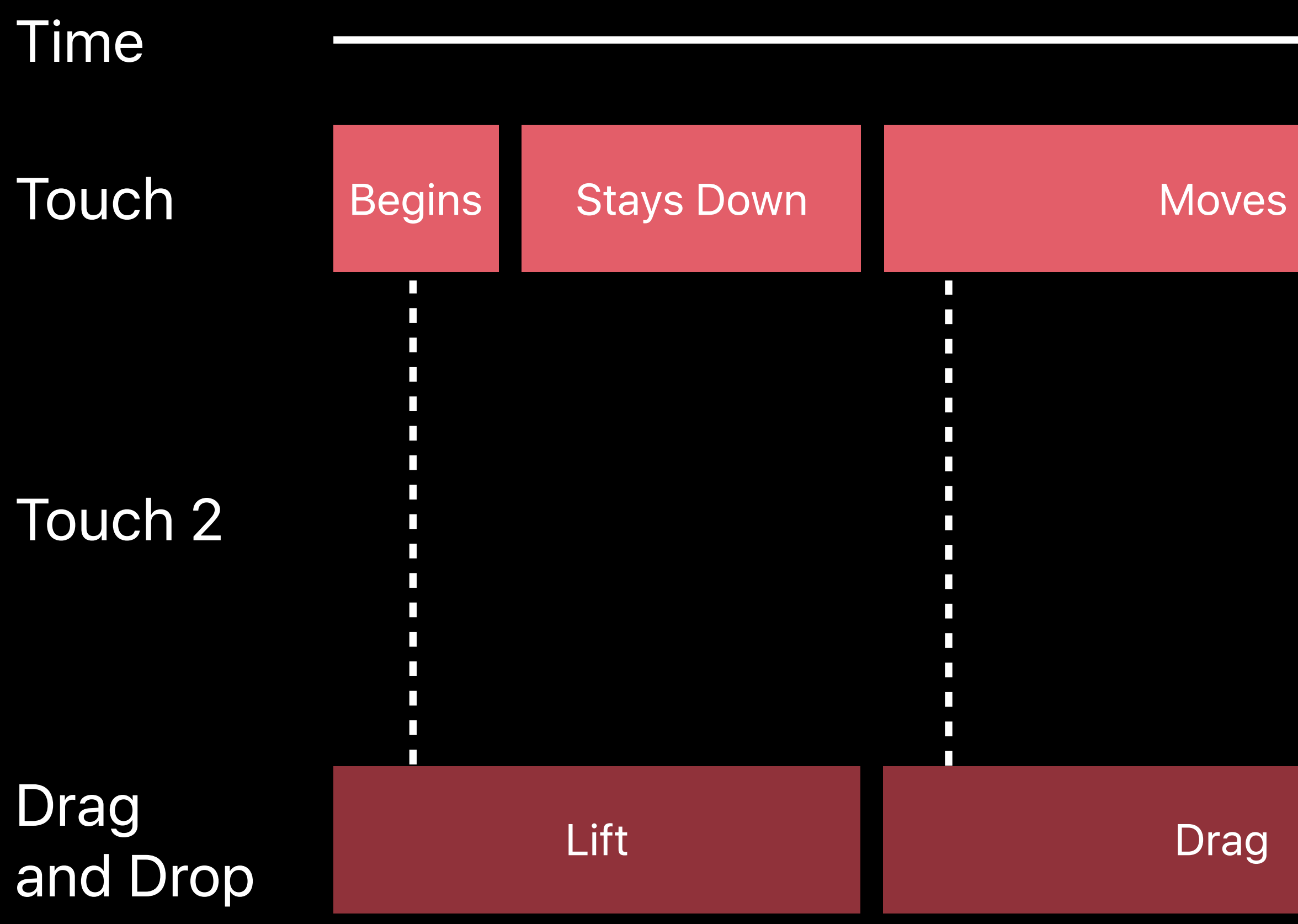

### **Drag Interaction Delegate** Adding items

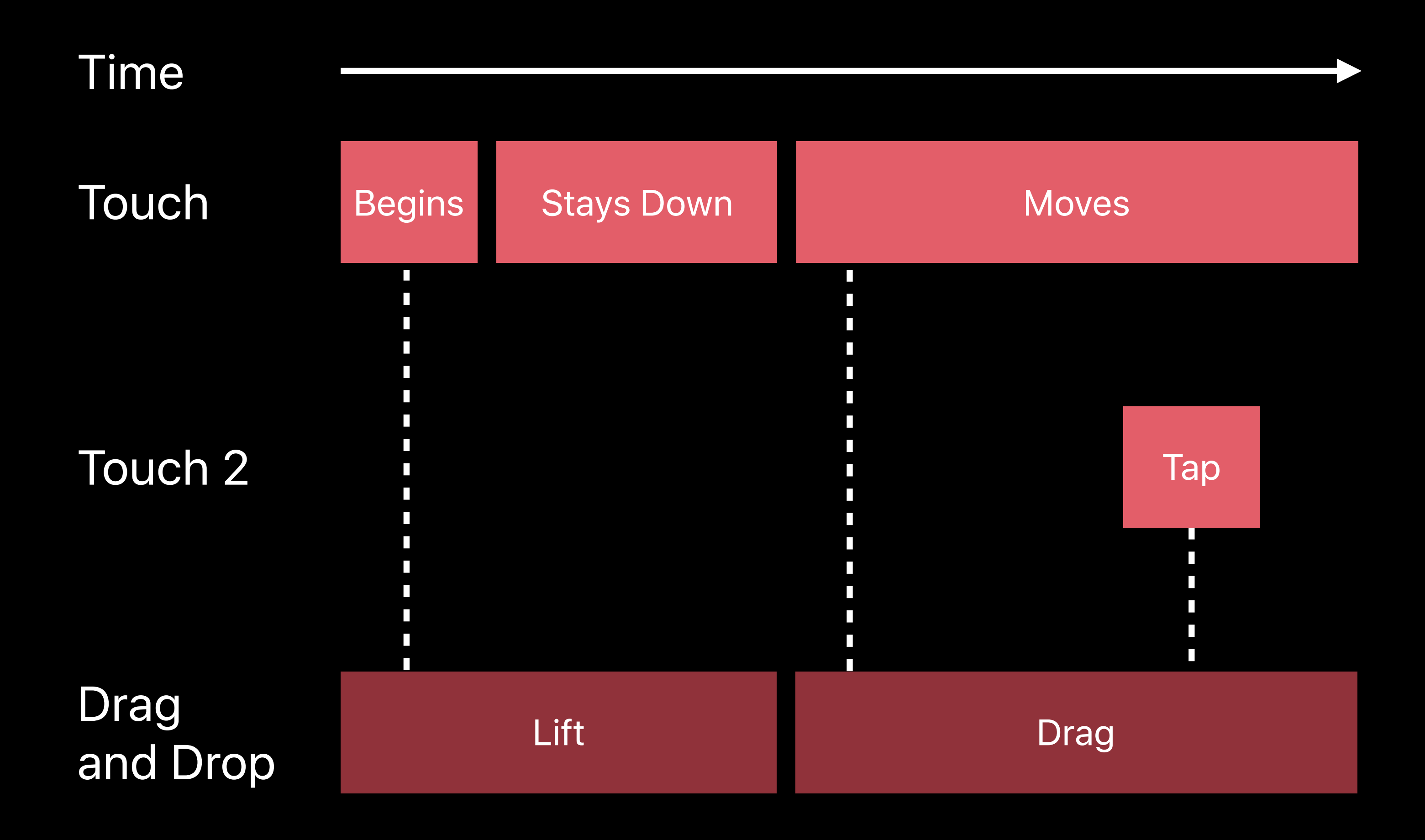

### **Drag Interaction Delegate** Adding items

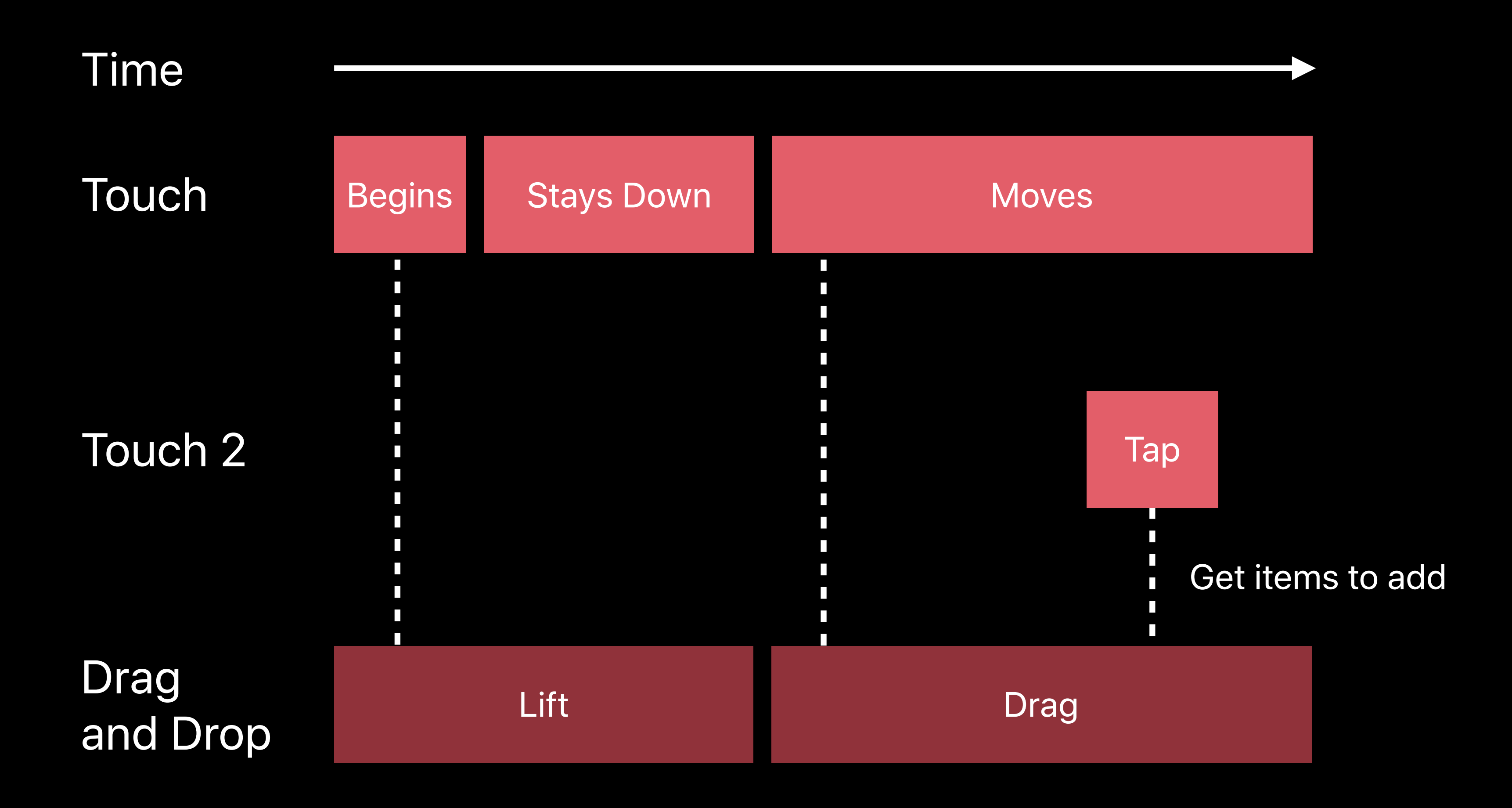

#### **Drag Interaction Delegate** Adding items during the session

- *func dragInteraction(\_ interaction: UIDragInteraction, itemsForAddingTo session: UIDragSession, withTouchAt point: CGPoint) -> [UIDragItem]*
- *func dragInteraction(\_ interaction:UIDragInteraction, -> UITargetedDragPreview?*

 *previewForLifting item:UIDragItem, session:UIDragSession)*

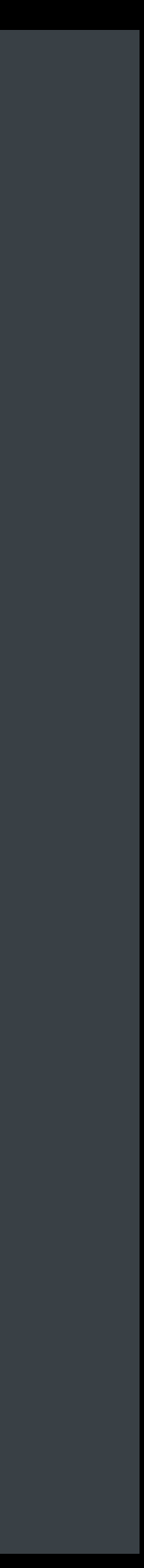

#### **Drag Interaction Delegate** Adding items during the session

*func dragInteraction(\_ interaction: UIDragInteraction, itemsForAddingTo session: UIDragSession, withTouchAt point: CGPoint) -> [UIDragItem]*

*func dragInteraction(\_ interaction:UIDragInteraction, previewForLifting item:UIDragItem, session:UIDragSession) -> UITargetedDragPreview?*

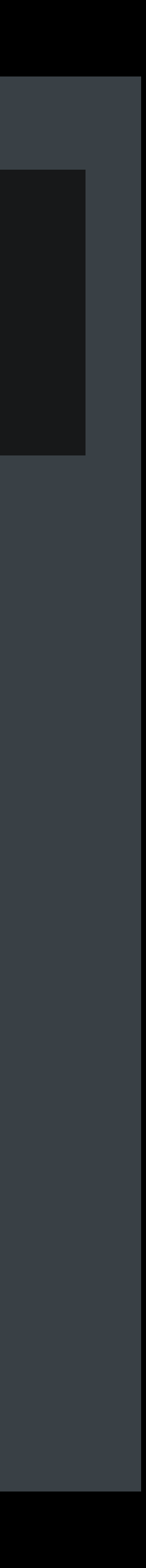

#### **Drag Interaction Delegate** Adding items during the session

- *func dragInteraction(\_ interaction: UIDragInteraction, itemsForAddingTo session: UIDragSession, withTouchAt point: CGPoint) -> [UIDragItem]*
- *func dragInteraction(\_ interaction:UIDragInteraction, -> UITargetedDragPreview?*

```
 previewForLifting item:UIDragItem, session:UIDragSession)
```
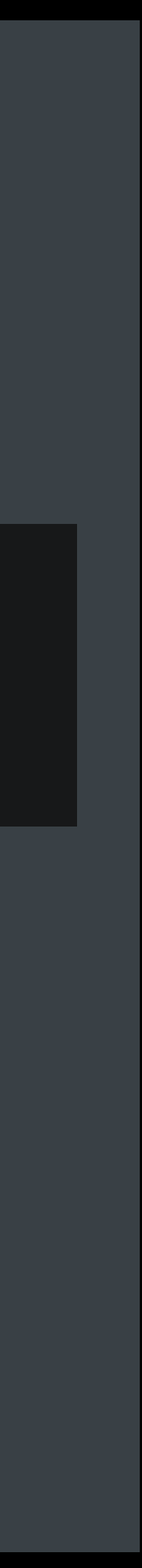

#### **Drag Interaction Delegate** The session ends

*func dragInteraction(\_ interaction: UIDragInteraction, session: UIDragSession, willEndWith operation: UIDropOperation)*

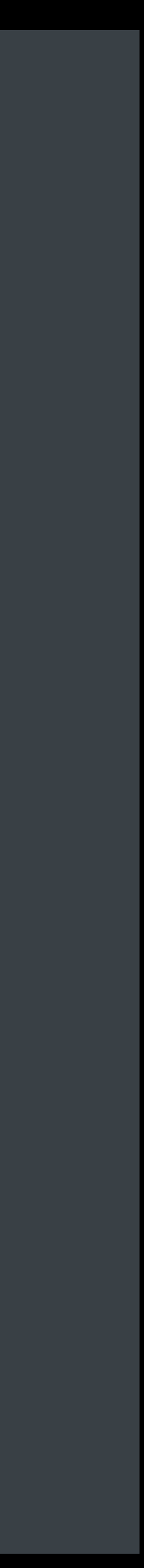

#### **Drag Interaction Delegate** The session ends

*func dragInteraction(\_ interaction: UIDragInteraction, session: UIDragSession, willEndWith operation: UIDropOperation)*

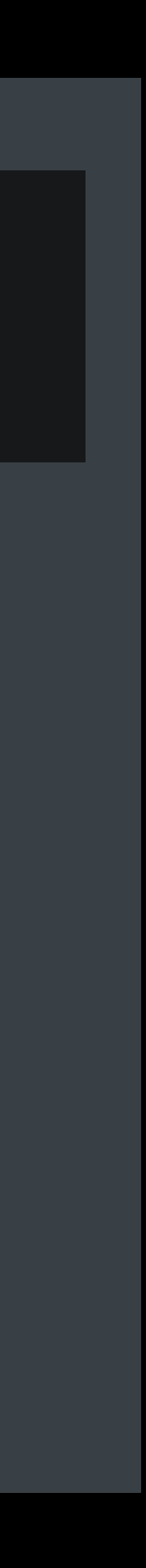

- *func dragInteraction(\_ interaction: UIDragInteraction, previewForCancelling item: UIDragItem, withDefault defaultPreview: UITargetedDragPreview) -> UITargetedDragPreview?*
- *func dragInteraction(\_ interaction: UIDragInteraction, item: UIDragItem,*
- *func dragInteraction(\_ interaction: UIDragInteraction, session: UIDragSession didEndWith operation: UIDropOperation)*

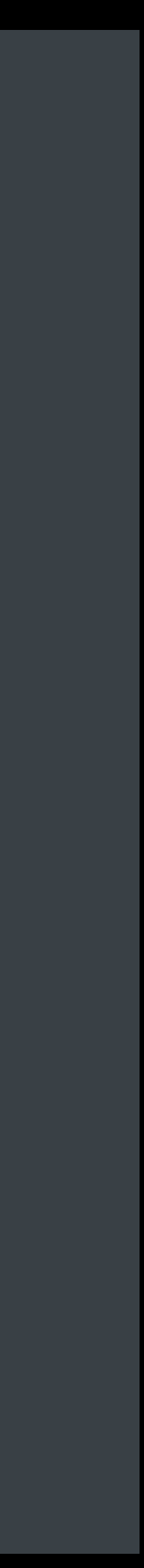

 *withDefault defaultPreview: UITargetedDragPreview)*

- *func dragInteraction(\_ interaction: UIDragInteraction, previewForCancelling item: UIDragItem, -> UITargetedDragPreview?*
- *func dragInteraction(\_ interaction: UIDragInteraction, item: UIDragItem,*
- *func dragInteraction(\_ interaction: UIDragInteraction, session: UIDragSession didEndWith operation: UIDropOperation)*

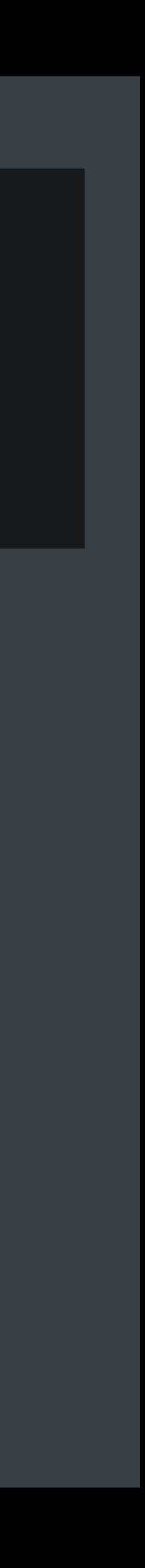

- *func dragInteraction(\_ interaction: UIDragInteraction, previewForCancelling item: UIDragItem, withDefault defaultPreview: UITargetedDragPreview) -> UITargetedDragPreview?*
- *func dragInteraction(\_ interaction: UIDragInteraction, item: UIDragItem,*
- *func dragInteraction(\_ interaction: UIDragInteraction, session: UIDragSession didEndWith operation: UIDropOperation)*

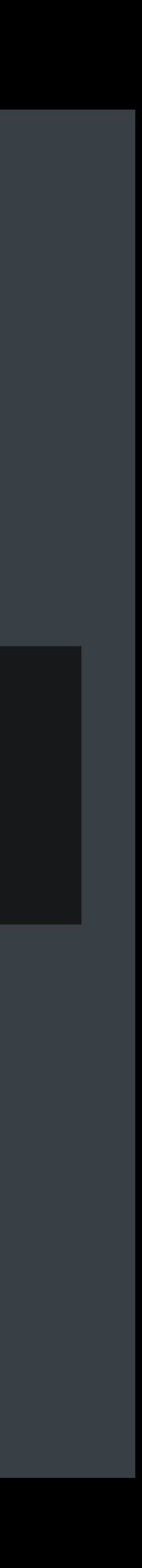

```
 withDefault defaultPreview: UITargetedDragPreview)
```
- *func dragInteraction(\_ interaction: UIDragInteraction, previewForCancelling item: UIDragItem, -> UITargetedDragPreview?*
- *func dragInteraction(\_ interaction: UIDragInteraction, item: UIDragItem,*
- *func dragInteraction(\_ interaction: UIDragInteraction, session: UIDragSession didEndWith operation: UIDropOperation)*

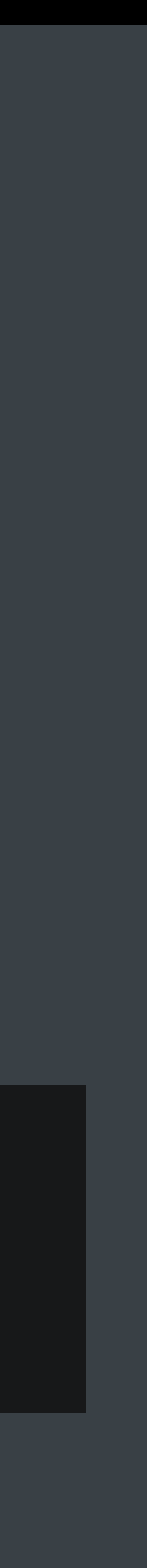

#### **Drag Interaction Delegate** The session ends in a copy or move

*func dragInteraction(\_ interaction: UIDragInteraction, session: UIDragSession didEndWith operation: UIDropOperation)*

*func dragInteraction(\_ interaction: UIDragInteraction, sessionDidTransferItems session: UIDragSession)*

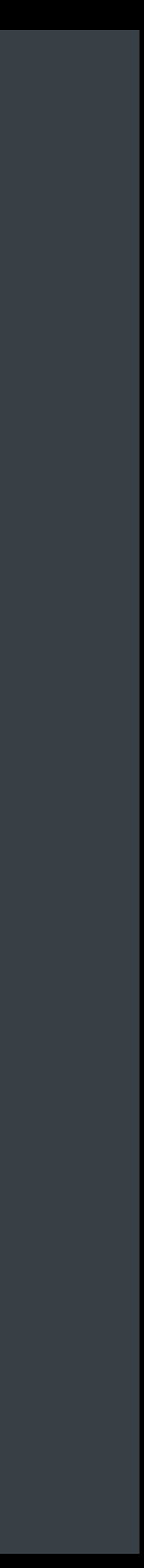

#### **Drag Interaction Delegate** The session ends in a copy or move

*func dragInteraction(\_ interaction: UIDragInteraction, session: UIDragSession didEndWith operation: UIDropOperation)*

*func dragInteraction(\_ interaction: UIDragInteraction, sessionDidTransferItems session: UIDragSession)*

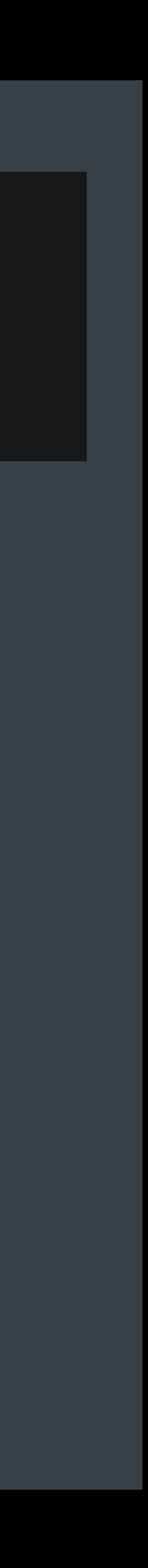
### **Drag Interaction Delegate** The session ends in a copy or move

*func dragInteraction(\_ interaction: UIDragInteraction, session: UIDragSession didEndWith operation: UIDropOperation)*

*func dragInteraction(\_ interaction: UIDragInteraction, sessionDidTransferItems session: UIDragSession)*

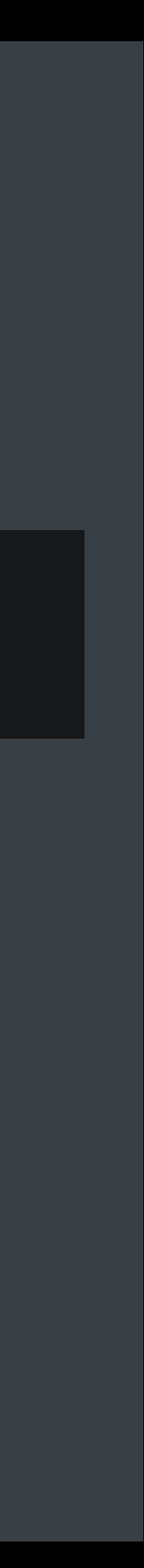

# **Drop Interaction Delegate**

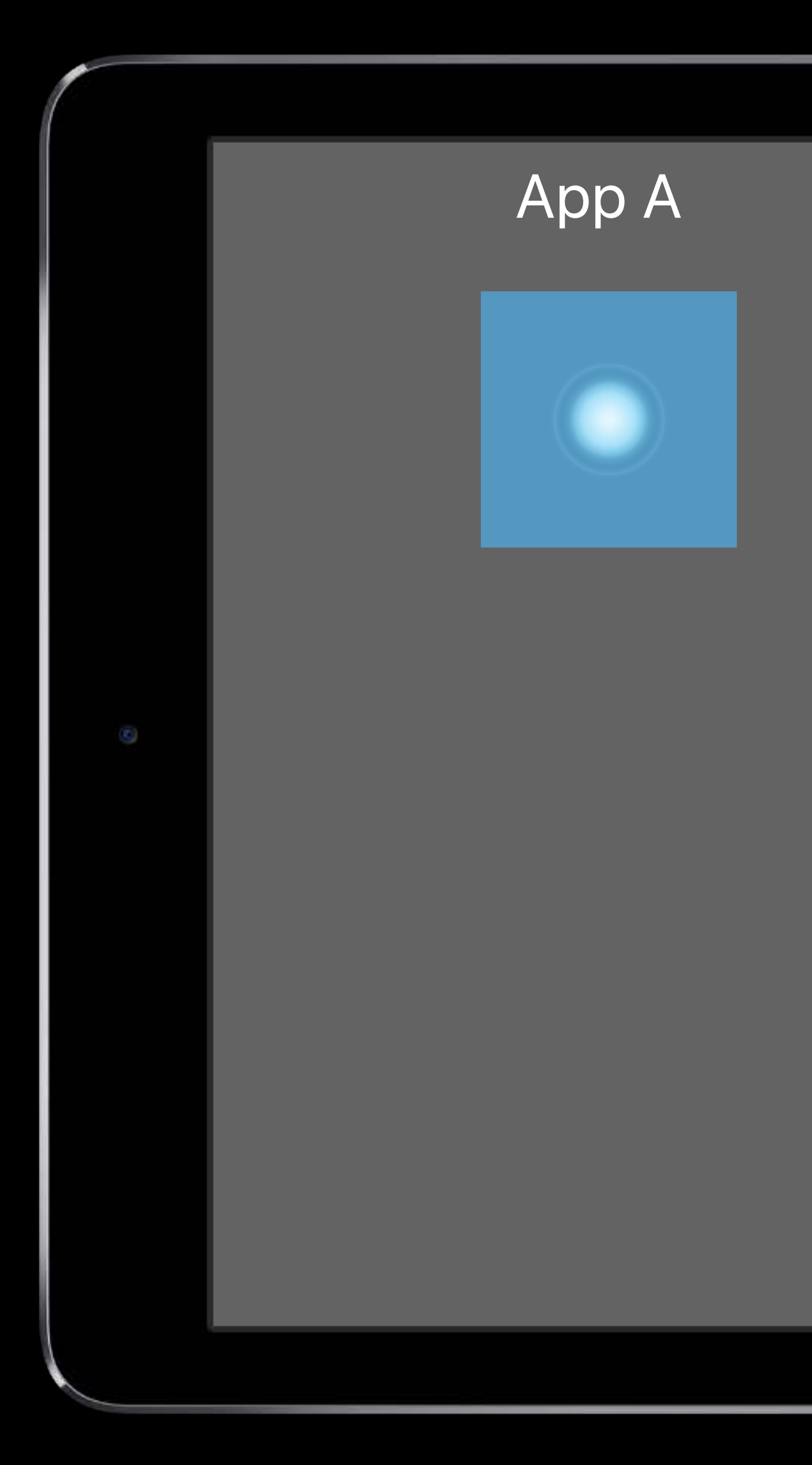

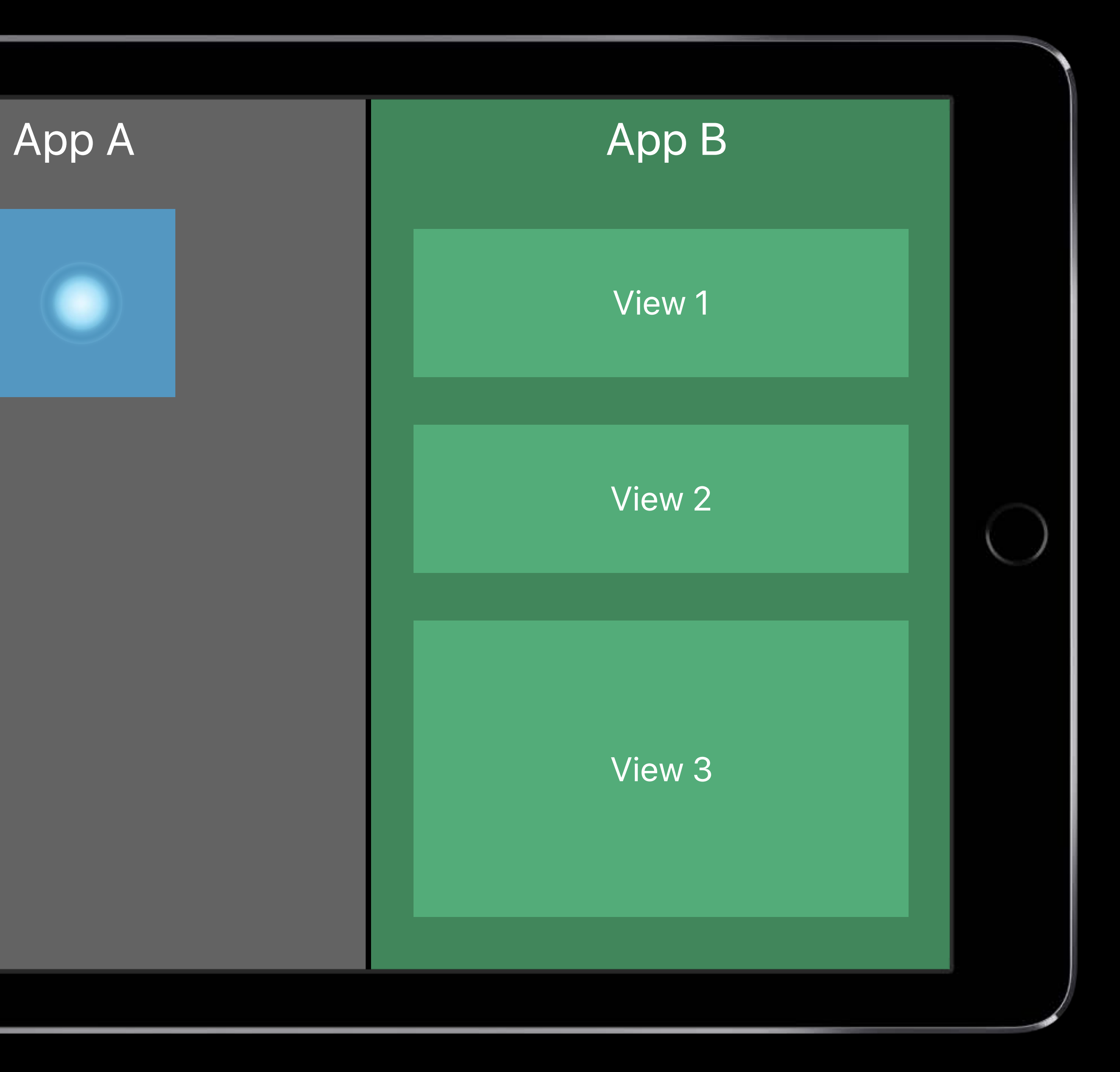

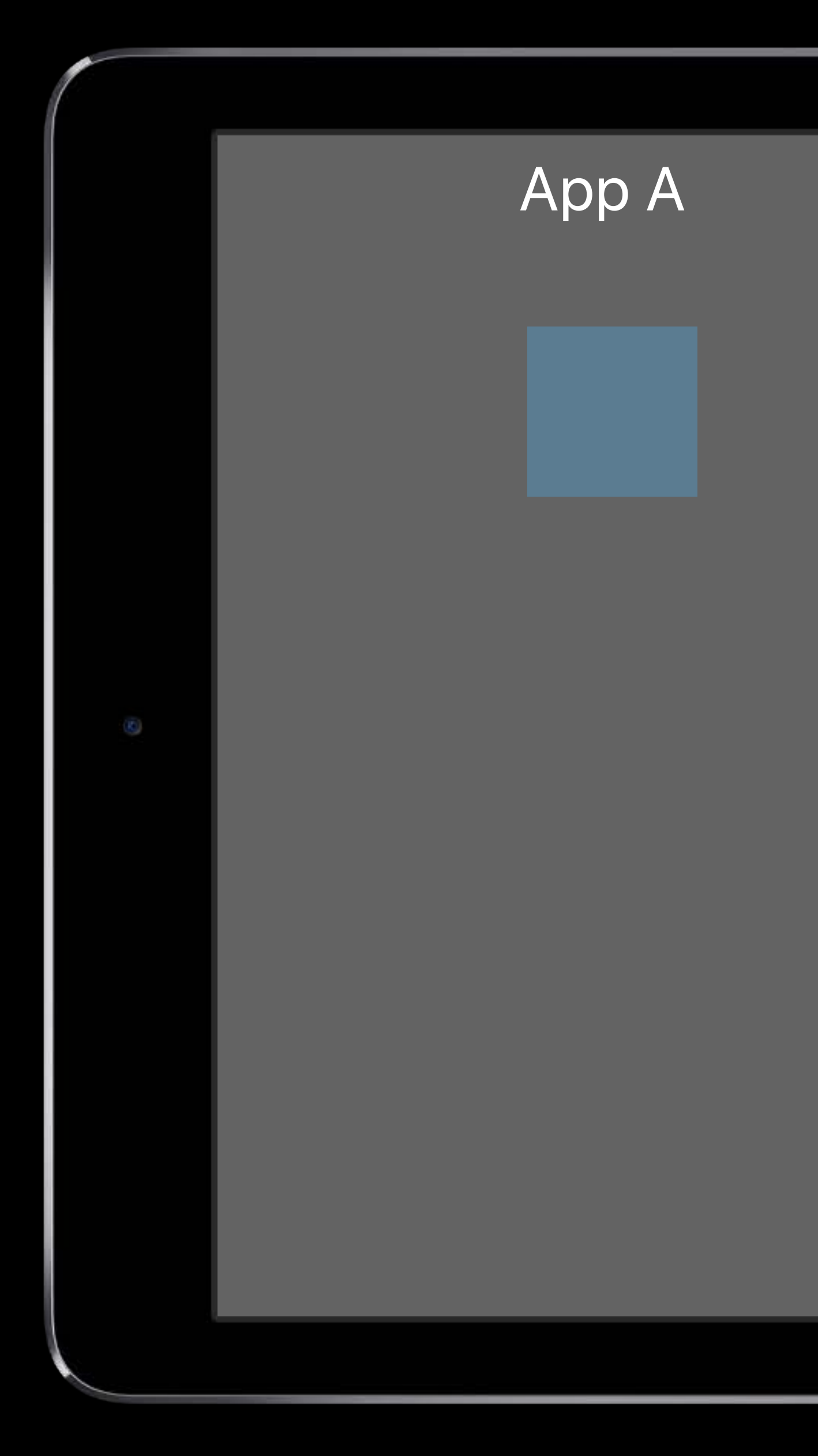

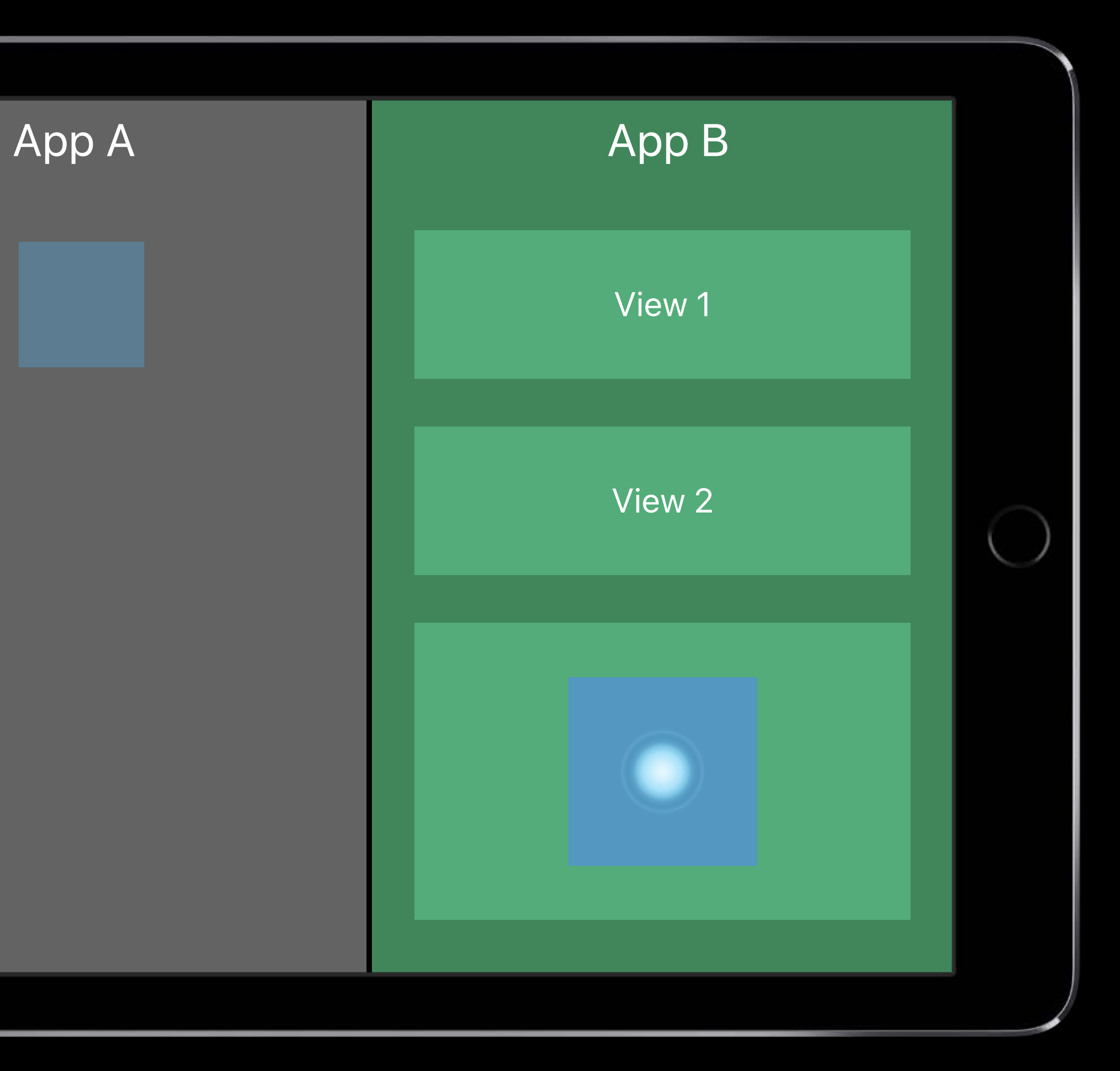

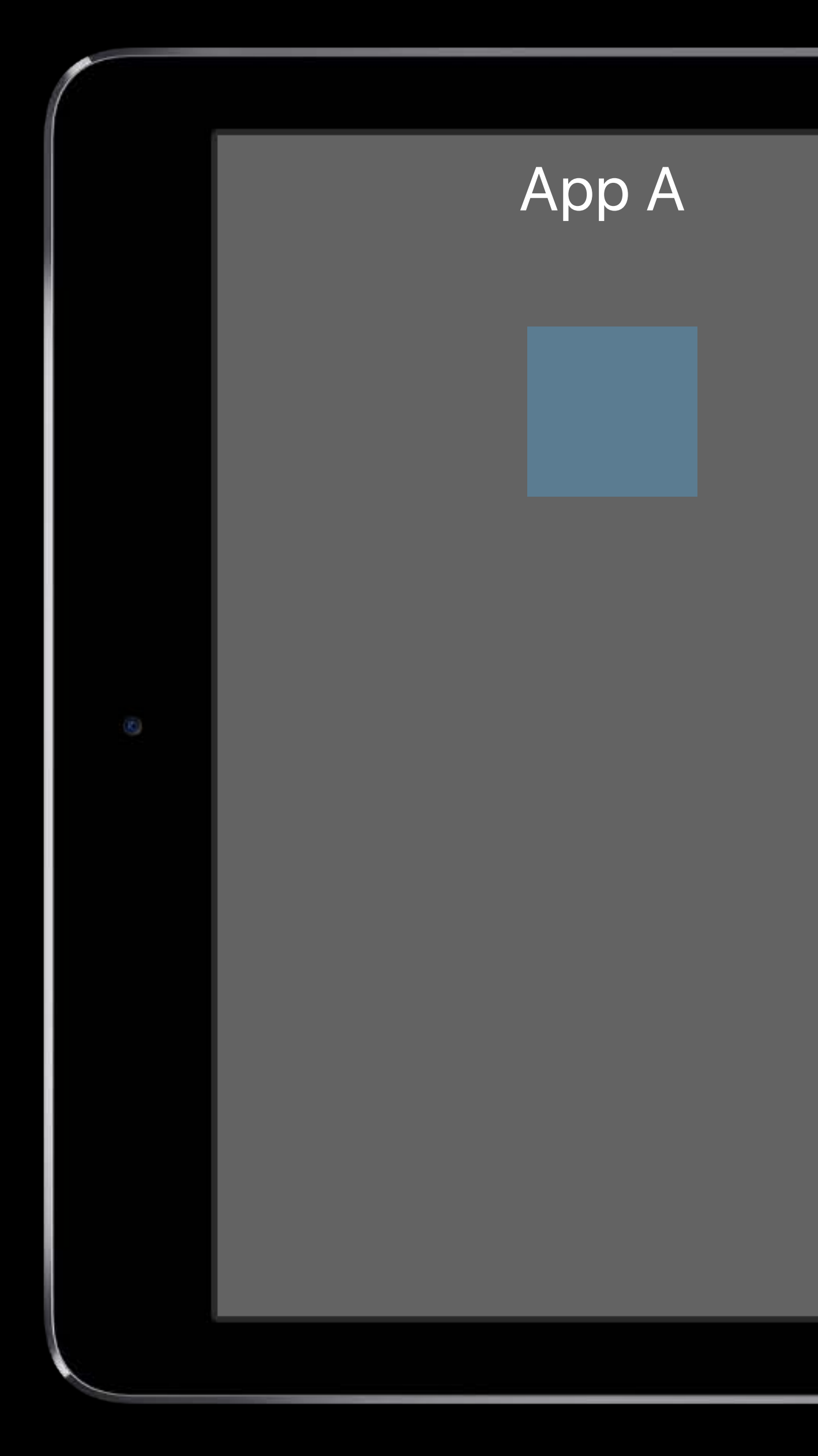

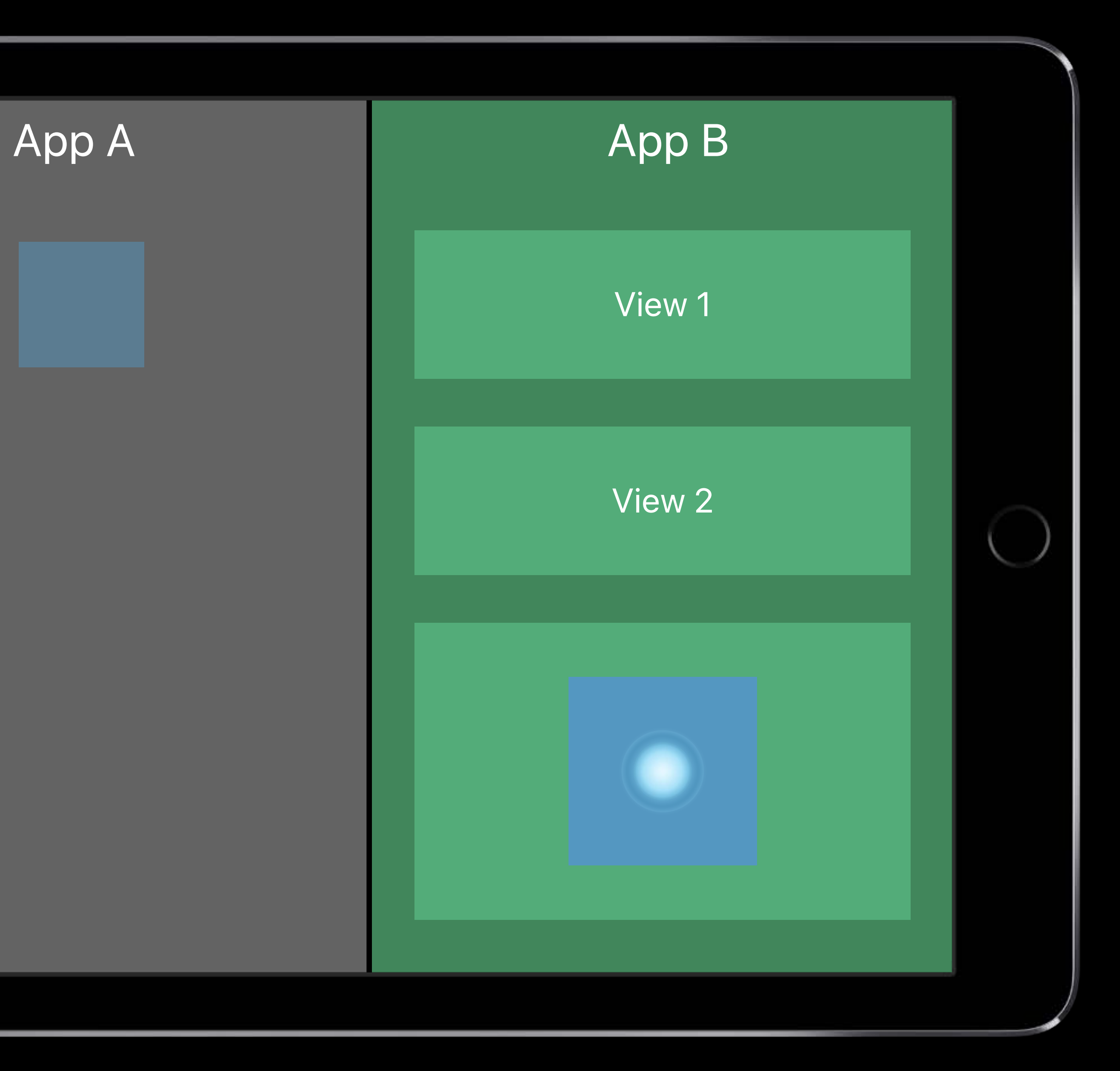

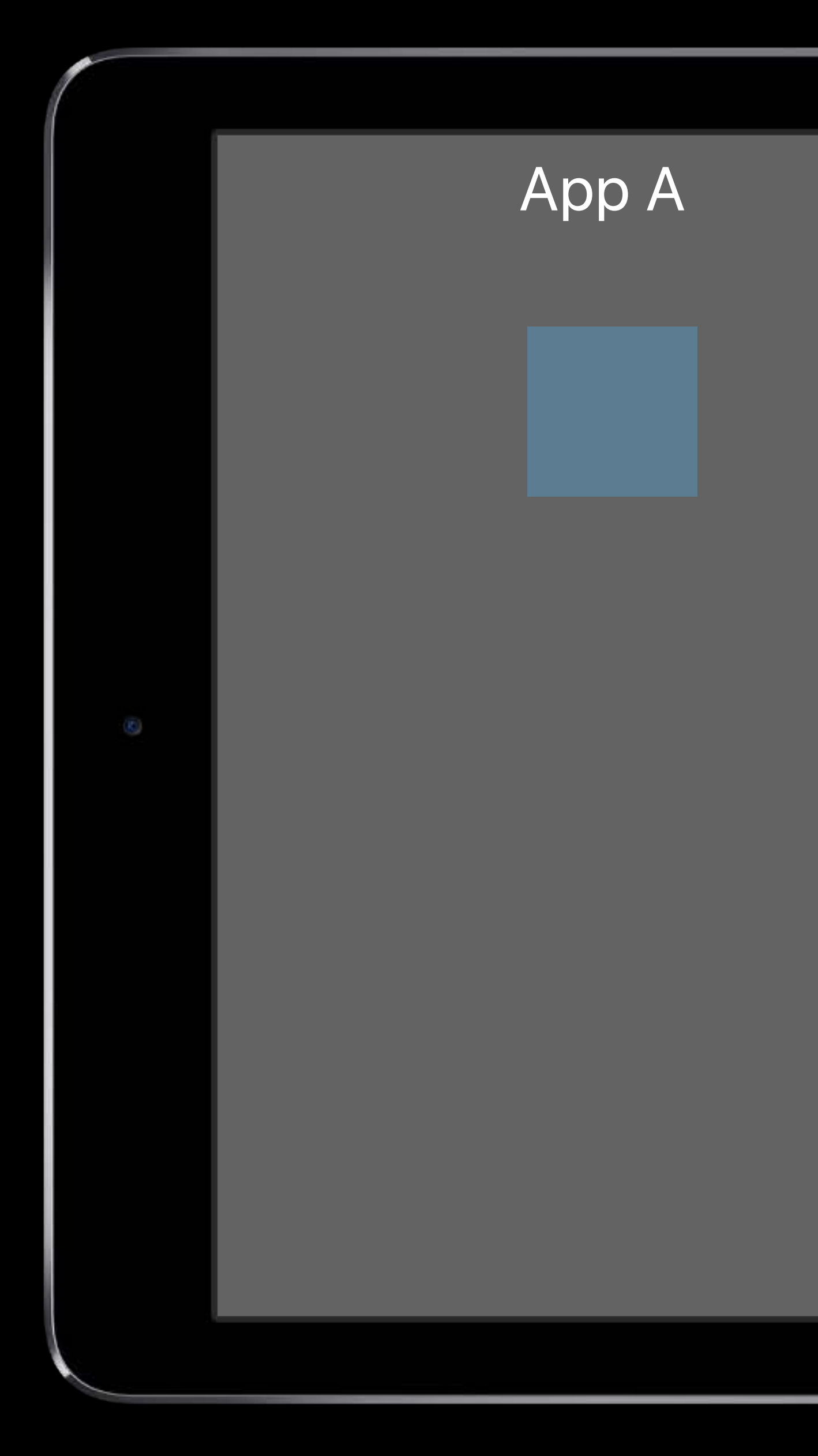

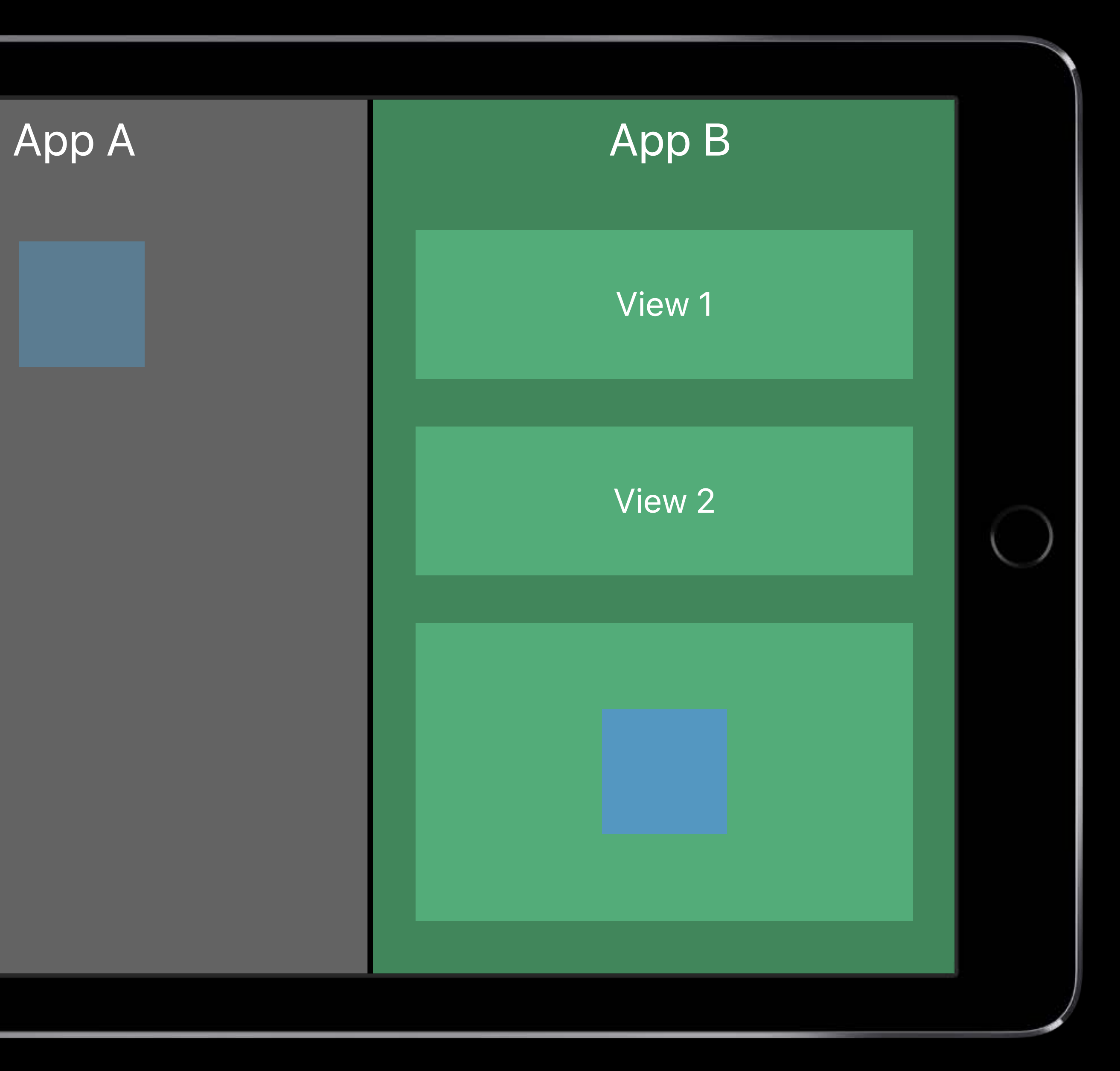

*func dropInteraction(\_ interaction: UIDropInteraction, canHandle session: UIDropSession) -> Bool { return session.canLoadObjects(ofClass: UIImage.self)*

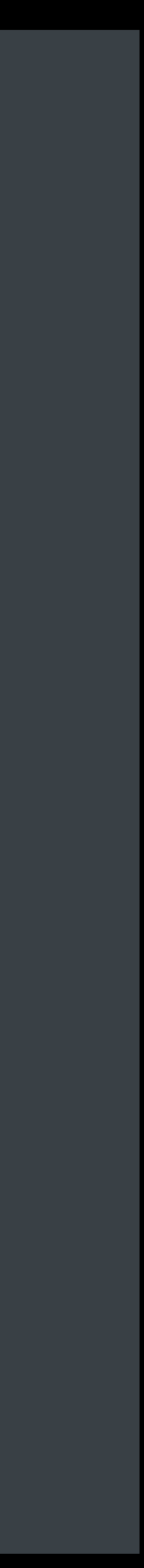

*func dropInteraction(\_ interaction: UIDropInteraction, canHandle session: UIDropSession) -> Bool {*

 *return session.canLoadObjects(ofClass: UIImage.self)*

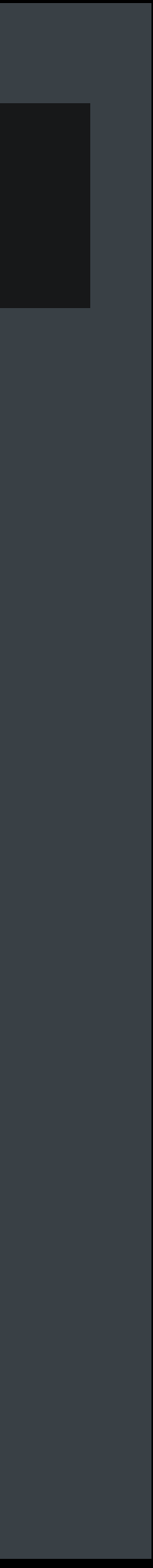

*func dropInteraction(\_ interaction: UIDropInteraction, canHandle session: UIDropSession) -> Bool { return session.canLoadObjects(ofClass: UIImage.self)*

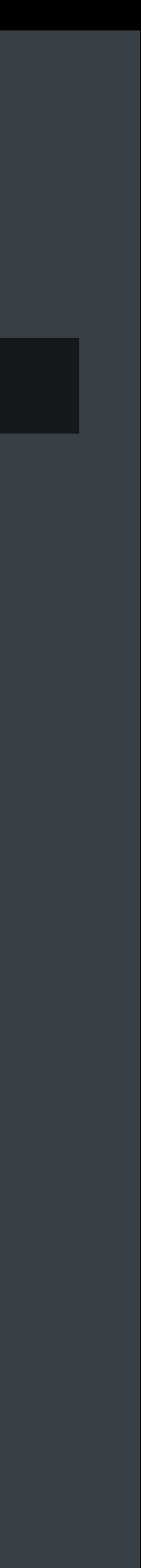

import MobileCoreServices // for kUTTypeImagePNG

*func dropInteraction(\_ interaction: UIDropInteraction, canHandle session: UIDropSession) -> Bool { return session.hasItemsConforming(toTypeIdentifiers: [kUTTypeImagePNG as String]) }*

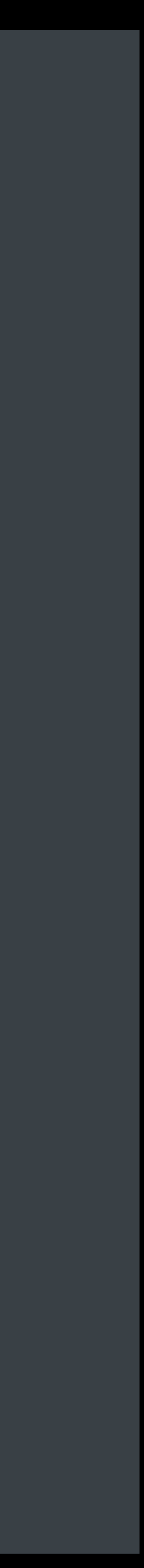

import MobileCoreServices // for kUTTypeImagePNG

*func dropInteraction(\_ interaction: UIDropInteraction, canHandle session: UIDropSession) -> Bool {*

 *return session.hasItemsConforming(toTypeIdentifiers: [kUTTypeImagePNG as String])*

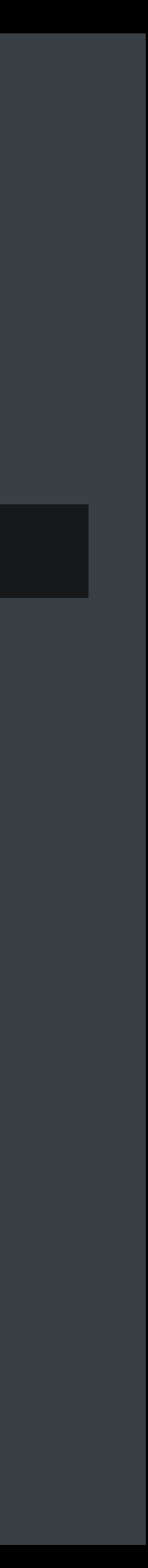

- *func dropInteraction(\_ interaction: UIDropInteraction, sessionDidEnter session: UIDropSession)*
- *func dropInteraction(\_ interaction: UIDropInteraction, sessionDidUpdate session: UIDropSession) -> UIDropProposal*
- *func dropInteraction(\_ interaction: UIDropInteraction, sessionDidExit session: UIDropSession)*

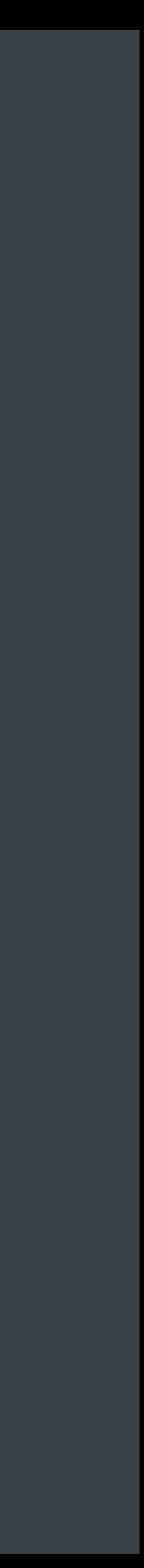

*func dropInteraction(\_ interaction: UIDropInteraction, sessionDidEnter session: UIDropSession)* 

*func dropInteraction(\_ interaction: UIDropInteraction,*

 *sessionDidUpdate session: UIDropSession) -> UIDropProposal*

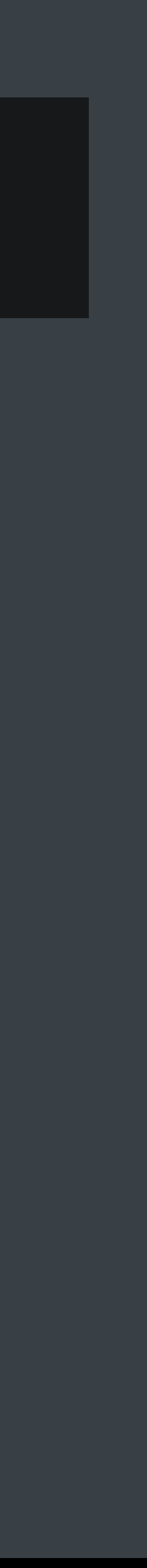

*func dropInteraction(\_ interaction: UIDropInteraction, sessionDidExit session: UIDropSession)*

*func dropInteraction(\_ interaction: UIDropInteraction, sessionDidEnter session: UIDropSession)* 

*func dropInteraction(\_ interaction: UIDropInteraction,*

- 
- 
- 
- *sessionDidUpdate session: UIDropSession) -> UIDropProposal*
	-
	-

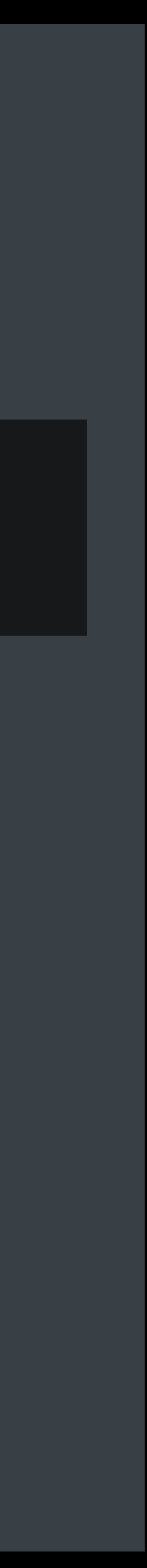

*func dropInteraction(\_ interaction: UIDropInteraction, sessionDidExit session: UIDropSession)*

- *func dropInteraction(\_ interaction: UIDropInteraction, sessionDidEnter session: UIDropSession)*
- *func dropInteraction(\_ interaction: UIDropInteraction, sessionDidUpdate session: UIDropSession) -> UIDropProposal*
- *func dropInteraction(\_ interaction: UIDropInteraction, sessionDidExit session: UIDropSession)*

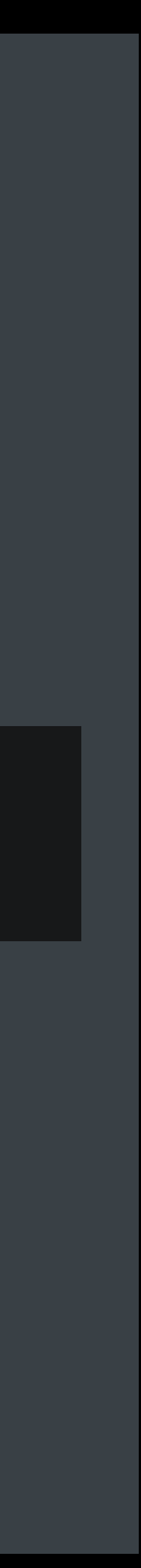

*let button = UIButton() button.isSpringLoaded = true*

*let springLoadedInteraction = UISpringLoadedInteraction { (interaction, context) in // Activate springloading here } view.addInteraction(springLoadedInteraction)*

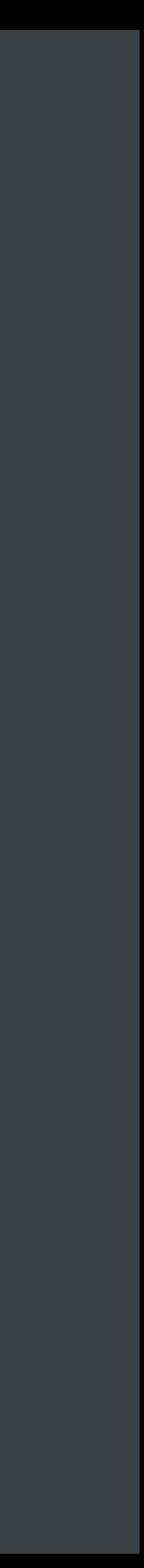

*let button = UIButton() button.isSpringLoaded = true*

*let springLoadedInteraction = UISpringLoadedInteraction { (interaction, context) in // Activate springloading here } view.addInteraction(springLoadedInteraction)*

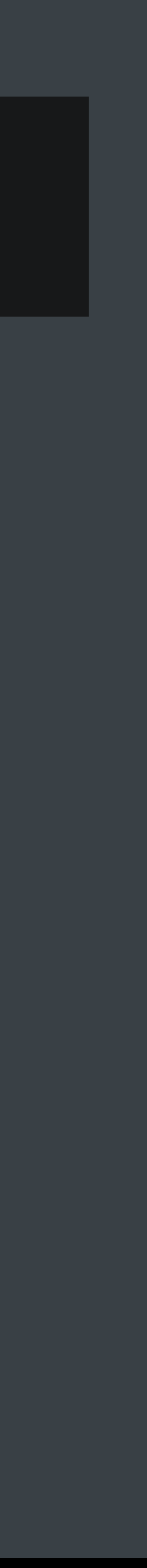

*let button = UIButton() button.isSpringLoaded = true*

*let springLoadedInteraction = UISpringLoadedInteraction { (interaction, context) in // Activate springloading here*

*}*

*view.addInteraction(springLoadedInteraction)*

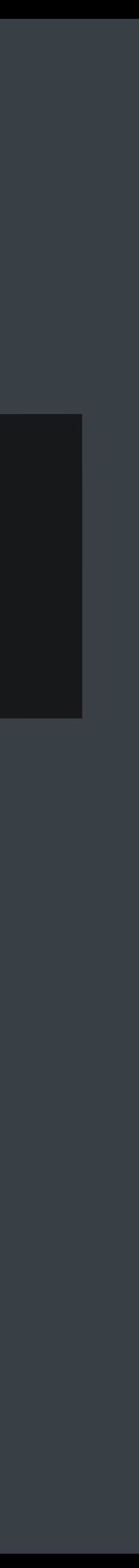

*let button = UIButton() button.isSpringLoaded = true*

*let springLoadedInteraction = UISpringLoadedInteraction { (interaction, context) in // Activate springloading here }*

*view.addInteraction(springLoadedInteraction)*

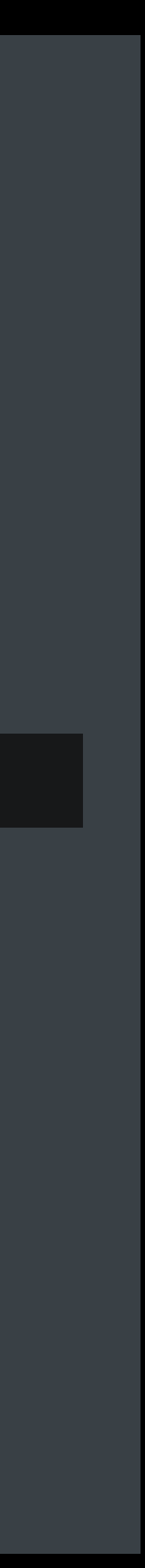

### **Drop Interaction Delegate**  Session ends over a different view

*func dropInteraction(\_ interaction: UIDropInteraction, sessionDidEnd session: UIDropSession)*

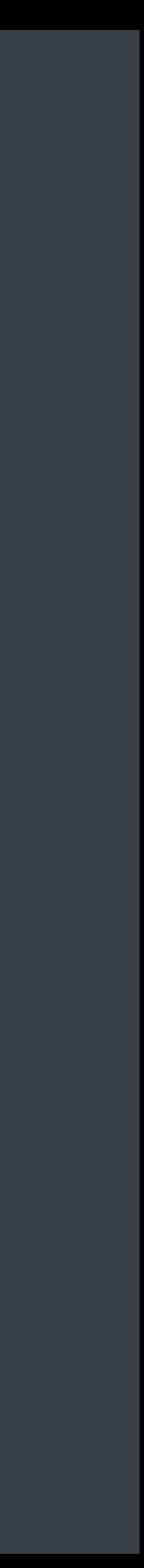

### **Drop Interaction Delegate**  Session ends over a different view

*func dropInteraction(\_ interaction: UIDropInteraction, sessionDidEnd session: UIDropSession)*

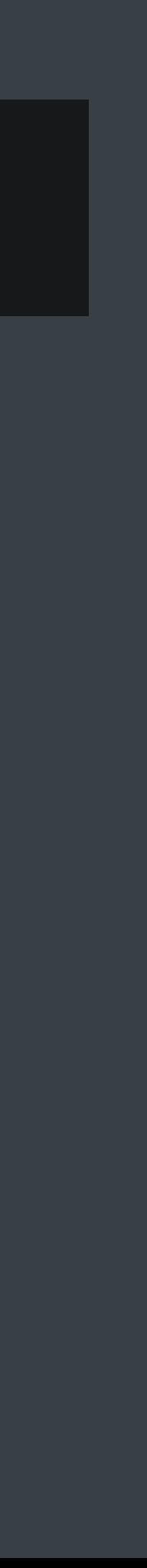

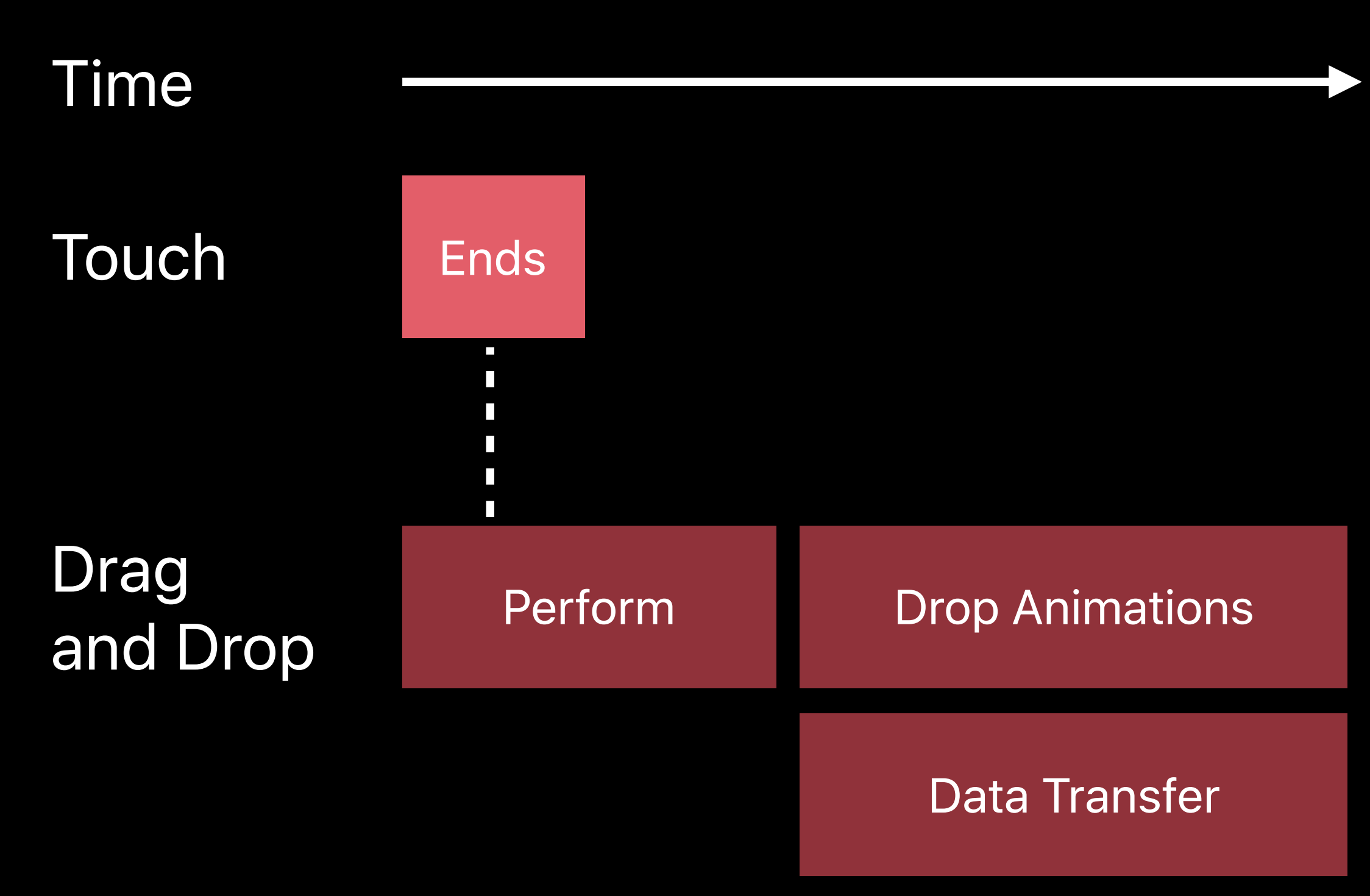

- *func dropInteraction(\_ interaction: UIDropInteraction, previewForDropping item: UIDragItem, withDefault defaultPreview: UITargetedDragPreview) -> UITargetedDragPreview?*
- *func dropInteraction(\_ interaction: UIDropInteraction, item: UIDragItem, willAnimateDropWith animator: UIDragAnimating)*
- *func dropInteraction(\_ interaction: UIDropInteraction, concludeDrop session: UIDropSession)*

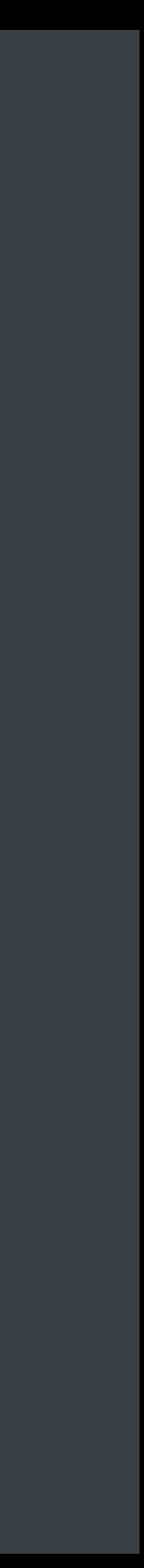

- *func dropInteraction(\_ interaction: UIDropInteraction, previewForDropping item: UIDragItem, withDefault defaultPreview: UITargetedDragPreview) -> UITargetedDragPreview?*
- *func dropInteraction(\_ interaction: UIDropInteraction, item: UIDragItem, willAnimateDropWith animator: UIDragAnimating)*
- *func dropInteraction(\_ interaction: UIDropInteraction, concludeDrop session: UIDropSession)*

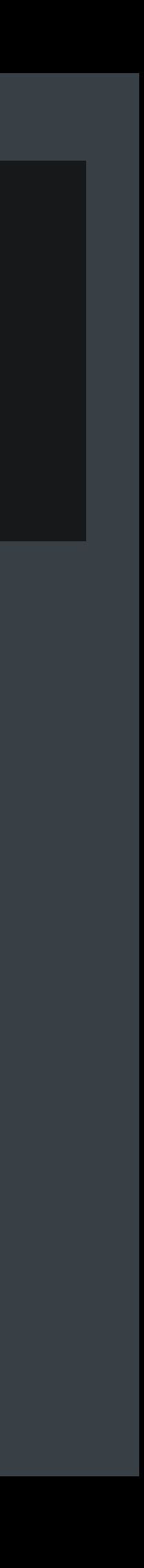

- *func dropInteraction(\_ interaction: UIDropInteraction, previewForDropping item: UIDragItem, withDefault defaultPreview: UITargetedDragPreview) -> UITargetedDragPreview?*
- *func dropInteraction(\_ interaction: UIDropInteraction, item: UIDragItem, willAnimateDropWith animator: UIDragAnimating)*
- *func dropInteraction(\_ interaction: UIDropInteraction, concludeDrop session: UIDropSession)*

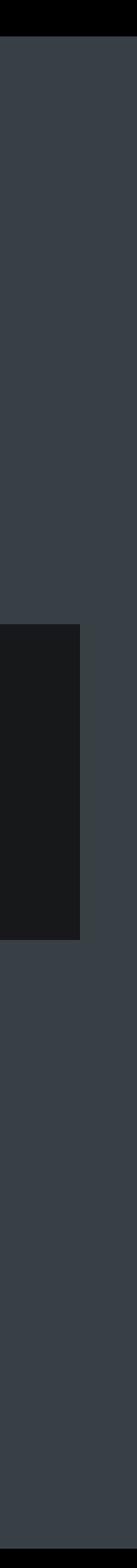

- *func dropInteraction(\_ interaction: UIDropInteraction, previewForDropping item: UIDragItem, withDefault defaultPreview: UITargetedDragPreview) -> UITargetedDragPreview?*
- *func dropInteraction(\_ interaction: UIDropInteraction, item: UIDragItem, willAnimateDropWith animator: UIDragAnimating)*
- *func dropInteraction(\_ interaction: UIDropInteraction, concludeDrop session: UIDropSession)*

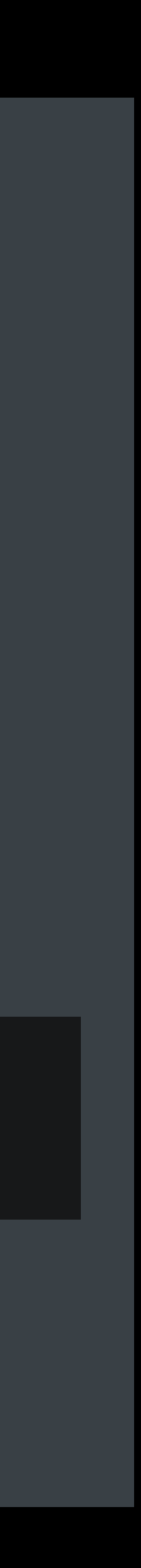

*let progress = item.itemProvider.loadObject(ofClass: UImage.self) { (object, error) in // Closure is called when object or error are available }*

*let fractionCompleted = progress.fractionCompleted let isFinished = progress.isFinished progress.cancel()*

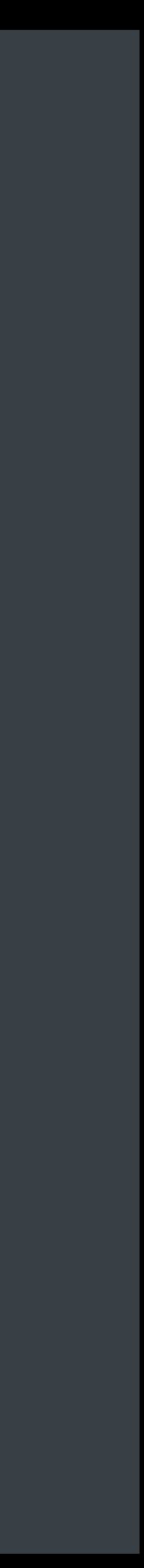

*let progress = item.itemProvider.loadObject(ofClass: UImage.self) { (object, error) in // Closure is called when object or error are available }*

*let fractionCompleted = progress.fractionCompleted let isFinished = progress.isFinished progress.cancel()*

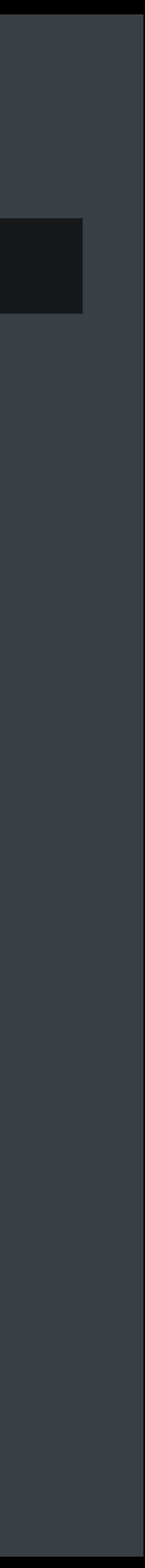

*let progress = item.itemProvider.loadObject(ofClass: UImage.self) { (object, error) in // Closure is called when object or error are available }*

*let fractionCompleted = progress.fractionCompleted let isFinished = progress.isFinished progress.cancel()*

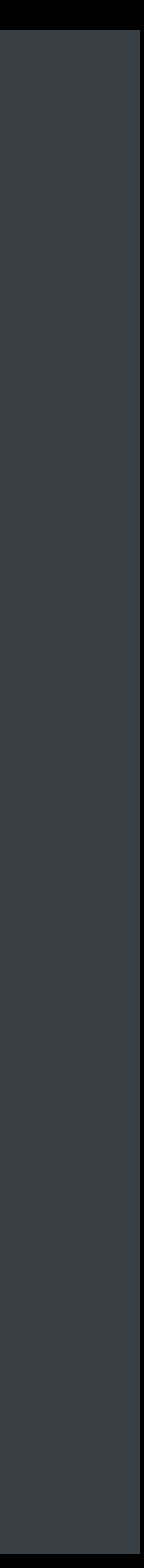

*let progress = item.itemProvider.loadObject(ofClass: UImage.self) { (object, error) in // Closure is called when object or error are available }*

*let fractionCompleted = progress.fractionCompleted let isFinished = progress.isFinished progress.cancel()*

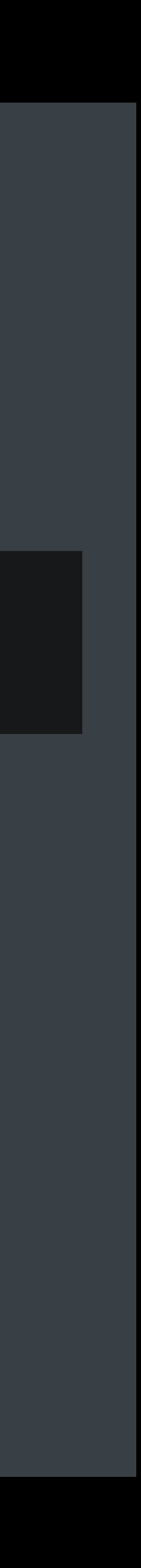

*let progress = item.itemProvider.loadObject(ofClass: UImage.self) { (object, error) in // Closure is called when object or error are available }*

*let fractionCompleted = progress.fractionCompleted let isFinished = progress.isFinished progress.cancel()*

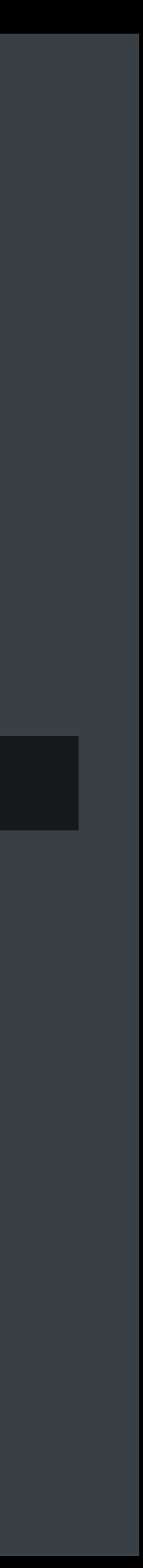

*let progress = item.itemProvider.loadObject(ofClass: UImage.self) { (object, error) in // Closure is called when object or error are available }*

*let fractionCompleted = progress.fractionCompleted let isFinished = progress.isFinished progress.cancel()*

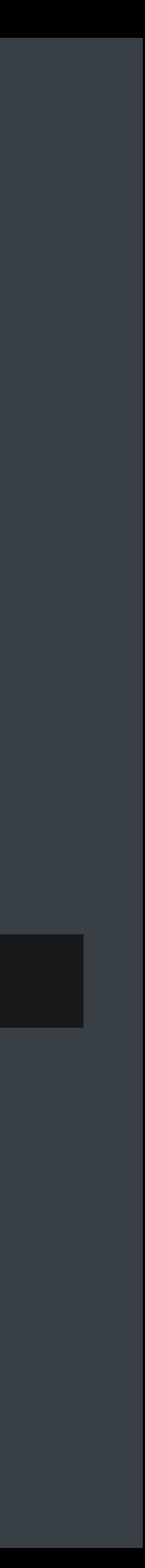

## **Drag and Drop Timeline**

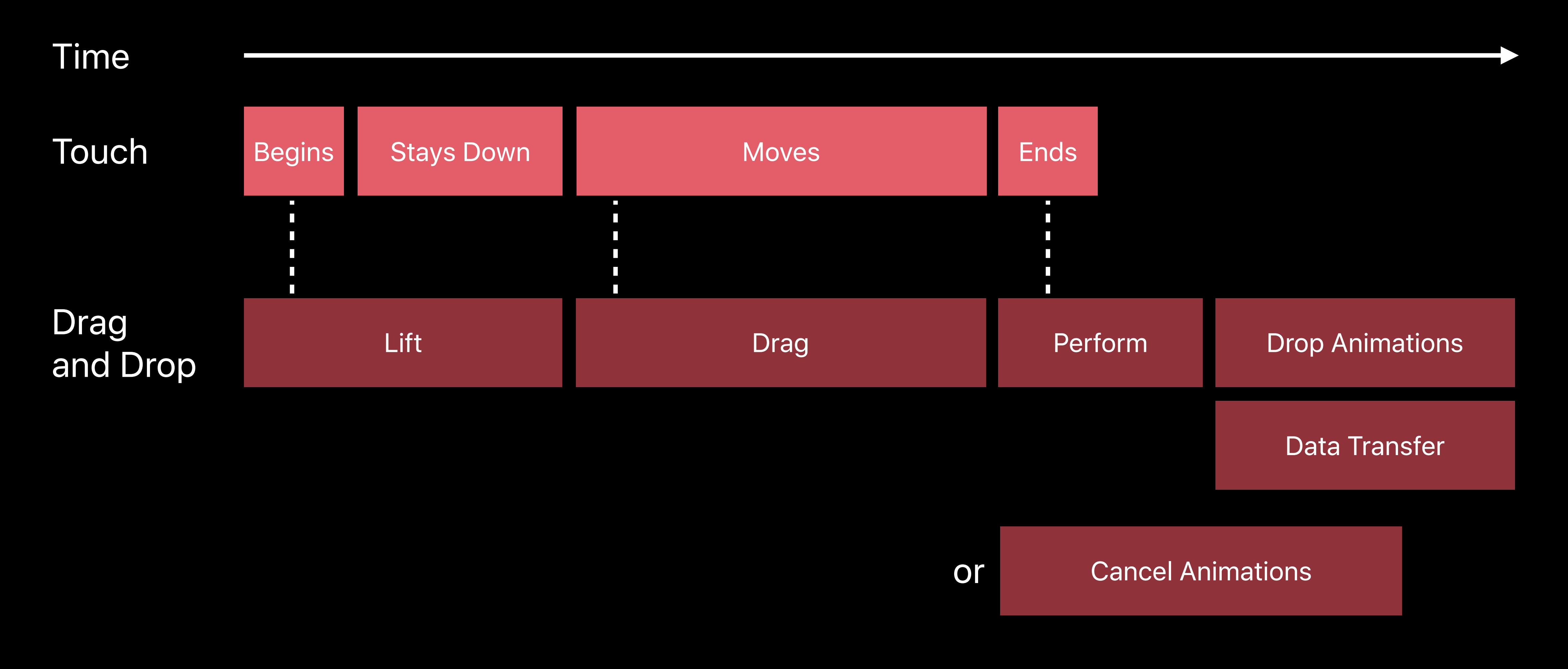

### **Interaction Delegates**  Essential functions

 *itemsForBeginning session: UIDragSession) -> [UIDragItem]*

- *func dragInteraction(\_ interaction: UIDragInteraction,*
- *func dropInteraction(\_ interaction: UIDropInteraction,*
- *func dropInteraction(\_ interaction: UIDropInteraction, performDrop session: UIDropSession)*

 *sessionDidUpdate session: UIDropSession) -> UIDropProposal*

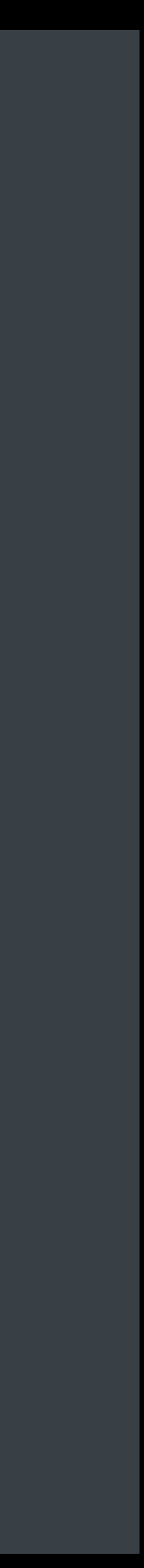

## To customize drag and drop, use the interaction delegates.

Emanuele Rudel, UIKit Engineer

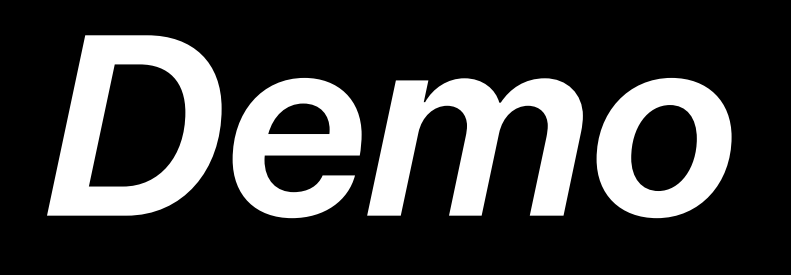
#### Explore the system

#### Explore the system

#### Try adding a drop target

Explore the system Try adding a drop target

#### Enable a drag source

Explore the system Try adding a drop target Enable a drag source Spring load some of your controls

Explore the system Try adding a drop target Enable a drag source Spring load some of your controls Dig deeper into the Drag and Drop APIs

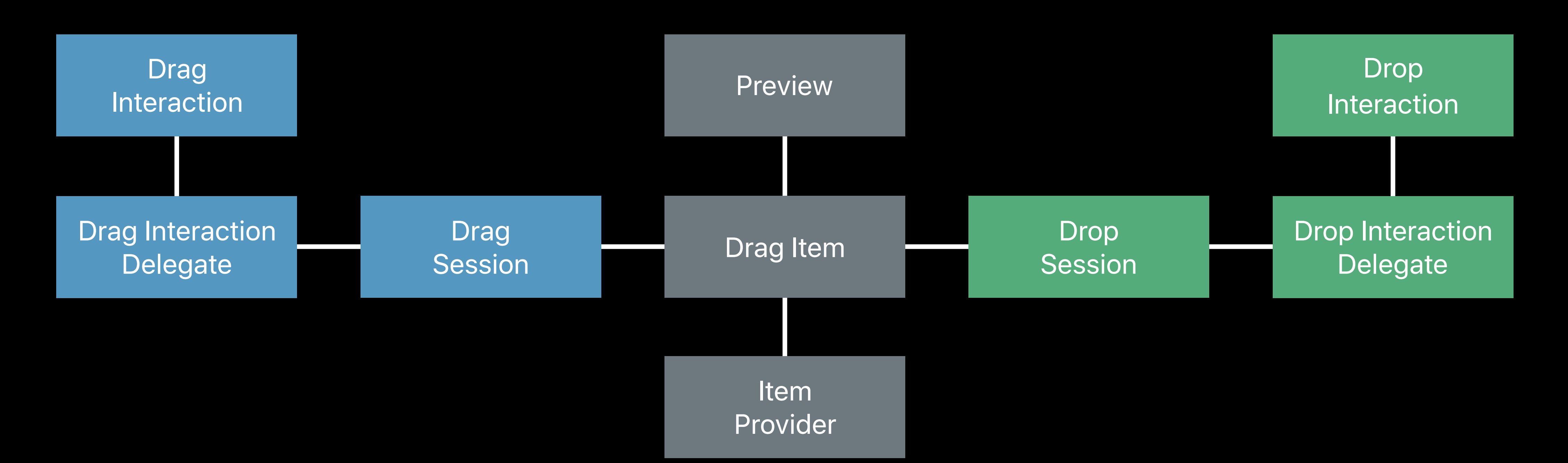

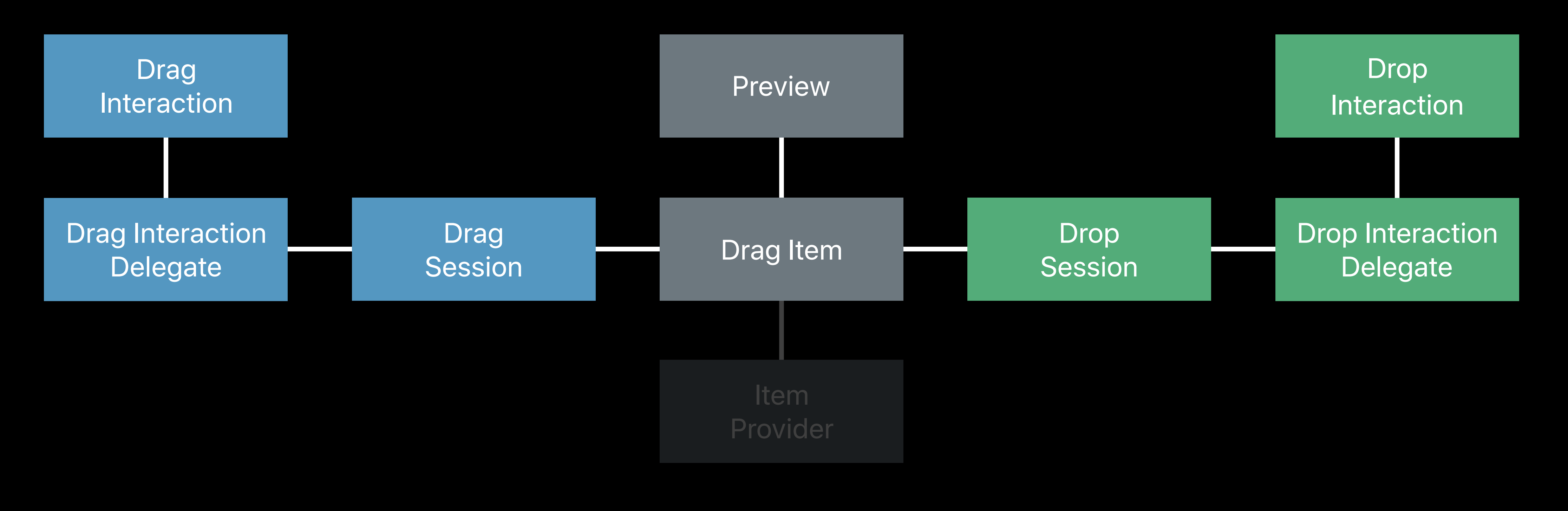

Mastering Drag and Drop **Executive Ballroom** Mednesday 11:00AM

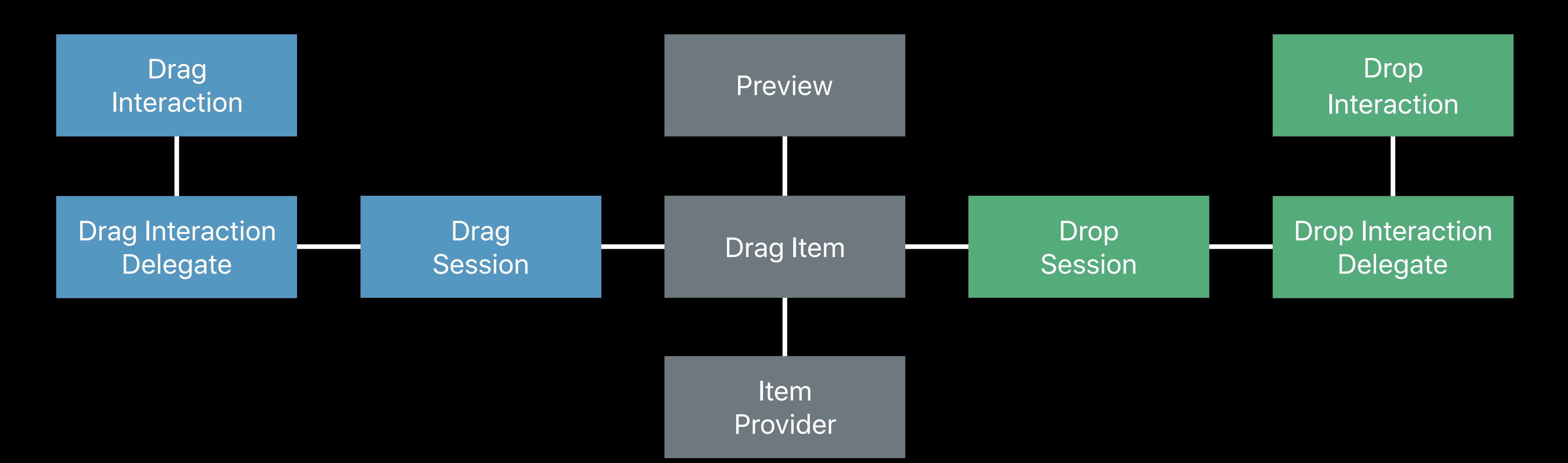

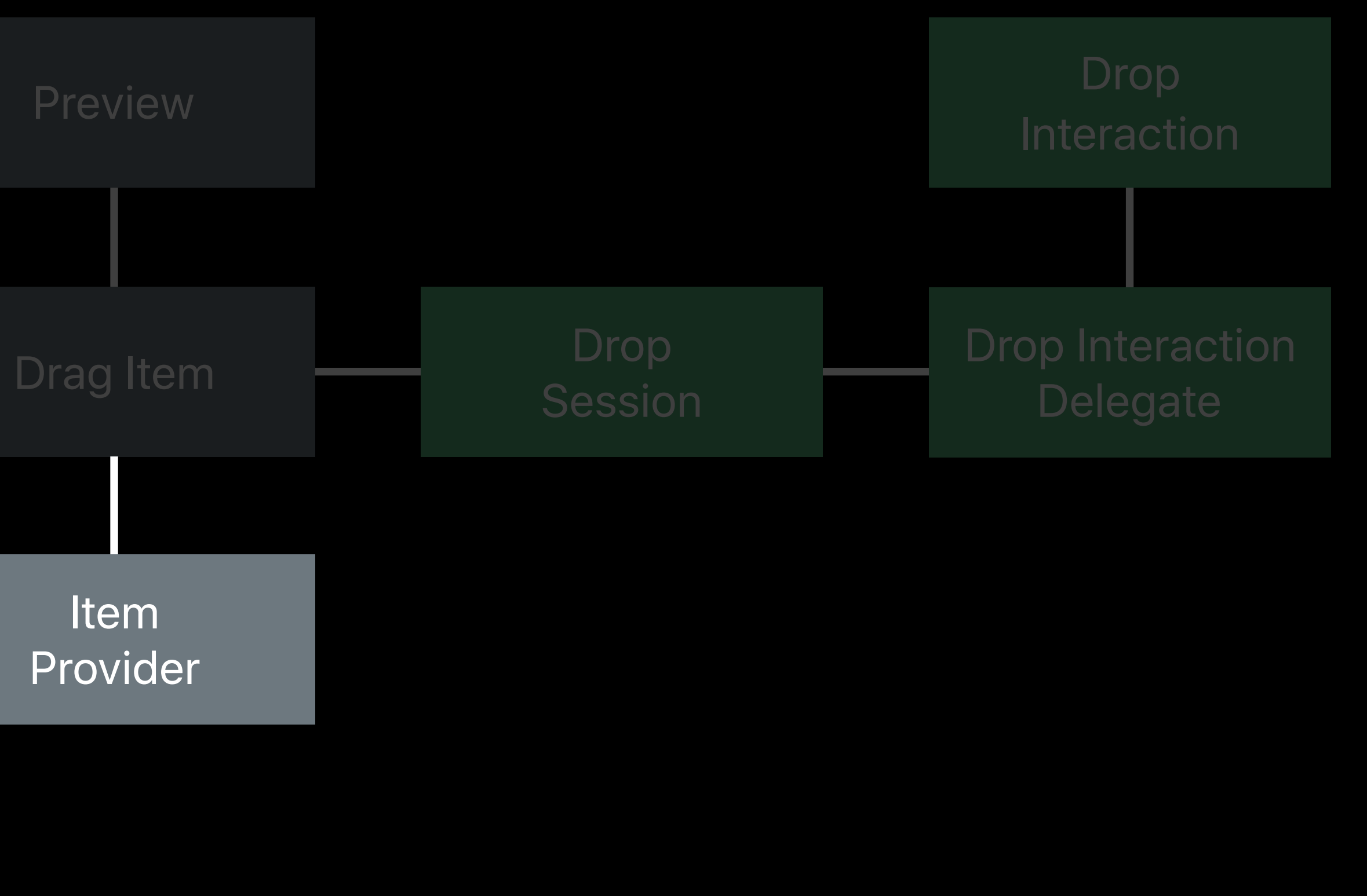

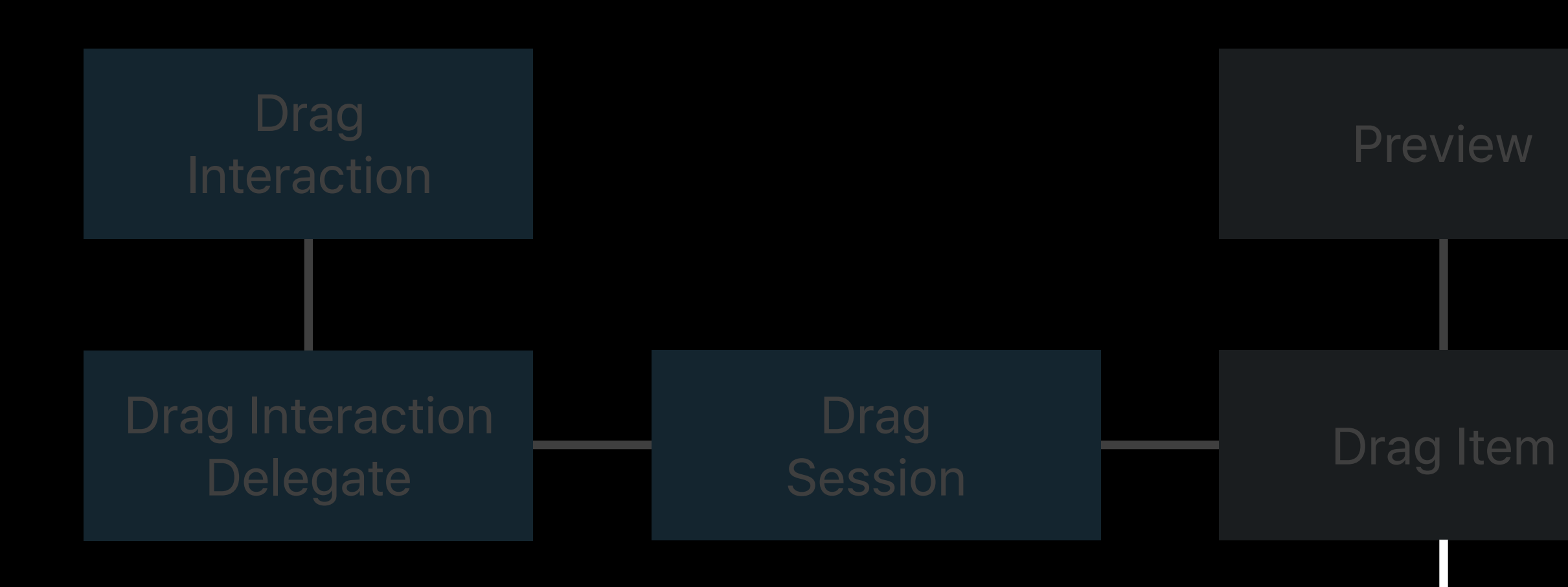

#### Data Delivery with Drag and Drop Fall 2 Thursday 10:00AM

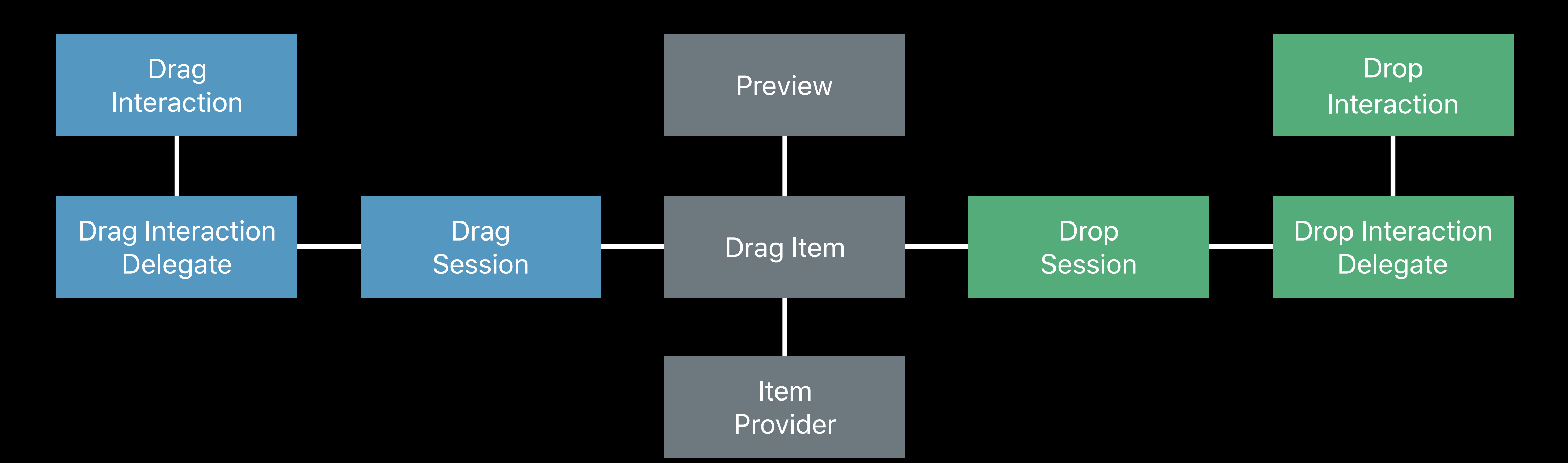

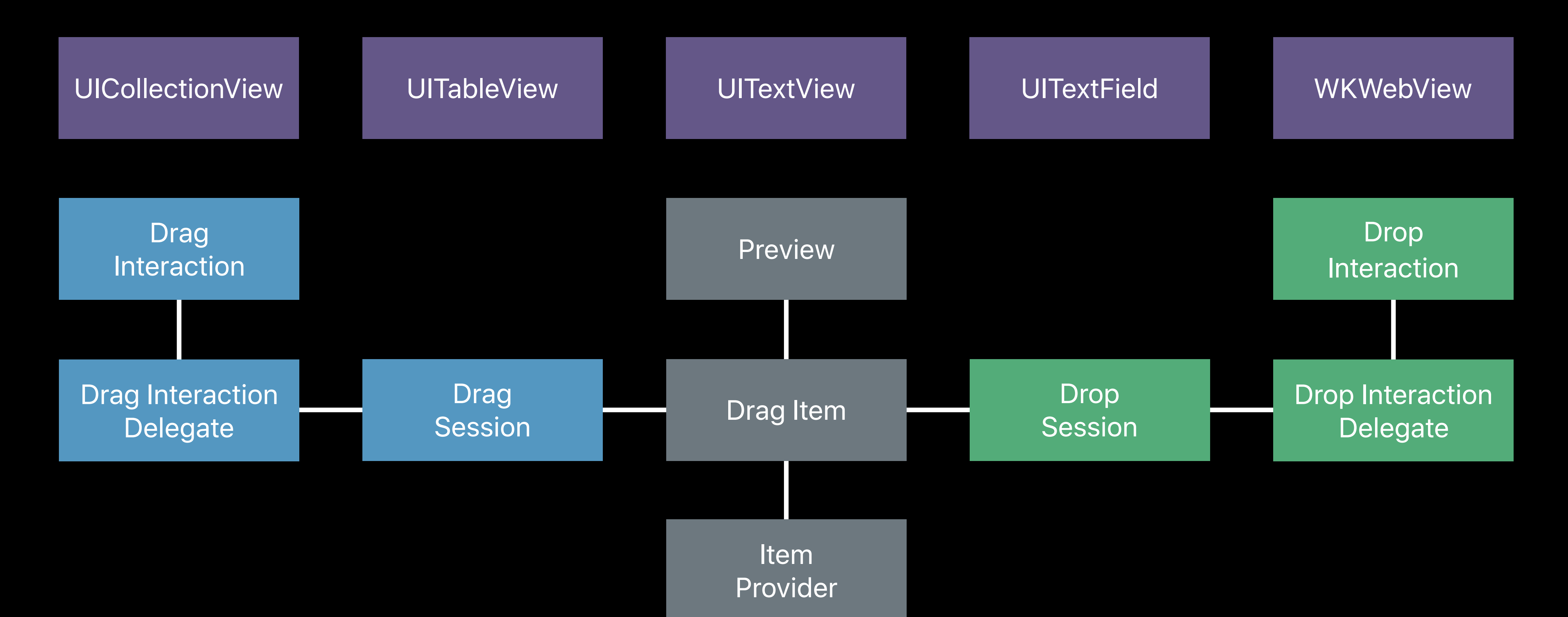

Provider

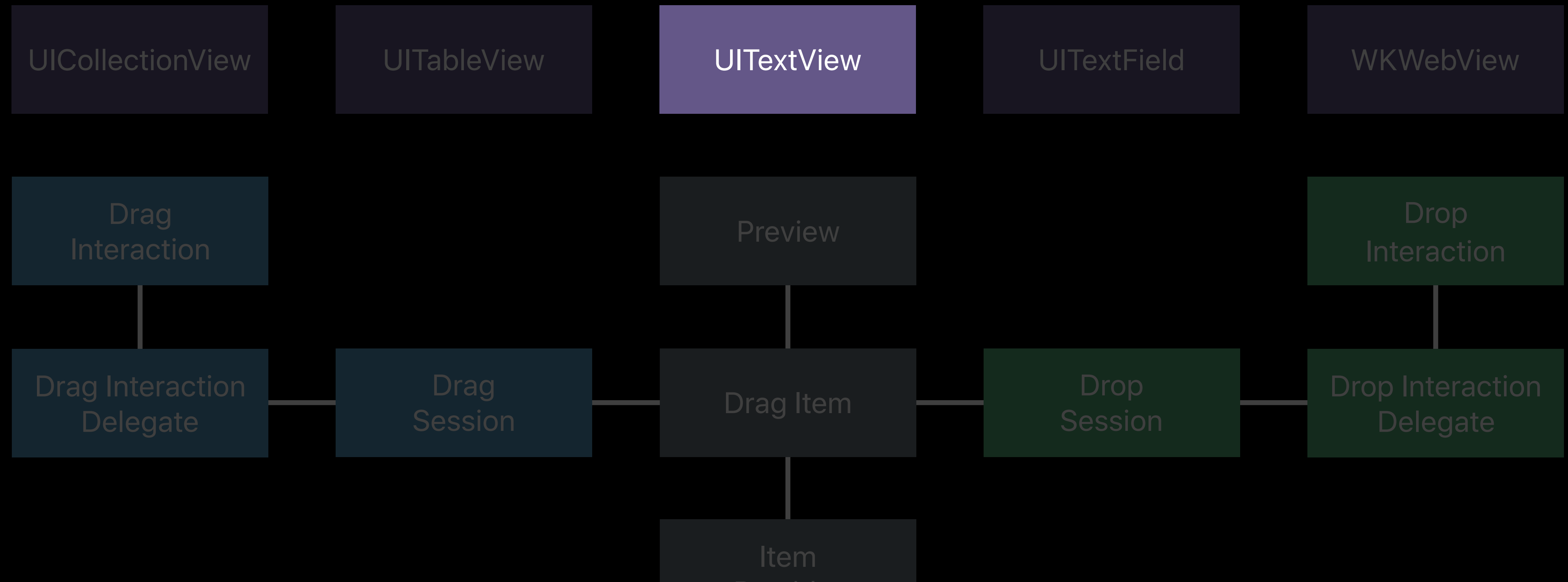

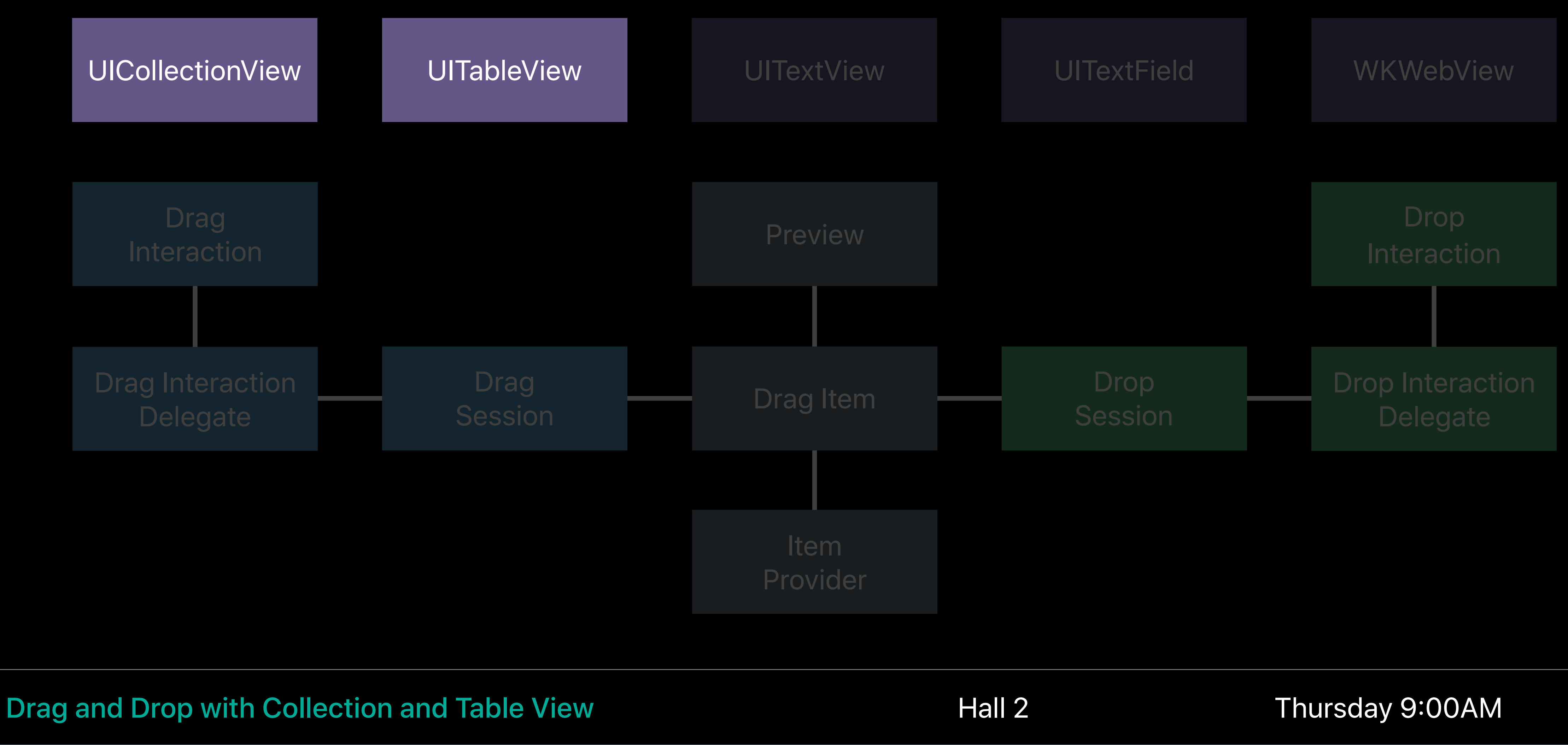

## **More Information**

#### https://developer.apple.com/wwdc17/203

#### **Related Sessions**

Mastering Drag and Drop

Data Delivery with Drag and Drop

Drag and Drop with Collection and Table View

**File Provider Enhancements** 

What's New in Core Spotlight for iOS and macOS

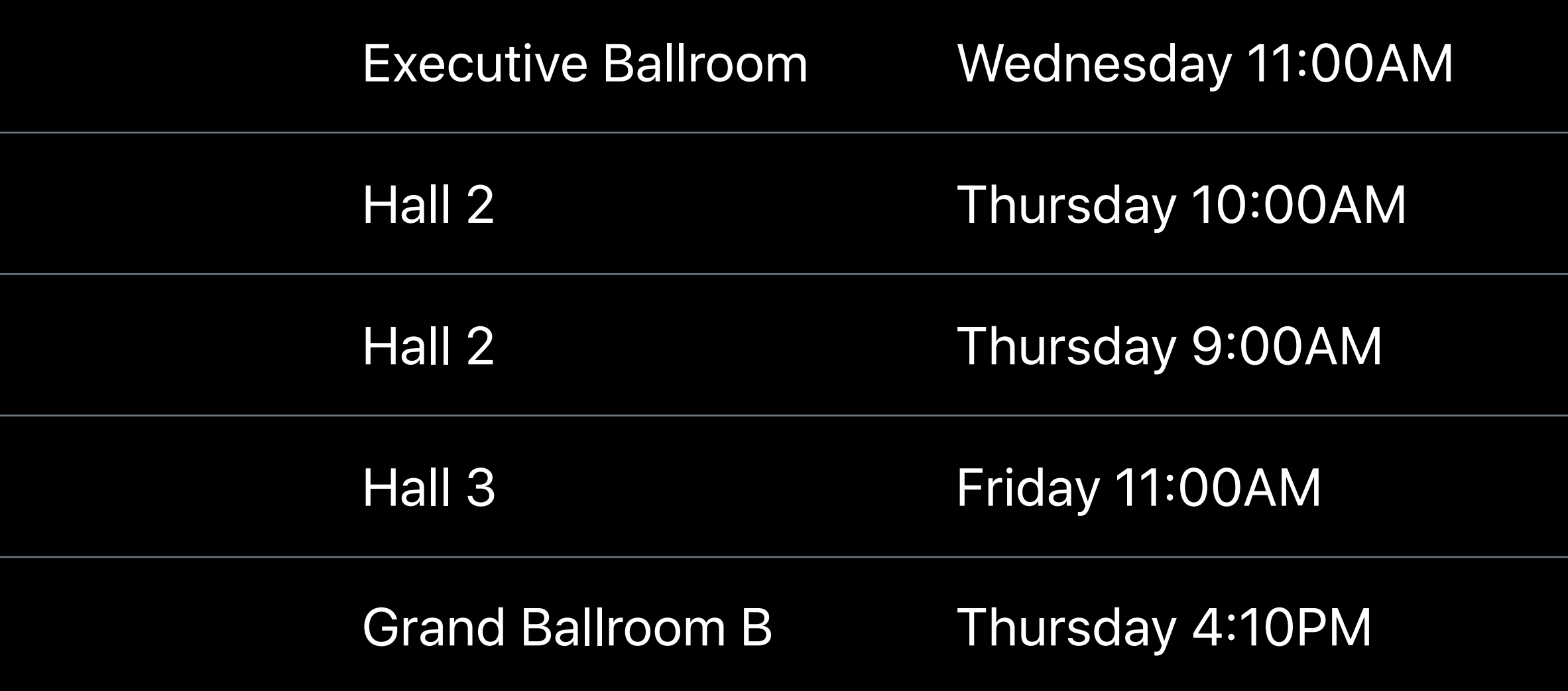

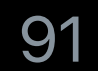

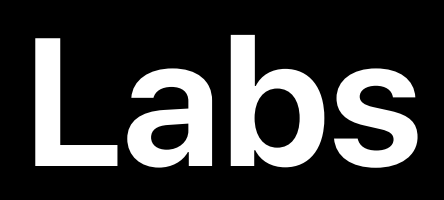

UIKit and Drag and Drop Lab

Cocoa Touch Lab

**UIKit and Collection View Lab** 

Cocoa Touch and Haptics Lab

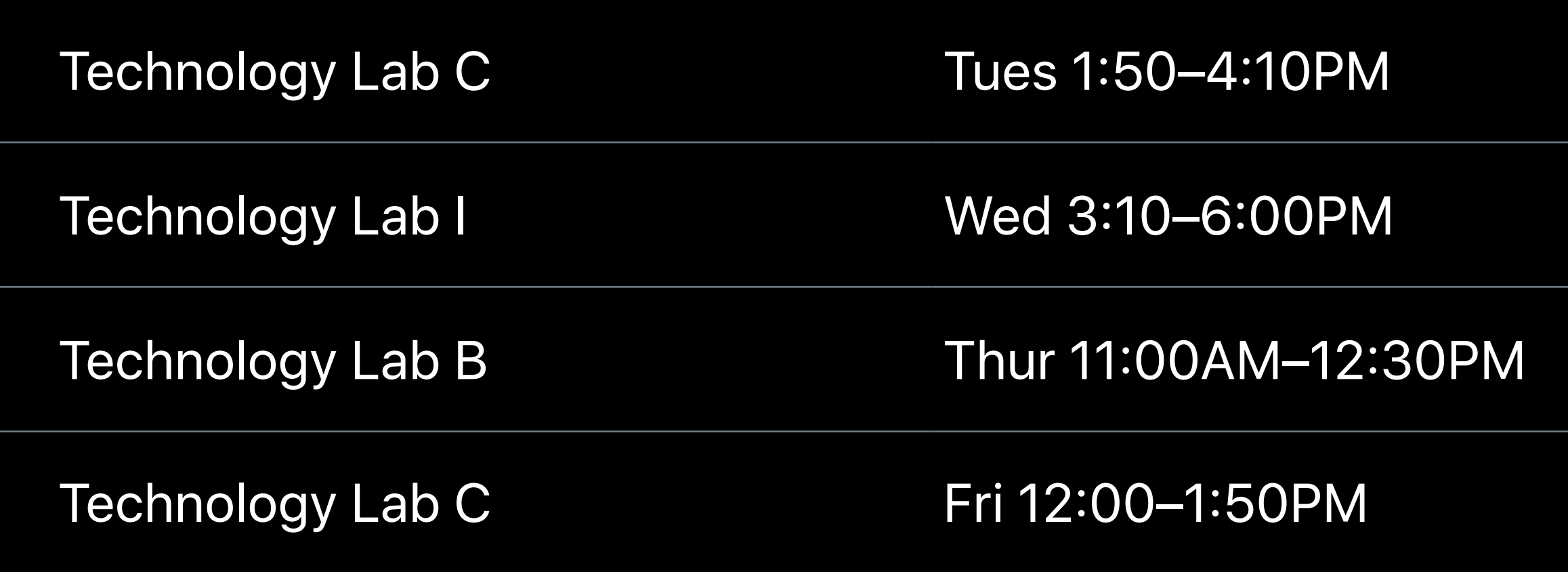

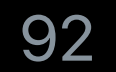

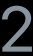

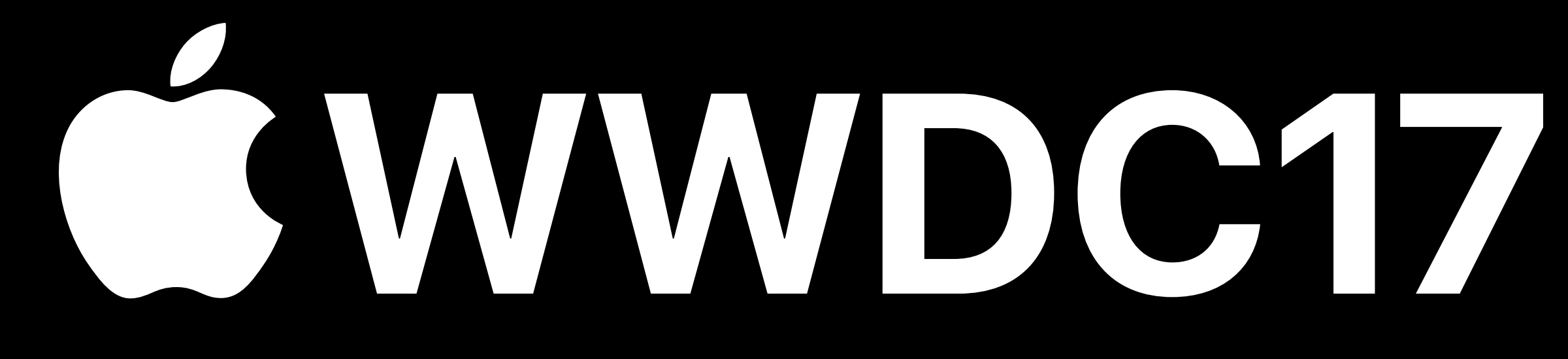